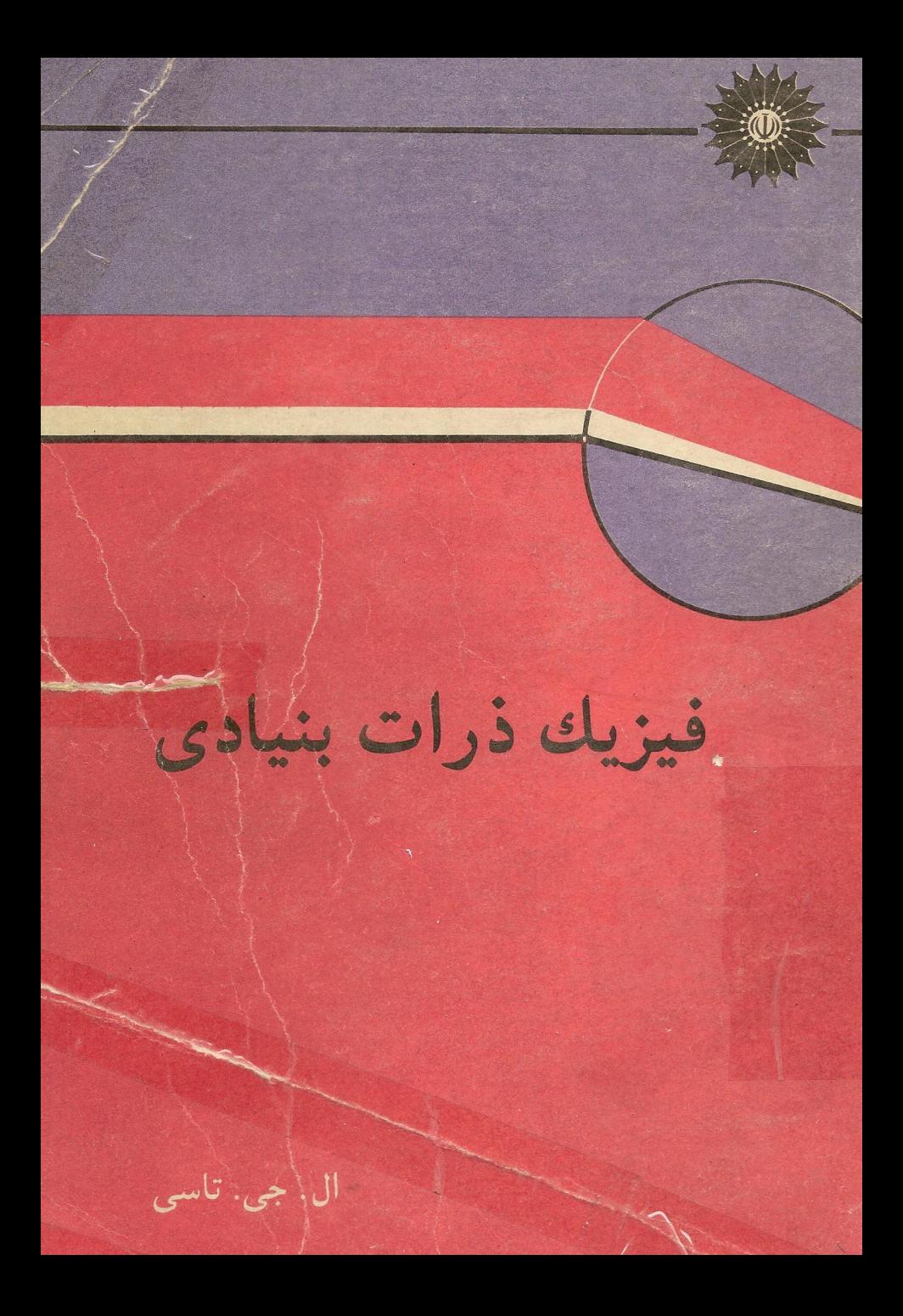

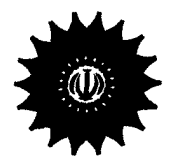

فيزيك ذرات بنيادى

ال. جي. تاسي

ترجمهٔ مهدی بارزی، حسین بقایی

مرکز نشر دانشگاهی تهران

بسم الله الرحمن الرحيم

製造

فهرست

تفحفه

۵ ۶

۶

Λ

٩

٩

 $\mathbf{A}$ 

 $\lambda$ 

۱۴ 20

پیشگفتار 1 ذرات آشنا ۱. مقدمه ۲. فوتون ۳. الکترون ۴. پروتون ۵. نوترون ۶. قوانین پایستگی واصول ناوردایی تمرين مراجع

عنوان

۲ ذرات دیگر ۰۷ پاد ذره ۰۸. نمودار فاینمن ۹. واپاشی بنا ونوترینو

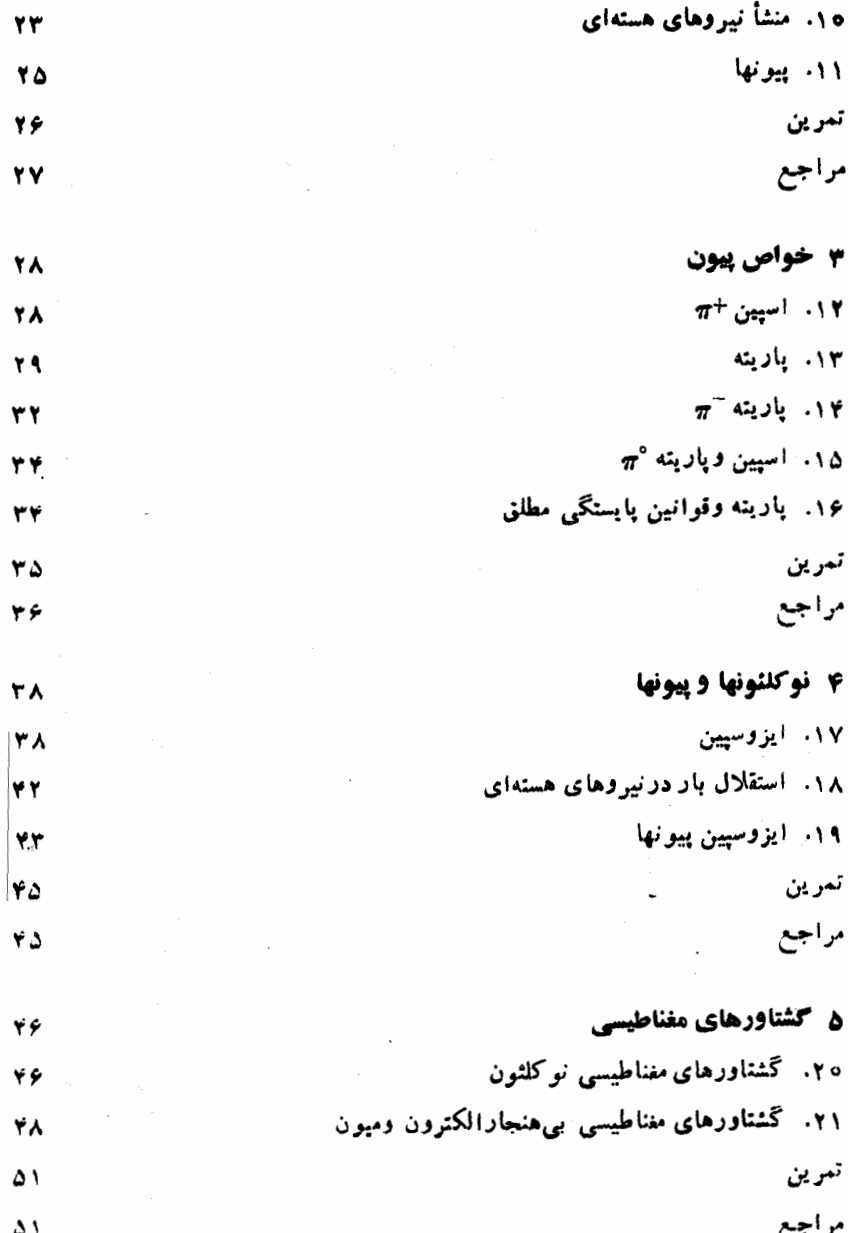

چهاد

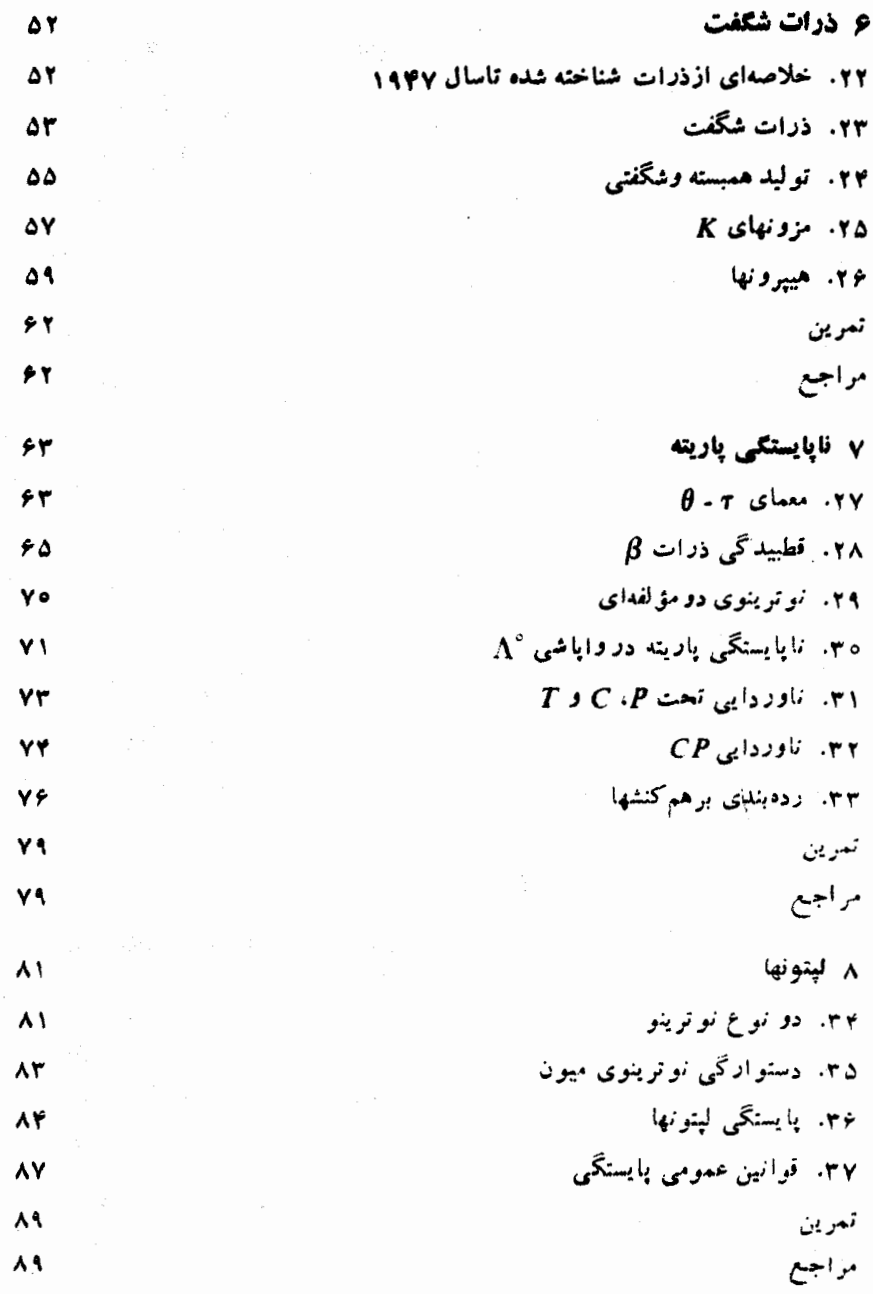

بنج

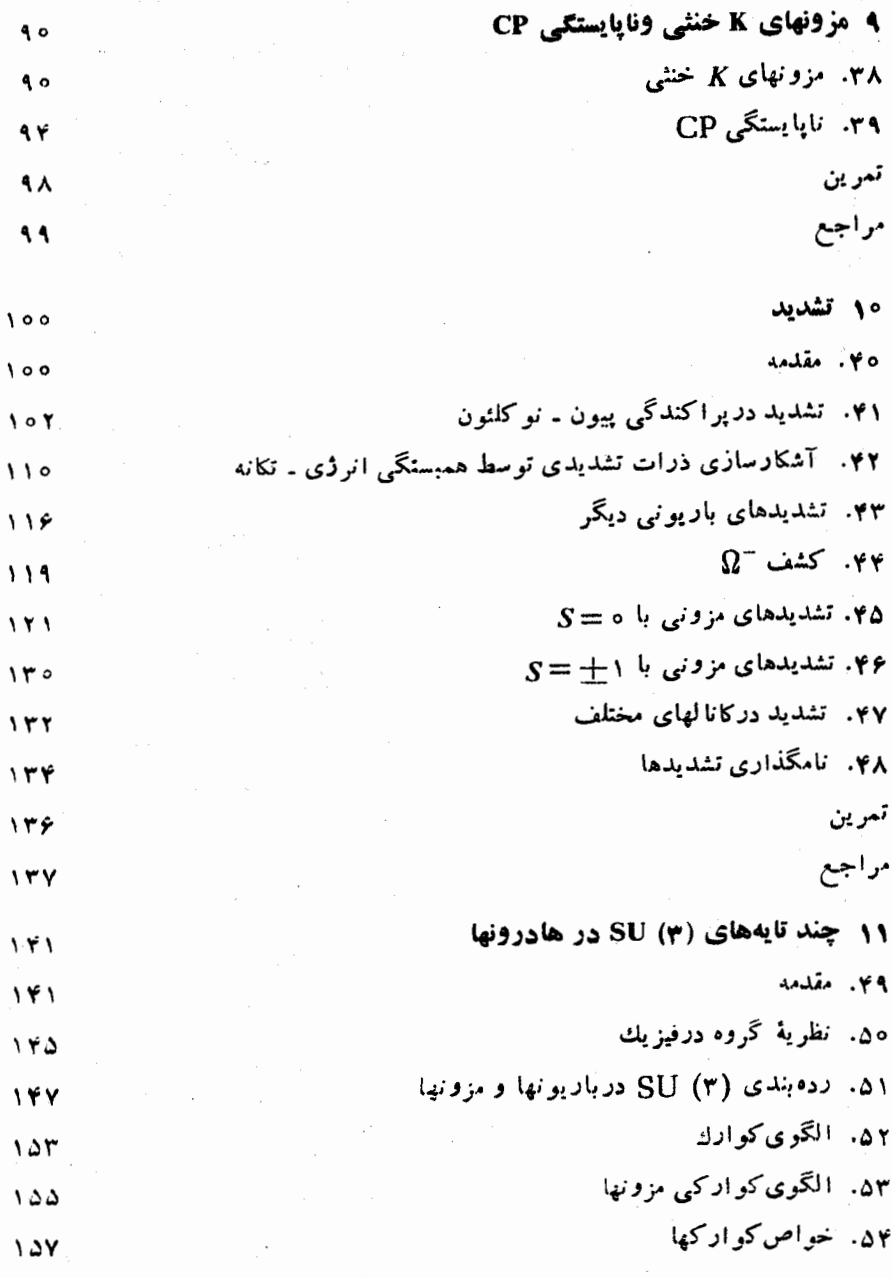

شش

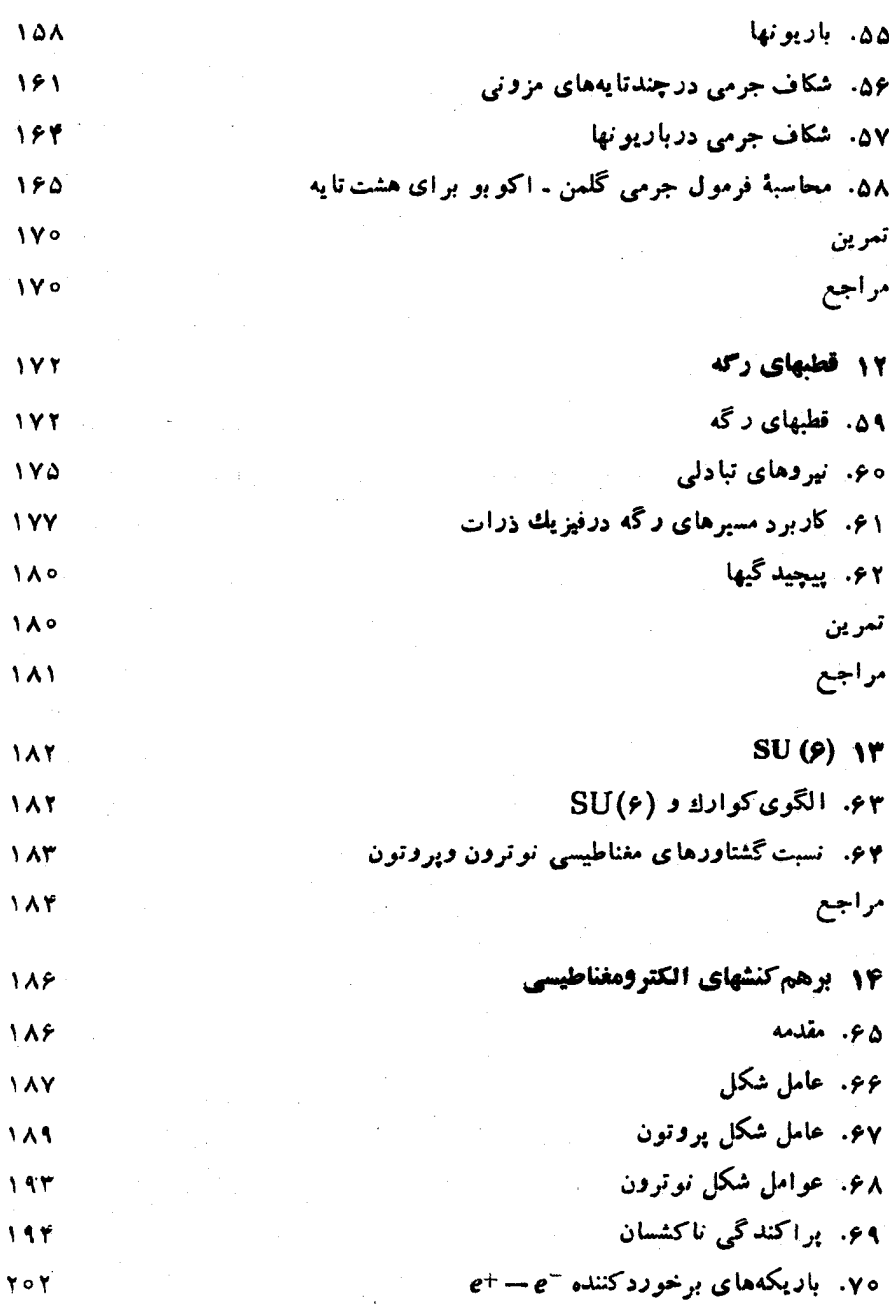

 $\frac{1}{2}$ 

 $\mathcal{A}_{\mu}$  .

 $\gamma \gamma \circ \psi$ 

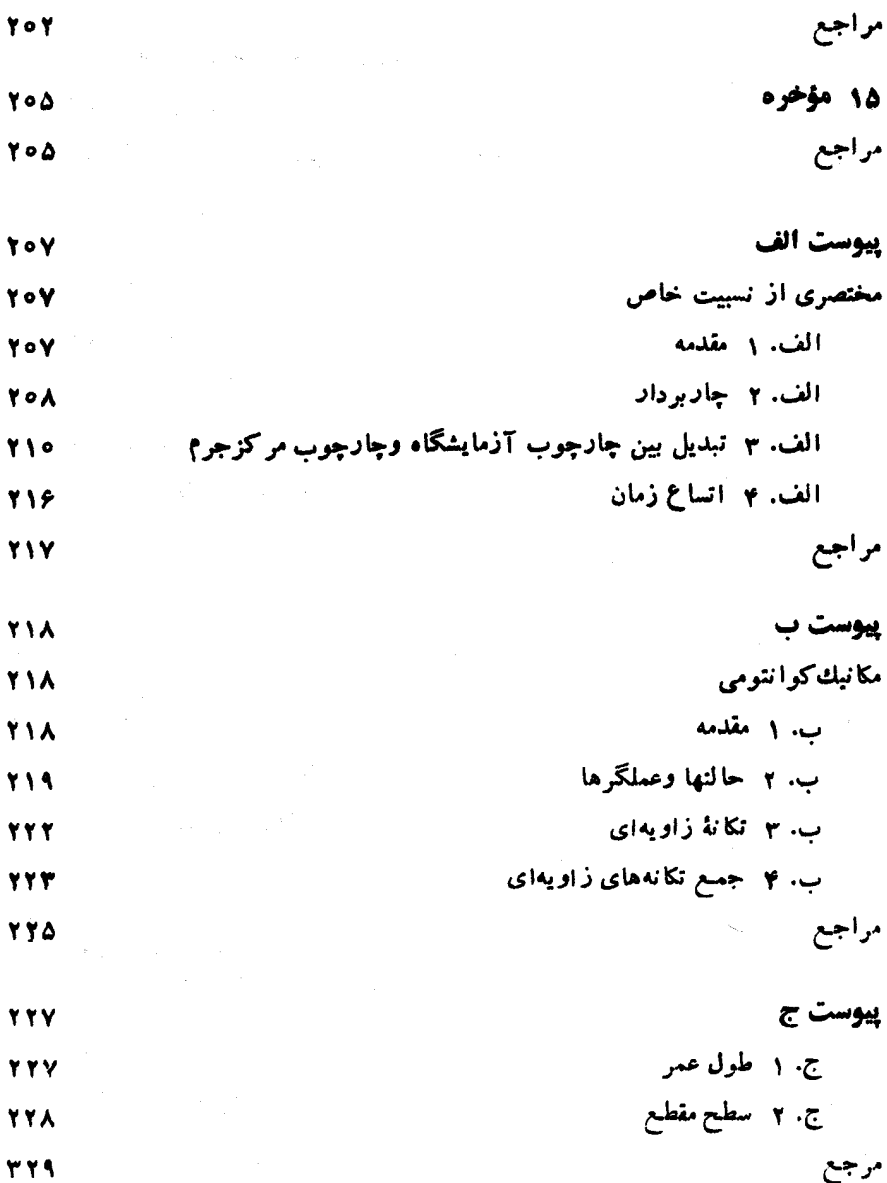

مرجع<br>پیوست د

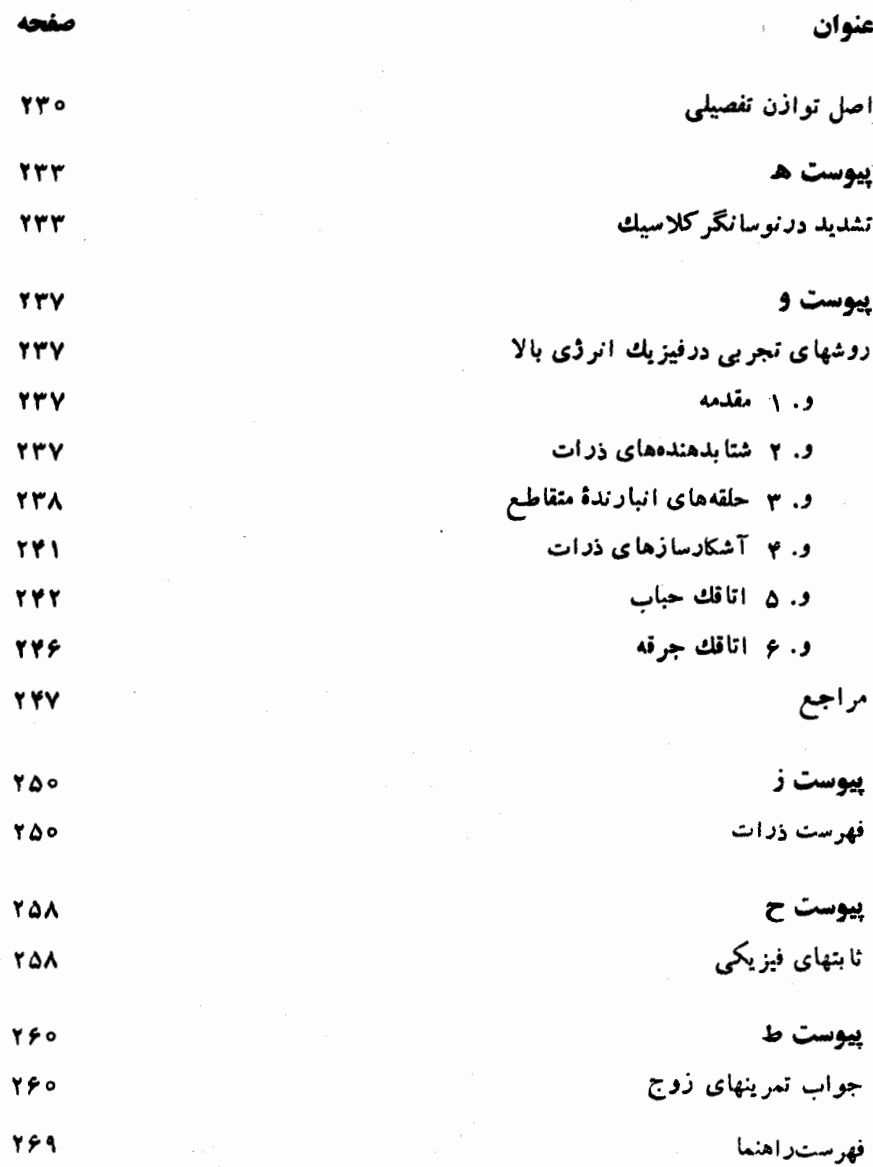

 $\overline{\mathbf{a}}$ 

 $\ddot{\phantom{a}}$ 

### ييشكفتار

این کتاب در اصل، برای دانشجویان فیزیکی نوشته شدهاست که رشتهٔ تخصصی آنها فیزیك ذرات نیست، و عمداً کوشش در تأکید بر مباحثی از فیزیك زرات است كـه در كــاوبرد اصول با سایر شاخهها اشتراك داشته بـاشد و یا در شاخههای دیگر فیزیك احتمــالا مفید باشد. با وجود این، برای دانشجویان علاقهمند به مطالعهٔ بیشتر فیزیك زرات پیشنهادهایی ارائه شده است. و امید میرودکه این کتاب سر آغاز مناسبی برای مطالعهٔکتابهسای درسی يبيشر فتة فيزيك ذرات باشد.

این کتاب درطی تدریس واحدهایی که برای دانشجویانسالهای سوم وچهارم دورهٔ کارشناسی ارائه شده، گردآوری شده است. فصلهای نهایی کتاب حاوی مطالب ارائه شده درسمینارهای مختلف است. نتیجهای ازاینتنوعمنابیع کتاب، مشکلترشدن مطالب بهموازات پیشرفت در متن درس اصلی است.

برای اینکه خوانندگان بسا آمادگیهای مختلف بتوانند از این کتساب استفاده کنند، بعضی از مواد لازم در پیوستها قرار داده شده است. بخشی از پیوستها شامل مطالبی است که بهطورمعقول انتظار مىرود دانشجويان بدانند ولى غالباً نمىدانند. ساير مطالب مرجع نیز در پیوستها قرار داده شده است.

تمرینهای موجود در آخر هر فصل را باید بــهعنوان قسمتی اساسی ازکتاب در نظر گرفت، زیراکه بعضی ازمطالب درتمرینها بیشترازمتن اصلی مورد بررسی قرارگرفتهاند. جواب تمرینهای زوج در آخر کتاب داده شده است .

در انتهای هر فصل فهرست چند منبع نیز ارائه شده است . منابع عمدتاً بر اساس مفید بودن احتمالیآنها برای دانشجویان انتخاب شدهاند. سعی شده استکه تعداد منابع در حد معقولی پایین نگهداشته شود تسا فرصت بررسی بعضی از آنهسا برای دانشجویان فراهم آيد.

در خاتمه از تمام همکازان و دانشجویان دانشگاه ملی استرالیاکــه به طرق مختلف در تهیهٔ این کتاب همکاری کردهاند ، قدردان<sub>ی</sub> میکنم.

### ذراتآشنا

### ۰۱ مقدمه

از مطالعات فیزیك اتمی و فیزیك هستهای انرژی پسایین، مقدار قسابل توجهی اطلاعسات دربارهٔ تعدادی از زرات بنیادی بهدستآمدهاست. مطالعهٔ ما رر اینجا با مرورکوتاهی از خواص این ذرات آشنای فیزیك اتمی شروع می شود.

بر طبق نظریهٔ نسبیت خاص، که مختصر اً در پیوست الف مرور شدهاست، هرذرهای از رابطة انرژی ـ تکانه (اندازه حرکت) زیر تبعیت می کند

$$
E^{\mathsf{Y}} = c^{\mathsf{Y}}(p^{\mathsf{Y}} + M^{\mathsf{Y}}c^{\mathsf{Y}}) \tag{1.1}
$$

کهدر آن M جرمزرهٔ درحالت سکون، p تکانه (اندازهحرکت) و E انرژی کل ذره است. برای یك زرهٔ در حال سكون رابطهٔ (۱۰۱) بهصورت زیر درمیآید

$$
E = Mc^{\gamma} \tag{1.1}
$$

### ۰۲ فوتون

۱. مطالعات پلانك در مورد تسابش جسم سياه نشان دادكــه نورىبا بسامد v از کوانتومهایی به نام فوتون تشکیل میشودکه آنرژی هر یك از آنها چنین است

 $(1.7)$  $F = hv$ 

معادلهٔ (۱.۲) توسط اثر فوتوالکتریك نیز تأیید شد. بسا استفادهاز رابطهٔ بین انرژی و

تکانهٔ تابش الکترومغناطیسی، تکانهٔ فوتون را می توان بهصورت زیر نوشت  $p = E/c = h\nu/c$  $(Y,Y)$ 

معادلة (۲.۲) درمطا لعهٔ پر اکندگی،کامپتونی یكفوتون توسط الکترونیآزاد بهطورتجری مورد تأیید قرار گرفت.

$$
E^{\gamma} = c^{\gamma} p^{\gamma} \qquad (\tau \cdot \tau)
$$

و بنابراین فوتون دارای جرم در حال سکون صفر است .

خواص دیگر فوتون راکه از فیزیك اتمی بهدستآمدهاست، می توان به شرح ذیر بیان کر د.

۲. هر تعداد دلخواهی از فوتونها را میتوان خلق و یـا نابودکرد، چنسان که به عنوان مثــال، در تابش ترمزی وقتی که زرهای بــاردار در نتیجهٔ برخورد بسا یك هدف شتابدار میشود، فوتون بهوجود می آید.

۳. تحلیل تابش جسم سیاه نشان می(هدکه فوتونها ازآمسار بوز ـ اینشتین تبعیت می کنند، یعنی بوزون شمرده میشوند. هر تعداد دلخواهی از فوتونها ممکن است در یك حاکت معین قراد بگیرند و تابع موج مجموعهای از فوتونها باید نسبت به تعویض هر دو فوتونى متقارن باشد.

۴. فوتون دارای اسپین ۱ است. (به بیسانی دقیقتر مربع تکسانهٔ زاویهای فوتون دارای مقدار زیر است

$$
\langle \gamma h^{\gamma} = \iota(\iota + \iota)h^{\gamma} \rangle
$$

برایآسانی کار بههر <sub>ذ</sub>رهای که مربـع تکانهٔ زاویهایآن بهصورت زیر باشد

 $s(s+1)h^{\tau}$ 

اسپین ۶ نسبت میدهند.)

اسپین فوتون دارای دو حالت ۱ $\pm$  =  $m=$  است. در صورتی که محور z همجهت بسا حرکت فوتون اختیار شود،  $m_{\epsilon}\hbar$  مؤلفهٔ  $z$  تکانهٔ زاویهای فوتون خواهد بود. این دو حالت اسپین متناظر با دو نو ع نور با قطبش دایرهای است. بـرائ اسپین فوتون حــالت ه = m وجود ندارد.

نتیجهٔ معمولی حاصل از طیف نمایی اتمی مبنی بروجود (۱+۲s) حسالت برای اسپین ۶ فقط در مورد ذرهای صادق|ستکه بتوان برایآن چارچوب مرجعی پیداکسرد که زره نسبت بدان در حال سکون قرار گیرد، و بنابراین، این نتیجه فقط برای زراتی که جرم سکون غیر صفر دارند صادق است . برای فوتون کسه بسا سرعت *نود c در* تمسام چارچوبهای مرجع حرکت می کند هیچ چارچوب سکونی نمی توان پیداکرد.

### 3. الكترون

**۱. الکترون، که با علامت e نشان داده می شود ، اولین زرهٔ بنیـادی بود**که کشف شد. این زرهٔ بار منفی برابر با e=(C^-^)^{\disp\_{\de = 1 } و جرمی برابر با

$$
M_{\rm c} = 9.1099 \times 10^{-14} \text{g}
$$

دادد. با استفاده از انرژی سکون  $\overline{M}c^\chi$  بهجای جرم  $M$ ، جرم ذرات را میتوان برحسب یکاهسای انرژی بیمانکرد. بر این اساس جرم سکون یك ذره را اغلب برحسب MeV (مَيْلِيُونَ الْكَتْرُونَ وَلَتْ) بِيَانَ مِي كَنْنَدْ (بْدِييُوسْتْ حَ مَـرَاجِعَةَكَنْيْدْ). جَرَم سكون الكترون برابر است با

### $M_{\star} = 0.211$ MeV

۲. مطــالعهٔ طیّفهای اتمی نشان میدهد که الکترون دارای دو حالت اسپین است. الکترون جرم سکون غیر صفر دارد، و باید تعداد حالتهای اسپینآن ۱++۲s بساشد، که در آن ۶ اسپین الکترون است. بدین ترتیب اسپین الکترون چنین است

$$
s=\frac{1}{r}
$$

۳. الکترونها از آمار فرمی ـ دیراك تبعیت میکنند، یعنی فرمیون شمرده میشوند. تابع موج مجموعهای از الکترونها نسبت به تعویض هر دو الکترونی پیاد متقارن است. وبنابراين درهرجا لت معيني حداكثريك الكترون ممكن استءرار بكيرد ـ اصل طردياؤلي. اصل طرد باؤلی را می توان بهطریق زیر توضیحداد. سیستمی مرکب از دوالکترون (بدون برهم کنش) را در نظر بگیریم،بهطوری که یکی از الکترونها درحالتی با تابع موج ψ و دیگری درحالتی با تابیع موج φ باشد. دراین صورت تابیع موج کل سیستم Ψ،،که باید نسبت به تمویض الکترونهای ۱ و ۲ پاد متقارن باشد، چنبن خواهد بود

$$
\Psi(\Lambda,\mathbf{Y}) = \psi(\Lambda)\varphi(\mathbf{Y}) - \varphi(\Lambda)\psi(\mathbf{Y})
$$

که در آن ۱ و ۲ به ترتیب بیانکنندهٔ تمام مختصات (از جمله اسپین) الکترونهمای ۱ و ۲ است. می بینیم که اگر  $\psi \neq 0$  باشد، خواهیم داشت

$$
\Psi = \circ
$$

یعنی حالت این دو الکترون نمی تواند یکسان باشد. ۴. بار الکتریکی یك کمیت پایستهاست، و بنابراین خلق و یسا نابودی الکترونها

دلخواه نیست. چنان که در بخشهای بعدی بسا جزئیات بیشتری خواهیم دید، خلق و یسا نابودی یك الكترون همیشه با خلق یا نابودی زره یا زرات دیگری همراه است

۴. يروتون

۰۱ بروتون، که بسا علامت p نشان داده میشود، و هستهٔ اتم هیدروژن را تشکیل م ردهد، دارای بار الکتریکی ع+ و جرمی برابر با مقدار زیراست

 $M<sub>n</sub>$  =  $\gamma \gamma \sim M_{\text{eV}}$ 

۲. ً مطسالعهٔ هیدروژن مولکولی نشان میردهد کسه دو پروتون موجود در مولکول هیدروژن ممکن است با دو آرایش مختلف نسبت بههم قرار گیرند. اسپینهسای دوپروتون ممکن است مانند مورد (مولکول) هیدروژن اورتو به صورت موازی با یکدیگر ، و یسا مانند مورد (مولکول) هیدروژن بارا بهطور یاد موازی بایکدیگر قرارگیرند. اسپین هر پروتون نسبت به اسپین پروتون دیگر میتواند یکی از دوجهت ممکن را انتخساب کند، بنابراین پروتون هم مانند الکترون دارای اسپین ۱/۲ است.

۴. از آنجساً که در هیدروژن اورتو جهت اسپینهای دو پروتون یکی است تسابیع موج نسبت بهتعویض اسیبنها متقارن است، و آزمایش نشان داده است کهتابىع موج نسبت به تعویض مختصات فضاییدوپروتون پاد متقارن است؛ بنابراین تابع موج نسبت به تعویض کامل دو پروتون پاد متقارن خواهد بود. در هیدروژن پارا هم تابع موج نسبت به تعویض کامل دو پروتون پادِ متقارن است، زیرا تـا بـع موج نسبت بهتعویض اسپینهــای دوپروتون باد متقارن، ولي نسبت به تعويض مختصات فضايي آنها متقارن است.

بنا براین پروتونها از آمار فرمی ـ دیراك تبعیت می كنند ، یعنی فسرمیون هستند ، و اصل طرد باؤلی در موردآنها صادق است، یعنی در هر حالت معینی حداکثر بك بروتون مي تواند قرار گيرد.

### ۵. نوترون

نوترون، که با علامت n نشان داده میشود، دارای جرم زیر است

### $M<sub>n</sub>$  = 979 JSMeV

درسال ۱۹۳۰ بکر و بته در آزمایش بمباران بریلیومتوسط ذراتآلفا (α) تابشی با قدرت نفوذ زیادکشف کردندکه فکر میشد تابش نافذ برتوگاما (γ) بساشد. درسال ۱۹۳۲ دو دانشمند دیگر به نامهای آی.ژولیت کوری و جی.اف.ژولیت کوری دریافتند که این تابش قادر است از مادهای که سرشار از هیدروژن بساشد، پروتون خارج کند. بنابر یشنهاد آنها این عمل ناشی از پراکندگی کامیتون است، بدین معنی کسه پروتونها در اثر پراکندگی تابش ү پس زده میشوند. اما این توضیح نیازمندآن بودکه تابش نفوذکننده از بر توهای گامایی با انرژیهای فـوق|لعاده زیاد تشکّیل شده باشد ، بــدون اینکه بنواند توضیح رهدکه این انرژی فوق|لعاده زیاد از کجا آمده است.

درهمان سال۱۹۳۲، ادانشمند دیگری به نام چارویك نشان دادكه پروتونهای پس رونده نوسط ذرات خنثایی با جرم تقریباً برابر با جرم پروتون مورد اصابت قرار گرفته اند. او این زرات خنثی را نوترون نبام گذاشت. واکنشی که بسا بمباران بریلیوم توسط ذرات  $\alpha$ ر خ می دهد، بهصورت زیر است

 $\gamma He^{\epsilon} + \gamma Be^{\epsilon} \longrightarrow \gamma C^{\gamma} + \gamma n^{\gamma}$ 

وجود نوترون برای توضیح مشاهدات طیف مولکولی هم لازم بود. این مشاهمدات ىشان م<sub>ی</sub>رادکه، بهعنوان مثال، تابع موج مولکول نیتروژن نسبت بهتعویض دوهستهٔ ۱٬۲°(متقارن است و در نتیجه هستهٔ N۱۴ بموزون است. این موضوع بسا فرض اینکه هستهٔ N۱۴ فقط از پروتون و الکترون تشکیل شده باشد، قسابل توجیه نبود. زیسرا در اینن صورت هستهٔ نیتروژن می بسایست از ۱۴ پروتون و ۷ الکترون تشکیل میشد، و این بدان معنی بودکه هستهٔ نیتروژن در مجموع تعداد فردی از فرمیونهسا را در خسود دارد. سیستم متشکل از تعداد فردی ازفرمیونها خودش یك فرمیون است؛ زبرا كه تعویض دو سیستم از این نوع را می توان با تعویض فرمیونهای تشکیل دهندهٔآنها صورت داد، و تعویض هردو فرمیون علامت تسا بـع موج کل را تغییر می،دهد. بدین ترتیب، همچنین دیده می شودکــه هر سیستم متشکل از تعدَّاد زوجی فرمیون، یك بوزون خو اهد بود. بنا بر این، با فرض فرمیون بودن نوترون، هستهٔ N<sup>i۴</sup> اگسر متشکل از ۷ پروتسون و ۷ نوترون بساشد، بسوزون محسوب خو اهد شد.

از مطالعات فیزیك هستهای معلوم شدهاست كه نوترونها از اصل طرد پباؤلی تبعیت می کنند و بنا براین فرمیون هستند، و همچنین اسپین ۱/۲ دارند.

باید توجه کردکه ذرات بسا اسپینَ نیمه درست [۲/((۲n+۱)] فرمیون، و ذرات با اسپین درست (n) بوزون هستند (گاموف، ۱۹۵۹). چون پروتون و نوترون در موارد متعددی خواص مشابه دارند، جهت آسانی کسار از اصطلاح نوکلئون برای مشخص کردن نوترون یا پروتون استفاده میشود. این جنبه از خواص نوترون و پروتون را بسا تفصیل بیشتری در بخشهای ۱۲ و ۱۸ مورد بحث قرار خواهیم داد.

ذرات فوتون، الکترون، پروتون و نوترونکه در بسالا دربارهٔ آنهسا صحبت شد، برای تمام مطالعات فیزیك اتمی ومولكولی كفایت می كنند. برای توصیف فیزیك هستهای معرفی چند زرهٔ دیگر ضروری است، گو آنکه این توصیف تسا کامل شدن فاصلهٔ زینادی دارد، چون شناخت ما از نیروهای هستهای در مقایسه با دانش ما از نیروهای موجود در فیزیك آتمی و مولكولی بسیار محدودتراست. سرانجام، در مطالعات فیزیك انرژیهسای بالا، با مجموعهٔ ظاهراً بی!نتهایی از ذرات روبهرو خواهیم شد.

ممکن!ست گفته شودکه داشتن شناختی از زرات فیزیك انرژیهای بالا عملی فرعیو نالازم!ست،واینکه بهکمك زراتآشنای فیزیك[تمبی و مولکولی می توان شناخت کافی از محیطمان بهدستآوریم. اما بایدبهخاطرداشت که ما هنوزنیروهای هستهای را نمی شناسیم و بنا براین واقعاً نسیفهمیم چرا محیط اطراف ما، بهجایآنکه صرفاً ابرهایی از هیدروژن بساشد، این چنین هستکه هست. در اخترشناسی و کیهسانشناسی هنوز مسائل حل نشدهٔ ذیادی وجود داردکه ماهیت اختروشها از آن جملهاست ــ اختروشها منابىع،جیب وسرشار انرژی هستند و آنچنان کوچك به نظر میررسند که درك چگو نگی پیدایی آنرژی عظیم آنها دشوار است. احتمسال زیادی وجود دارد که دانش حساصل از ذرات بنیادی در فیزینك انرژیهای بالا بتواند در شناخت و حل مسائل اخترشناسی و کیهانشناسی مفید افتد. فیزیك ذرات بنیادی بك،قسمت اساسی ازعلوم جدید است كه پیامدهای مهمی برای دیگر قسمنهای علوم در بردارد.

### ۶. قوانین پایستگی و اصول ناوردایی

در مکانیك كلاسیك، قوانین بقا تقریباً با تأخیر عرضه می شوند. هم از لحاظ مسیرتاریخی و هم از نظرمسیری که معمولا توسط دانشجویان طی میشود، ابتدا معادلات حرکت طرح میشوند، سپس قوانین بقای تکانه و بقسای انرژی مکانیکی از معادلات حرکت به دست می آیند. بعد از این مرحله، قوانین پایستگی بسط پیدا می کنند، و بهءنوان مثسال قسانون پیایستگی انرژی چنان بسط پیدا می کندکه انرژی شیمیایی و انرژی الکتریکی را هم در برمی گیرد. بههرحال قوانین پایستگی درکار بردهای عملی فوق العاده مفیدهستند، بهطوری که ما را قادر میسازندکه در مورد سیستمهسای پیچبده، حتی وقتی که جزئیسات معادلات حركتآنها را نمىدانيم، اطلاعات مفيدى بهدستآوريم. بهعنوان نمونه، ارائهٔ نوصيفى کسامل از برخورد دو اتومبیل بسیار پیچیده است، ولی میدانیم کـه در چنین برخوردی تکانهٔ کل پایستهاست. همچنین در مورد برخورد ذرات، با وجود ناآگساهی از جزئیات برهم کنش، میدانیم که انرژی، تکانه و تکانهٔ زاویهای در برخورد پایستگی دارند.

درفیزیك انرژیهای با لا،كه معادلات حركت در آنهنوز ناشناخته اند، قوانین پایستگی (بقا) از اهمیت زیادی برخوردارند. قوانین پسایستگی مکانیك كلاسیك ، پعنی بایستگی انرژی، تکسانه و تکانهٔ زاویهای، در مکانیك كوانتومی هم صادقاند. همچنسان كه بعداً خو اهیم دید درمکانیك كوانتومی قوانین پایستگی دیگری نبز وجود دارند.

جنبهٔ مهم دیگر قوانین پایستگی ارتباطآنهـا با اصول ناوردایی یا اصول تقـارن است. بنا بر اصل ناوردایی، قوانین فیزیك تحت تغییر شرایط معینی تغییرانایافته میمانند (ناوردا هستند). یادرمورد یكسیستممعین،خاصیت ناوردایی یاخاصیت تقارُن سیستمءبارت است از عملی که می توان بر روی سیستم صورت دادبدون اینکه فیزیك سیستم را تغییر دهد.

به عنوان مثال، قوانین فیزیك تحت انتقالهای فضایی تاوردا هستند. آزمایشی كه در لندن انجام می شود باید بههمان نشایجی برسدکه آنآزمایش در نبویورك بهدست می دهد. قوانین فیزیك تحت انتقالهای زمانی نیز ناوردا هستند؛ آزمایشی كه امروزصورت میگیرد باید همان نتایجی را بدهدکه اینآزمایش یك سال پیش داده است.

هم در مکسانیكکلاسیك ( لانداؤ و لیفشینز ، ۱۹۶۹) و هم در مکانیك كوانتومي (فاینمن، ۱۹۶۵) اصول ناوردایی بهقوانین پایستگی منجرمیشوند. برای نمونه ناوردایی تحت انتقالهای فضایی بهقانون پایستگی تکانه ، ناوردایی تحت انتقالهای زمانی به قانون پایستگی انرژی، و ناوردایی تحت دوران بهءانون پایستگی تکانهٔ زاویهای منجر میشود. قسمت وسیعی از مطسالعات ذرات بنیادی جستجو برای یافتن تقارنهسای بیشتر یسا

تقارنهای تقریبی بیشتر بوده است.

مطبالب ارائيه شده در اينجا دربارة تكسامل تاريخي فيزيك زرات بنيادي نساجاد خیلی مختصر است. برای اطلاعسات بیشتری دراین زمینه می تسوانید به کتساب بروس و موتز( ۱۹۶۶)،که در آن منتخبی ازمقالات مهم مربوط به تکامل فیزیك زرات بنیادی، همراه تفسير آمله است، مراجعه كنيك.

### تمرين

- ۴. طول موج دوبروی پروتونی با انرژی جنبشی (الف) ۱۰ الکترون ولت، (ب) برابر با انرژی جرم سکون پروتون، و یا (ج) ۱۵۵ مگا الکترون ولت را بهدستآورید.
- ۴. انرژی جنبشی (الف) یك پروتون، (ب) یك الكترون، چقدر بساید باشد تسا بتوانمد سرعتی برابر با نصف سرعت نور داشته باشد؟
- ۵. برای بررسی.ساختار هستهٔ اتبه، طول موج زرهٔکاوشکننده بایدکوچکتر از قطر هستهٔ مورد نظر باشد. شعاع هستهای با عدد جرمی A برابر است با

 $r = 1.5Y \times 10^{-17} X A^{1/r}$ cm

بنابر این معیار تقریبی! پن است که طول موج زرهٔ بررسی کننده باید کوچکنر از <sup>۱۹–</sup>۱۵ سانتيمتر باشد. دراين صورت انرژي (الف) يكفوتون يا، (ب) يك الكترون.و يا (ج) یك پروتون با طول موج <sup>١٢-</sup>١٥ سانتيمتر را حساب كنيد.

### مر احع

Boorse, H. A. and L. Motz (editors), The World of the Atom, 2 volumes,

1966. Basic Books, New York.

Feynman, R. P., R. B. Leighton and M. Sands, Quantum Mechanics, Vol. III of The Feynman Lectures on Physics, 1965. Addison Wesley. Reading, Mass. Chapter 17.

- Gamow, G., 'The exclusion principle', Sci. Am, July 1959. (Also available as reprint 264, Freeman, San Francisco.)
- Landau, L. D. and E. M. Lifshits, Mechanics, Vol. I of Course of Theoretical Physics, 2nd edition, 1969. Pergamon, Oxford.

# ۲

## ذرات دیگر

### ۰۷ ياد ذره

دیراك در سال ۱۹۲۸ موفق به كشف یك معسادلهٔ موج نسبیتی برای زرهای با اسپین ۱/۲ شد،که امروزه به معادلهٔ دیر اك معروف است. او نشان داد که معادلهٔ دیراك توصیف خوببی از الکترون به دست می دهد. به عنوان مثال ساختار ریز طیف اتم هیدروژن اگر با استفاده از معادلهٔ دیراله محاسبه شود، با نتایجآزمایش به خوبی در توافق است.

 $\mathcal{F}(\mathcal{A})$  , and  $\mathcal{F}(\mathcal{A})$ 

اما مشکلاتی هم وجود دارند، زیرا معادلهٔ دیراله دارای جوابهایی بنا انرژی منفی است. برای یك ذرةآزاد، جوابهایی با انرژیهای زیر وجود دارند

> $E = \pm c (p^{\tau} + M^{\tau} c^{\tau})^{\tau}$  $(1.9)$

معسادلهٔ (۱.۷) به طور کلاسیك هم صادق است، امسا از نقطه نظر کلاسیك این مشكلی را ایجاد نمی کند، زیرا انرژیها به طور پیوسته تغییر می کنند، و بدین ترتیب E نمی تواند از مقداری مثبت بـ ه مقداری منفی ، به علت گسستگی که بین Ac<sup>۲</sup> + و Ac<sup>۲ ـــ</sup> وجـــود دارد، تغییر یسابد. در مکانیك كوانتومی انتقال بین حالاتی بسا اختلاف انرژی محدود می تواند صورت گیرد، و بنابراین گذار از حالتبی با انرژی مثبت بهحالتبی با انرژی منفی کاملا امکان بذیر است.

دبراك به منظور اينكه از انتقسال الكترونبي با انرژى مثبت به حالتهايبي بسا انرژى منفی جلوگیری کند، فرض کردکه تمام حسالتهای با انرژی منفی، بنسا براصل طرد پاؤلی با داشتن یك الكترون در هر حالت پر شدهاند. او همچنین فرض كرد كه حالتهسای پر بنا انرژی منفی را نمی تران مشاهده کرد. بنابراین از آنجاکه تمسام حالتهای آنرژی منفی پر هستند،الکترون با انرژی مثبت نمی تو اند به حالتی با انرژی منفی انتقال یا بد، و بنا بر اصل ً طرد

۱۲ ذرات دیگر

باؤلي در هر حالت حداكثر مي تواند يك الكترون وجود داشته باشد.

اما یك الكترونكه حالتی با انرژی منفی ٍدا اشغال كرده، می تواند بهحالتی با انرژی مثبت انتقال یسابد مشروط بسر اینکه انرژی کسافی برای این تحول ، مثلا توسط فوتونی یر انرژی،تأمین شود. اکنونحالت انرژی منفی اشغال نشده می تواند به صورت «حفره»ای در «دریای» الکترونهای انرژی منفی عمل کند. این حفره شبیه ذرهٔ باردار مثبتی با همان جرم الکترون و با انرژی مثبت عمل می کند. این زره یوزیترون نامیده میشود. چون در اين توصيف يوزيترون متناظر با عدم وجود يك الكترون است، آن را ياد زرة الكترون يا به طور مختصر باد الکترون نیز می سامند . علائم – صو + صبه ترتیب برای مشخص کردن الكترون و يوزيترون بهكار مى روند.

در سال ۱۹۳۱ آندرسون در آزمایشی روی بر توکیههانی موفق به کشف پوزیترون شد.

یس از جذب فو تو نی توسط یك الكترون در حالتی با انرژی منفی و انتقال آن به حالتی با انرژی مثبت، یك الكترون با انرژی مثبت و یك پوزیترون با انرژی مثبت تولید می شود ، که این دومی متناظر با حالت اشغال نشدهٔ الکترون بسا انر ژی منفی است (شکل ١٠٧). بدين تسرتيب يك فوتون به يسك زوج الكترون ـ يوزيترون تبديل شده است. اين فرایند را تولید زوج یسا آفرینش زوج می،نامند . برای تحقق بذیرفتن این عمل ، فوتون باید حداقل انرژی کافی برای تهیهٔ انرژی در حال سکون الکترون و پوزیترون دا داشته باشد، يعنى

$$
rMc^{r} = 1 \cup \text{ort } \text{MeV}
$$

بنسابراین تولید زوج الکترون. پوزیترون دارای انرژی آستانهای برابر ۲۲ه د۱ مگسا ـ الكترون ولت است .

تولید زوج نمی تواند در فضا ی آزاد (خیالی) صورت گیرد، زیرا تبدیل یك فوتون به يك زوج زره نمي تواند قانون يا يستگي انرژي و تكانهٔ كل را با هم حفظ كند (تمرين ١). بنا براین ذرات دیگری هم با بد حضور داشته باشند تا بتوانند آن مقدار تکانه و ا نرژی را که برای حفظ پایستگی انرژی و تکانه لازم است ، با خود حمل کنند. متداولترین تولید زوج مشاهده شده، تولید در حضور هستهٔ اتم است، که این هسته میتواند انرژی و تکانهٔ لازم را، در نتیجهٔ بر همکنش میدانکولنی اش با هر یك از اعضای زوج، بـا خود حمل کند. به علت سنگینی فوق العسارهٔ هسته در مقابل الکترون ، انرژی آستسانه تولید زوج را می توان بساصر فنظر کردن از انرژی انتقالی بههسته حساب کرد. تولید زوج توسط فوتون همچنین میتواند در حضور یك الكترون دیگر رخ دهد (تمرین ۲). تولید زوج درنتیجهٔ برخورد زرات باردار با انرژیکافی نیز امکان پذیر است (تمرین ۳).

اگر یکی ازحالتهای انرژی منفی الکترون بر نشده باشد، این امر متناظر با وجود یك پوزیترون می شودكه ، در این صورت یك الكترون بسا انرژی مثبت بسا گسیل تنابش الكترومغناطيسي بهشكل فوتون مىتواند به حالت با انرژى منفى انتقال يابد. بدين ترتيب یك الكترون و یك یوزیتون دارای انرژی مثبت ناپدید و به جای آنهسا فو تو نهمایی تولید می شوند . انتقال یك الكترون با انرژی مثبت به حالتی بسا انرژی منفی نما یشگر نا بودی یك زوج الكترون ـ یوزیترون است (شكل ۱.۷). تسابودی زوج، بهعلت پایستگی انرژی و تکانه نسی تواند با گسیل تنها یك فوتون صورت گیرد، و در این عمل حداقل بیاید دو فو تون گسيل شود.

معادلة دير اله، يك الكترون تنها را توصيف مي كند. امابراي تفسير جوابهاي انرژي منفی معادلهٔ دیر الله، پك دریای غیر قابل مشاهده از تمداد بی شماری الكتر ونهسای انرژی منفی معرفی شده، که موضوع را اساساً به یك نظر یهٔ چند ذرهای تبدیل کردهاست. بنابراین معادلهٔ دیر اك فقط در ناحیهٔ محدودی قابلیت كاربرد دارد، نتایج این نظریه فقط وقتی دقیق خواهد بودکه امکان آفرینش و نابودی ذرات بی اهمیت باشد. نظریهٔ کلیتری که هر تعدادی از پوزیترون و الکترون را در بر هم کنش بسا میدان الکترومغناطیسی توصیف می کند، به نظرية الكتروديناميك كو انتوم مشهور است.

چون پروتونها و نوترونهـا اسيين ۱/۲ دارند و تـوسط معـادلهٔ ديراك توصيف

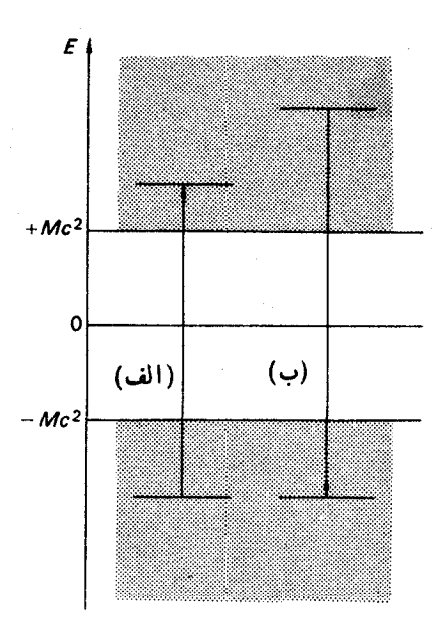

شکل ۱.۷ دو نیاجیهٔ ساییهدار ترافعهای انرزي خيلي نزديك بههم الكترون ديراك را نمسایش میدهند . (الفّ) آفسینش ذوج الكترون ـ يوزيترون. (ب) نسابيودي نوج الكترون ـ يوزيترون.

می شوند، انتظارییدا کردن باد پروتون و باد نوترون راهم می توان داشت. درسال ۱۹۵۵ سگره و همکارانش در برکلی توانستند پاد پروتون را با استفاده از پرتوی از پروتونهای با انرژی جنبشی ۲رع جیگا الکترون ولت،که ازشتاب دهندهٔ بو اترون در دانشگاهکالیفرنیا حاصل می شد، تولیدکنند (سگره، ۱۹۵۶). دو سال بعد هم یاد نوترون کشف شد.

یاد ذره را عموماً بسا گذاشتن یك پساره خط روی علامت زره نشان میدهند، مثلا علامت I معرف یاد پروتون و  $\overline{n}$  معرف یاد نوترون است.

### ٨. نمودار فاينمن

فاینمن در سال ۱۹۴۹ در بحثهای مربوط به الکترودینامیك كوانتومی، ایدهٔ نمایش زرات بنیادی توسط شکلهای فضا ـ زمانی را ، که به نمودارهای فاینمن مشهورند، بهکارگرفت. چنین نمودارهایی برای تمایش فرایندهایی که در فیزیك زرات بنیادی صورت می گیرند، سو دمند هستند.

ز*د*ات در فضای چهار بعدی فضا ـ زمان حرکت می کنند ، ول<sub>ی</sub> از آنجایی که ترسیم نمودارهای دو بعدی خیلی راحت تر است، سه مختصهٔ فضا پی را نوسط بك مختصهٔ فضا پی د نمایش مردهند. هر زرهٔ متناظر با یك خط در شكل فضا ـ زمان، به نام خط جهانی است.  $x$ بهعنوان مثال، خط جهسانی یك الكترونآزاد خطی مستقیماست. همان طوركه در نمودار فاینمن شکل ۱.۸ نشان داده شده است، این خط متناظر با حرکت الکترونی بسا سرعت یکنواخت است. اگر نمودار فاینمن را از طریق شکافی افقی نظارهکنیم، فضایی پك بعدی در زما نبی خاص را خواهیم دید. چنین شکافی را شکاف زما نبی می نامیم. نقطهٔ تلاقی خط جهانی الکترون باشکاف زمانی نمایشگر محل الکترون است. اگرشکاف بهطوریکنو اختی به طرفبالاي صفحه حركت كند، مي بينيم كهمكان الكترون بازمان بهطور يكنو اخت تغييرمي كند.

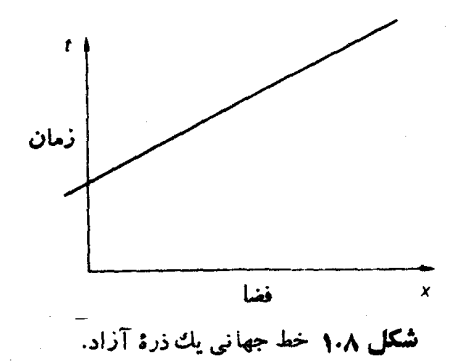

حسال آفرینش یك زوج الكترون ـ پوذیترون را در نظر می گیریم ، به طـوری كــه پوزیترون پس از مدت زمانی با یك الكترون دیگر، آنچنـان كه در شكل ۲.۸ نشان داده شده است،نابود شود. اگر نمودار را ازطریق یكشكاف زمانبی متحرك تماشاكنیم، درابتدا يك الكترون تنها مى بينيم. بعداً مى بينيم كه در 4 يك پوزيترون و يك الكترون اضافى آفريده می شوند. در B بوذیترون و الکترون اولیه یکدیگر دا نابود می کنند. سرانجام الکترون باقی مانده را می بینیم که به حرکتش با سرعت یکنواخت ادامه می دهد.

قبل از 11 يك خط جهاني وجود دارد؛ در فاصلهٔ 11 و18 سه خط جهاني وجود دار ند؛وبعد از gدوباره نقط يكخط جها ني وجود دارد. با اين حال، نقط يكخطر يگر اكي پيوستهوجود دارد کهقسمتمربوطبهبوزیترون آن از نقطه نظرزمانی بهطرف عقب برمی گردد. فاینمن این وضع دا

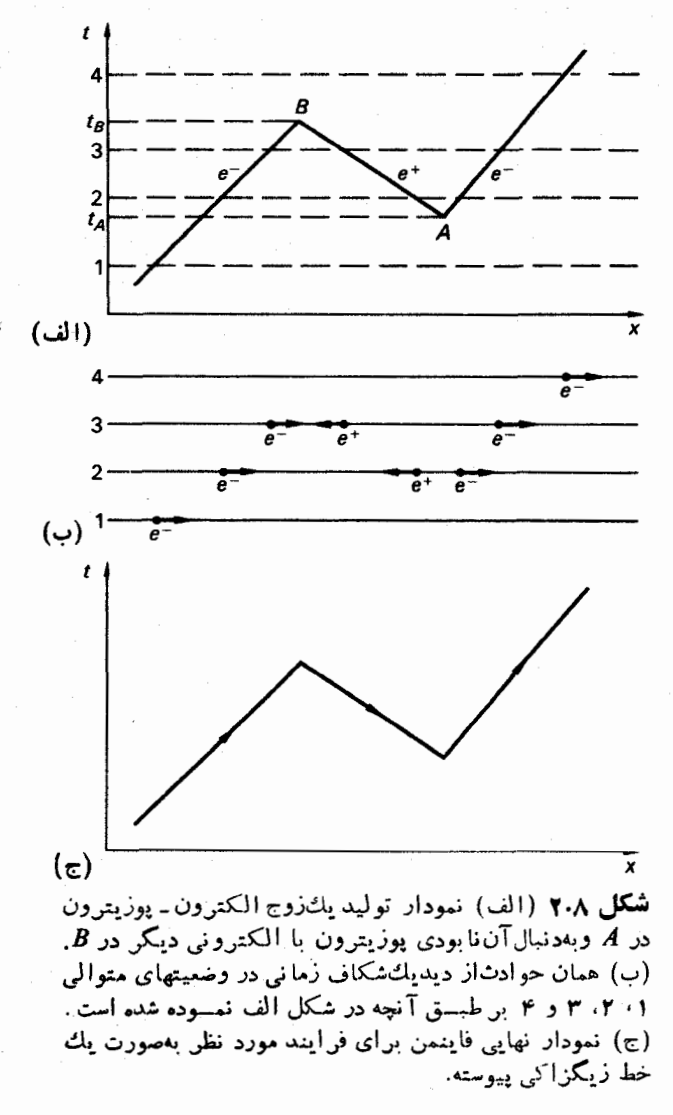

به برواز خلبانی تشبیه کردکه در ارتفاع پایین در بالای جادهای در حال پرواز ناگهـان سه جاده می بیند، و فقط وقتی که می بیند دو تا از این جادهها یکی شده و ناپدید میشوند، پی می بردکه بر فراز جادهای با خمیدگی طولانی S مانندی در حال پرواز بوده است. به منظور تأکید بر بگانگی خط جهانی زیگزاکی ، پیکانهسایی بر روی هر قسمت گذاشته شدهاست. سوی پیکان در قسمت مربوط به الکترون از نظر زمسانی بهطرف جلو و در قسمت مربوط به یوزیترون از نظر زمانی بهطرف عقب است.

بهطور مشابهی می توان برای دیگر فرمیو نهاهمدرنمو دارهای فاینمن خطوط جهانی ترسیمکرد، به گونهای که سوی پیکان درقسمت مربوط به زره ازنظر زمانی بهطرف جلو و در قسمت مر بوط به یاد زره از نظر زمانی بهطرف عقب بساشد. خطوط فرمیونآغاز و پایان ندارند، یعنی فرمیونها را نمی توان بهدلخواهآفرید ویانابودکرد، بلکه فقط بهصورت زوج فرميون- ياد فرميون قابل آفرينش يا نابودي(ند.

در نمودار فساینمن یك فوتون توسط خط مسوجدار نموده می شود. گسیل فوتون توسط الکترون در شکل ۳.۸ الف نشان داده شدهاست. در نمودارهسای ب، ج ، د همان شکل، بهترتیب جذب فوتون، نابودی زوج وبالاخره تولید زوج نمودهشدهاست. می بینیم که فرایندهسای مختلف فیزیکی توسط نمودارهای مشابهی نمایش داده میشوند. برای مثال نمودار مربوط به تولید زوج را می توان با چرخاندن قطعههای نمودار گسیل فىوتون بەدستآورد.

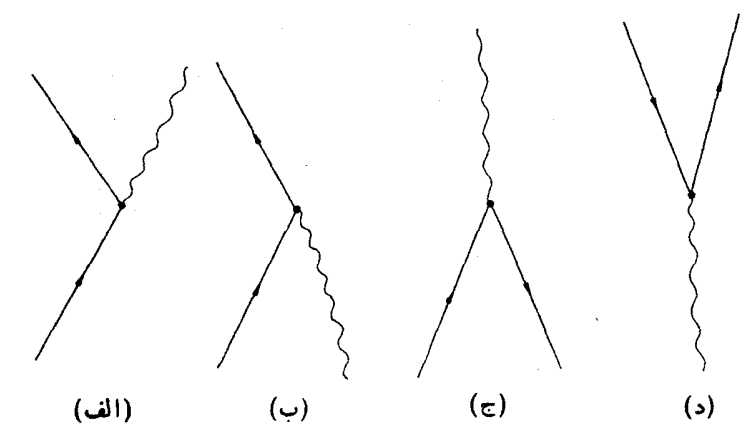

شکل ۳.۸ (الف)گسیل فوتون. (ب) جذب فوتون. (ج) نا بودی نرج. (د) تولید زوج.

فرایندهسای نمودهشده در شکل ۳.۸ بهخودی خود نمی توانند انرژی و تکنانه را جفظ کنند، و فقط در حضور ذرات دیگر می توانند صورت بگیرند. اینچنین فرایندهمایی دا فرایندهای مجازی می نامند. با مجموعهای از نمودارهای مربوط بهفرایندهای مجازی می توان نمودار بزرگی تشکیل داد به طوری که پایستگی انرژی و تکانه در کسل نمودار رعایت شود. بهعنوان مثال درشکل ۴.۸ نمودار فاینمن برای تولید زوج درمیدان کولنی یك پروتون نشان داده شده است. در این شكل هر كدام از رأسها شبیه یكی ازنمو دارهای شکار ۳.۸ است و تشکیل شده از یك خط فوتونکه به یك خط فرمیون منتهی می شود.

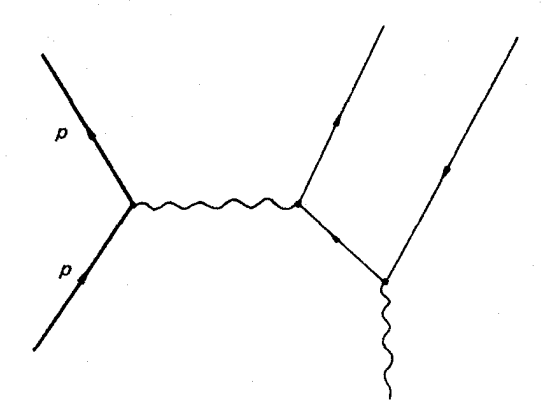

شکل ۴.۸ تولید زوج در میدان دولنی بك پروتون.

در مکسانیك كوانتومی، به علت اصل عدم قطعیت هسایزنبرگ، یك زره نمی توانىد موقعیت فضا ـ زمانی معین و همزمان با آن انرژی و تکانهٔ معینی داشتهباشد. هرچه تمرکز زره در مکان ـ زمان بیشتر شود ، عدم قطعیت در انرژی و تکانه بیشتر خواهد شد. بنابراین فر ایندهای مجازی که انرژی و تکانه در آنها پایسته نمی ماند می تو انند در فاصلهٔ زمیانی و مکیانی بسیارکوچکی که اصل عدم قطعیت ها یزنبر گ اجسازه می دهد، رخ دهند، بهشرط آنکه این فرایندها توسط فرایندهایی که پایستگی انرژی و تکانه را برای تمامآنها تأمین می کنند، دنبال شوند.

پك مثال ديگر كه در شكل ۵.۸ نموده شده، براكندگی الكترون توسط يك پروتون ا ست.

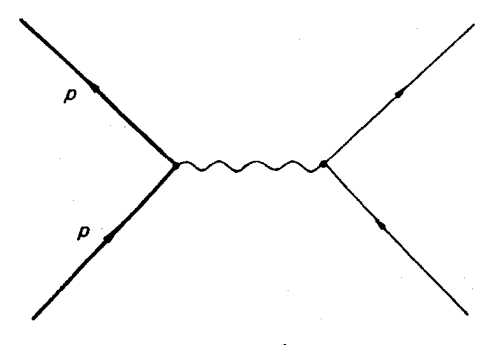

شکل ۵.۸ براکندگی الکترون توسط پروتون

.<br>۱۸ ذرات دیگر

بهاین نکته باید توجه شورکه محل دقیق خطوط در نمودار فیاینمن اهمیتی ندارد، بلکه فقط توپولوژی نمودار است که اهمیت دارد. این بدان علت است که حر کت ذرات با پدتوسط مکانیك کو انتومی توصیف شود، که در آن ذرات مسیرمعینی درفضا ـ زمان ندارند.

فاینمن قواعدی را برای نوشتن دامنهٔ احتمال کو انتوم مکانیکی متناظر با هر نمودار ارائهداد. در حالت کلی یك فرایند را می توان توسط نمودارهای مختلف فاینمن نمسایش داد،که به عنوان مثال،پراکندگی الکترون۔ پروتون درشکل ۶.۸ نموده شده است. دراین صورت دامنهٔاحتمال حاصل جمع تمام دامنههای احتمال مربوطبههر نمودار است و احتمال وقوع یك برهم كنش با رابطهٔ زیّر داده می شود

<sup>٢</sup>|دامنۀ احتمال|=احتمال

سهمهر نموداد n دأسي (درحالي كههر رأس ازنو عiموده شده درشكل ٣.٨ باشد) در دامنه به اندازهٔ عامل "(e/ $\sqrt{\hbar\,c})$  است. از آنجاکــه ۱/۱۳۷هـــه/ e<sup>۲</sup>/ فرد خیلـــی کوچکی!ست، انتظار داریم سهم نموداریکه دارای پایینترین مرتبه!ست نقش غـالب را رر رامنه راشته باشد.

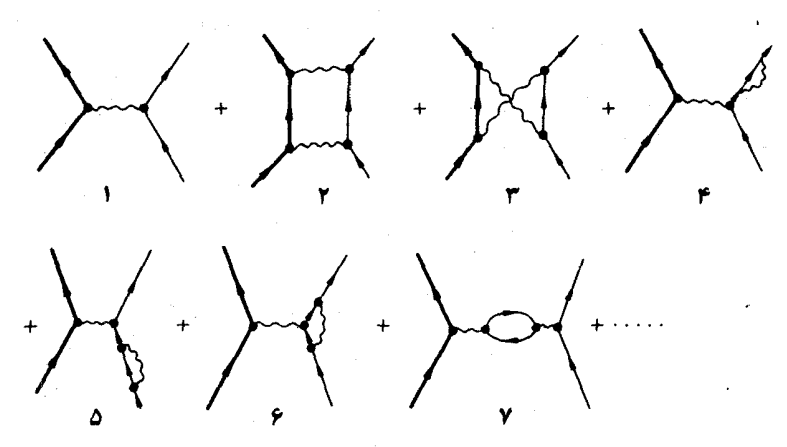

**شکل ۶.۸ ن**عدادی از نمودارهنای فاینمن مربوط به پراکندگی الکترون نـوسط يرو تون.

اما با استفاده ازقواعد فاینمن، سهم نمودارهای (۴)، (۵)، (۶) و (۷) شکل ۶.۸ در دامنهٔ احتمال بینهایت میشود. این بینهایتها نساشی از توصیف ناسازگسار الکترون و فوتون است. برای الکترونآزاد نمودارهایی با مرتبهٔ بالاتر ، مطابق شکل ۷.۸، می توان ترسیم کرد. در این صورت الکترون از پك الکترون «لخت» به اضافهٔ تمسام برهم کنشهای مجازی با میدان الکترومغناطیسی،که متناظر باگسیل وجذب مجددفونونهای مجازی توسط الکترون می شود، تشکیل شدهاست. نمودارهایی با مرتبهٔ بالاتر برای یك فوتونآزاد را، آ نچنان که درشکل ۸.۸ نموده شده!ست، بهطور مشابه<sub>ی</sub> میتوان ترسیم کرد. بدینترتیب

توصيف الكترون و فوتون بسا عملي كه درآن الكترون و فوتون را توسط يك خط تنهسا نمایش دادیم، ناسازگار است.

با تصحیح نظریه، بهطوری که الکترون آزاد و فوتون آزاد بهطرز صحیحی توصیف شوند (نظریهٔ باَلَ بهنجارش)، بینهایتهای نمودار فاینمن ازبین میروند ، و تمام احتمالات را تا دقت موردنظر می توان محاسبه کرد. بنا براین درترسیم نمودارهای فاینمن، بخشهایی شبیه شکل ۹.۸ الف، بهعلت ناساز گاری باتوصیف الکترون، بایدحذف شوند وبخشهایی شبیه شکل ۹.۸ ب،هم به خاطر ناسازگاری باتوصیف فوتون می،باید حذف شوند.

پایینترین مرتبهٔ نمودارهسای فاپنمن برای پراکندگی الکترون ـ الکترون\ (معروف

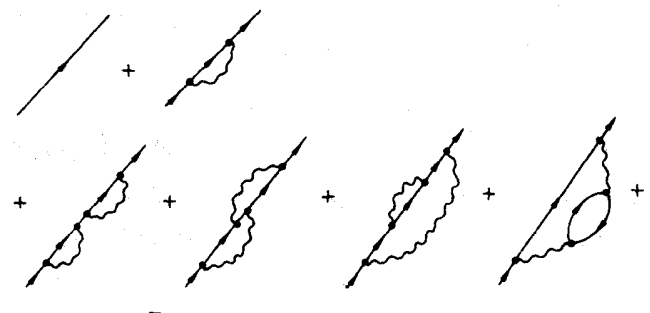

شکل ۷.۸ نمودارهای فاینمن برایالکترون آزاد.

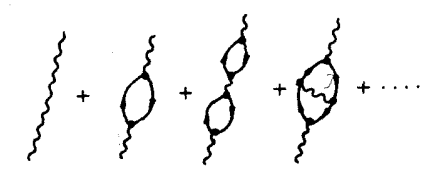

شکل ۸۰۸ نمودارهای فاینمن برای فوتونآزاد.

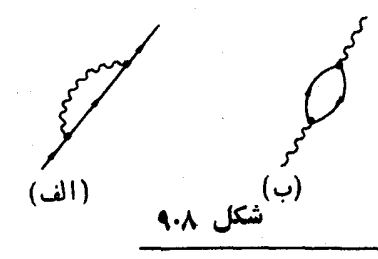

١. بهاين نكته توجه شودكه در تعيين احتمال پراكنه گي الكترون\_الكترون از طريق دامنهٔ احتمال. بايد اثر غير قابل تفكيك بودن دو الكترون را هم. آنچنان كه مثلا از نمودار فاينمن شکل ۱۰.۸ الف برمیآید. در نظرگرفت. برای اطلاعـات بیشتر بهکتاب فساینمن (۱۹۶۵) فصلهای ۳ و ۴ مراجعه کنید. به پر اکندگی مولر) و پر اکندگی الکترون۔ پوزیترون (معروف به پر اکندگی بها بها) در شکل ۱۰.۸ نموده شدهاند. نمونههای بیشتر در تمرینهای ۴ و ۷ در نظر گرفته شدهاند.

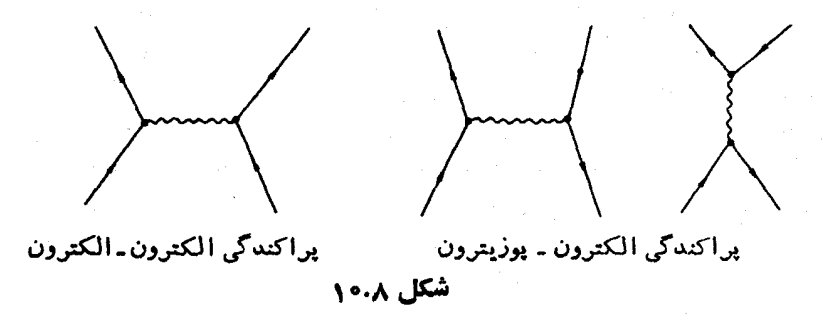

۹. واياشي بتا و نوترينو

جرم یك هسته با عدد جرمی A و عدد اتمی Z را بسا  $M_{A+Z}$  نشان میدهیم. این هسته نسبت به واپاشی  $\beta$ ، یعنیگسیل الکترون و یا پوزیترون، در صورتبی ناپایدار خواهد بود كه داشته باشیم

$$
M_{A_1Z} > M_{A_1Z_{\pm 1}} + M_e \tag{1.9}
$$

كه درآن <sub>ـ M</sub> جرم الكترون است. توجه کنیدکه برای نوترون داریم

$$
M_{\rm n} > M_{\rm p} + M_{\rm e} \tag{7.4}
$$

و بنا براین نوترون نسبت بهواپاشی  $\beta$  ناپایدار است.

با مطالعهٔ تجربی واپاشی بنای هستهها بهنظر میرسدکه انرژی واسپین دراین گونه بر هم کنشها پایسته نمی سانند. پاؤلی بهمنظور نجات قوانین پایستگی پیشنهسادکردکه در این واپاشیها زرهٔ دیگری هم،به نام نوترینو (بانماد y) با جرم درحال سکون صفرو اسپین ۱/۲ تولید میشود. لازمهٔ وجود ذرهای با اسپین ۱/۲ وجود یك پساد ذره است،كه در این موردآن را پاد نوترینو می نامند و با علامت **ت** مشخص می سازند. وایاشی نوترون بهصورت زیر است

$$
n \longrightarrow p + e^- + \bar{\nu} \tag{r.9}
$$

نمونهای از واپاشی (هستهها به) پوزیترون عبارت است از  
\n۱۵<sup>۲۰</sup> — 
$$
\rightarrow
$$
 ۱۴<sup>51</sup><sup>۲</sup> +e<sup>+</sup> + v

که می توان آن را به صورت واپاشی یك پروتون در داخل هسته در نظر گرفت

$$
p \longrightarrow n + e^+ + v \tag{0.9}
$$

همراهي پساد نوترينوباگسيل الکترون، و نوترينوباگسيل پيوزيترون، پسايستگي فرمیون یا بهبیان دقیقتر پایستگی تفاوت تعداد فرمیونهسا و پاد فرمیونهسا را در معـادلات (۳۰۹) و (۵۰۹) تأمین می کند.

با درنظر گرفتن نوترون و پروتون بهصورت دو حسالت کو انتومی متفاوت یك ذره، می توان نمودارهسای فاینمن مربوط به واپاشیهای (۳.۹) و (۵.۹) را مطابق شکل ۱.۹ رسم کرد. توجه کنیدکه در این نمودارها چهار خط فرمیون در یك رأس با یكدیگر تلاقی می کنند، بهطوری که جهت دوخط بهطرف رأس و جهت دوخط دیگر بهطرف خیارج از دأس است.

تولید نوترینوها همچنین در پدیدهٔ معروف بهگیراندازی K،که درآن هستهای پس از جذب یك الكترون از پوستهٔ K واپاشیده میشود، صورت می گیرد. مثال زیر نمونهای از این پدیدهاست.

$$
{}_{\lambda A}A^{rv} + e^-{}_K \longrightarrow {}_{\lambda y}Cl^{rv} + \nu \qquad (*)
$$

این پدیده دا می توان همچنین بهصورت جذب الکترون توسط یك پروتون در داخل هسته در نظر گرفت.

$$
p + e^- \longrightarrow n + \nu \qquad (\gamma \cdot \mathbf{A})
$$

این فرایند توسط نمودارهای فاینمن در شکل ۱.۹ ج نموده شده است. معادلهٔ (۷.۹) را می توان از معادلهٔ (۵.۹)، با استفاده ازاینقاعده نیز به دستآوردکه یك ذره دریك طرف معادله می تواند توسط پاد زرهٔ متناظرآن در طرف دیگر جایگزین شود، و بهبیسان دیگر يك ياد ذرة خارج شونده معادل با يك ذرة وارد شونده است. مقايسة نمودارهاى فاينمن در شکلهای ۱.۹ ب و ۱.۹ ج نشان میدهدکه این قاعده متناظر با قرارداد عوض کردن جهت پیکان روی خطوط فرمیون است.

وجود نوترینو توسطآزمایشهـایی بر روی پس(نبی هسته پس از گسیل بك نوترینو و با مشاهدهٔ واپاشی معکوس  $\beta$  مورد تأیید قرار گرفت.

سادهترینآ زمایشهــای پس(نبی هستهها آنهــایی هستندکه بهگیراندازی K مربوط می شوند، زیرا اگراتم اولیه در حال سکون باشد تکانهٔ نهایی یون پس رونده بایدمساوی و مخالف تکانهٔ نوترینوی گسیلشدهباشد. بـه عنوان مثال، درواپاشی A<sup>۳۷</sup> [معادلهٔ (۶.۹)] انرژی نوترینوی گسیل شده با استفاده از اختلاف جرم ۲۲س-A<sup>۳۷</sup> تعیین شده که بـاید برابر ۴++۸۱۶کیلو الکترون ولت باشد. و یون CJ۳۲ باید با انرژی ۵٫ده+۷۶۷و الکترون ولت پس زده شود.آزمایشهسای متعددی برای اندازهگیری انرژی پس زنبی یون انجسام گرفته است. اسنل و پلی سانتون در سال ۱۹۵۵ مقدار انسرژی پس زنی هسته را ۵٫۵۶ + ۶۴د ۹ الکترون ولت بهدستآوردند،که با مقدار بیش بینی شده مطابقت خوبی داشت واین تأییدی بود بر اینکه در واپاشیA۳۷ یك نوترینوگسیل میشود. برای اطلاعات بیشتر در این مورد به کتاب آلن (۱۹۵۸) فصل سوم مراجعهٔ کنید.

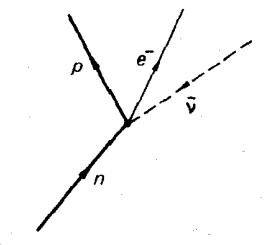

( الف)  $\overline{p}$ 

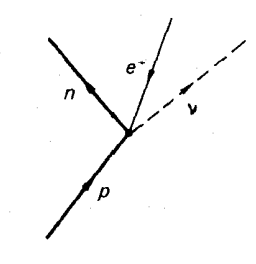

 $(\rightarrow)$ 

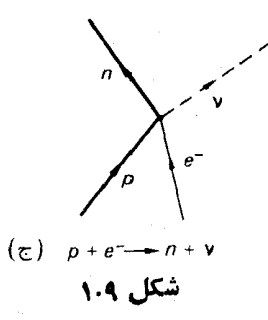

نوترینو اولین بارِ توسط راینز، کوان و همکارانشان با استفساده از برهم کنش زیر كشف شد.

$$
\vec{v} + p \longrightarrow e^+ + n \qquad (A.9)
$$
\n
$$
\vec{v} + p \longrightarrow \vec{c} + n
$$
\n
$$
\vec{v} + p \longrightarrow \vec{c} + n
$$
\n
$$
\vec{v} + p \longrightarrow \vec{c} + p \longrightarrow \vec{c} + p \qquad (4.4)
$$

بر ای این منظور از یك رآكتور هسته ای كه با وایاشی بتای شكافت بارهها جریان شدیدی از یاد نوترینو تولید می کند، استفاده کردند. آنها توانستند یاد نوترینوهای حاصل را با استفاده از یك سوسوزن مایعی بزرگ که علاوه بر هیدروژن حاوی مقداریکادمیوم بود ، کشف کنند. بدین ترتیب که پس از جذب پساد نوترینو نوسط یك بروتون بر طبق معادلهٔ (۸.۹)، بوزبترون حاصل سریعاً در برخورد با یك الكترون نابود میشود و در نتیجه دو پرتو گاما حساصل برشوندکه بهصورت پالسهبای سوسوذنی آشکار خواهند شد. نوترون حاصل ازمعادلهٔ (۸.۹) ابتدا دراثر برخورد سرعتآن کم میشود ، وسپس توسطیك هستهٔ کادمیوم جذب می شودکه در نتیجهٔ آن یك با چند پر توگاما گسیل می شود. این پر توهسای گاما هم پالس سوسوزنی ایجساد میکنندکه چندین میکروثانیه بعد از یالس اولیهٔ ناشی از تابودی پوزیترون، ظاهر میشود. نور حاصل از پالسهای سوسوزن، توسط ردیفی از لولههای تکثیرکنندهٔ فو تونی آشکار میشود.

در نخستینآذمایش، دستگاهآشکارساز تشکیل شده بود ازاستوانهای از سوسوزنها، بهقطر ۷۵ سانتبمتر و ارتفاع ۷۵ سانتیمتر،که درمعرض دید ه ۹ لولهٔ تکثیرکنندهٔ فوتونی قرارداشت. در آزمایش دوم، دستگاهآشکارساز از یك ساندویچ چند لایهای مركب از سه شمارگر سوسوزن و دو بشکهٔ هدف تشکیل شده بود. بشکههسای هدف حاویآبی بودکه در آنکادمیوم کلرید حل شده بود . ضخسامت هریك از شمارگرهای سوسوزن حدود ه ۶ سانتیمتر و ضخامت هر یك از بشكهها حدود ۷٫۵ سانتیمتر بود. برای جزئیات بیشتر به کتاب آ لن (۱۹۵۸)، فصل هفتم مراجعه کنید.

### ه ۱ . منشأ نیروهای هسته ای

طبق توصیف ارائه شده توسط نمودارهـای فساینمن در بخش ۸ نیرویکولنی بین ذرات باردار بهخاطر مبادلة فوتون بين اين ذرات است [كه اين امر درشكل ١٠١٥ الف نموده شده!ست]. نیرویکولنی نیرویی!ست با برد زیاد و فوتون دارای جرم در حسال سکون صفر است.

نیروی بین نوکلئونها دارای بردکوتاه است. فیزیکدانی ژاپنی به سام یوکاوا در سال ۱۹۳۵ پیشنهادکردکه این نیروهای هستهای بردکوتاه ناشی از مبادلهٔ ذراتی با جرم سکون محدود M بینiوکلئونهاستکه مزون نام دارند. این.موضوع توسط نمودادفاینمن در شکل ۱.۱۰ ب نموده شدهاست. براثر گسیل یك مزون بـا جرم سكون M، پایستگی انرژی به اندازهٔ  $\Delta E = M$  نقض خواهد شد. مزون مبادله شده بنسا بر اصل عدم قطمیت ها بزنبرگ نههی شواند برای مدت زمان 1 گسیل شود بهطوری که  $\Delta E \Delta t$  میتواند

### $i \approx \frac{1}{2} \Delta E = \frac{1}{2} M c^2$

در این مدت مزون مبادله شده می تو اند حداکثر فاصلهٔ زیر را طی کند

#### $R = ct \simeq \frac{1}{h}/Mc$

بنابراین برد نیروی هستهای تقریباً برابر h/Mc خواهد بود. برد نیروی هستهای بهطور تجربی تقریباً ۱۳–۱۰ سانتیمتر بددستآملدهاست که به کمك آن مي تو ان جرم مزون را چنين تخمين ذد

$$
M \simeq \frac{\hbar}{Rc} \simeq \text{e.} \text{y} \times \text{10}^{-\text{TF}} \text{g}
$$

$$
\simeq \text{y} \cdot \text{e.} M_{\bullet}
$$

بدین تر تیب بو کباوا در سال ۱۹۳۵ وجود مزونهسایی را پیش بینی کرد که دارای برهمکش قوی با نوکلئونها هستند،آنچنانکه باعث نیروهسای قوی هستهای میشوند، و جرمی درحدوده ه ۳جرم الکترون، که جرمی بین جرم الکترون وجرم نو کلئون است،دار ند. در سال ۱۹۳۷ آندرسون ذرهای را با جرمی حدود جرم پیش بینی شده در آزمایش با پرتوکیهانی در یك اتاقك ابر مشاهده كرد. خصوصیات این زرات درخلال ده سال بعد مورد بررسی بود، اما از آنجاکه برهم کنش آنها با نوکلئونها فوق العاده ضعیف بود، آنها را نمی توانستند همان مزونهایی بدانندکه توسط یوکاوا پیش بینی شده بود.

این.معما سرانجامتوسط لیتس، باؤل و اوکیالینی باکشف این.سئلهکه دونوع مزون به نام مزون مو و مزون پی وجود دارند، حل شد. مزون پی که دارای برهم کنش قوی با نوکلئونهاست، عمر خیلی کوتباهی دادد و به مزون مو یعنی همسان مزونی که قبلا توسط آندرسون کشف شده بود، واپاشیده میشود. مزون مو عمر طولانیتر دارد و با زرات دیگر برهم کنشقوی ندارد. وجود مزون مو (که میون همنامیده میشود) ظاهراً ربطی به نیروهای هستهای ندارد. در واقیع وجود میون هنوز یك معمسا برای فیزیكدانهساست، زیرا به نظر می(سدکه وجودش هیچ ارتباطی با هبچیك از پدیدههای فیزیکی نداشته باشد.

مزون پی (که پیون هم،نامیده میشود) همان ذرءای است که توسط بوکاوا پیش بینی شده بود، و مبادلهٔ پیون بین نوکلئو نهاستکه در ایجاد نیروهسای هستهای دخالت دارد. اما نیروهای هستهای فقط ناشی از مبادلهٔ پیونهانیست. مزونهای دیگری هم کشف شدهاند که بعداً در موردآنها صحبت خواهیمکرد. ازآنجای<sub>می</sub>که جرم مزونهای دیگرازجرم مزون

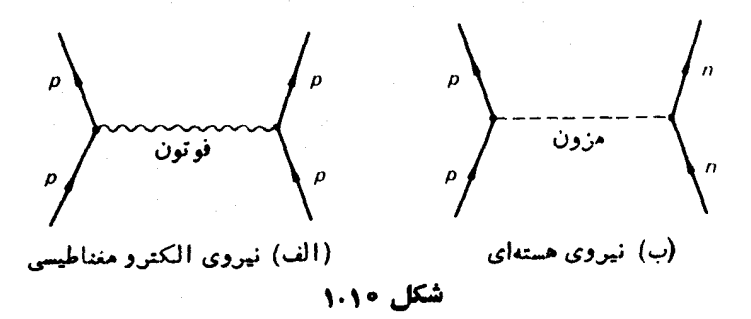

بی بیشتر است، بنابراین سهم آنها در نیروهسای هستهای کمتر از سهم نساشی از پیونهسا خواهد بود. توجه داشته بساشیدکه هنوز نظریهٔکاملی برای توضیح نیروهسای هستهای در دست.نیست. وقتی که نوکلئونها خیلی نزدیك به هم نباشند، همان طورکه درشکل ۱.۱۰ب نموده شده ، نیروی نوکلئون-نوکلئون نساشی از مبسادلهٔ پیونی منفرد است ، و بـه این طریق به نحو رضایت بخشی دنبسالهٔ برهم کنش نوکلئون. نوکلئون توضیح داده می شود. ولی برای فواصل کوتاهتر هنوز توضیح رضایت بخشی از نیروهای هستهای وجود ندارد.

به خاطرداشتهباشیدکمه مطابق قواعد نمودارهای فاینمن، خطوط فرمیون نمبی توانند دارای ابتدا و انتها باشند و فقط خطوط بوزون هستندکه ابتدا و انتها دارند. بسا توجه به اینکه در نمودار ۱۰۱۰ ب خط پیون دارای ابتدا و انتهاست، اگر مبادلهٔ پیونهسا در ایجاد نیروهای هسته ای سهیم باشد باید پیوتها بوزون باشند، و بنابراین در هر تعدادی دلخواه بتوانند خلق یا نابود شوند.

پیونها اولین بار درآزمایشگاه توسط گارد نرولیتس در سال ۱۹۴۸ بـا استفاده از ذرات آلفای ۴۸۰ مگا الکترون ولت حاصل از سنکر وسیگلوترون ه ۴۶ سانتیمتری دانشگاه كاليفرنيا، توليد شدند.

### 11 . ييونها

 $\pi^-$  پیون از نقطه نظر بار الکتریکی در سه حالت  $\pi^{\circ}$  ،  $\pi^{\circ}$  و  $\pi^-$  یافت می شود.  $\pi^+$  و دارای جرم یکسان، ۶ر۱۳۹ مگا الکترون ولت و طول عمر یکسان، ^~۷۵ × ۶ر۲ ثانیه هستند (به پیوست ج مراجعه کنید)، و نزدیك به ١٥٥ درصد مو ارد واپاشی آنها بهصورت زیر است

$$
\begin{array}{l}\n\pi^+ \longrightarrow \mu^+ + \nu_\mu \\
\pi^- \longrightarrow \mu^- + \bar{\nu}_\mu\n\end{array} \tag{1.11}
$$

اما این پیونها، مدهای واپاشی دیگری هم دارندکه ازجملهٔ آنها طریقهٔ زیر باکسر واپاشی × ۱۰ X ۲ر۱ است

$$
\begin{array}{l}\n\pi^+ \longrightarrow e^+ + \bar{\nu}, \\
\pi^- \longrightarrow e^- + \bar{\nu},\n\end{array} \tag{1.11}
$$

که بنا بر تعریفکسر واپاشی درحالتی خاص را نسبت انشعاب می،نامند. پیونهای باردار به صورت زیر هم با نسبت انشعاب <sup>۴–</sup>۲۱۰ X ارا واپاشیده میشوند

$$
\pi^+ \longrightarrow \mu^+ + \nu_\mu + \gamma
$$
  
\n
$$
\pi^- \longrightarrow \mu^- + \bar{\nu}_\mu + \gamma
$$
 (7.11)

در معادلات بالا ميان توترينوي همراه با ميون و توترينوي همراه با الكترون تفاوت قائل شدهایم زیرا،آنچنانکه در بخش ۳۴ خواهیم دید، دو نوع نوترینوی مختلف وجود دار د.

جرم يبون خنثي (°#) برابر ١٣٥ مگا الكترون ولت است،كه بهاندازة 9رم مگا الكترون ولت از جرم پیونهای بازداركمتراست. °# بسا نسبت انشعساب ٩٨.٨ درصد بەصورت زير

$$
\pi^{\circ} \longrightarrow \gamma + \gamma \tag{1.11}
$$

و با نسبت انشعاب ۱٫۲ درصد بهصورت زیر

$$
\pi^{\circ} \longrightarrow e^+ + e^- + \gamma \qquad (\Delta \cdot 11)
$$

واياشيده مي شود.

بر ای جلو گیری از تکر ارتوشتن معادلاتی شبیه (۱٬۱۱) تا (۵٬۱۱)، مذهای واپاشی را با صرفنظر کردن از حالت بار با زکر محصولات وایاشی خلاصه نویسی می کنند. بدین ترتيب معادلههاى (١.١١) بهصورت pv خلاصه مى شود.

خواص پیونها را می توان از طریق مطالعهٔ برهم کنشهایی مورد بررسی قراردادکه در آنها پیونها تولید می شوند، از قبیل برهم کنش ذیر

$$
p+p \longrightarrow p+n+\pi^+ \qquad (\mathfrak{p}.\mathfrak{m})
$$

و واکنشهایی که پیونها در آن شرکت دادند، از قبیل واکنشهای زیر

$$
\pi^{+} + p \longrightarrow \pi^{+} + p
$$
  
\n
$$
\pi^{+} + p \longrightarrow \pi^{0} + n
$$
 (Y.11)  
\n
$$
\pi^{-} + p \longrightarrow \pi^{0} + p^{+} + p
$$

تركيب خاصي از زرهٔ بمبارانكننده و زرهٔ هدف، از قبيل p + "n، همما نندآنچه در معادلههای (۷.۱۱) تموده شده،کلا ممکن است به حسالات مختلفی از ترکیب ذرات نهایی منجر شود. هر گونه ترکیبی از ذرات را پككانال می نامند.

#### تمرين

- نشان دهبدکه بهعلت پایستگی انرژی و تکانه، یك فوتون در فضای خالی نمیتواند  $\cdot$ زوج الكترون بوزيترون ايجادكند.
- انرژی آستانبه برای تبولید یك زوج الكترون پوزیترون توسط فوتون دا در خضور ۰۲. يك الكترون ساكن محاسبه كنيد .
- انرژی آستانه برای تولید بك(وج الكترون پوزیترون دا در برخودد پروتون پروتون محاسمه كنيد.
	- ۴. انمودارهای فاینمن پایینترین مرتبه را برای اثرکامیتون دسم کنید.
- با در نظر گرفتن نمودارهای بهدستآمده در تمرین ۴ ، از طریق شکاف زمانی برای ۰Δ قبل و بعد از هر رأس، نمودارهایی شبیه نمودارهسای شکل ۲.۸ ب رسم کنید که موقعیت و جهت حرکت ذرات را تشان دهد.
	- **۶.** نمودار فاینمن را برای واپاشی معکوس بتا، یعنی معادلهٔ (۸.۹)، رسم کنید.
	- تمودارهای فاینمن پایین مرتبه را برای حالات زیر رسمکنید  $\cdot$ v (الف) يراكندگي يوزيترون توسط پروتون؛ (ب) توليد تابش ترمزي در برخورد الكنرون- يروتون: (ج) توليد يك زوج الكترون- يوزيترون توسط فو تون در حضور يك الكترون: (د) توليد الكترون ـ يوزيترون در برخورد الكترون ـ يروتون.
- ۸. برای هریك از واكنشهای وایاش زیر، تمام حالتهای بیاری ممكن هر ذره و انرژی آزاد شده در وایاشی  $(Q)$  را مشخص سازید.  $-111$

$$
\begin{array}{rcl}\n\pi \longrightarrow \mu + \nu & (20) \\
\pi \longrightarrow \gamma + \gamma & (4) \\
\mu \longrightarrow e + \nu + \nu & (5)\n\end{array}
$$

- برای واپاشی (الف) ، اترؤی جنبشی میون را در دستگاه مقایسه ای که پیون اولیه در آن ساکن باشد، به دستآورید.
- ۹. مزون مو به خاطر چه خصوصیاتی از مزون پیش بینی شدهٔ یوکاوا متفاوت است؟ ه ۹. انرژی آستانه بر ای تولید یاد بروتون را در برخورد بروتون ـ بروتون محاسبه کنید.

### مر احع

Allen, J. S., The Neutrino, 1958. Princeton University Press.

Feynman, R. P., R. B. Leighton and M. Sands, Quantum Mechanics,

Vol. III of The Feynman Lectures on Physics, 1965. Addison-Wesley, Reading, Mass.

Segre, E. and C. E. Wiegand, «The antiproton», Sci. Am, June 1956. Snell, A. H. and F. Pleasonton, Phys. Rev, 97 (1955) 246; 100 (1955) 1396.

### خواص پيون

 $\pi^+$ ا . اسيين $\gamma$ اسپین+ $\pi$  را بابهکارگیری اصل توازن تفصیلی (پیوست د) درتجزیهٔ دوترون پس|زجذب يك بيون مثبت با مقطع جدب o  $d+\pi^+ \longrightarrow p+p$  $(1.11)$ و واكنش معكوس متناظر با مقطع نونيد o  $p+p \longrightarrow d+\pi^+$  $(\mathbf{r} \cdot \mathbf{r})$ میتوان تعیین کرد (برای تعریف مقطع بهپیوست ج مراجعه کنید). بر طبق معادلهٔ (۱۰۶) داريم  $\gamma/\tau$   $(YJ_s + \tau)^{\tau} p_s^{\tau} \sigma$  بندی  $p_{s}(\tau J_s + \tau)$  (  $YJ_s + \tau$  )  $p_{s}(\tau)$  $(r \cdot | r)$ با توجه به1ینکه اسپین پروتون ۲ /۱ = <sub>ه</sub> J و اسپین دوترون ۱ = <sub>d و</sub> معلوم هستند، نتیجه می گیریم

$$
\gamma J_{\pi} + 1 = \gamma / \tau \left(\frac{p_p}{p_{\pi}}\right)^{\gamma} \frac{\sigma_{\pi \mu \tau}}{\sigma_{\pi \mu \tau}}
$$

نتایجآزمایشی بدونهیچگونه ابهامینشانمیدهدکه ه $f=J$  است (کارت<code>رایت</code> ، ۱۹۵۳) (تمرين ۱).
باريته ٢٩

$$
\pi^+
$$
نیم که  $\pi^-$  دارای همان اس<sub>ی</sub>ن  $\pi^+$  است.

#### ۱۳. ياريته ۱

حرکت یك ذرة تنها را در نظر بگیرید، بهطوری كه فیزیك این زره بـا وارونی مختصات نسبت بەمبدأ، يعنى

$$
\mathbf{r} \longrightarrow -\mathbf{r} \tag{1.17}
$$

تغسر نكند.

یك مثال خاص درا بن مورد، ذرهای است كه دریتا نسیلی با تقارن كروی (۲/۲ حركت می کند. یك حالت مكانیك كوانتومی زره،كه توسط تابع موج (p)له توصیف میشود، را در نظر می گیریم. اگر  $\psi(\mathbf{r})$  نسبت بهوارونی ناوردا باشد، باید داشتهباشیم

$$
\psi(-\mathbf{r}) = \psi(\mathbf{r}) \tag{7.17}
$$

ولی از آنجایی که خود تسابـع موج بهطور فیزیکی مشاهدهپذیر نیست، این شرط خیلی محدودکننده است. چگال<sub>ی</sub> احتمال برای یافتن زره در نقطهٔ ۳ چنین|ست

$$
|\psi(\mathbf{r})|^{\gamma} = \psi^{\star}(\mathbf{r})\psi(\mathbf{r})
$$
 (7.17)

و ما فقط لازم داریم که این چگالی احتمال تحت وارونی تغییر نکند، بنابراین می توانیم داشته باشيم

$$
\psi(-\mathbf{r}) = e^{i\,\delta}\psi(\mathbf{r})\tag{4.17}
$$

$$
\psi(\mathbf{r}) = e^{i\delta}\psi(-\mathbf{r}) = e^{\gamma i\delta}\psi(\mathbf{r})
$$
 (0.17)

بنابراين

$$
e^{\gamma i\delta} = 1; e^{i\delta} = \pm 1 \qquad (\mathfrak{e} \cdot 1\mathfrak{r})
$$

ا گې

$$
\psi(-\mathbf{r}) = +\psi(\mathbf{r})
$$

باشد، میگوییمکه حالت دارای پاربنهٔ زوج یا «+<sub>\*</sub> است. و اگر داشتهباشیم  $\psi(-\mathbf{r}) = -\psi(\mathbf{r})$ می گوییم که حالت دارای بارینهٔ فرد با « — » است. 1 . به كتاب فاينمن (1960) وكتاب زيوك (1999) مراجعه كنيد.

وارونی مختصات نسبت به مبدأ در مکانیك كوانتومی توسط عملگر P نمایش داده مې شود، بهطوري که

$$
P\psi(\mathbf{r}) = \psi(-\mathbf{r})
$$

P را عملگر باربنه با عملگر وارونی می،نامند. ویژه مقدار P مقادیر ۱+هستند

$$
P\psi(\mathbf{r}) = \pm \psi(\mathbf{r})
$$

وارونی مختصات نسبت بهمبدأ را تبدیل یاریته نیز می نامند.

یاریته را همچنین می توان با در نظر گرفتن انعکاس در یك صفحه مورد بحث قرار داد، زیر ا، همان طور که درشکل ۱.۱۳ نموده شده، انعکاس در یك صفحه هم ادز وارونی تسبت به مبدأ و به دنبال آن یك دوران ١٨٥ درجهای است.

وارونی نسبت به مبدأ، یك دستگاه مختصات راستگرد را بهدستگاه مختصات جیگر د تبدیل می کند. نیاوردایی قوانین فیزیکی تحت وارونی همارزآناست که قوانین فیزیکی در دستگاههای مختصات راستگر د و جیگر د پکسان باشند.

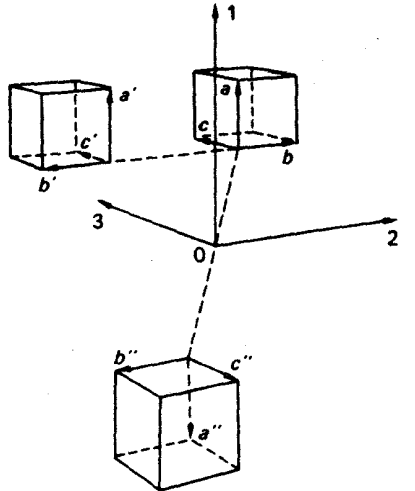

شکل ۵/۵/۳ ۵/۵/۲ تصویر آیندای abc است که از  $a^nb^nc^n$  انعکاس در صفحه ( ۱ و ۳) بهدست آمده است. وارون abc نسبت به مبدأ O است. 'a'b' و امر توان  $\mathbf r$  از دوران ۱۸۰ درجسهای "a"b"c حول محسور  $\mathbf r$ <u>به دست آورد.</u>

برای دستگاهی که تحت وارونی ناورداست، پاریته در طول زمسان ثابت میماند، یسعنی پسایسته است. اگسر چنیسن دستگساهسی در ابتیدا دارای پسارینهٔ زوج بساشد. در طول زمسان همبان پساریته را حفظ خسواهدکرد ، اگر چه میکن است تعداد ذرات موجود در دستگاه تغییرکند. جنانچه دستگساهی منشکل از دو زرهٔ ۱ و ۲که بر یکدیگر برهم کنش ندارند وتوسطیك معادلة موج حاصلضرب توصیف شدهاست،را درنظربگیریم

 $\psi(\mathbf{r},\mathbf{r})\phi(\mathbf{r}_{r})$ 

می بینیم که بار ینهٔ دستگاه، حاصلضرب بارینههای ذرات جداگـانهاست. باربنه بك عدد کو انتومی ضربی است.

تاسال ۱۹۵۶ بهنظرمی رسیدکه تمام قوانین فیزیك تحت وارونی یا انعكاس مختصات ناوردایند و در نتیجه یارینه درتمام واکنشها یایستهاست. احتمال اینکه درمورد ناوردایی بارینهٔ تحت وارونی استثنایی وجود داشته بساشد، اولین بار توسط لی و پانگت در سال ۱۹۵۶ در رابطه با واپاشی بتسا مطرح شد،که این مسئله را در فصل ۷ مورد بحث قرار خواهیم داد. اما درحال حاضر خود را محدود به برهم کشهایی می کنیم که تحت انعکاس ناوردایند و در نتیجه در آنها یاریته پایستهاست.

میدانیم که برهم کنشهای الکترومغناطیسی تحت انعکاس ناوردایند و در آنها یارینه یا پسته است. آزما پشهای فیز پك هسته!ی نشان می دهد كه نیر وهـای هسته|ی تحت انعكاس ناوردایند و در آنها بارینه بایستهاست. چون بخشی از نیروهسای هستهای به خاطر مبادلهٔ بیونهاست، برهم کنش پیونها با نوکلئونها پاریته را حفظ میکند.

یك زره ممكن است همانطوركه بهخاطر حالت فضایی اش پارینه دارد، بارینهٔزاتی نیز داشتهباشد. در آن صورت پارینهٔ کل، حاصلضرب پارینهٔ فضایی و پارینهٔ ذاتی خواهد بود. در فرایندهاییکه امکانآفرینش یا تابودی زرات درآنهما نیست، یارینههسای زاتی زرات اهمیتی نداشته و نتایج قسابل مشاهدهای ندارند. در واکنشهایی که با آفرینش و با نابودی ذرات همراه است، پیارینهٔ ذاتی زرات بساید در نمیین قواعدگزینش مربوط بیه ياپسنگي ياريته در نظر گرفته شوند. ياريتۀ ذاتي يك زره تنها زماني معنى مطلق داردكمه زده بتواندبه دلخواه آفريده و يا نابو د شود. بهزراتی كهنمی توانندبه دلخواه آفريده ويانابود شوند، یك بارینهٔ ذاتبی اختیاری نسبت داده می شود، و پسارینهٔ زرات دیگری كه از تبدیل ذرات قبلي رر طي واكنشهايي بهدست مي آيند، با استفاده ازقانون يايستگي پاريته تعيين می شود. سازگاری باربتههای ذاتی نسبتداده شده، اثباتی از پایستگی باربنه در واکنشهای مورد نظر خواهد بود. اینطرزکار ممکن!ست خیلی دلخواهانه و غیر عملی به نظر آید. در آبنده با چندین مثال از این قبیل روبهرو خواهیم شد، وکارایی این روش را خواهیم دید. اساساً دلیل عملی بودن این روش، وجود واکنشها یی(ست که در آنها پاربته پایستهاست و این واکنشها را می توان بهسادگی از آنهایی که پایستگی پاریته در آنهسا صدق نمی کند، جداکر د. اگر بایستگی بارینه در واکنشها بهزحمت صورت میگرفت، مفهوم پارینهٔ زاتبی بی معنی می شد.

ذرهای با اسپین صفر ممکن!ست توسط یك تبا بع موج نردهای توصیف شود، و در این صورت پارینداش زوج خواهد بود. امکان دیگر این!ست که پسارینهٔ زاتمی فرد داشنه

۳۲ خواص پیون

باشد و توسط تابع موج شبه ترده ی توصیف شود.

یك كمیت شبه تردهای تحت دوران به صورت یك كمیت تردهای تبدیسل می شود ، اما تحت انعکاس تغییر علامت میردهد. یك مثال ساده از كمیت شبه نردهای، حاصلضرب سه بردار به صورت زیر است

 $(A \times B)$ .C

کهعلامت این کمیت به راستگرد و یا چیگر دبودن دستگاه مختصات مورد استفاده، بستگی دارد. برای تابیع موج (r) پاکه توصیف کنندهٔ ذرهای با تکانهٔ زاویهای  $h$  و متحرك $\epsilon$ در پتانسیل با تقارن کروی است، داریم (ساکسون، ۱۹۶۸)

$$
\psi_t(-\mathbf{r}) = (-1)^t \psi_t(\mathbf{r}) \tag{V.17}
$$

اگر پارینهٔ ذاتی ذره زوج باشد، در آن صورت پارینهٔ کل ذره ا $(1)^l$  خواهـــد بود. هرگاه پارینهٔ زاتی زره فرد باشد، پارینهٔکل زره ۱+/(۱ — ) خواهد بود. برای دو ذرهای که از طریق یك پتانسیل مركزی برهم كنش می كنند، داریم  $\psi(\mathbf{r}_{v}, \mathbf{r}_{v}) = e^{i\mathbf{K} \cdot \mathbf{R}} \phi_{v}(\mathbf{r})$ 

که در آن **R** مختصات مکان<sub>ی</sub> مرکز جرم، hK تکانهٔکل و

 $\mathbf{r} = \mathbf{r}, -\mathbf{r},$ 

است. تابع  $\phi_i(\mathbf{r})$  همان شکل تابیعهوج ذرمای منفردیا تکانهٔ زاویهای مداری  $\hbar$  دا دارد (ایزبرگت، ۱۹۶۱) . /A تکانهٔ زاویدای مداری دستگاه دو ذرهای درچارچوب مرکزجرم  ${\bf K}$ آنهاست و گاهی تکانهٔ زاویهای نسبی نیز نامیده میشود. در چارچوب مرکز جرم ه و پسارینهٔ ا(۱ — ) است. شابسنه است تبوجه شودکسه در چارچوب مرکز جرم، وارونبی مختصات همان اثر ات<sub>حا</sub>را ایجاد می کند که تعو یض مختصاتفضایی دو زدهبه وجودمی آورد. امكان اندازه گيري مستقيم پساريتهٔ ذاتي يك فرمبون وجود ندارد، زيرا فرميونهسا همیشه بهصورت زوج آفریده و نابود میشوند. ولی اندازهگیری پاریتهٔ زاتی یك بوزون امکان پذیر است، زیرا بوزونها می توانند بهدلخواهآفریده و یا نابود شوند.

> $\pi^-$ پاریته  $\gamma$ گیراندا*ذی ش<del>ه</del> توسط دو تر یو*م را در نظر بگیریم.  $(1.1 \mathbf{r})$  $\pi^- + d \longrightarrow n+n$

در ابتدا سرعت پیونها با از دست دادن انرژی ازطریق یونش،کم میشود تا اینکه عملا به حال سکون در آیند. سپس به مدارهای اتمی اطراف دوترون وارد میشوند. گیراندازی سم عمدنـــاً از حالت ۱۶ صورت میگیرد . زیرا حالت ۱۶ دارای بزرگترین چگــالی احتمال ٢ | له| در داخل دوترون است.

به طسور دلخواه بسه پروتون و نوترون پاریتهٔ ذاتر یکسان ۱ + نسبت مردهیم . تکانهٔ زاویهای مداری داخلی دوترون نیز زوج است، لسذا پسارینهٔ دوترون ۱+ است. جون  $\pi^-$  در حالت ۱۶ است، پارینهٔ دستگاه  $(\pi^- \bm{+} d)$  همان پارینهٔ  $\pi^-$  است،که بسا توجه به پایستگی پاریته برابر با پاریتهٔ حالت نهایی دو نوترون خواهد بود.

اذآنجاکه پیون دارای اسپین صفر است و از حالت ۱۶ با ۵ =/ نیز گیر می افتد، اسپینکل حالت اولیه برابر اسپین دوترون خواهد بودکه برابر است با ۱ = J. با توجه به پایستگی تکانهٔ زاویهای، حالت نهایی دارای ۱ = J خواهــَـد بود. در اینجا ، تمام حالتهای ممکن دو نوترون را با ۱ = J در نظر میگیریم.

تکانهٔ زاویهای کل J برای دو زره با اسپینهای <sub>۵۱</sub> و <sub>۵۲</sub> را می توان ابتدا از جمع كردن اسيينها با يكديگر

$$
S = s1 + s7
$$
  
و سپس از جمع کردن 2 یا تکانهٔ زاریهای مداری 1 یهدستآورد  
داریم  
داریم  
۱ = ۱ ۱ ۲ ...

و بر ای

$$
s_1 = 1/\gamma, \quad s_2 = 1/\gamma
$$

خواهيم داشت

 $S = \circ \downarrow \rightarrow$ 

اما فقط تركيبات نشان داده شده ررجدول ۱.۱۴ می توانند نتيجهٔ ۱ = J را بدهند. حال این الزام که تابع موج کل باید نسبت به تعویض دونوترون پیاد متقارن بساشد را در نظر میگیریم. برای ه = g تابع اسپین نسبت به تعویض پاد متقادن، و برای ۱ = S تـــابـع اسپین نسبت به تعویض متقارن است، و تابـع مسوج فضایی در تعویض دِونوترون علامت ا ( ۱ – ) دا دارد. تنها حالتی که در جدول ۱.۱۴ درکل نسبت به تعویض دونوترون پیاد (

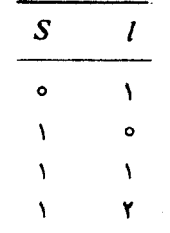

متقارن است، حالتبی است که در آن ۱ = S و ۱ = J باشد. از آنجا که بارینهٔ دستگاه دو نوترون ١ -- = '(١ --) است، بادينهٔ ذاتبي  $\pi^-$  برابر ١ -- (فرد) بوده، و ييون توسط یك تابع موج شبه نردهای نشان داده می شود.

#### $\pi^\circ$  ۱۵ . اسپین و یاریته  $\Lambda$

تعیین اسپین و پارینه ؟# نیازمند استفاده از مکانیكکو1نتوم<sub>ی</sub> پیچیدهای استکه ازحدود این کتاب فراتر می،رود، لذا توضیح خلاصه|ی ازمسئله ارائه خواهد شد. جزئیات بیشتری از نظریهٔ لازم درکتاب ویلیامز (۱۹۶۱) ارائه شده است. با استفاده از وایاشی مشاهده شدهٔ زیر

 $\pi$ <sup>o</sup>  $\longrightarrow$   $\gamma\gamma$ 

 $J=$ هی توان استنتاج کردکه اسپین  $J$  برابر ۱ نیست، وبدین ترتیب تقریباً قطعی است که ه باشد. بارینه را می توان بسا اندا**زه**گیری قطبیدگی فوتونها تعیین کرد. اگر °<del>17</del> یك زرهٔ نردهای باشد، دو فوتون حساصل دارای قطبیدگی صفحهای یکسانی خواهند بود. و اگر °m یكزرة شبه نردهای باشد، دوفوتون صفحات قطبش عمود برهم خواهند داشت. بهعلت دشواری اندازه گیری قطبیدگی صفحهای پرتوهایگامای پر انرژی، چنین آزمایشی مستقیماً انجام نگرفته است. اما مطالعهٔ همبستگی زاویه۱ی محصولات واپاشی °m، در واپاشی آن به دو زوج الکترون۔ پوزیترون

 $\pi^{\circ} \rightarrow e^+ + e^- + e^+ + e^-$ 

نتيجه ميدهدكه °m پاريتهٔ فرد دارد (پلانو، ۱۹۵۹). فرض ميكنيمكه +m نيز پسارينهٔ فرد دارد.

#### ۱۶. پاریته و قوانین پایستگی مطلق

در بحث مربوط به پسارینهٔ  $\pi^-$ ، فرض کردیم که پروتون و نوترون دارای پسارینهٔ ذاتبی یکسانی بـاشند. اگر فرض کنیم که پروتون و نوترون دارای پاریتهٔ ذاتی مخالف یکدیگر باشند، نتیجه میشودکه  $\pi^-$  و  $\pi^{\circ}$  نیزدارای پارینهٔ ذاتی مخالف هم هستند. غیرممکن!ست که بتوان پاریتهٔ ذاتی پیونهای باردار را مستقل از پارینهٔ ذاتی نوکلئون نعیین کرد. امسا همچنان که دیده!یم، پاریتهٔ °<del>«</del> را میتوان بدون ابهام تعیینکرد . پاریتههــا را از طریق مطالعهٔ واکنشهسا مقایسه میکنند. ولی از آنجا که در تمام واکنشها بار پایسته می ساند، نعی توانیم پاریتهٔ حالتهای بـا بار مختلف را مقایسه کنیم. می توانیم پارینهٔ تمام ذرات بــا بار ۾+ را، بدون اينکه ميچ تغيير فيزيکي ايجساد شود ، در ١ — ضرب کنيم . در اين صورت پروتون و نوترون دارای پساریتهٔ ذاتی مخالف هم خواهند شد. این کار ، تنهسا

صورتبندی را بهطورغیرلازمی پیچیده میکند. بنابراین، پارینهٔ حالتهای باردار گوناگون را به نحوی انتخاب میکنیمکه سادهترین طرح را داشته بساشد، یعنی با بهکاربردن P برای بارینه م<sub>ی نو</sub>یسیم

 $P_{\bullet} = P_{\bullet}$ ,  $P_{\sigma+} = P_{\sigma} = P_{\sigma-}$ 

هرکجسا کهکمینمی با پایستگی مطلق وجود داشته بساشد با چنین وضعینی رو به رو خواهیم شد، و پارینهٔ زاتنی تعدادی از حالتها باید بهدلخواه تعیین شود.

بهعنوان نمونه، این حقیقت که تعداد نوکلئونهای شرکت کننده دریك واکنش همیشه پایسته می.ماند، توسط پایستگی عدد باربونی B توصیف می.شود.

 $B = -1$  به نوترون و پروتون عدد باربونی ١ = B و به پاد نوترون و پادبروتون ١ نسبت داده میشود. بهپیونهای  $\pi^+$  ، $\pi^+$  (همچنینبه۱لکترونها، نوترینوها، مزونهای  $\mu$  و فوتونها) عدد باربونی ه $B = B$  نسبت داده میشود. بنابر این، عدد باربونی در تمام واکنشها پایستهاست. بهعنوان مثال واکنش زیر را، با اعداد بیاریونی مناسبی که در زیر هر زره نشان داده شده است، در نظر بگیریم

$$
P + \bar{P} \longrightarrow \pi^+ + \pi^- + \pi^0
$$
  
(1) + (-1) = (0) + (0) + (0)

ملاحظه می شودکه بـارینهٔ حالتهــای با اعداد باربونی مختلف را نمی توان به طور مطلقباهم مقایسه کرد. پارینهٔ °π با ه $\pi$  بهطور یگانه تعیینشده و ۱ — $P_{\text{g0}} = P_{\text{g0}}$  است. اما پارینهٔ نوکلئون را می نوان فرد درنظرگرفت، یعنی

 $P_{\bullet} = P_{\bullet} = -1$ 

بدونآنکه تغییری درفیزیك رخ دهد. اما چون نوكلئون نقطهٔ شروع درتعیین پاریتهٔ ذاتی است، سادهتراست که پارینهٔ نوکلئون را بهصورت زبر در نظر گیریم

$$
P_{\bullet}=P_{\bullet}=\pm
$$

تمرين

۹. مقطع تولید واکنش (۲۰۱۲) برای پروتونهسای حاوی انرژی جنبشی ۳۴۰ میلیون الکترون ولت در چارچوبآزمایشگاه برابر <sup>۲۷–</sup>۰۱۵ (۵۰۶–۱۸±۱۰ده) سانتیمتر مربع است . مقطع جذب واکنش (۱.۱۲) وقتی که پیونهسای فرودی دارای انرژی جنبشی ۲۹ میلیون الکترون ولت در چـارچوبTزمایشگــاه باشند، عبارت است از ۲۷–۲۰) X (۵٫۳) (۳٫۱ ) سانتیمتر مربع. تغییرات مقطعهـا نسبت به۱نرژی به۱ندازهٔ

- مراجع
- Cartwright, W. F., C. Richman, M. N. Whitehead and H. A. Wilcox, Phys. Rev, 91 (1953) 677.
- Eisberg, R.M., Fundamentals of Modern Physics, 1961, Wiley, New-York. Chapter 10.
- Feynman, R. P., R. B. Leighton and M. Sands, Quantum Mechanics, Vol. III of The Feynman Lectures on Physics, 1965. Addison-Wesley, Reading, Mass. Section 17.2.

مراجع ٣٧

- Plano, R., A. Prodell, N. Samios, M. Schwartz and J. Steinberger. Phys. Rev. Lett, 3 (1959) 525.
- Saxon, D. S., Elementary Quantum Mechanics, 1968. Holden Day, San Francisco. Chapter IX.
- Williams, W. S. C., An Introduction to Elementary Particles, 1961. Academic Press. New York. Section 7.5.
- Ziock, K., Basic Quantum Mechanics, 1969. Wiley, New York. Section 6.7.

d

# ۴

## نو کلئونها و پيونها

 $\label{eq:2.1} \mathcal{L}(\mathcal{L}^{\mathcal{L}}_{\mathcal{L}}(\mathcal{L}^{\mathcal{L}}_{\mathcal{L}})) = \mathcal{L}(\mathcal{L}^{\mathcal{L}}_{\mathcal{L}}(\mathcal{L}^{\mathcal{L}}_{\mathcal{L}})) = \mathcal{L}(\mathcal{L}^{\mathcal{L}}_{\mathcal{L}}(\mathcal{L}^{\mathcal{L}}_{\mathcal{L}})) = \mathcal{L}(\mathcal{L}^{\mathcal{L}}_{\mathcal{L}}(\mathcal{L}^{\mathcal{L}}_{\mathcal{L}}))$ 

#### 17. ایزوسیین

گر ایش زرات بنیادی بهقر ارگرفتن در گروهها پی است که جرم تقریباً یکسان دارندو لی بارشان مختلف است. بهءنوان نمونه، جرم نوترون تقریب! برابر جرم پروتون است، و همچنین جرم پیون خنثی تفریباً برابر جرم پیون باردار است. ها بزنبرگه در سال ۱۹۳۲، زمانی که این مسئله فقط برای پروتون و نوترون مشخص بود، پیشنهدادکردکه می توان پروتون و نوترون را بهصورت دوحالت بار از یك زره كه او آن را نوكائون نامید، درنظر گرفت.

 $\mathcal{L}^{\mathcal{L}}$  and  $\mathcal{L}^{\mathcal{L}}$  are  $\mathcal{L}^{\mathcal{L}}$  . In the contribution of  $\mathcal{L}^{\mathcal{L}}$ 

درنظریهٔ طبفهای اتمی، ترازی با چندتایگی (۱+۲۶)که دریك میدان مغناطیسی. همانطور که اثر زیمان نشانه<sub>ی د</sub>هد، به (۱+۲۶) تراز منشعب می شود، دارای اسپین S است. اسپین S را می توان بهصورت تکانهٔ زاویهای دستگاه درنظر گرفت وبرای مؤلفههای ی د ج $S$  آن عملگرهایی تعریف کرد که دارای روابط جابه جایی معینی هستند  $S_{\rm v}$  ،  $S_{\rm v}$ 

> $[S_x, S_y] = iS_y, [S_y, S_z] = iS_x, [S_y, S_x] = iS_y$  $(1.1Y)$

(تکانهٔ زاویدای بهطور **دَف**یق fig است، ولی به خـاطر سادگی f<sub>i</sub> را حذف می کنند، این  $\hat{h} = h = 0$ کار با انتخاب واحدها به نحوی که ۱ $\hat{h} = 1$  شود امکان یذیر است

نوکلئون دارای چندتایگی ۱ +۲ /۱ × × = ۲ است و در تشابه با نظریهٔ طیفهای اتمی کمینی به نام ایزوسپین ۱/۲ = I به آن نسبت می،دهند تا چندتایگی ۲ = ۱ +۲/۲ را بهدست دهد. اما، ایزوسپین را نمی توان به هیچ طریقی به صورت یك تكانهٔ زاویهای در نظرگرفت و با خواص فضا یی نوکلئون را بطهای ندارد. ایزوسیین هیچ را بطهای با فضا یی معمولی ندارد، ولی آن را می توان بهصورت کمیتی با سه مؤلفهٔ ۱٫، ۱٫ و ۱٫ در امتداد

ایزوسپین ۲۹

سه محور عمود برهم در یك فضای سه بعدی مجرد به نام فضای ایزوسیین یافضای باردر نظر گرفت. مؤلفههای ایزوسپین از همان روابط جابهجایی اسپین معمولی پیروی می کنند

$$
[I_{\gamma}, I_{\gamma}] = iI_{\gamma}, [I_{\gamma}, I_{\gamma}] = iI_{\gamma}, [I_{\gamma}, I_{\gamma}] = iI_{\gamma}
$$
 (7.1Y)

چون تمام خصوصیات ایزوسیین را بهطور جبری از روابط جابهجایی بالا می توان تعبین کرد، اصلا احتیاجی به در نظر گرفتن فضای تجریدی بار نیست. ولی فیزیکدانهــا مایل به انجام عملیاتی ریاضی که می توان از آنها اجتناب کرد، نیستند ، و با معرفی بك فضای تجریدی:بار میتوان با ایزوسیین بههمان گونه رفتارکردکه عادت داریم با تکانهٔ زاویهای دفتارکنیم. برای:مونه، چون مربع اسپین S۲ دارای ویژه ـ مقدارهای (۱ +S(۲ است. مربع ایزوسپین I۲ نیز به همسان صورت ویژه ـ مقدارهای (۱ +1)] را داراست. جمع ایزوسپینهای چند زره را میٍتوان از طریق الگوی برداری که درنظریهٔ طیفهای اتمی بهکار می رود، (ایز برگت، ۱۹۶۱) انجام داد.

بهعنوان یك مثال، ابتدا مورد اسپین معمولی را در نظر می گیریم . وقتی دو اسپین به مقدار ۱/۲ باهم جمع شوند، اسپین کل می تواند ه یا ۱ باشد. بههمین نحو، ایزوسپین دو نوکلئون (هرکدام با ایزوسپین ۱/۲) میتوانند جمع شده و ایزوسپین کل ه بسا ۱ را بدهند.

(۲S+۱) حالت دستگاهی با اسیین S توسط (۲S+۱) مقدار مختلف مؤلفهٔ ته برای S, مشخص می شوند

$$
S_z=-S, -S+1, \cdots, S-1, S
$$

بههمین نحو (۲/+۲) حالت دستگاهی با ایزوسیین I توسط (۲/+۲) مقدار مختلف مؤلفة بإيمشخص مى شوند

$$
I_{\tau} = -I, -I + 1, \ldots, I - 1, I
$$

در فضاي بــار جهت محور سوم چنان انتخاب مي.شودكه براى پروتون ۲ /۱+ = بال 9  $I_{\tau} = -1/7$  برای نوترون ۱/۲ — $I_{\tau}$  باشد.

ایزوسپین راکه در ابتدا اسپین ایزوتوبی می نامیدند، اسپین ایزوباری و آی اسپین هم می نامند.

حال دستگاه دونو کلئونی را بهطورمشروح مورد رسیدگی قرار میدهیم. تابع موج بهصورت زیر نوشته میشود

$$
\Psi\!=\!\psi(\mathbf{r}_\mathrm{\backslash},\,\mathbf{r}_\mathrm{\backslash})\psi\; \mathbf{r}_\mathrm{\backslash} \mathbf{r}_\mathrm{\backslash} \mathbf{r}_\mathrm{\backslash}
$$

که در آن اسپین ψو ابزوسپین ψ، بهترتیب فقط به اسپین و ایزوسپین بستگی دارند. حالتی  $I_{\tau}$  را در نظر می گیر یم که اسپین  $\psi$  و بژه تابع ' ${\bf S}^{\tau}$  و  $_{{\bf x}}$ ی و ابزوسپین  $\psi$  و بژه تابع ' $I$  و  $_{{\bf x}}$  باشد،که در آن S و I به ترتیب اسیینکل و ایزوسیینکل هستند

$$
S = s(\tau) + s(\tau) \tag{1.19}
$$

$$
\mathbf{I} = \mathbf{i}(\mathbf{1}) + \mathbf{i}(\mathbf{1}) \tag{4.19}
$$

در روابط بالا (s(k) و j(k) به ترتیب اسپین و ایزوسیین k امین نوکلئون!ند. بحث مربوط به اسیین را، قبل از به کارگیری همان بحث دربارهٔ ایزوسیین، بهطور فشردهای دوباره بیان میکنیم. برای k امین نوکلئون، (k)  $\chi^{\mathcal{S}}$  و (k)  $\chi^{\mathcal{S}}$  را به عنوان ویژه تا بعهای (k) او (k) و معرفی می کنیم

$$
S_{\mu}(k)\chi^{s}{}_{+}(k) = +\frac{1}{\gamma}\chi^{s}{}_{+}(k)
$$
  

$$
S_{\mu}(k)\chi^{s}{}_{-}(k) = -\frac{1}{\gamma}\chi^{s}{}_{-}(k)
$$
 (2.1V)

حالتهای اسپینی دونوکلئونکه نسبت بهاسیپنها متقارنiند، سه حالت با ۱ = S هستند ِ

$$
S_{z} = +1 \t X^{s} + (1)X^{s} + (1)
$$
  
\n
$$
S_{z} = 0 \t Y^{-1/7}\{X^{s} + (1)X^{s} - (1)X^{s} - (1)X^{s} + (1)\}
$$
  
\n
$$
S_{z} = -1 \t X^{s} - (1)X^{s} - (1)
$$
  
\n
$$
S_{z} = -1 \t X^{s} - (1)X^{s} - (1)
$$
  
\n
$$
S_{z} = -1 \t X^{s} - (1)X^{s} - (1)X^{s} + (1)
$$
  
\n
$$
S_{z} = 0 \text{ for all } s \text{ is a real and } S_{z} = 0
$$

به همین نحو  $\chi^i_+(k)$  و  $\chi^i_-(k)$  راکه ویژه حالتهسای  $i^{\texttt{v}}(k)$  و  $i^{\texttt{v}}(k)$ معرفی می کنیم

$$
i_{\mathbf{r}}(k)\mathbf{X}^{i} + (k) = +\frac{1}{\mathbf{r}}\mathbf{X}^{i} + (k)
$$
  
\n
$$
i_{\mathbf{r}}(k)\mathbf{X}^{i} - (k) = -\frac{1}{\mathbf{r}}\mathbf{X}^{i} - (k)
$$
 (9.11)

نمسایشگر یك پروتسـون، و  $\chi^i_{-}$  نمـایشگر یك نوترون است. حالتهــای ایزوسپین  $\chi^i_{+}$ دونوکلئون در جدول ۱.۱۷ داده شدهاند. می بینیمکه یك حالت از دو پروتون، یك حالت از دونوترون، و دو حالت از نوترون و پروتون وجود دادد. به خاطر سادگی در چارچوب مرکز جرمکار میکنیم و حسالتی بیا تکانهٔ زاویهای

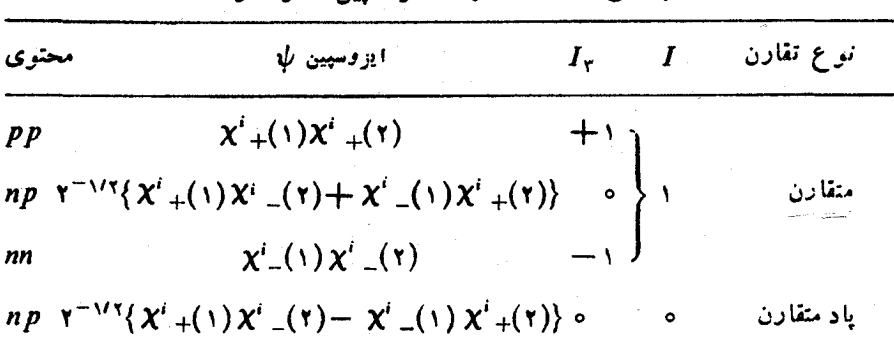

حدول ۱۰۱۷ حالتهای آن وسب دونه کلئه ن

مداری ہ = L را در نظر میگیریم. در نتیجه

 $\Psi = \psi(r)\psi$ ایز وسپین  $\psi$  اسپین  $\psi$  $(Y \cdot Y)$ 

که در آن ۶ فساصلهٔ بین دو نوکلئون است.  $\psi(r)$  نسبت به تعویض دو نوکلئون متقارن است. با تلقی دو نوکلئون به صورت فرمیونهای یکسان، باید حاصلصربهای ایزوسپین  $\psi$ اسپین لل را طوری انتخاب کردکه نسبت به تعویض دو نوکلئون یاد متقارن باشند تا اینکه تابع موج کل پاد متقارن درآید. بهطوری که در جدول ۲.۱۷ نموده شدهاست، شش حالت یاد متقارن ممکن وجود دارند.

حال نشان میدهیم که اگر همان دستگاه د*ونو کلئونی* با ۵ = L را با اینفرض که نوترون از پروتون قابل تمایز باشد. مورد بحث قراردهیم، همـان تعداد حالتهسای ممکن بهدست خواهدآمد. در اینجا، تابیع موج کل بهصورت زیر است

$$
\Psi = \psi(r) \psi \quad \text{and} \quad \text{(1.19)}
$$

و باید سه حالتی که در آن دستگاه منشکل از pp ،nn یا np باشد را تفکیك کنیم. (الف) حالت nn. دستگاه از دو فرمیون یکسان تشکیل شده، و لذا باید َه =S باشد تا پاد متقارن بودن در تعویض د*و نو ترون تأمین شو*د. بك حالت. (ب) حالت pp. بههمین نحو تنها ہ =S قابل قبول است. یك حالت. (ج) حالت np. دو ذره قابل تمسایزند، لذا تابع موج به تقارنی مشروط نیست. هر دو حالت ٥  $S= \mathcal{S}$  و ١  $S= \mathcal{S}$  مجازند. چهار حالت.

در مجموع شش حالت ممکن وجود دارد که با تعداد حالتها در ایزوسیین سازگار است. ما فقط حالت ه L و ا مورد بررسی قرار دادیم، امـا می توان نشاندادکه تعداد حالتها درطرح ایزوسیین همیشه بابررسی جداگانهٔ پروتون و نوترون از یکدیگرساز گار است (تمرين ٢).

| تمداد حالتها | حالت ايزوسيين                                      | حالت اسپین                             |
|--------------|----------------------------------------------------|----------------------------------------|
|              | ياد متقارن                                         | متقارن                                 |
|              | $I = \circ$                                        | $S = 1$                                |
| ۳            | $I_r = \circ l$ یك حالت                            | $S_i = \circ, \pm 1$ سەحالت،           |
|              | متقارن                                             | ياد متقارن                             |
|              | $I=1$                                              | $S = \circ$                            |
| ۳            | $I_{\tau} = \circ + \circ + \circ = \circ$ سه حالت | $S = \circ \circ \circ \circ \circ$ يك |
| مجموع<br>۶   |                                                    |                                        |

 $L = \circ$  جدول ۲۰۱۷ حاکتهای اسپین ـ ایزوسیین دونوکلئون با ه

**18 1 . استقلال بار در نیروهای هسته**ای

آزمایشهــای فیزیك هستهای نشان می،دهندكه بـــا تقریب خوبی نیروهــای هستهای مستقل از بارتد.

 $I_{\tau}$  در حالت ۱ $I=I$  سه نیروی ممکن وجود دارنمدکه می توان متناظر با سه مقدار در نظر گرفت.

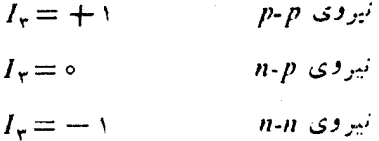

بهطور تجربی معلوم شدهاستکه این سه نیرو با تقریب خوبی یکسان هستند. در حالت ه = I تنها يك نيزو امكان يذير است

> $I_r = \circ$  $n-p$  نیروی  $p$

معلوم شده است که نیروی n.p در حسالت ایزوسیین ه $I=I$  از نیروی n.p در حسالت ایزوسیین ۱ = I تفاوت دارد.

جمعبندی مطالب بابیان اینکه نیروهای هستهای تمحت دوران درفضای بارناوردایند، امکان پذیر است. نیروی هستهای به <sub>۲۲</sub> بستگی ندارد ول<sub>ی می</sub>تواند و در واقسع اینچنین است که به I، اندازهٔ ایزوسپین کــهکمیتی نردهای در فضــای ایزوسپین است، بستگــی داشته باشد.

 $I = 0$  دوترون یك حالت مقید از نوترون ویروتون با  $S = 1$ ، ه $L = L$  و بنابراین ه است، زیرا به طورکلی در هر دستگاه دونوکلئونی، برای برقراری اصل طرد باؤلی، مجموع I، S و L باید فرد باشد (تمرین ۱). بنابراین یك دستگاه مقید دونوكلئونی با - حالت ١ = S و ٥ = I وجود دارد.

هیچ حالتِ مقیدی از دوترون با ۵ =S و ۱ = I وجود نبدارد، و این دلالت بر آن داردکه نباید حالت مقیدی از دونوترون یا دوبروتون انتظار داشت.

بهعلت استقلال بار نیروهای هستهای، ایزوسیین کل یك عدد كوانتومی خوب نه تنها برای دونوکلئون بلکه برای چندین نوکلئون است، و بنسابراین عددکوانتومی مفیدی در فیزیك هسته ای است. اما ناوردایی كامل تحت دورانهما در فضای ایزوسیین وجود ندارد. زیر آ این ناوردایی در بر هم کنشهای الکترومغناطیسی فرومی ریزد. از آنجایی که پروتونها حاوی بارالکتریکی هستند، برهم کنش بین دوپروتون بابرهم کنش بین دونوترون، بهخاطر دافعهٔ کولنی، تفاوت دارد. اما نیروهای هسته!ی، صرفنظر آزائرات الکترومغناطیسی، تحت دوران در فضای ابزوسیین ناوردایند، ایزوسیین عدد کوانتومی خوبی است، و ایزوسیین یك دستگاه برحسب زمان ئابت میماند و لذا كميتی بايستهاست.

#### ۱۹. ایزوسیین پیونها

حال اگـــر سه پیون  $\pi^{\ast}$  « $\pi^{\ast}$  را بـــه عنوان یك چندتایهٔ باری یا چند تایهٔ ایزوسپینی بسا چندتسایگی ۳=۱+۲/ در نظرگیریم، نتیجه میشودکـه ۱=7 است. حــالت را به عنوان + $I_r$ ، حسالت ہ $I_r=I$  را به عنوان  $\pi^*$  و حسالت  $I_r=+I$  را  $I_r=+I$ به عنوان هم مشخص می کنیم. این نسبت دادنهسا ، همان طوری که در زیر خواهیم دید . اختیاری نیستند. از آنجایی که ایزوسپین در برهمکنش بین نوکلئونها پایسته میماند ، و چون برهم کنش نو کلئون۔ نوکلئون قسمتی به خاطر مبادلۂ پیونھای مجازی است ، فرض پایستگی ایزوسپین دربرهم کنش پیون ــ نوکلئون معقول به نظر می رسد. انتساب حاکتها ی مختلف  $I_{\gamma}$  به پیونهای گونا گون با پایستگی  $I_{\mathbf{v}}$  ناساز گار است. واکنش مجازی زیر را در نظر میگیریم

$$
n \rightarrow p + \pi
$$

دارای ۱/۲ ست، که همان مقدار به $I$  نوترون است. با این انتخاب (به $I_{\tau}$ (برای شهر ۱ ۰ $\pi^+$ ) از پایستگی بار و عدد باریونی پایستگی به $I$  نیزحاصل می شود. بار (O را برحسب واحد بار e، میتوانیم بهصورت زیر بنویسیم

$$
Q = I_{\tau} + \frac{B}{\tau} \tag{1.14}
$$

 $B$  که درآن  $B$  عدد باربونی $\mathcal{Q}$  است. ازآنجاکه باد ذرهٔ یك ذرهٔ با بار  $Q$  و عدد باربونی

بهترتیب بار  $Q$ — و عدد باربونبی  $B$ — دارد، مؤلفهٔ سوم ایزوسیینآن نیز پ $I_\tau$ — خواهد بودکه در آن ب*I* ایزوسیین ذرهٔ مربوط است (تمرین ۳).

به علت اثرات الكترومغناطيسي، برهم كنش كلِّ بين نوكلئونها و پيونهسا در فضاى ایزوسیین تحت دورانکاملا ناوردا نیست، و بنابراین پایستگی ایزوسیین تنهـا جنبهٔ تقریبی دارد. اما توجه داشته باشیدکه حتی با در نظر گرفتن اثرات الکترو مغناطیسی پال بیایسته می،ماند، زیرا پایستگی آن حاصل پایستگی بار و پایستگی عدد باریونی است.

در واکنشهــاییکه عمدتاً از طریق برهمکنش الکترومغناطیسی صورت میگیرند، نظیر گسیل پك فوتون يا آفرينش پك زو ج الكترون ــ پوزيترون، ايزوسيين پايسنه نمي الله. درنتیجه، از آنجاکه قویترین برهم کنش الکترون برهم کنش!لکترومغناطیسی!ست، بی.معنی خواهد بودکه برای الکترون ایزوسیین تعریفکنیم. بههمین نحو، تعریف ایزوسپین برای میون هم بی معنی خو اهد شد.

بهعنوان نمو نهای از یك پیش بینی كه بر اساس پــایستگی ایزوسپین صورت گرفته. دو واکنش رُیر را در نظر می گیریم

$$
n+p \longrightarrow d+\pi^{\circ} \qquad (\mathbf{Y} \cdot \mathbf{14})
$$

$$
p + p \longrightarrow d + \pi^+ \tag{7.14}
$$

 $I=1$  دوترون دارای ه $I=1$  است. بنابراین برای حالت نهایی درهر دو واکنش داریم ۱  $I = I$ برای  $I = I$  است، ذیرا  $I_Y = + I_Y = I_Y$  است. (p+p) میی تواند ہ  $\lambda = \mathbf{N}$ ا داشته باشد. جدول ۱۰۱۷ برای  $\chi^i$  (۱)  $\chi^i$  که نمایشگر ( $\eta + n$ ) است میتوانیم بنویسیم

$$
\chi_{-}^i(\mathbf{1}) \chi_{-}^i(\mathbf{1}) = \frac{1}{\sqrt{\gamma}} \{ \psi_{\text{trivial}} \mid (I = 1, I_{\gamma} = \mathbf{0}) - \psi_{\text{trivial}} \mid (I = \mathbf{0}, I_{\gamma} = \mathbf{0}) \}
$$
\n
$$
(\mathbf{1})
$$

 $I = I$ مبارت فوق دلالت بر این داردکه  $(n+p)$  تر کیبی از مقادیر متساوی حالتهای ۱ $I = I$  و ه است. اذ آنجایی که تنها حالت ۱ = I در واکنش شرکت میکند، واکنش (n+p) باید مقطعی برابر نصف مقطع واکنش (p+p) در همسان انرژی داشته بساشد ( از اثسرات الکترومغناطیسی که کوچک هستند، صرفنظر میشود). این پیش بینی با نتایجآزمسایش، در چارچوب خطای نسبتاً بزرگ آزمایش، تأیید شده!ست . مقطع واکنش ۲ توسط فلمیژین و همکاران (۱۹۵۹) اندازه گیری شدهاست و نتایج و مقایسهٔ واکنشهای ۲ و ۳ درجدول ١٠١٩ نشان داده شده اند.

جدول ١٠١٩

| ُ آزمایش          | مقطع کل،ø<br>$(10 - Y^{\gamma}$ Cm <sup>y</sup> ) | توزیع زاویهای                                 | واكتش                           | اترڈی<br>نوكلئون<br>فرودي<br>${\rm MeV}$ |
|-------------------|---------------------------------------------------|-----------------------------------------------|---------------------------------|------------------------------------------|
|                   | $410 + 015$                                       | (۱۶۲۰ده $\pm$ ۱۶زه)<br>$+ \cos^{\tau} \theta$ | $p+p \rightarrow \pi^+ + d$     | ۵۸۰                                      |
| فلیڈین<br>(1909)  | ۲ده ± ۱۵د۱                                        | $(0.1410 + 0.0011)$<br>$+cos^{\dagger}\theta$ | $n+p \rightarrow \pi^{\circ}+d$ | ۶00                                      |
| فلی ژین<br>(1909) | ۲ره ± ۱ر۳                                         | (۰٫۲۳ م $\pm$ ۳۲ده)<br>$+\cos^{\theta}$       | $p+p \rightarrow \pi^+ + d$     | ه ۶۶                                     |
|                   | $410 + 0$                                         |                                               | $p+p \rightarrow \pi^+ + d$     | 610                                      |

#### تمرين

- نشان دهیدکه در یك دستگاه دونوكلئونی مقدار I+S+1 باید فرد باشد تا اصل  $\cdot$ طرد ياؤلى برقراد بماند.
	- تعداد حاکتهای یك دستگاه دونوكلئونی با ۱ = L را بهدستآورید ۰.۲ (الف) از طرح ایز وسیین استفاده کنید،

(ب) نوترون و پروتون را قابل تمایز بگیرید (بخش ۱۷ بحث حالت ه $(L=0)$ . ٣. رابطة زير را

$$
Q = I_{\tau} + \frac{1}{\tau} B
$$

در مورد  $\bar{p}$  ( $\eta$  +  $\eta$ ،  $\bar{\eta}$  ( $\eta$  + در مورد  $\rho$  ( $\rho$  + در مورد  $\pi^+$  ( $\bar{\eta}$  + در مورد

ه. (الف) مقــادير ممكن ايزوسيين يك دستگــاه متشكل از يك نو كلئون و يك پيون را بەدست آوربد. (ب) ایزوسیین دستگاهی متشکل از بك بروتون و بك + $\pi^+$  جیست؟ ۵. مقادیر ایزوسیین تمام دستگاههای ۲ $\pi$  جه هستند؟

#### مر احع

Eisberg, R. M., Fundamentals of Modern Physics, 1961. Wiley, New-York.

Fliagin, V. B., V. P. Dzhelepov, V. S. Kiselev and K. O. Oganesian, Soviet Physics JETP, 35(8) (1959) 592. In Russian, J. Exptl. Theoret. Phys. (U.S.S.R.) 35 (1958) 854.

# $\boldsymbol{\Delta}$

## كشتاورهاي مغناطيسي

ه7. كشتاورهاي مغناطيسي نوكلئون

برای بررسی کلاسیك یك ذرة چرخان، باید فرض كنیم كه زره دارای گسترش كوچك و یا محدود است. در این صورت است که از نقطه نظر فیزیك كلاسیك ، زرهٔ چرخسانی با بار الکتریکی دارای گشتاورمغناطیسی خواهد بود. بارچرخان به منزلهٔ یك حلقهٔ كوچك جریان همل خواهد کرد.

در مکانیك كوانتومی نیز زرهٔ باردار حاوی اسیین، گشتاور مغناطیسی دارد. بر طبق معادلهٔ دیر الد،که ذراتی با اسپین ۱/۲ را توصیف می کند، گشتاور مغناطیسی زرهای بسا اسپین ۱/۲ عبارت است از

## eh

عبسارت (eħ/٢M أc) راكه در آن M نعسایشگر جرم پروتون است، مگنتون هسته ای می،نامند. گشتاورهای مغناطیسی پروتون و نوترون که از طریق تجربی به دستآمدهاند، عبارت|ند از

> $\mu_{_B}$ ستهای ۱۲۹۲۸/د۲ $\mu_{_B}$  $\mu_{\rm a}=-$  مگنتون هسته $\eta_{\rm a}$ ا ۱۳۹

 $\mu_{\rm a} = 0$  برطبق نظریهٔ دیراك مقادیر مورد انتظار عبارت ند آر ( =  $\mu_{\rm a} = 0$  و ه عقبده این!ستکه حداقل بخشی از این اختلاف به خاطر تجزیهٔ مجازی نوکلئونها به زرات مشتمل بر مزونهسای باردار است. تولید مجسازی یك +# توسط پروتون را،

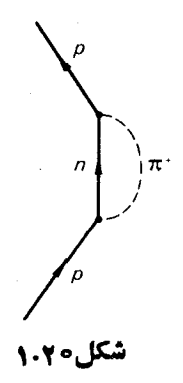

همانطوری که در نمودار فاینمن شکل ۱.۲۰ نموده شده است، در نظر می گیریم. دارای اسپین صفر است و بنابراین گشتاور منناطیسی ندارد، ولی این ذره به  $\pi^+$ علت گـــردش خود حول نوترون می تواند در گشتاور مغناطیسی کلی پروتون سهمی داشته باشد. در این فرایند باید پایستگی تکانهٔ زاویهای کل و پاریته برقراربماند. تکانهٔ زاویهای مسداری پروتون را o = *j، و محمود z د*ا در امتداد اسپین پروتون در نظر مسی گیریم. بنابراین در ابتدا، تکانهٔ زاویهای کل عبارت است از

$$
J = \frac{1}{\gamma} \qquad J = +\frac{1}{\gamma}
$$

و پاریته نیز به صورت زیر نوشته می شود

 $P = P<sub>p</sub> = +V$ 

یاریتهٔ حالت میان<sub>ی</sub> نوترون و پیون عبارت است از  $f^{+1}$ ( ۱ — ) $f = P_{_{\pi}}P_{_{\pi}}(-1)^{L}$ که در  $\cdot$  آن  $L$  تکانهٔ زاویه $\cdot$ لی کسل در چسارچوب مرکز جرم است. ۱ — $\cdot P_* = + \cdot P_* = 0$ بایستگی باریته فردبودن L را تضمین میکند، لذا ہ $L=1$  طرد میشود. از آنجسایی که

#### $J = L + S$

است و S اسپین نوترون مساوی با ۱/۲ ونیز ۱/۲ = J است، L می بایست مساوی با ۱  $(L = \setminus S, = -\setminus \setminus \setminus)$ شود. حالت مبانمی با ۲ / ۲ = رو ۲ / ۲ = رو ۱ = رو ۱ = رو ۱ وحالت (٢ / ١ \_ ج ك و ٥ \_ (L ) درست مي شود وحالت ١ \_ = \_ ع در آن نقشى نخو اهد داشت. بدین ترتیب یك گردش خالص از + $\pi$  حول نوترون درهمان جهتی كه بروتون در ابتدا دوران می کرد ، وجود داردکه این بك گشتــاور مغنـاطیسی در همــان جهت گشتاور مغناطیسی پروتون اولیه ایجاد می کند. گشتاور مغناطیسی ناشی از حرکت مداری یك زره عبارت است از

$$
\frac{e\hbar}{\gamma Mc}L
$$

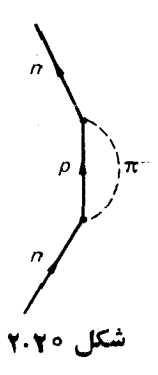

جون  $M_{\pi} \ll M_{\pi}$  است، اثر تولید مجازی + $\pi$  افزایش گشتاور مغناطیسی پروتون|ست. و بنابراین، چنانکه مشاهده شده است، ۱ $\mu_{\mathfrak{s}}$  را انتظار داریم.

به همین نحو می توان تجزیهٔ مجازی نوترون به یك بروتون و یك پیون منفی را ، همچنسان که در شکل ۲.۲۰ نموده شده است ، مورد بررسی قرار داد . همچون گـفشته ، درمی یا بیم که گردش خالصی از شهبان جهتی که نوترون اولیه گردش می کرد وجود دارد. گر چه بخش کوچکی از گشتاور مغناطیسی نوترون ناشی از اسپین خسالص پروتون است، ول<sub>ی</sub> قسمت اعظم گشتاور مغناطیسی، به علت جرم کوچکتر پیون، از گردش شهر تاشی می شود. سهم گشتاور مغناطیسی شم سه علت منفی بودن بارش، منفی است. بنا بر این، چنا نکه . مشاهده شدهاست،  $\mu_{n} < \mu_{n}$  را انتظار داریم

این تقریباً آن حدی است که درجهت توضیح گشتاور مغناطیسی نوکلئونها برحسب تولید مجازی مزونهای  $\pi$  میتوان پیش رفت. حتی محاسبات دقیق هــم چیز بیشنری از را بهدست $\mu_n$ دا بهدست نمی دهند. نیاز به یك $i$ نظریهٔ فراگیردر موردگشتاورمغناطیسی $\mu_n<\infty$  ) نو کلئو نهاهنوزهم احساس میشود. درآینده ذراتدیگری را مورد مطالعه قرارخواهیم داد کهحاصل تجزیهٔ مجازی نوکلئون خواهند بود و درگشتاور مغناطیسی نوکلئون نیز سهیم خواهند بود. ولی از آنجایی که این زرات از پیونها سنگینترند، انتظار نداریم که سهم آنها در نتیجهٔ کیفی ۱ $\mu_s$  و ہ $\mu_s$  تغییری ایجادکند.

۲۱.گشتاورهای مغناطیسی بیهنجار الکترون و میون

با توجه به!ينكه الكترون در برهم كنشهاى مجازى با ميدان الكترومغناطيسى، ازقبيل گسيل یا جذب فو تو نهای مجازی، شرکت می کند، می توان انتظار داشت که تصحیح کوچکی در گشتاور مغناطیسی الکترون وجود داشته باشد. این تصحیح کوچك را با استفاده ازالکترو۔ دینامیك كو انتومی، می توان محاسبه كرد، و مقدار آن نیز اندازه گیری شدهاست.

گشتاور مغناطیسی بر وابسته به تکانهٔ زاویه۱ی  $f_1$  یك ذره به جرم  $M$  را می توان

بهصورت ذیر نوشت

$$
\mu = g \frac{e\hbar}{\gamma Mc} \text{ s} \tag{1.71}
$$

که درآن g را عامل g می نامند و اولین**بار درنظریهٔ طیفهای اتمی بهکاررفت (ایزبر**گ، ۱۹۶۱). براساس معادلهٔ دیراك، عامل g برای زرهای با اسپین ۱/۲ چنین است

 $g = Y$ 

هنگسامی که اثرات تشریح شده توسط الکترودینسامیك کوانتومی نیز در نظر گرفته شوند ، تغییرکمی درمقدارعامل g حاصل میشود وبهخاطر سادگی آن را بهصورت زیرمی نویسیم

> $g = \tau(1+a)$  $(Y \cdot Y)$

بههمین نحوعامل g میون نیز به علت بر هم کنشهای مجازی آن بامیدان الکترومغناطیسی با۲ تفاوت دارد. درمحاسبهٔ اثرفوتونهای مجازی گسیل یافته ازیك میون، باید تولید زوج الکترون۔پوزیترون مجازی توسط این فو تو نهای مجازی را هم در نظر گرفت.

کمیت (۲–۲(g / ۲) a) برای الکترون و میون را، توسط آزمسایشی که به نسام آزمایش (۲ – g) خوانده می شود، می توان اندازه گرفت. هر گاه ذرهای با عامل gکاملا برابر با ۲ از میان میدان مغناطیسی ثابتی عبورکند ، جهت حرکت و جهت اسپین ذره با آهنگ پکسانی تغییر خواهندکرد. باریکهای از اینذرات که در ابتدا بهطورطولی قطبی شدهاند، یعنی اسپینشان در جهت حرکت است، قطبیدگی طولسی خود را حفظ خواهند کرد. نوع قطبیدگی باریکهای از زرات با ۲لج=،که قطبیدگی ابتدای<sub>،</sub> آنها طولی باشد، باگذشت زمان تغییرخواهدکرد و با اندازهگیری تغییر جهت قطبش می توان مقدار (۲ – g) دا تمیین کرد.

معادلات نا سبیتی حرکت ذرهای با اسپین در یك میدان مغناطیسی عبارت اند از

$$
M\frac{d\mathbf{v}}{dt} = \frac{e}{c}\mathbf{v} \times \mathbf{H}
$$
 (7.1)

$$
\frac{d(h\mathbf{s})}{dt} = \mu \times \mathbf{H} \tag{4.11}
$$

معادلهٔ (۴.۲۱)، مساوی بودنگشتاور نیرو را با آهنگ تغییر تکانهٔ زاویهای بیان میکند. گرچه در اصل اسپین کمیتی وابسته به مکانیك کوانتومی است، ولی برای توصیف حرکت تقدیمی آن حول میدان مغناطیسی می تو ان از معادلهٔ کلاسیك حرکت، معادلهٔ (۴.۲۱)، استفاده کرد . زیرا مقدار چشمداشتی بك كمیت كوانتومی از معسادلهٔ حرکت كلاسبكی متناظر آن تبعیت می کند. بررسی کوانتومی روشنی از حرکت تقدیمی اسپین حول میدان مغناطیسی توسط فاینمن (۱۹۶۵) ارائه شده است. با جایگزینی معادلهٔ (۱.۲۱) در معادلهٔ (۴.۲۱)

داديم

$$
\frac{d\mathbf{s}}{dt} = \frac{ge}{\gamma Mc} \mathbf{s} \times \mathbf{H}
$$
 (0.11)

$$
s = |s|(\overline{v} \cos \phi + \overline{n} \sin \phi) \qquad (6.11)
$$

 $\widehat{\mathbf{y}}$ و  $\widehat{\mathbf{n}}$  بردارهای واحد هستندو ه $\widehat{\mathbf{n}}$ .  $\widehat{\mathbf{y}}$  است. از معادلهٔ (۳.۲۱)

$$
\dot{\mathbf{v}} = \frac{e}{Mc}\hat{\mathbf{v}} \times \mathbf{H}
$$
 (Y.Y1)

با جایگزینی (۶.۲۱) در معادلهٔ (۵.۲۱) و با استفاده از (۷.۲۱) دادیم

 $\widehat{\mathbf{n}}$  $\phi$  cos  $\phi + \widehat{\mathbf{n}} \sin \phi - \widehat{\mathbf{v}} \phi \sin \phi$ 

$$
= (g - \tau) \frac{e}{\tau Mc} \cos \widehat{\phi v} \times H + \frac{ge}{\tau Mc} \sin \widehat{\phi n} \times H \qquad (\wedge \tau)
$$

$$
\widehat{\mathbf{n}\phi} = (g - \mathbf{r}) \frac{e}{\mathbf{v} M c} \widehat{\mathbf{v}} \times \mathbf{H}
$$
 (1.1)

یعنی اینزره یك قطبیدگی عرضی، عمود بر میدان مغناطیسی، بهدست می آورد. برای اسپین با جهت اختیاری، با ضرب نردهای دو طرف معادلهٔ (۸.۲۱) در n و با استفاده از ه دی .n. v = 0 و m. n خواهیم داشت

$$
\dot{\phi} = (g - \tau) \frac{e}{\tau M c} \hat{\mathbf{n}} \cdot (\hat{\mathbf{v}} \times \mathbf{H})
$$
\n
$$
= (g - \tau) \frac{e}{\tau M c} \hat{\mathbf{v}} \cdot (\hat{\mathbf{H}} \times \hat{\mathbf{n}})
$$
\n(10.71)

معادلهٔ (۱۰٬۲۱) بهصورت نسبیتی هم توسط بـارکمن، میشل و تلگُدی (۱۹۵۹) بهدست آمدهاست. برای باریکهای ازذرات، فی آهنگی است که با آن قطبید گی طولی بهقطبیدگی عرضی تغییر می یا بد.

برای باریکهای از زراتکه در جهتی عمود بر میدان مغناطیسی حرکت می کنند و دارای اسپین عمود بر میدان مغناطیسی هستند، هندسهٔ مسئله شکل سادهای به خود می گیرد.

در این خالت داریم

$$
\dot{\phi} = (g - \tau) \frac{e}{\tau Mc}
$$
 (11.71)

آزمایشهای مربوط به (۲–۶) برای الکترون و میون اخیراً توسط فارلی(۱۹۶۹) مرورشدهاند. نتایج تجربی ونظری توسط پیپکین (۱۹۷۰) بهصورت زیرخلاصه شدهاند

$$
a_{ij} \lim_{\lambda \to 0} (\text{Var}(1 - \text{Var}(1 - \text
$$

گزارشی از آزمایشهای قدیمیتر اندازه گیری (۲ ــ ۶) برای میون توسط پن مان(۱۹۶۱) ارائه شدهاست.

برخلاف گشتاور مغناطیسی نو کلئونها،که در موردآن نظریهٔکاملی در دست نیست، الکترودینامیك كوانتومی توصیف بسیار دقیقی ازگشتاورهـای مغناطیسی الکترون و میون ارائه می دهد.

#### تمرين

تغییر کل<sub>ی</sub> (م بر ای یك مزون µ،كه ١٥٥٥ مرتبه از مداری دایرهای دریك میدان.هناطیسی یکنو اخت عبور کرده باشد، چقدر است؟

#### مراحع

Bargmann, V., L. Michel and V. L. Telegdi, Phys. Rev. Lett, 2  $(1959)$  435.

Eisberg, R. M., Fundamentals of Modern Physics, 1961. Wiley, New-York. Chapter 13.

Farley, F. J. M. Rivista de Nuovo Cimento; 1 (1969) special number. 59.

Feynman, R. P., R. B. Leighton and M. Sands, Quantum Mechanics, Vol. III of The Feynman Lectures on Physics, 1965. Addison - Wesley. Reading, Mass. Section 7.5.

Penman, S., 'The muon', Sci. Am, July 1961. (Freeman, San Francisco.) Pipkin, F. M., Essays in Physics, 2 (1970)1.

### ذرات شگفت

#### ۲۲. خلاصهای از ذرات شناخته شده تا سال ۱۹۴۷

در جدول ۱.۲۲ خواص ذرات شناخته شده تا سال ۱۹۴۷ بهطورخلاصه نموده شدهاست. و این جدول در مقایسه با ذرات فراوانی که تاکنون کشف شدهاند، ساده بودن وضعیت را درآن زمان نشان می دهد. فوتون، الکترون، پروتون و نوترون همگی زراتِ آشنای فیزیك

جدول ١٠٢٢ زرات شناخته شده تا سال ١٩٣٧

فرميونها ا

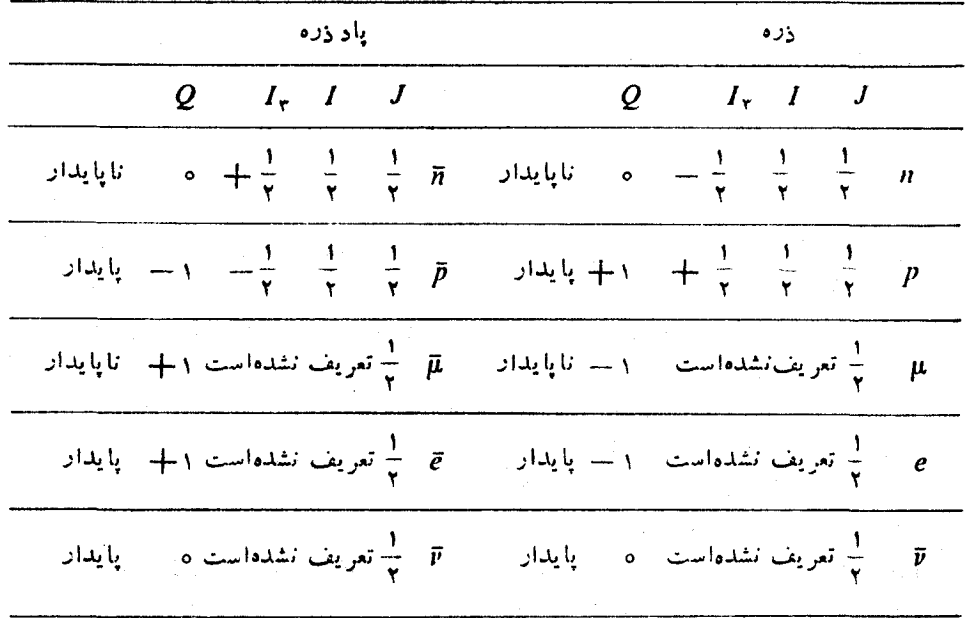

حدول ١٠٢٢ (إدامه)

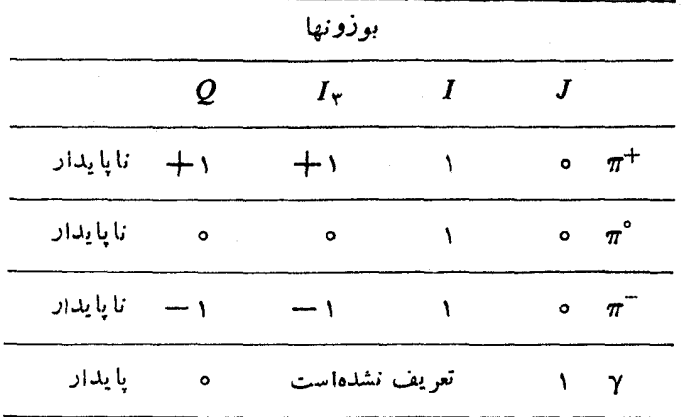

اتمی و هستهای هستند. وجود پیونها برای توضیح نیروهای هستهای لازم بود. نوترینو هم به خوبی بسا نظریهٔ واباشی  $\beta$  جور در میآمد. میون تنهسا زرهای بودکه ظاهراً دلیلی بر وجودش بهدست نیامد. اهمیت وجودی میون یك معما بوده و هنوز هم هست.

۲۳. ذرات شگفت

در سال ۱۹۴۷ راچستر و باتلر موفق به تهیهٔ دوعکس در اتاقك ابر از ذرات ناشناخته در ر گبار زرات نافذ بر تو کیها نی شدند. این دو عکس در شکلهــای ۱۰۲۳ و ۲۰۲۳ نموده

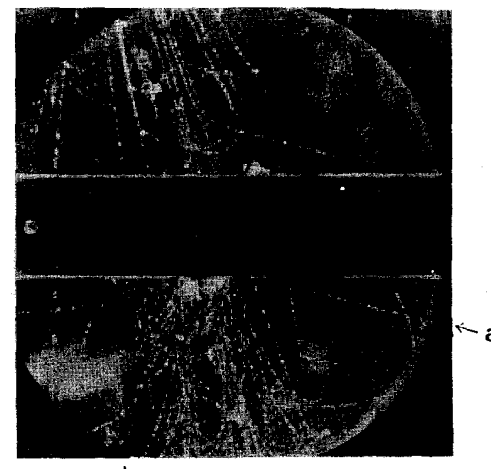

شکل ۱۰۲۳ عکسی از اتاقك ابر که توسط راچستروباتلر(۱۹۴۷) گرفته شدهاست. واپاشی یك ذرهٔ خنشسای سنگین را نشان می دهد.  $K^{\circ} \rightarrow \pi^{+}+\pi^{-}$  اولین نمونه از واپاشی شدهاند. مسیر چنگال0وار ab در شکل ۱.۲۳ ناشی از واپاشی یك زرهٔ خنثای سنگین بسا جرمي حدود ١٥٥٥ برابر جرم الكترون به دو زرة باردار است.

در شکل ۲.۲۳، مسیر خمیده نساشی از وایاشی یك زرهٔ بیاردار بسا جرمی حدود ١٥٥٥ برابر جرم الكترون به يك ذرة خنثي و يك ذرة باردار است.

در ابتدا این زرات را، به خاطر شک<sub>ل</sub> مسیرهای<sub>ی</sub> که توسط آنها کشف شدند، ذراتV نامیدند، و پس از مدتی بهذرات شگفت معروف شدند. مطالعات قابل ملاحظهای بر روی ذرات V در ابتدا با استفاده از پرتوهای کیهانی انجام شد و پس ازسال ۱۹۵۳، هنگامی که بهرهبرداری از شتابدهندهٔ انرژی بالای کاز موترون درآزمایشگاه ملی بروکهاونآغاز شد، پژوهش روی ذرات V تولید شده در شتابدهندههایآزمایشگاهی نیز درکنارآنهـا قر ارگر فت.

ذرات شگفت به دوگسروه اصلی تقسیم میشوند. یك گروه شامل زرات سنگینتر از

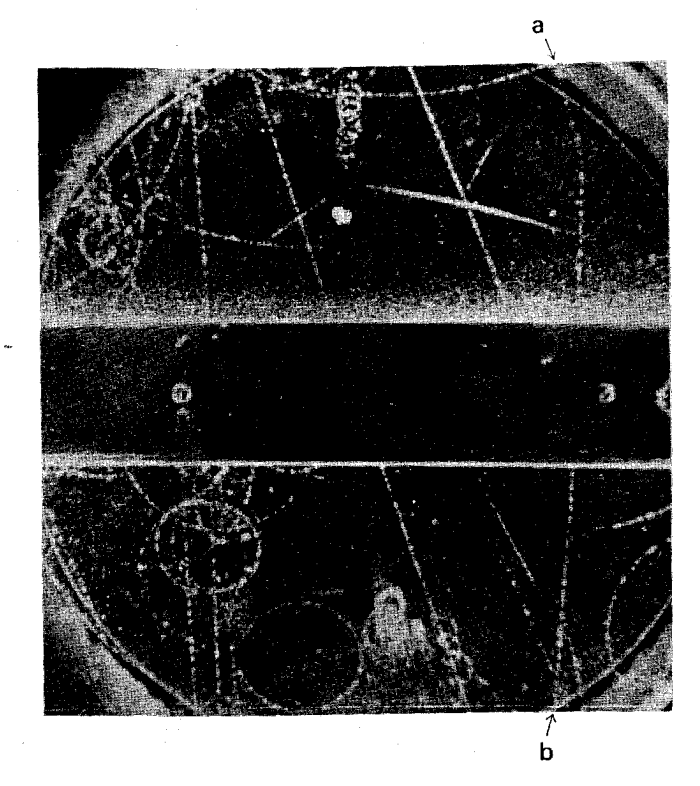

شکل ۲.۲۳ عکسی از اتاقك ابركه توسط راچستر و باتلر(۱۹۴۷) گرفته شده است، واپاشی یك ذرهٔ بساردار سنگین را نشان میدهد .  $K^+\rightarrow \mu^+\!+\!\nu_e$ اولین نمونه از وایاشی

نوکلئونهماستکسه حاصل واپاشی آنهسا نوکلئونهسا هستند، و هیپرون نامیده میشوند. هیپرونهای گوناگون را با علائم  $\Lambda$ ، ∑ و  $\Xi$  نشان میدهند. از آنجایی که سرانجام واپاشی هیپرون به پروتون ختم می شود، هیپرون را باریون و دارای عدد پیاریونی یك به حساب می آورند. هیپرونها، پاد زراتی با عدد باربونی ۱ ــ نیز دارند. هیپرونها دارای اسپین ۱/۲ بوده و فرمیون هستند . گروه دیگر زرات شگفت ، بوزونهسا هستندکه دارای اسپین صفرند و مزون K یا کاثون نامیده می شوند.

#### ۲۴. تولید همیسته و شگفتی

یکم از ذرات شگفت ذرهٔ  $\Lambda^\circ$  است، زرهٔ بدون باری که با عمر میانگین °' ~ 0 X دلا ثانيه واپاشيده مي شود. مد اصلي واپاشي آن نيز بهصورت زير است

> $\Lambda^{\circ} \longrightarrow p + \pi^{-}$  $(1.74)$

«زمان برهم کنش» برای واکنشهاییکه شامل نوکلئونها وپیونها باشد بهطور تقریبی برحسب زمان لازم برای اینکه پیونی بیا سرعتی حدود سرعت نور فساصلهای مساوی برد نیروهای هستهای را طی کند، داده می شود. این «زمان برهم کنش» حدود <sup>۲۳</sup>۰ ه ۱ ثبانیه است که خیلی کوچکتر از عمر واباشی °A و دیگر ذرات شگفت است. از طرف دیگر، آهنگی که با آن ^A و سایر زرات شگفت تولید می شوند نیز با «زمان برهمکنش» حدود ۲۳- ۱۵ ثانیه، ساز گار است.

برای توضیح این واقعیت که زرات شگفت با چنین سرعتی تولید شده ولی آنچنان آهسته واپاشیده میشوند، پایس در سال ۱۹۵۲ پیشنهـاد تولید همبستهٔ زرات شگفت را مطرح ساخت. او فرض کردکه ذرات شگفت در برهم کنشهای قوی، یعنی برهم کنشهبا پی با قدرت قابل قیاس با برهمکنش بین نوکلئونها، و یا بین پیونها و نوکلئونها، بهصورت گروههای دوتایی تولید می شوند. ولی واکنشهمایی که درآن فقط بك ذرهٔ شگفت شرکت  $\,\beta\,$ می کند، مانند واکنش واپاشی ذرهٔ شگفت، از طریق برهم کنشهای ضعیفی شبیه واپاشی یا واپاشی میونهــا یا پیونهــای باردار صورت میگیرند. این ایدهٔ تولید همبسته ذرات شگفت توسط آزمـــايش نيز تأييد شدهاست، به عنوان مثـــال، در عکس اتــاقك ابر شکل ۱.۲۴ واکنش زیر

$$
\pi^- + p \to K^\circ + \Lambda^\circ \qquad (\text{Y.Y.Y})
$$

که از طریق برهمکنش قوی صورتگرفته، و به دنبال آن واپاشیهای زیر

$$
K^{\circ} \to \pi^+ + \pi^- \tag{r.r.p}
$$

$$
\Lambda^{\circ} \to \pi^{-} + p \tag{7.77}
$$

که از طریق برهم کنش ضعیف صورتگرفته، نموده شدهاند. ذرات خنثای°K و  $\Lambda^{\circ}$  در اتاقك ابر مسیری از خود برجای نمی گذارند، ولی حضورشان را میتوان از ارتباط بین

نقطههای واکنش D،C،B، و از پایستگی انرژی و تکانه استنتاج کرد. در سال ۱۹۵۳ گلمن و نیشیجیمــا نشان دادند کــه تولید همیستهٔ زرات شگفت را می توان با معرفی بك عدد كوانتومی جمع پذیر جدید به نام شگفتی، و بـا فرض پایستگی شگفتی در برهم کنشهای قوی توضیح داد. بدین ترتیب، به عنوان مثال، رو زرهٔ شگفت با شگفتیهای مخالف می توانند از طریق برهم کنش قوی در برخورد یك پیون با یك نو كلئون تولید شوند. در وابـاشی بعدی هر بك از این ذرات شگفت، چون شگفتی پایسته نیست، واپاشیها به برهم کنشهای ضعیف نسبت داده میشوند و بنابراین آهسته خواهند بود. شگفتی S ذرهای که می تو اند دریك برهم كنش قوی شركت كند، توسط رابطهٔ زیر

تعريف مي شود

$$
Q = I_{\tau} + \frac{B}{\tau} + \frac{S}{\tau} \tag{0.19}
$$

به عنوان مثال برای 5 = c> معادلهٔ (۵.۲۴) به رابطهٔ زیر تبدیل می شود

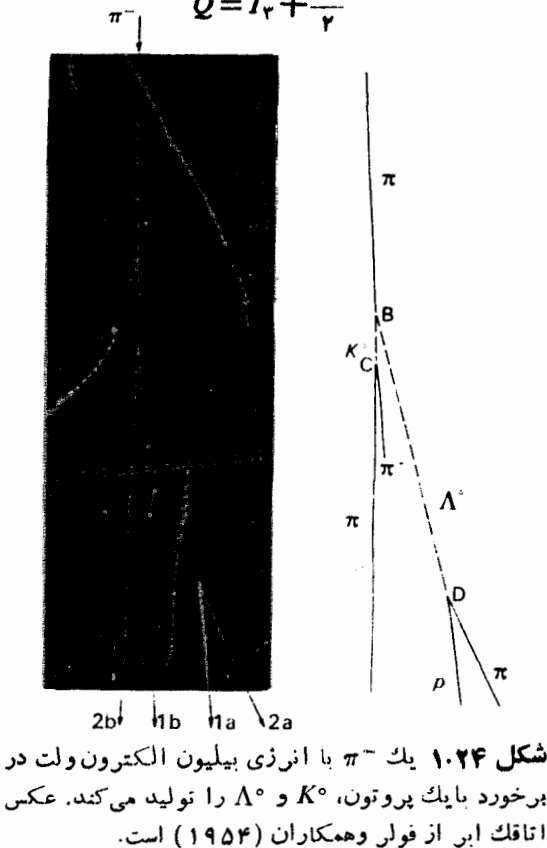

 $Q = I_r + \frac{B}{r}$  $(F. YY)$  این همان رابطهٔ قبلی است که برای نوکلئونها و مزونهای  $\pi$  داشتیم. بنابراین نوکلئونهسا و پیونها دارای شگفتی ه $S = S$  هستند.

ذرة °A راكه قبلا دربارة آن بحث شد، در نظر بگیرید. ه م ۱۱۱۶ مگاالکترون ولت دارد، و هیچ ذرهٔ بارداری با جرم نزدیك به آن وجود  $\Lambda^\circ$ ندارد. بنابراین جندتایگی A عبارت است از

 $1 = 7I + 1$ 

 $\Lambda$  نفر ه $I=0$  یعنی  $\Lambda$  تك تا یه ای ایزوسیینی است. از وایاشی معادلهٔ (۴.۲۴)، معلوم می شود که° $\Lambda$  دارای عدد باربونی ۱ $B=1$ است، زیرا عددباربونی درتمام واکنشها پایستهاست.  $\Lambda$ با قراردادن ۱ $B=I_r$ ، ه $I_r=0$  د سادلهٔ (۵.۲۴)، عددشگفتی $\Lambda^{\circ}$  بهصورت ارائه میشود. با توجه به معادلهٔ (۲۰۲۴) برایوایاشی ۸۵٫۰میپینیم که طرف چپ معادله  $s = S = 2$  دارای ۱ $s = S$  است درحالی که طرف راست معادله ه $s = 0$  را داراست. بنابر این در واياشى °∆ شگفتى يايسته نمىماند.

از آنجایی که واکنش ارائه شده در معسادلهٔ (۲.۲۴) واکنشی قوی است کنه در آن عدد شگفتی بایستهاست، میتوانیم شگفتی مزون °K را با استفساده از پسایستگمی شگفتی به دست آوریم

 $S = 1$ 

از آنجایی که مزون °K دارای عددباریونی ه $B = B$  است، از معادلهٔ (۵.۲۴) مؤلفهٔ سوم ایزوسیین ° K را چنین بهدست می آوریم

$$
I_{\tau}=-\frac{1}{\gamma}
$$

#### $K$  - مزونهای  $\Lambda$

از آنجایی که مزونهای K با بارهای e +، e - و صفر وجود دارند، بهنظر می *د*سدکه مزونهای K میتوانند بك سه گانهٔ ایزوسپینی با ۱ = I تشكیل دهند. اما، این موضوع با نتیجهٔ قسمت قبل که برای  $K^\circ$  مقدار ۱/۲— = به $I_\mathbf{v}$  رابهدست میداد ومستلزم نیمه درست بودن I می شد، ناسازگار است.

بسا درنظر گرفتن +K و °K به صورت يك دوتاية ايزوسپيني با ١/٢ =I طرحي  $K^{\circ}$  ساز گیار بسه دست مسی آید . در ایسن طرح +K دارای ۱/۲+ $I_{\tau}$  و  $K^{\circ}$  دارای است.  $K^+$  و  $K^+$  هر یك دارای ۱  $K^+$  هستند.  $I_* = -\frac{1}{2}$ 

باد ذرهٔ +K بوده و دارای ۱ — $S = \frac{1}{2}$ ، ۲ / ۱  $I = I$  و ۲ / ۱ —  $K^+$  است.  $I_{\tau} = +\frac{1}{2} I = \frac{1}{2} I = \frac{1}{2} I \cdot S = -\frac{1}{2} I \cdot \bar{K}^{\circ}$  دراین صورت °K

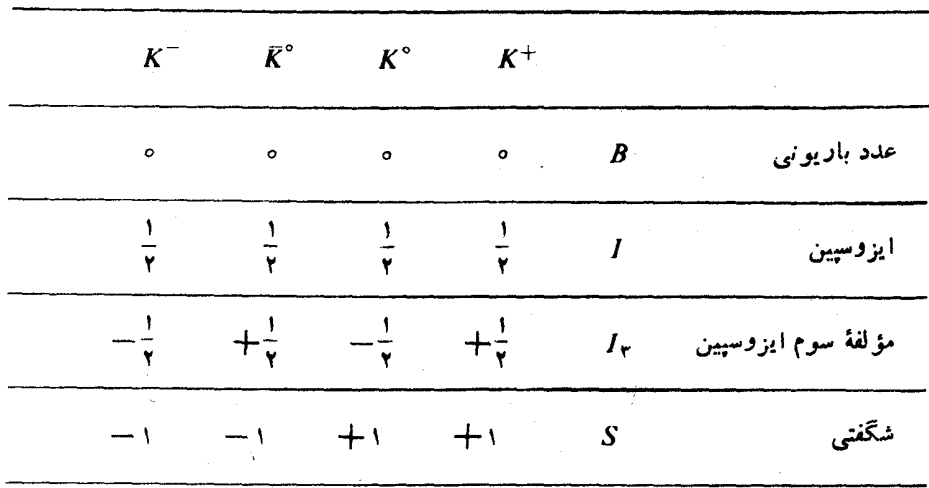

حدول ۱۰۲۵ اعداد کو انتوبی مزونهای K.

داشته باشد. دو نوع متما بزكائون خنثى مى بيايد وجود داشته باشد. اين موضوع را وجود دو ثابت وایاشی مختلف برای کائون خنثی اثبات می کند؛ واپاشی مزونهای خنثای K یك واپاشی نمایی خالص نیست (این.موضوع بـا تفصیل بیشتری در فصل ۹ مورد بحث قرار خو اهدگر فت).

خواص مزونهای K در جدول ۱.۲۵ خلاصه شدهاند.

تفاوت بین ایزوسپین انتسابی به مزونهای  $\pi$  ومزونهای  $K$  دا بایددر نظر داشت. مزونهای  $\pi$  بك سهتايهٔ ايزوسيينی تشكيل می،دهند، باخواص زبر

> $\bar{\pi}^+=\pi^ \bar{\pi}^{\circ} = \pi^{\circ}$

یمنی  $\pi^-$  پادذرهٔ  $\pi^+$  است و  $\pi^{\circ}$  پاد زرهٔ خودش. مزونهای  $K$  دو دوتا بهٔ ایزوسیین تشکیل مردهند، با خواص زیر

> $\bar{K}^+=K^ \bar{K}^{\circ} \neq K^{\circ}$

> > یادذرهٔ  $K^\circ$  با خود ذرهٔ  $K^\circ$  تفاوت دارد.

در اولین دید در مورد بوزونهای خنثی، وجود بوزونهایی با یاد ذرههسای متفاوت و همچنین وجود بوزونهایی که پادذرهٔ خود هستند، ممکن!ست گیج کننده به نظر آید. امسا، با درنظر گرفتن بوزونهای خنثی بهصورت ترکیبی!ز زوج فرمیونها بهسهولت دیده می شود

که هر دو نوع بوزون خنثی باید وجود داشته باشند. بوزونی که از یك فرمیون و یك پاد فرمبون متناظر با آن تشکیل شده باشد، پاد زرهٔ خودش خواهد بود. مثالبی از این نوع، پوزیترونیوم است که حالت مقیدی از پوزیترون و الکترون است. بوزونی متشکل از دو فرمیون، به طوری کسه یکی از فرمیونها یاد زرهٔ دیگری نباشد، باید پاد زرمای متشکل از دو باد فرمیون متناظر داشته باشد. مثالی از این نوع بوزون خنثی، اتم هیدروژن است که حالت مفيدي از يك الكترون و يك يروتون است.

#### ۲۶. هیپرونها

هیبرونها مرکب از ذرات  $\Lambda$ ، ∑ و سمّ هستند که همگمی اسپین ۱/۲ = J و عدد باریونبی  $\cdot I=1$  دارنسد.  $\Sigma$  دارای شگفتی  $S=-S$  بىوده و یك سه تسا بهٔ ابزوسپینی  $B=1$ ، به صورتهای +∑، °∑ و  $\Sigma^-$  تشکیل میدهد.  $\Xi$  دارای ۲ $\Sigma^-=S$  بوده و به صورتهای °E و −E بافت میشود و یك دوتایهٔ ایزوسیینی، ۲/۲=I، تشكیل میدهد.

ذرة E را هيبرونآ بشاري يا زرةآ بشاري ميiامند، زيرا اين زره مستقيماً بهنوكلئونها واپاشیده نمی شود، بلکه واپاشی آن از طریق °A بهصورت آبشار آنجام می گیرد

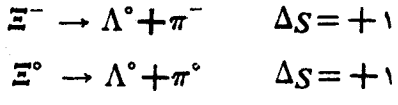

و به دنبال آن، داریم

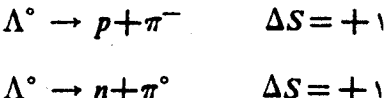

یا

تمام هیپرونها یاد زره دارند.

ذرات حاوی برهم کنش قوی که تا سال ۱۹۵۷ شناخته شدهاند، در شکل ۱.۲۶ و جدول ۲۶.۶ خلاصه شدهاند.

بساید به این نکنه توجهکردکه شگفتی برای تمسام اعضای یك چندتىایة ایزوسپین يكسان است .

به علت پیشرفتهای بعدی در نظریهٔ ذرات بنیادی،که در فصلهای بعدی با آنها آشنا خواهیم شد، متداولتراست که ازفوق بار به جای شگفتیIستفاده کنیم. فوق بار Y بهصورت زیر تعریف میشود

 $Y = B + S$ 

در نتیجه معادلهٔ (۵.۲۴) به صورت زیر در می آید

$$
Q = I_{\tau} + \frac{1}{\tau}Y
$$

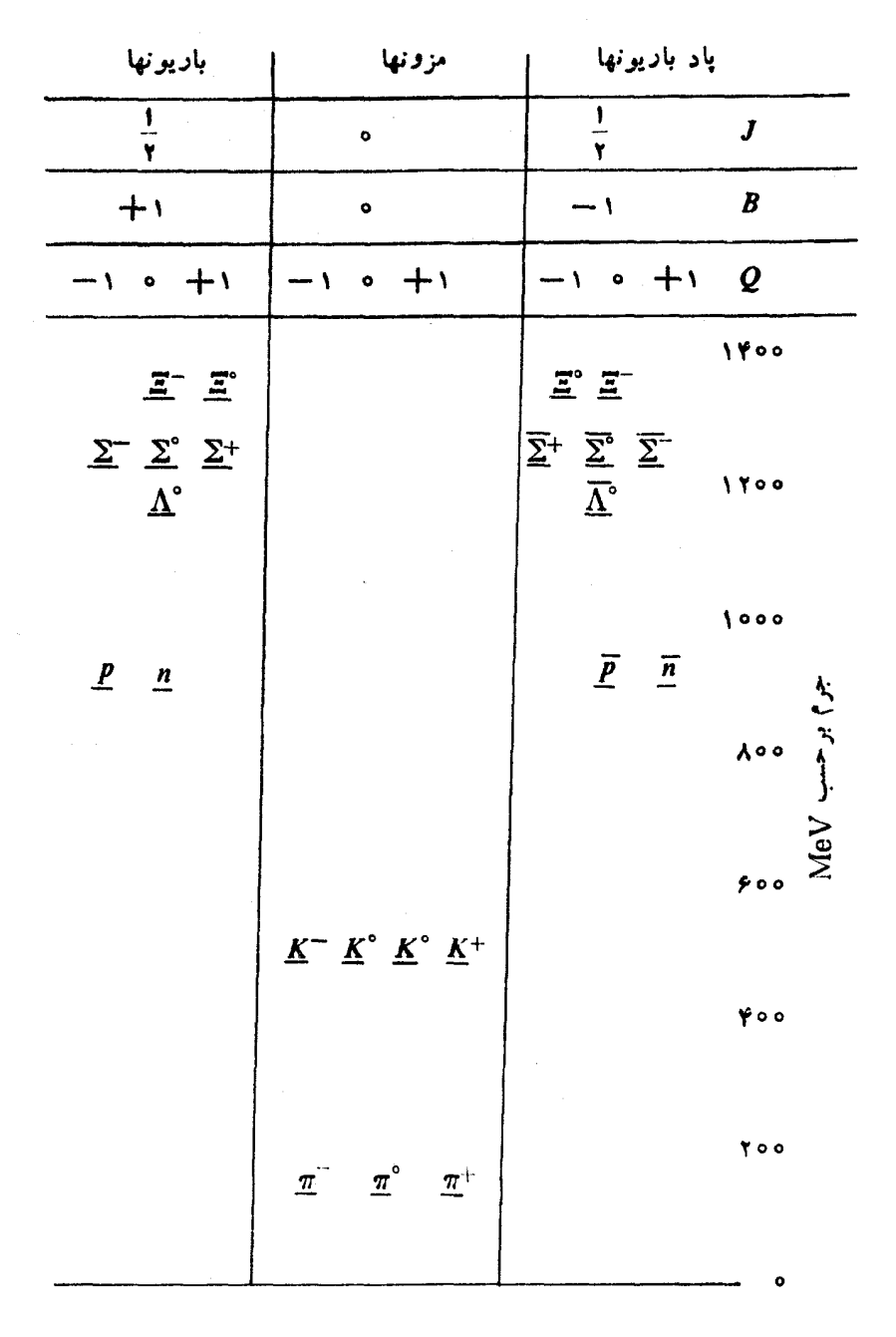

**شکل ۱۰۲۶** ذرات حاوی برهم کنشهای قوی که تا سال ۱۹۵۷ شناخته شده اند.

جدول ۱۰۲۶ اعداد کو انتومی زرات حاوی برهم کنشهای قوی که تا سال ۱۹۵۷ شناخته شدهاند.

باريونها

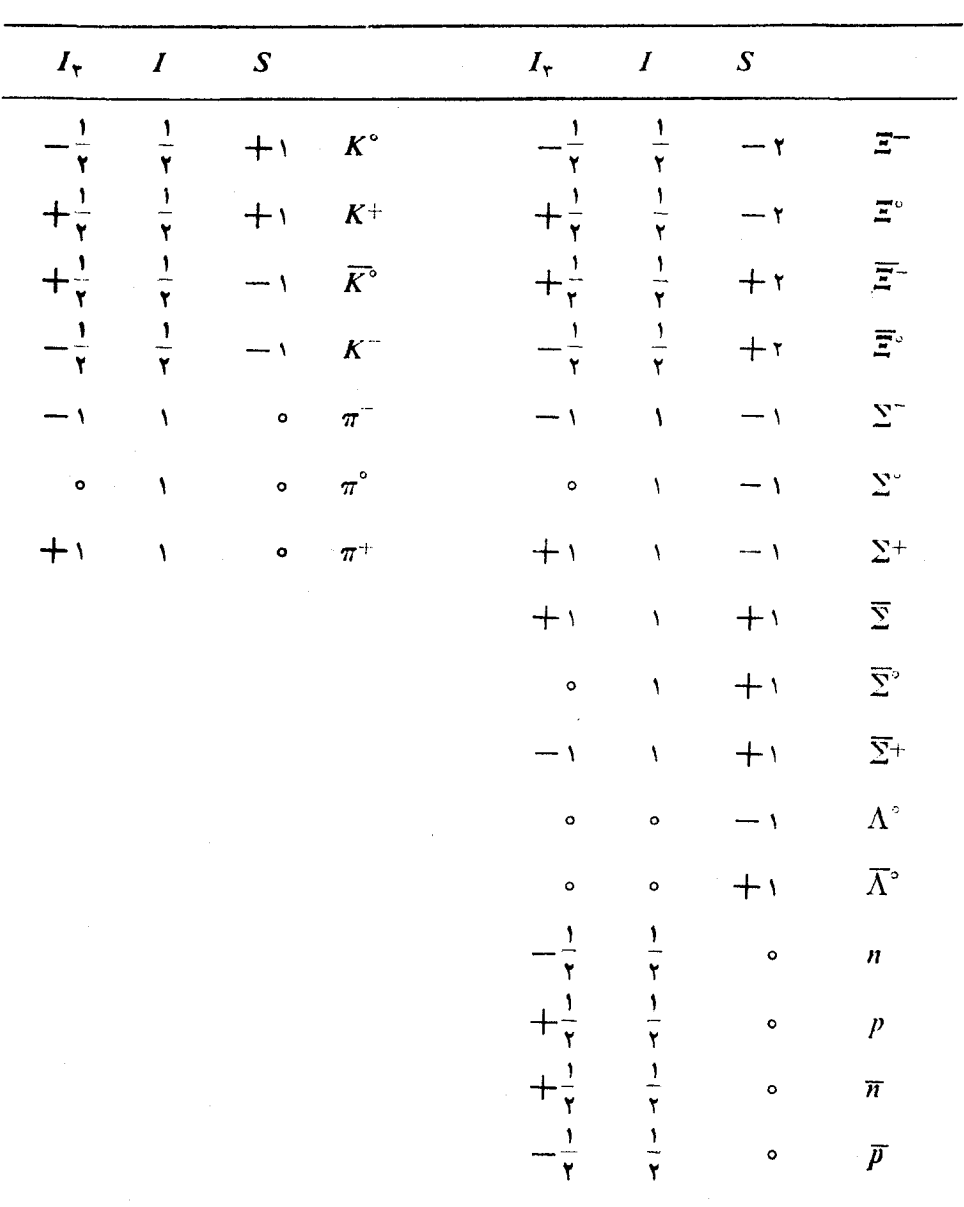

تمرين ۹. شاهد تجربی که منجر به ایدهٔ تولید همبستهٔ زرات شگفت شد، چه بود؟ **۳.** پرای پڭ واپاشی دو جسمی

 $A \rightarrow B+C$ 

نشان،دهید که درجارجوب مقایسه ای که در آن 4 درحال سکون است (جارجوب سکون A) انرژی جنبشی زرهٔ B توسط رابطهٔ زیر داده می شود

$$
T_B = \frac{\left\langle \left( M_A - M_B \right)^{\mathsf{v}} - M_C^{\mathsf{v}} \right\rangle c^{\mathsf{v}}}{\mathsf{v} M_A}
$$

٣. با استفاده از نتیجهٔ تمرین ٢ انرژی جنبشی هر یك از محصولات واپاشیهای زیر دا که در حالت سکون رخ می دهند، به دستآورید  $\pi^+ \longrightarrow \mu^+ + \nu$  (الف)  $\pi^{\circ} \longrightarrow \gamma + \gamma (\cup)$  $K^+ \longrightarrow \pi^+ + \pi^{\circ}$  (2)  $K^+ \longrightarrow \mu^+ + \nu (\tau)$  $\Lambda^{\circ} \longrightarrow n + \pi^{\circ}$  (*j*)  $\Lambda^{\circ} \longrightarrow p + \pi^{\sim} (a)$  $\Sigma^{\circ} \longrightarrow \Lambda^{\circ} + \gamma$  (z)  $\Sigma^+ \longrightarrow p + \pi^{\circ}$  (5)  $\Xi^{\circ} \longrightarrow \Lambda^{\circ} + \pi^{\circ}$  (b)  $\Xi^+ \longrightarrow \Lambda^{\circ} + \pi^+$  (c) کدام یك از فرایندهای زیر ازطریق برهم كنشهای قوی نمی تواند صورت گیرد،و چرا؟ م.  $K^+ \longrightarrow \pi^+ + \pi^{\circ} + \pi^{\circ}$  (  $\cup$  )  $K^- \longrightarrow \pi^- + \pi^+$  (الف)  $K^+ + p \longrightarrow K^{\circ} + n(\tau)$  $\Sigma^+$ +n  $\longrightarrow$   $\Sigma^-$ +p(2)  $\Lambda^{\circ}+n \longrightarrow \Sigma^{-}+p(s)$  $\Lambda^{\circ} \longrightarrow \Sigma^+ + \pi^-$  (a)  $\pi^+ + n \longrightarrow K^+ + \Sigma^{\circ}$  (i) ∆. انرژیآستانهٔ هر یك از واكنشهای دیر را محاسبه كنید  $\pi^- + p \longrightarrow K^{\circ} + \Sigma^{\circ} (\cup)$  $\pi^+ + n \longrightarrow K^+ + \Sigma^{\circ}$  (الف)  $p+p \longrightarrow p+\Sigma^+ + K^{\circ}(\tau)$ 

#### مراحع

- Fowler, W. B., R. P. Shutt, A. M. Thorndike and W. L. Whittemore, Phys. Rev. 93 (1954) 861.
- Rochester, G. D. and C. C. Butler, Nature, 160 (1947) 855.
	-

## ناپایستگی پاریته

 $\theta$ - 7 . معمای  $\tau$ 

 $\blacktriangledown$ 

تا قبل از دستیا بی فیزیکدانها به طرح زرات شگفت،که در فصل گذشته تشریح شد، مقدار قابل توجهی سر درگمی وجود داشت . نیمازی به مطرح کردن خیلی از این سردرگمیهـا نیست؛ ولی یك مسئلة اساسی كه حل آن نقش مهمی در ایجاد رضایت در میان فیزیكدانها بازی کرد، و به کشف ناپایستگی پارینه منجر شد را مورد بررسی قرار میدهیم. در میان مدهای مختلف وایاشی مزون K، می توان از دو مد زیر نام برد

 $\label{eq:2.1} \mathcal{L}_{\mathcal{A}}(\mathcal{A}) = \mathcal{L}_{\mathcal{A}}(\mathcal{A}) = \mathcal{L}_{\mathcal{A}}(\mathcal{A}) = \mathcal{L}_{\mathcal{A}}(\mathcal{A})$ 

 $K \longrightarrow \pi + \pi$  $\theta$   $\mu$  $(1.7Y)$  $K \longrightarrow \pi + \pi + \pi$  $T - \lambda A$  $(Y. YY)$ 

در ابتها چنین فکر میشدکه دو نوع مزون مختلف، مزون  $\theta$  و مزون  $\tau$ ، وجود دارندکــه بهترتیب به دو پیون و سه پیون واپاشیده میشوند . نتسایج تجربی نشان میدادکه زرات و  $\bm{\tau}$  دارای جرم و عمر یکسانی هستند. ولی بسا فرض پایستگی پارینه در واکنشهسای  $\bm{\theta}$ واپاشی، بدون تردید ، بدین نتیجه میرسیدیم که  $\theta$  و  $\tau$  دارای پاربتههای ذاتی متفاوت هستند

> واپاشی در حال سکون + $\pmb{\theta}$  را در نظر بگیرید  $\theta^+ \longrightarrow \pi^+ + \pi^{\circ}$  $(r \cdot \gamma \gamma)$ با فرض پایستگی پاریته، داریم  $P_{\theta}$  + =  $P_{\pi}$  +  $P_{\pi}$ °( - \)<sup>t</sup>  $(r \cdot \gamma \gamma)$

 $P_{\pi}+ = P_{\pi}$ ، که در آن  $I$  تکانهٔ زاویهای مداری دستگاه  $\pi^+-\pi^+$  است. از آنجا که ۱ است، بنابراین داریم

$$
P_{\theta^+} = (-1)^t \tag{0.11}
$$

از آنجایی که تکانهٔ زاویهای نیزباید پایسته باشد و پیونها حاوی اسپین صفرند، می توانیم نتیجه بگیریمکه  $J=J$  خواهد شد،که درآن  $J$  اسیین  $\theta^+$  است . بنابراین

$$
P_{\theta} + \equiv (-1)^j \tag{6.11}
$$

و اسپین و پاریته ذرهٔ +0 به مقادیر زیر محدود خواهد شد

$$
J^P = \circ^+ , \quad \mathbf{1}^-, \quad \mathbf{1}^+, \quad \cdots \tag{Y. YV}
$$

$$
\tau^+ \longrightarrow \pi^+ + \pi^+ + \pi^- \tag{A.YY}
$$

نخست زیر دستگاه (+ $\pi^+$ +) را در نظرمی گیریم،که جون از دو بوزون یکسان تشکیل شده است، بیاید دارای تسابیع موج متقارنی نسبت به تعویض دو پیون بوده، و بنابراین باید تکانهٔ زاویهای مداری زوجی،داشته باشد. بهطوری که اسپین و پاریتهٔ این زیر دستگاه دو پیونی به مقادیر

$$
J_{\gamma_{\pi}+}^P = \circ^+, \gamma^+, \gamma^+, \dots \tag{1.1V}
$$

محدود می شوند. اسپینها و یاریتههای قابل قبول بَرای دستگاه سه پیونی به تکانهٔ مداری 1  $l$  پیون  $\pi^-$  بستگے دارند. امــا شواهد تجربے امکان گسیل پیون  $\pi^-$  تکانیهٔ مداری مخالف صفر را رد می کند. زیرا در شرایط ٥كر/ و انرژیهسای پایین، انتظــار مشاهدهٔ  $l = 0$  مزونهسای  $\pi^-$  از آنچه در واقعیت مشاهده میشود، کمتر خواهسد بود. در نتیجه ه است و چون سم پارینهٔ ذاتبی فرد دارد، اسبین و پارینهٔ نهایی دستگاه سه پیونبی و ، بسا توجه به پایستگی تکانهٔ زاویهای و پساریته، اسپینها و پاریتههــای مزون +r به مقادیر زیر محدود خواهند شد

$$
J^P = \circ^- , \ \gamma^- , \ \gamma^- , \ \ldots \qquad \qquad (\gamma \circ \gamma \gamma)
$$

ولی این حالات در میان اسپینها و پاریتههای انتسابی به +0، در معادلهٔ (۷٬۲۷)، دیده نمے شو ند.

بنابراین +θ و +r یا ، عل<sub>می</sub>رغم یکسان<sub>ی</sub> جنبههـای دیگرشان ، دارای پاریتههــای منفاوتی هستند، و یا اینکه پاریته در واپاشی مزونهای  $\theta$  و  $\tau$  پایسته نیست.

فرایندهسای واپاشی، برهمکشهای ضعیفاند و قدرتی قسابل مقایسه با برهمکنش واپاشی  $\bm{\beta}$  دارند. در سال ۱۹۵۶ لی وبانگ خاطر نشان کردندکه دلبلی بر پایستگی بارینه در واپاشی  $\beta$  ویا سایر برهم کنشهای ضعیف وجود ندارد. اگرچه بارینه دربرهم کنشهای
قوی و الکترومغناطیسی پایسته|ست.آزمایشهای مربوط بهوایساشی بنای °Co° که توسط وو ، آمبلر ، هیوادد ، هاپس و هودسن در سال ۱۹۵۷ انجام گرفت ، اثبات کرد که یاریته در وایاشی B پایسته نیست. آزمایشهایی که در دانشگاه کلمبیا توسط گیاروین، لدرمــان و واین دیچ و در دانشگاه شیکا گو توسط فریدمسان و تلگری صورت گرفت، اثبیات کردکه پارینه درواپاشی  $\mu\rightarrow\mu\rightarrow\pi$  یا پستهنیست. بهسرعت،آزمایشهای متعددی انجام گرفتند که اثبات میکردند بارینه در برهمکنشهای ضعیف پایسته نیست.

جواب معمای ۵- B این است که این دو ذره که اکنون مزون K نسامیده می شوند، یکسان هستند، و در وایاش<sub>ی</sub> این مزونهای K یاریته یایسته نمی.ماند.

### $\beta$  . قطبید کی ذرات  $\lambda$

آزمایش راهگشای وو، آمبلر و همکاران شامل استفاده از °Co<sup>۶</sup> به عنوان گسیلندهٔ برتوزای Bm بودکه هستههایآن، با استقرار در یك میدان مغناطیسی قوی و بسا سردکردن محبط ، همجهت شده بودند. اینآزمایش نسبتاً پیچیدهای بود و بعد ازآن راههایآسانتری برای نشان٫دادن ناپایستگی پاریته پیدا شد. یکی از سادهترین آنهاکه اندازهگیری قطبیدگی،طولی زرات بتای گسیلیده از هستههای ناقطبی است، را مورد بررسی قرار خواهیم داد.

برای بر رسی اثر یاپستگی یا ناپاپستگی پاریته بر قطبید گی، دانستن اثر وارون سازی مختصات فضایی (نسبت به مبدأ) برروی اسپین ضرورت دارد. شکل ۱.۲۸ نشان می،دهد که برای یك جسم چرخان كلاسیك، جهت تكانهٔ زاویهای در تبدیل وارونی تغییرنمی كند. بهطور کلی، اثر تبدیل وارونی بر روی مکان و تکانه عبارت است از

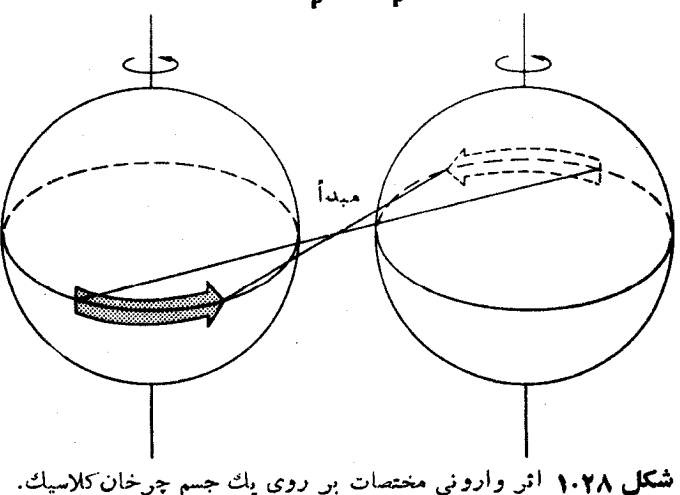

 $r \rightarrow -r$ 

#### $\mathbf{D} \rightarrow -\mathbf{D}$

بنابراین اثرآن بر روی تکانهٔ زاویهای M=r×p عبارت است از

 $\mathbf{r} \times \mathbf{p} \rightarrow \mathbf{r} \times \mathbf{p}$ 

اسیینهم، از نظر مکانیك كوانتومی، همانطوریكه توسط مرزباخر (۱۹۷۰) نشان داده شده است، در تبدیل وارونی بدون تغییر باقی خواهد ماند.

الکترونی را در نظر میگیریم که جهت اسیین آن در جهت حـرکتش بوده و توسط وایاشی بنای هستهٔ بر توزایی که در مبدأ چارچوب مختصات قرار دارد، همسان طوری که در شکلم ۲.۲۸ الف نموده شدهاست، گسیل شود. با انجسام یك وارونی نسبت به مبدأ بر روی این دستگاه، جهت حرکت الکترون معکوس میشود ولی جهت اسپین آن بدون تغییر باقی می ماند. بنابر این، همانگونهکه در شکل ۲.۲۸ ب نمودهشدهاست، اسپین الکترون درجهتي مخالف جهت حركتش قرار خواهدگرفت. اگرعامل فيزيكي واياشي B بخواهد تحت وارونی ناوردا باشد، باید تعداد الکترونهای گسیل یافته با اسپین موازی بسا جهت حرکت با الکترونهای گسیل یافته بسا اسپین خلاف جهت حرکت برابری کند.

در وایاشی بنای °°Co معلوم شده است که الکنرونهسای گسیل یافنه یك قطبید گی خالص منفی نسبت بهامتداد حرکتشان دارند، بدین معنی که الکترونهای بیشتری بـا اسیین مخالف جھت حرکت گسیل می پابند تا با اسپین موازی بسا جھت حرکت. این قطبیدگی را می تو ان با تبدیل باریکهای با قطبیدگی طولی به باریکهای بـا قطبیدگی عرضی آشکار ساخت. براي تغيير جهت.دادن حركت الكترونها به|ندازة °ه و، أزيك ميدان الكتريكي استفـاده می شود که در تقریب نانسبیتی جهت اسپین را بدون تغییر باقی می گذارد (شکل ۳.۲۸). با مختصر تغییری در زاویهٔ انحراف الکترونها از °۴۰ ،اثرات نسبیتی را می توان ملحوظٌ داشت. منعرف كنندة الكتريكي همچنين بهعنوان يك گزينندة سرعت عمل مي كند، در نتيجه اندازه گيري قطبيد گي بر روي الكترونهايي با سرعت معين صودت مي گيرد.

قطبید گی عرضی را می توان از طریق انسدازهگیری پراکندگی الکترونهسا توسط هدف نازکی از بك عنصر سنگین، وكشف هر گونه عدم نقارن درپراكندگی عمود برجهت

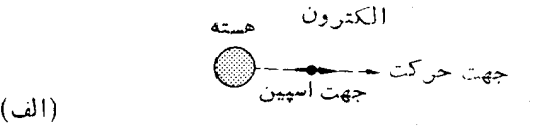

ے <del>جہ - - - ج</del>هٽ حر<sup>اکت</sup><br>حجمت اس<sub>عت</sub>ن

شكل ٢.٢٨ ( الف) هسته درمبدأ الكتروني بالسهين همجهت باحركت كسيل ميكند. (ب) درائس واروني، اسپين درجهت خلاف حركت الكترون قرار مي گيرد.

اسِین الکترونها آشکار ساخت. الکترونها توسط هستههای هدف پر اکنده می شوند. پراکندگی الکترونی بااسیین عمود بر جهت حرکتش را توسط یك هسته، آ نجنان كه در شکل ۴.۲۸ نموده شده است، مورد بررسی قرار می،دهیم. در این پراکند گی، علاوه بر نیروی جساذبهٔ کولنی بین هسته و الکترون، یك نیروی اسپین۔مدار هم وجود داردكه بر الکترون اثر می گذارد. این نیروی اسپین-مدار متناسباست با

### $s \cdot l = s \cdot (r \times p)$

که در آن g اسبین الکترون و [ تکانهٔ زاویهای مداری آناست. با استفاده از شکل ۴.۲۸ ملاحظه مرشودکه نیروی مؤثر بر الکترون، برطبق اینکه الکترون بهطرف راست یا جِب صفحهٔ مار برهستهٔ براکنندهکه توسط اسپین و تکانهٔ اولیهٔ الکترون تعریف می شود ، برود، متفاوت خو اهدبود. بنا بر این باریکهٔ بر اکنده شده نسب بهاین صفحه نامتقارن خو اهدبود. بنا براین هر گونه قطبیدگی را می توان در باریکهٔ ابتدایی الکترونهها ، با مشاهدهٔ

وجود هر گو نه عدم تقارن درباریکهٔ براکنده شدهآشکار ساخت. بهعلت اینکه مقدارنبروی اسیین ـ مدار بسا عدد اتمی هستهٔ براکننده آفزایش می بسابد، هدف را از عنباصر سنگین انتخاب می کنند .

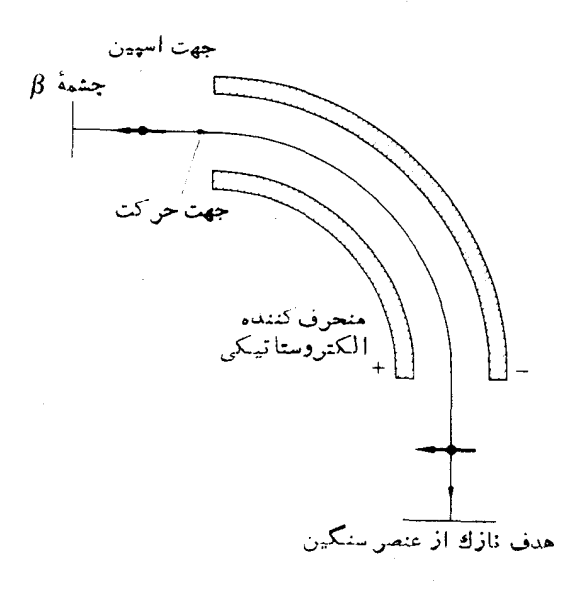

شكل ٣.٢٨ اندازه گيري قطبيد گي طولي الكترونهاي؟ قطبيدگي طولي به كمك يكميدان الكتريكي به قطبيدگي عرضي تبديل مىشود. الكترونهاى براكنده شده توسط هدف در صفحهای عمود بن نمودار آشکارمی شوند.

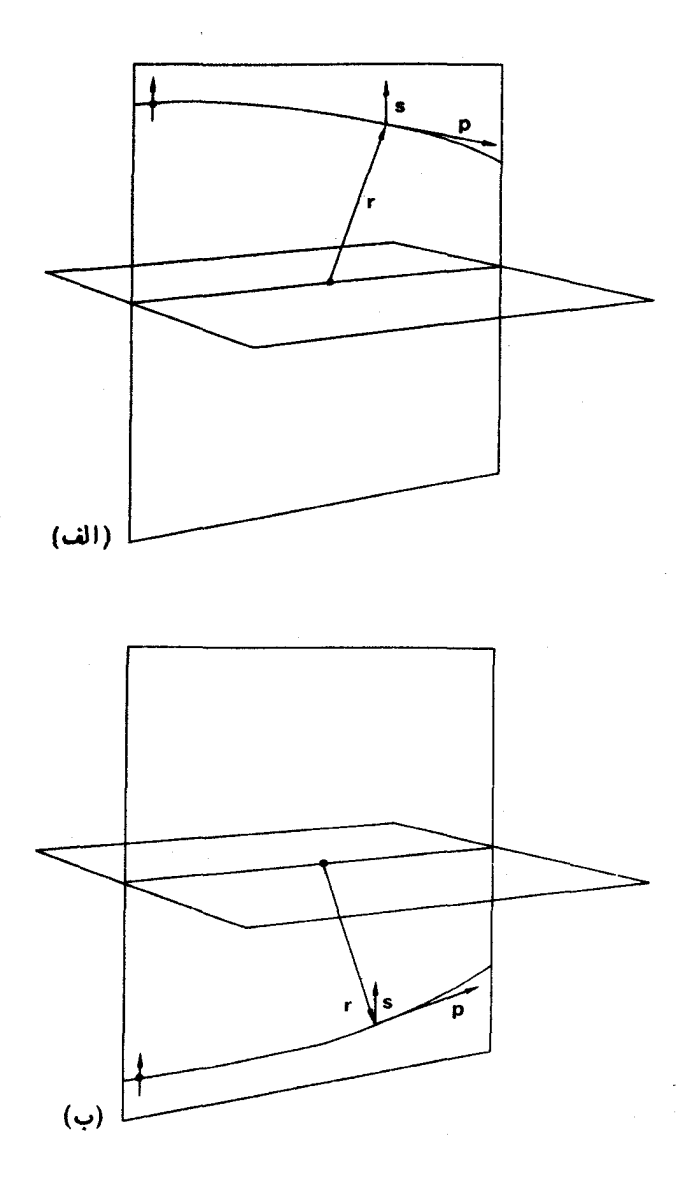

شکل ۴.۲۸ پر اکند گی الکترون در اثر میدان کولنی هستهٔ سنگین. درشکلهای (الف) و (ب) اسپین s عمود بر تکانهٔ زاویهای مداری 1 است، وبنابواین نیروی اسپین ـ مدار صفر است. درشکلهای (ج) و (د) اسپین s بهترتیب پیاد موازی و موازی بسا تکانهٔ زاویهای مداری 1 است و بدین تر تیب پراکندگی حالت ج انحالت و تفاوت خواهد داشت.

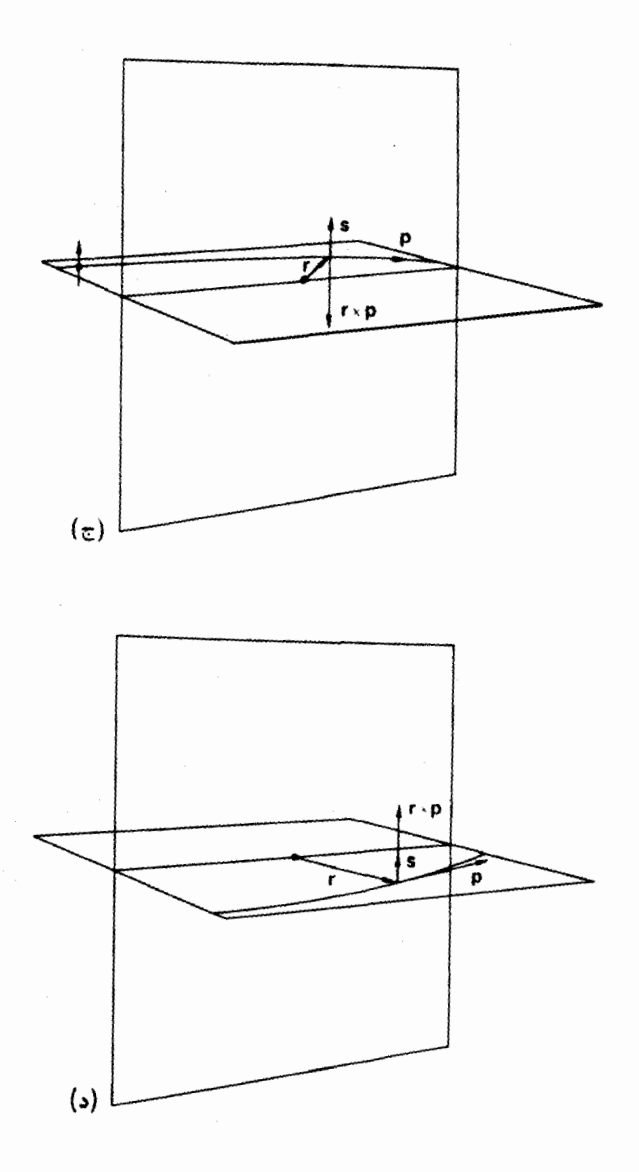

قطبیدگی طولی الکترونهایگسیل یافته در واپاشی بتای °Co<sup>4</sup> توسط فراونفلدر و همکاران (۱۹۵۷) به طریقی که در شکل ۳.۲۸ نموده شده است، اندازه گیری شد. آنها دریافتندکه الکترونها درسرعت ۴۹،۵ده $v = v \equiv 0$  ، دارای قطبیدگی طولی ۴۰٫۵ده ـــ هستند. آزمایشهسای بعدی نشان داده!ندکه قطبیدگی طولی ذرات β بسرای الکترونهسا بهصورت  $v/c$  — و برای پوزیترونها بهصورت  $v/c$ + است.

۲۹. نوترینوی دو مؤلفهای

واپاشی  $\beta$  همراه باگسیل پك نوترینو یا پادنوترینواست. قطبیدگی طولی الكترونها ودیگر پدیدههای مربوط به ناپایستگی پارینه در واپاشی بتا را می توان با توجه بسهفرضهای زیر توضيح داد.

الف) جهت اسپین بك نوترینو همیشه با جهت حركتآن مخالف است، این ذره جیگر د نامیده میشود.

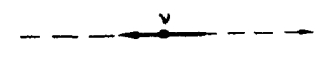

شكل ١٠٢٩

ب) جهت اسپین بك پادنوترینو همیشه موازی با جهت حركتآن است ، این زره راستگرد نامیده میشود.

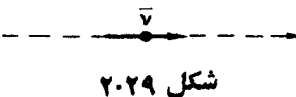

نظریه ای که نباظر برچنین نوترینوهایی باشد، تحت عمل انعکاس ناوردا نیست و درآن پـــايستگـي پــــاريتههم وجود نخواهد داشت ، زيرا انعكاس يك نوترينوي چيگرد را به يك نو ترینوی راستگرد تبدیل می کند و نوترینوی راستگرد در طبیعت وجود ندارد. نظریهای با نوترینوهای چېگرد و پادنوترینوهای راستگرد را نظریهٔ نوترینوی دومؤلفه۱ی می،نامند. درنظریهٔ دیراك كه برای زرمای با اسپین ۱/۲ ارائه شده، تابع موج دارای چهار مؤلفه است. این چهار مؤلفه مربوط به چهار حالت زیرند. ۰۱ اسیین زره بهطرف بالا باشد ۲. اسپین ذره بهطرف پایین باشد ۴. اسپین پادذره بهطرف بالا باشد ۴. اسپین پادذره بهطرف پایین باشد

که درآن «بالا» و «پایین» به راستایی انتخابی در فضا مربوط میشود. باگزینش راستای حرکت بهعنوان راستای مودد نظر، برای نوترینوهسا فقط حالات ۲ و ۳ وجود خواهند داشت، و در نتیجه نوترینو را میتوان توسط یك تابیع موج دو مؤلفهای توصیف كرد.

نا پا پستگی پار بته در واپاشی ۸۰٪ ۷۱

در شرا یطی که وجود یك نظریهٔ ناوردای نسبیتی برای نوترینوهای چپگرد امکان پذیر است ، وجسود چنین نظریسه ای برای الکترونهسای چپگرد میسور نیست. الکترونی را، با اسپینی در خلاف جهت حرکتآن، در چارچوب مرجعی مورد بررسی قرار میدهیم. دراين چارچوب مرجع،الكترون چيگرد است. حال همين الكترون را درچارچوب مرجع دیگری ، بسا سرعتکافی نسبت به چــارچوب اول چنان در حرکت در نظر می گیریمکه بتوانسد از الکترون سبقت بگیرد. در این صورت جهت حرکت الکترون معکوس شده و الکترون راستگرد به نظر خواهدآمد.

اما ذرهای با جرمسکون صفر، مانند نوترینو، همیشه با سرعت نور حرکت می کند و در نتیجه نمی توان از آن سبقت گرفت. بنا براین، دستوار گی ذرهای باجرم سکون صفر، از لحاظ ناوردایی نسبیتی حائز اهمیت است.

 $\Lambda^\circ$ ۰۳۰ ناپایستگی پاریته در واپاشی

ناپایستگی پاریته یك خاصیت عمومی برهم كنشهای ضعیفاست و بهفرایندهایی كـه شامل نوترینو هستند محدود نمیشود. با آزمــایشهایی که بر روی واپاشی هیپرون ^A صورت گرفته است، شواهدی دال بر ناپایستگی پاریته در واپاشیهــای فناقد نوترینو هم بهدست آمدهاست.

وایاشی زده ۵۴ ای که در برخورد یك 
$$
\pi^-
$$
با یك پروتون به وجود آمده

$$
\pi^+ + p \longrightarrow \Lambda^{\circ} + K^{\circ} \tag{1.70}
$$

را به طریق زیر در نظر بگیرید

$$
\Lambda^{\circ} \longrightarrow \pi^- + p \qquad (\mathbf{Y} \cdot \mathbf{Y} \circ)
$$

جهت حرکت پیون فرودی وجهت حرکت ^A باهم صفحهای تشکیل میدهند،که درشکل ه۱.۳ نموده شده است. این صفحه را صفحهٔ  $\Lambda^\circ$  فرودی $\pi$  می $i$ امیم. اگر پساریته پسایسته باشد، باید احتمال گسیل  $\pi^-$  حاصل از واپاشی  $\Lambda^\circ$  بهیك طرف صفحهٔ  $\Lambda^\circ$  فرودی $\pi$  بسا طرف دبگر آن برابری کند. زیرا اگرهم تولید و هم واپاشی تحت انعکاسها ناوردا باشند، فرایندهـاییکه توسط یك انعكاس در صفحهٔ  $\Lambda^\circ$  فرودی $\pi$  به هم مرتبط میشوند، از قبیل مثالهای شکل ۱.۳۰، نیز می بایست احتمال مساویداشته باشند. بهطورتجربی، در واپاشی گسیل شم به یك طرف صفحهٔ  $\Lambda$  فرودی $\pi$  بیشتر از طرف دیگر صفحه است.  $\Lambda^\circ$ 

فرض می کنیم فرودی. **p و p و وr پ**اشی به **p** به تر تیب تکا نههای پیو**ن**فرودی،  $\Lambda^{\circ}$  و پیون ناشی از واپاشی  $\Lambda$  باشند. جهت «بالا» را نسبت بهصفحهٔ  $\Lambda^\circ$  فرودی $\pi$  طوری تعریف می کنیم که برای پیونهای ناشی از واپاشی  $\Lambda^\circ$  که نسبت به صفحهٔ  $\Lambda^\circ$  فرودی $\pi$  به طرف بالا حركت مىكنند، داشتهباشیم

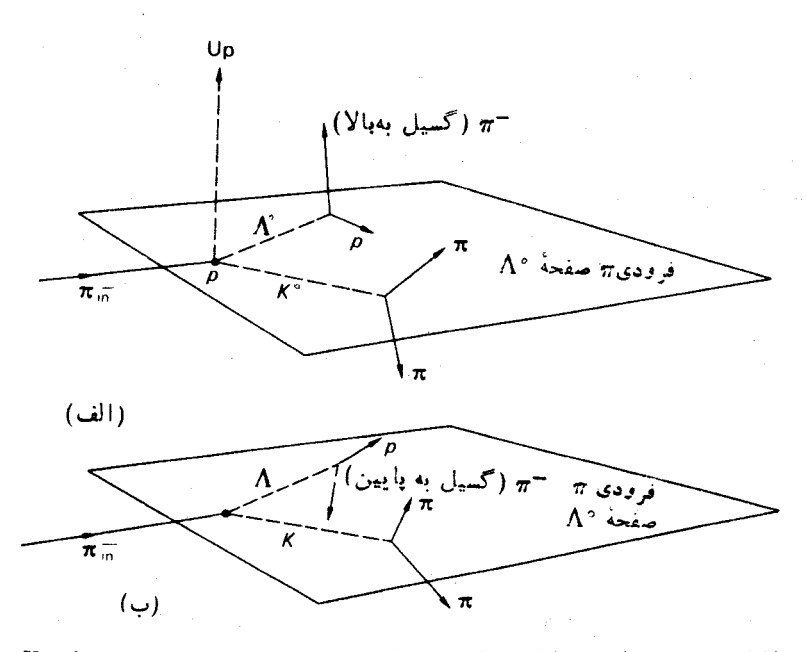

شکل ۱.۳۰ تولید و وایاشی۸°. پیون فرودی دربرخورد با پروتون p ، یك °K و یك°A تولید میكند. خط چینها جهتهای °A و °K كه ذراتی بدون بارند و بهطور مستقيم مشاهده نمي شوند را نشان مي دهند. اين ذدات توسط ذرات باردار حاصل از واياشيشان تعيين مي شوند. (ب) انعكاس (الف) نسبت به صفحهٔ ٨٠فرودي # است.

### $(p_{\pi}$ واياشى  $\mathbf{p}_{\Lambda}$ ).  $\mathbf{p}_{\pi}$  أو ودى  $>$ ه

و به همین نحو برای پیونهای ناشی از واپاشی °A ای که به طرف پایین حرکت می کنند، داريم

### $\mathbf{p}_{\pi}(\mathbf{p}_{\pi},\mathbf{p}_{\pi})\cdot\mathbf{p}_{\pi}$ فرودی  $<\infty$

بهطور تجربی، پیونهای بیشتری بهطرف بالاگسیل می،یابند تـا بهطرف پایین. مثلا ایزلر (۱۹۵۷) و همکارانش با اندازهگیریهایی که با پیونهای فرودی با انرژی جنبشیاز ۹۱۰ مگاالکترون ولت تا ۱۳۰۰ مگاالکترون ولت انجام دادند، تعداد پیونهای گسیل سافته از واپاشی ذرات ۸° را در هرطرف بهصورت زیر به دستآوردند.

تعداد ذرات به طرف «بالا» = ۱۵۸

که این نتیجه بهوضوح ناپایستگی پاریته را در واپاشی  $\Lambda^{\circ}$  نشان میردهد.

### **13. ناوردایی تحت C ،P و T**

دورانها، انتقبالهسای فضایی و جا بهجاپیهای زمسانی تبدیلات پیوستهای هستند، که اگر تقارنهای دستگاهی باشند، تقارنهای پیوستهای خواهند بود. به عنوان مثال، دورانهسا را می توان با زوایای کوچك دلخواهی انجام داد.

همچون تقارنهای پیوسته، تقارنهایگسستهای هم وجود دارندکه تقارنههای ممکن یك دستگاه فیزیكی هستند. سەنو ع تقارن گسسته، اساسی، یعنی،عمل پاریته، وارونی زمان و همبوغی بار وجود دارند. قبلاً با نخستین نوع تقارنآشنا شدیم، ولی مفید است که در اینجا توضیح مختصری از آن بههمر اه خواص دو تقارن گسستهٔ دیگر ذکر کنیم.

پاریته (P)  
این عملگر وابسته بهوارونی فضاییاست. بهعنوان مثال، برای یك دده منفرد دادیم  
کد در آن کے پاریتهٔ ذاتی زده است. برای 
$$
P\psi(\mathbf{r}, t) = \zeta\psi(-\mathbf{r}, t)
$$

$$
P\psi(\mathbf{r}, t, \dots, \mathbf{r_n}, t) = \zeta \cdot \dots \zeta_n \psi(-\mathbf{r}, \dots, -\mathbf{r_n}, t) \quad (r \cdot \mathbf{r})
$$
که در آن کے پاریتهٔ ذاتی: دده دانیم  
که در آن ب
$$
P\psi(\mathbf{r}, \dots, \mathbf{r_n}, t) = \zeta \cdot \dots \zeta_n \psi(-\mathbf{r}, \dots, -\mathbf{r_n}, t) \quad (r \cdot \mathbf{r})
$$
که در آن کندههٔ مکند.  
تبدیل می کند.  
تبدیل می کند.

باشد، درآن صورت a لزوماً برابر ١+ خواهد بود.

زمانی عقیده براین بودکه تمام برهم کنشها تحت P ناوردایند. به عنوان نتیجهای از این فرض، اگر (۰٫ m) دا بدین صورت برگزینیم

$$
P \psi(\mathbf{r}, \circ) = \alpha \psi(\mathbf{r}, \circ) \tag{2.71}
$$

$$
P \psi(\mathbf{r}, t) = \alpha \psi(\mathbf{r}, t) \tag{4.71}
$$

بنابراین پاریته در طول زمان بدون تغییر می ساند، یعنی پاریته پیایسته خواهد بود. ولی حال میدانیم که برهم کنشهای ضعیف تحت P ناوردا نیستند.

### وارونی زمان (T)

عمل معکوسکردن تمام جهتهآی حرکت دِلاَنِ جَمَلَه اسپین است. نامی که بر روی این  $T$ عمل گذاردهاند، وارونی زمآن، نسبتاً گمراهکنندهاست. مناسبتر بودکه آن را وارونی جهت

حرکت می،امیدند. گذشته از اینها، زمان را نمی توان معکوسکرد. ولی جهت حرکت را می توان تغییر داد.

ناوردایی برهم کنشهــا تحت  $T$  بدین معنی است که اگر فرایند فیزیکی معینی رخ دهد،آنگاه فرایندیکه از معکوسکردن تمام جهتهای حرکت بهدست میآید نیز از نظر فیزیکی قابل تحقق خواهد بود.

برای نمونه، مثالی ازمکانیك كلاسیك، مورد سیارهٔ منفردی كه درمداری بیضی حول خورشیدی در حرکت است را در نظر میگیریم. حرکت این سیاره بر روی همان بیضی ولي در جهت مخالف، از نظر فيزيكي، حركتي قابل تحقق است.

#### همیوغی بار (C)

عملگر تعویض ذرهها با پادزرههاست. در اینجا هم با نسام<sub>ی</sub> سروکار داریم که بهطور  $\,c\,$ دقیق مفهوم عمل را نمی رساند. عمل همیوغی بار روی زرهای بسا بار الکتریکی بساعث میشودکه آن زره توسط زرهای با بارمخا لف جایگزین شود. ولی همیوغی بارممکن!ست بر ذرات خنثی هم اثر کند. بهعنوان نمونه عمل C، نوترونها را به پیاد نوترونهــا تبدیل مے ، کند.

یك قضیهٔ مهم در مكانیك كوانتومی نسبیتی عبارت ازایناست كه اگر توصیف تمام فرایندهای فیزیکی توسط معادلات نسبیتی میدان ممکن بساشد، درآن صورت علم فیزیك می با یست تحت عملهای مشترك PCT، یعنی وارونی زمان، همبوغی بار و وارونی فضا یی،  $T$  ناوردا باشد. این قضیه را قضیهٔ  $PT$  می نامند. ترتیب اجرای عملگرهای  $C \mathrel{\mathrel{\mathsf{c}}} P$  و در نتیجه اثری ندارد. تاکنون تخلفی از ناوردایی تحت  $\mathit{PCT}$  مشاهده نشده است.

### **27. ناوردایی CP**

درشکل ۱.۳۲ الف نمایش طرح وارهای از واپاشی بتای°Co<sup>۶ ک</sup>هدر آن یك پاد نوترینوی راستگردگسیل می،ابد، نموده شده است

$$
Co^{\gamma^*} \longrightarrow Ni^{\gamma^*} + e^- + \bar{\nu} \qquad (1.44)
$$

همیوغی بار این واپاشیکه در شکل ۱.۳۲ ب نموده شده است، چون حماوی نوترینوی راستگرد است، بهوقوع نمی پیوندد. زیراهمچنانکه دربخش ۲۹ موردبحث قرارگرفت،  $\cdot P$  نوترینوهسا تنها به صورت چیگرد وجود دارند. در شکل ۱۰۳۲ ج وارونی فضایی،  $P$ ، واباشی شکل ۱.۳۲ الف نموده شده است،که این هم بهعلت عدم وجود پساد نوترینوی چپگرد به وقوع نمی پیوندد. اما فرایند حاصل از عمل مشترك وارونی فضایی و همیوغی بنار ، CP، بر روی واپاشی بتای °°Co که در شکل ۱۰۳۲ د نموده شده است ، حاوی نو ترینوی راستگرد است و بنا براین می تواند صورت گیرد. ناوردایی تحت CP دلالت براین میکندکه واپاشی پسادکوبسالت ه۶همان طول عمر واپاشی کوبسالت ه۶۰ یعنی

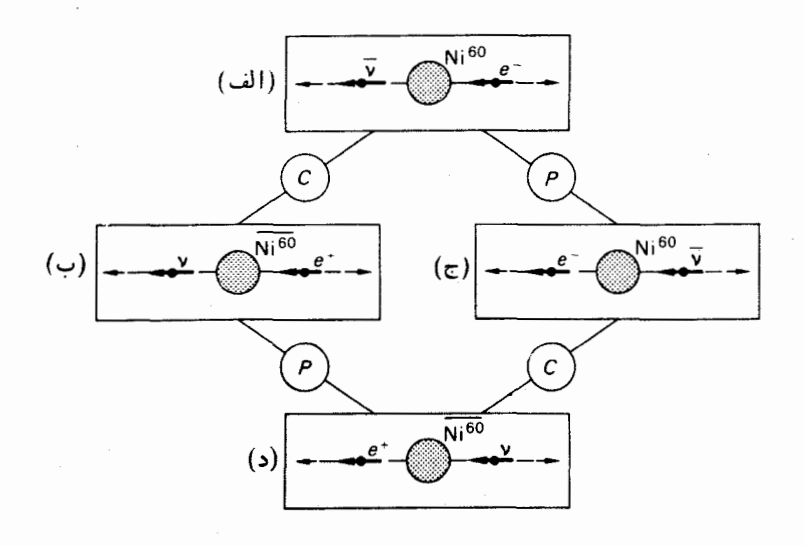

جهت حركت جهت اسيين

شکل ۱۰۳۲ اثر Co<sup>۶</sup>، P و CP بر روی وایاشی بتای °Co<sup>۶.</sup>

 $Co^{r^*} \longrightarrow Ni^{r^*}+e^++\nu$ 

معادلهٔ (۱.۳۲) را دارد. هیچ فردی آزمایشی بر روی پادکوبالت که تهیهٔ آن نیز بسیار دشوار است، انجام نداده است ولی در آزمایشهسای انجام شده بر روی وایاشی میونها و پیونهانشان میردهند که بر هم کنشهای ضعیف تحت CP حداقل تاتقریبخوبی ناوردایند. با مشخص کردن نوترینوهای چیگرد و راستگرد توسط شاخصهـای پایین L و R ، می توان کو CP و CP دا بر دوی نوترینوها ، بر طبق نظریهٔ نوترینوی دومؤلفهای، بهصورت زير خلاصه كرد

$$
Pv_L = v_R
$$
 از دید گاه فیز یکی غیر قابل وقوع  
از دید گاه فیز یکی غیر قابل وقوع یو
$$
CPv_L = \overline{v_R}
$$

از نقطه نظر فیزیکی تنها  $v_L$  و  $\overline{p_R}$  قابل وقوع!ند. در بخش ۲۸، دیدیم که به علت عدم وجود نساوردایی واپساشی  $\beta$  تحت وارونی

 $\,\beta\,$ فضایی، یك دستوارگی درونی در طبیعت یافت می شود. اما به علت ناوردایی واپاشی نحت CP لازم است بین ماده و پاد مساده تممایز قائل شویم تــا برای تعیین دستوارگی

بتوانيم از واپاشي  $\bm{\beta}$  استفاده كنيم.

فرض کنید میخواهیم چپ و راست را بهاشخاصی در فضای خیارج توضیح دهیم. می توانیم بهطور راډیویی دستوراتی درمورد چگونگیانجام یك آزمایش بر روی واپاشی بتای °°Co به او بدهیم کهبرای نمونه،قطبیدگی الکترونهای گسیل یافته را بامشاهدهٔ عدم تقارن پر اکندگی الکترون، آنچنان که در بخش ۲۸ ارائهشد، اندازه گیری کند و «دستوار گی چپ» را بر طبق عدم تقارن پر اکندگی تعریف کند. اما نمی توانیم مطمئن باشیم که مخلوق فرضی ما در فضای خیارج از پاد مساده ساخته نشده بساشد وآنچه راکه مشاهده می کند پوزیترون ناشی از واپاشی پادکوبالت نباشد. در حال حاضر اعتقاد مسا بر این است که اگر او از پاد ماده ساخته شدهباشد، دستورات ما دربارهٔ «دستوارگی چپ» اورابهطرف «دستوارکی راست» هدایت خواهدکرد.

 $CP$  مشاهدات مربوط بهواپاشی مزونهسای خنثای  $K$  نشان دادهاندکه پسایسنگی بهطور مطلق برقرار نیست (بخش ۳۹). اما در حال حاضر فرض می کنیم که تا حد خیلی زبادی فرایندهای فیزیکی تحت CP نساوردایند، و بنابراین بهدلیل قضیهٔ PCT، تحت هم ناوردایند. تاکنون رویداد مستقیمی دال بر شکست ناوردایی تحت وارونی زمـان  $\bm{T}$ رخ نداده است.

یك نتیجهٔ مهم از ناوردایی تحت  $PCT$ ، برابری جرم و طول عمر ذره و پاد ذره است .

### ۳۳. ردهبندی برهمکنشها

قدرت برهم کنشهسای مختلف بین ذرات بنیدادی، امکان ردهبندیآسان و مهمی را در این برهم كنشها فراهم مىسازد.

قدرت برهم کنش الکترومغناطیسی توسط ثابت ساختمان ریز که ثمابت جفت د گی الکترومغناطیسی هم نامیده میشود، داده میشود

$$
\frac{e^x}{\hbar c} = 1/\sqrt{14} \text{ erg}
$$

بههمین نحو، قمدرت برهم کنشهـای دیگر را میتوان توسط ثابتهــای جفتشدگی مناسب نشان داد. در جدول ۱.۳۳ قدرت برهم کنشهای مختلف با هم مقایسه شده اند. این مقایسهٔ قدرت برهم کنشها تقریبی است، زیرا قدرت یك برهم كنش میتواند به صورتهای مختلف نعریف شود. جدول ۱.۳۳ مرتبهٔ بزرگی ثابتهــای جفتشدگی را برای برهم کنشهــای مختلف نشان مىردهد.

 $K$  برهم کنشهای قوی،برهم کنشهایی بین نو کلئو نها و دیگر باریو نها، و مزو نهای $\pi$  و هستندکه در آنهاشگفتی پایسته است. ذراتی کهدر برهم کنشهایقویشر کت می کنند، هادرون نآمیده میشوند. در برهم کنشهای قوی ایزوسپین هم پایستهاست. اختلاف در خصوصیات

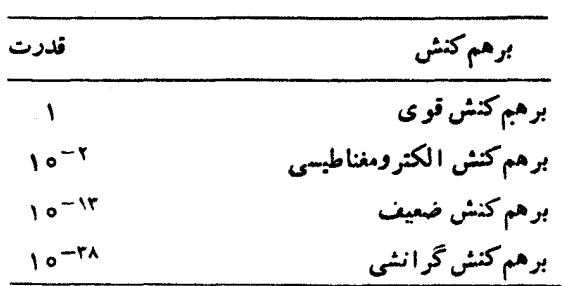

جدول ۱۰۳۳ قدرت بر هم کنشهای ذرات بنیادی.

حالات باری هادرونهما، از قبیل اختلاف جرم بین نوترون و پروتون و یسا اختلاف جرم بین°∑ و +∑، را می توان به بر هم کنشالکترومغناطیسی نسبت داد(باید توجهکردکه هنوز قسادر به محساسبهٔ چنین اختلاف جرمی نیستیم ) . اعدادکوانتومی ایزوسیین و شگفتی را به هادرو تها منتسب می کنند.

در برهم کنش الکترومغناطیسی شگفتی پایستهاست، ولی درآنها ایزوسپین پـــایسته نیست. در واپاشی زیر

$$
\Sigma^{\circ} \longrightarrow \Lambda^{\circ} + \gamma \tag{1.rr}
$$

بدان دلیل که °∑ و °∆ هر دو شگفتی ۱ — دارند، شگفتی پایسته می.اند، و واپاشی با عمر متوسطی کوچکتر از <sup>۱۴—</sup>۱۰ ثانیه رخ م<sub>ی</sub>دهد. پایستگی ایزوسیین در این وابساشی برقرار نیست، زیسرا °∑ دارای ۱ = I و °∆ دارای ه = I است. به علت پسایسنگی شگفتی، ^A نمیتواند باگسیل یك فوتون بهیك نوترون تبدیل شود

> $\Lambda^{\circ} \rightarrow \mathbf{n} + \gamma$  $(7.77)$

چون در برهم کنش الکترومغناطیسی ایزوسیین پایسته نیست، نمی توان بهفوتون ایزوسپینی نسبت داد. می توان فو تون را به صورت ذرهای بسا شگفتی ۵ = S د*ر ن*ظر گرفت، ولی مرسوم است که ایزوسپین و شگفتی را فقط به هادرونها منتسب کنند. از معسادلهٔ (۵.۲۴) نتیجه میشودکه در برهم کنش الکترومغناطیسی مؤلفهٔ سوم ایزوسپین، پ*X،* بسایسته است، ن برا دراین برهم کنش شگفتی، ی، پایسته می،ماند. عدد باربونی $B$  وبارالکتریکی $\boldsymbol{\mathcal{Q}}$ بهطور عام پایسته1ند.

واکنشهایی که در آنها شگفتی پایسته نیست ، از طریق برهم کنشهای ضعیف صودت می گیرند. واپاشی β، و هر برهم کنشی که شامل نوترینوهسا بساشد، نیز یك برهم کنش ضعیف است. دیدهایم که پارینه در برهم کنشهای ضعیف پایسته نیست، این موضوع هم در مورد واپاشیهایی که در آنها شگفتی تغییر می کند،از قبیل واپاشی مزون  $K$  و  $\Lambda^\circ$  وهم در مورد واپاشیهایی که در آنها شگفتی تغییر نمی کند، از قبیل واپاشی  $\beta$ ، صادق $\textstyle\cdot$ ست. علامت / الشال مرادهه له برهم ثنش مورد نظر دارای تقارن است و ثمیت مناسب با آن پایسته است.<br>علامت X انشان مروهه که برهم کشی مورد نظر دارای تقارن نیست و کمیت مناسب با آن پایسته ایست.<br>در مورد برهم کشهای فوق ضیف، بهبعث واپاشی م

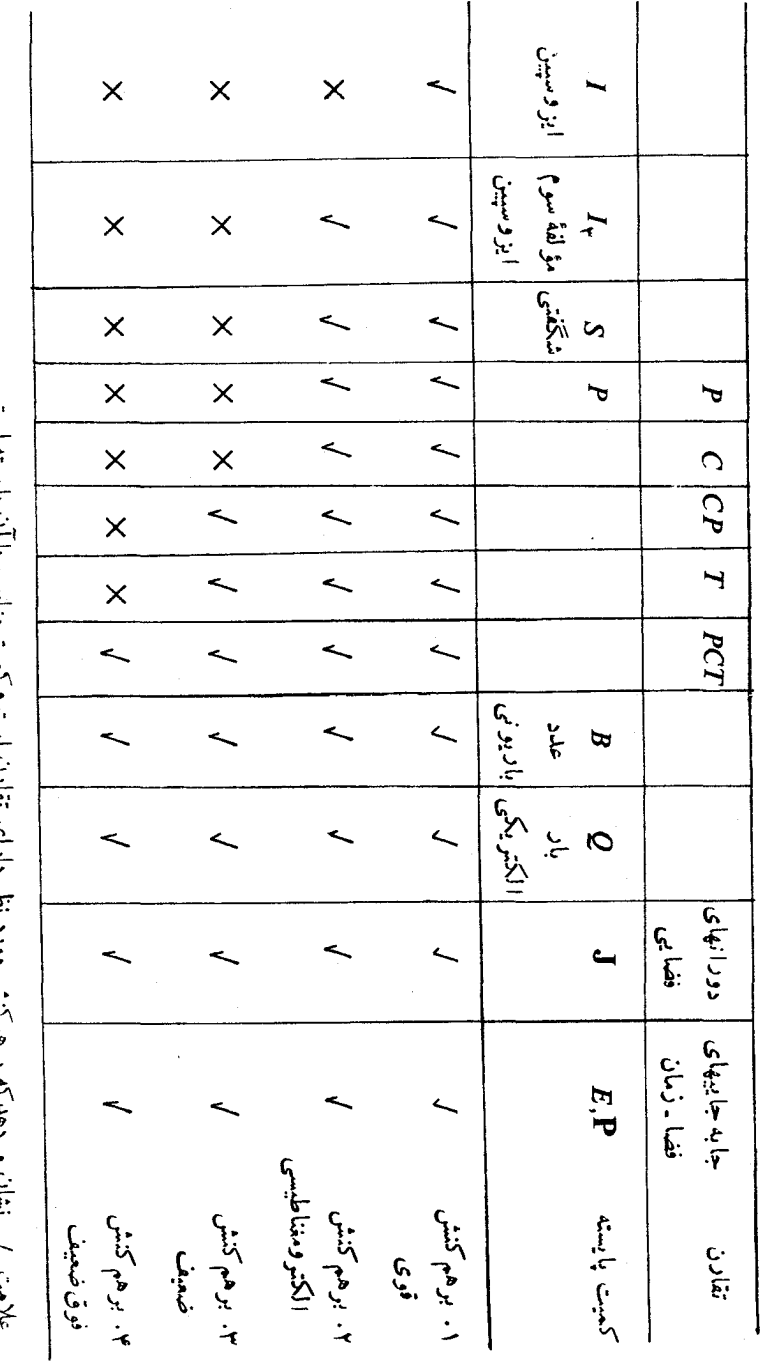

さんこうじ

برهم کنش گرانشی ضعیفترین برهم کنشهای مشاهده شده است. از آنجایی که تاکنون هیچ گو نه اثری از نیروهای گرانشی در فیزیك ذرات بنیادی قسا بل مشاهده نبوده است، در بحثهای مربوط بهذرات بنیادی از ملاحظات مربوط به برهم کنشهــای گرانشی صرفنظر مي شو د .

در جدول ۲.۳۳ خلاصهٔ تقارنهسا و قوانین پایستگی برای برهم کنشهسای مختلف ارائه شدهاست. برهم کنشهایقوی دارای بیشترین تقارنها، و برهم کنشهای ضعیف کمترین تقارنها را دارند. ترتیب برهم کنشها بر طبق تقارنهایشان بههمان ترتیب قدرت آنهاست .

### تمرين

- ۰۱ ـ درآذمسایش نموده شده در شکل ۳.۲۸ ، یك میدان الكتروستاتیكی بسرای تبدیل قطبیدگی طولی الکترونها بهقطبیدگی عرضی مورد استفاده قرار گرفتهاست. آیا چنبن تبدیل قطبیدگی را می توان با منحرف کردن الکترونها دریك میدان مغناطیسی به دست آورد؟ آیا می توان برای ذرات<sub>ی</sub> که در آنها دقیقاً ۲ = g است، چنین تبدیل قطبیدگی را با منحرف کردن در یك میدان مغناطسی به دستآورد؟
- ۴. فرایندهای زیر را بهصورت قوی، الکترومغناطیسی، ضعیف و یاکاملاممنوع ردهبندی کنید و بیانکنیدکهکدام یك از ویژگیهای زیر در هر یك از فرایندها پایسته است: پاریته، شگفتی، ایزوسیین و مؤلفهٔ سوم ایزوسیین.  $\Sigma^{\circ} \longrightarrow \Lambda^{\circ} + \gamma$  (الف)  $\Sigma^+ \longrightarrow p + \pi^{\circ}$  (-)
- $\pi^-$ +p  $\longrightarrow \Lambda^{\circ}$ +K° (2)  $\Xi^ \longrightarrow$   $\Lambda^{\circ} + \pi^-$  (c)  $\gamma + p \longrightarrow p + \pi^{\circ}$  (*j*)  $\pi^-$ +p  $\longrightarrow$  n+ $\pi$ ° (a)  $K^{\circ} \longrightarrow \pi^+ + \pi^-$  (z)  $\Lambda^{\circ} \longrightarrow p + \pi^{-}$  (5)
- ۴. فرایندهای زیر را بهصورت قوی، الکترومنناطیسی، ضعیف ویاکاملا ممنوع ردهبندی کنید و بیان کنیدکه آیا پاریته در آنها پایسته و یا ناپایسته است  $K^+ \longrightarrow \pi^+ + \pi^-$  (-)  $\pi^\circ \longrightarrow \gamma + \gamma$  (الف)  $\pi^+ \longrightarrow \mu^+ + \nu$  (s)  $K^- \longrightarrow \pi^- + \pi^- + \pi^+$  ( $\tau$ )  $K^+ \longrightarrow \mu^+ + \nu$  (3)  $\mu^- \longrightarrow e^- + \bar{\nu} + \nu$  (a)  $\Sigma^ \longrightarrow$   $n + e^- + \bar{\nu}$  (z)  $\Sigma^+$   $\longrightarrow$   $\mu^+$ + $\nu$  (i)

### مراجع

Eisler, F., R. Plano, A. Prodell, N. Samios, M. Schwartz, J. Steinberger, P. Bassi, V. Borelli, G. Puppi, G. Tanaka, P. Woloschek, V. Zoboli, M. Conversi, P. Franzini, I. Mannelli, R. Santangelo, V. Silvestrini, D. A. Glaser, C. Graves, M. L. Perl, Phys. Rev, 108  $(1957)$  1353.

- Frauenfelder, H., R. Bobone, E. Von Goeler, N. Levine, H. R. Lewis, R. N. Peacock, A. Rossi and G. De Pasquali, Phys. Rev, 106 (1957) 386.
- Merzbacher. E., Quantum Mechanics, 2nd edition, 1970. Wiley. New York, p. 274.

# $\boldsymbol{\lambda}$

### لپتونها

### ۰۳۴ دونوع نوترینو

نوترینوها در دو فرایند زیر تولید میشوند

 $n \rightarrow p + e^- + \overline{\nu}$ .  $\pi \longrightarrow \mu^+ + \bar{\nu}_+$ 

که در آنها نوترینوها توسط شاخصهــای بایین تفکیك شده!ند، زیرا معلوم شده است که نوترینوهای بالا یکسان نیستند.

تفاوت بین این دو نوترینو درآزمایشگاه ملی بروکهاون با استفاده ازسنکروترون با گرادیان متناوب (A.G.S) به اثبات رسید (دانبی و همکاران، ۱۹۶۲؛ لدرمان، ۱۹۶۳). دراین ماشین، پروتونهایی با انرژی ۱۵ جیگا الکترون ولت باهستههای یك هدف برخورد  $\pi^+$  سهردند. در میان زرات تولید شده مزونهای  $\pi$  بودندکه بهصورت  $\mu^+ + \mu^+$   $\longrightarrow$ و  $\mu^-$  +  $\overline{\nu}_\mu$  + واپاشیده می شدند.گسیل محصولات واپاشی، درچارچوب مرکز جرم این واپاشیها، در تمام جهات است. و بنابراین در چارچوبآزمایشگاه، مزونهای µ و نوترینوها در مخروطی باریك به جلوحركت خواهندكرد (تمرینهای ۲ و ۳). برای جدا کردن سایر ذرات از بیاریکه نوترینوهـا دیواریآهنی به ضخامت ۱۳٫۵ متر در مقــا بل دستگاهآشکارساز قرار داده شد. دستگاه A.G.S بروکهاون قادر بود پروتونها را تا ۳۰ جیگا الکترون ولت شتاب دهد، ولسی درآن صورت دیوارآهنی به ضخسامت ۱۳۷۵ متر برای محافظت آشکارساز در مقابل سایر زراتکافی نبود، و بههمین خاطر از A.C.S در

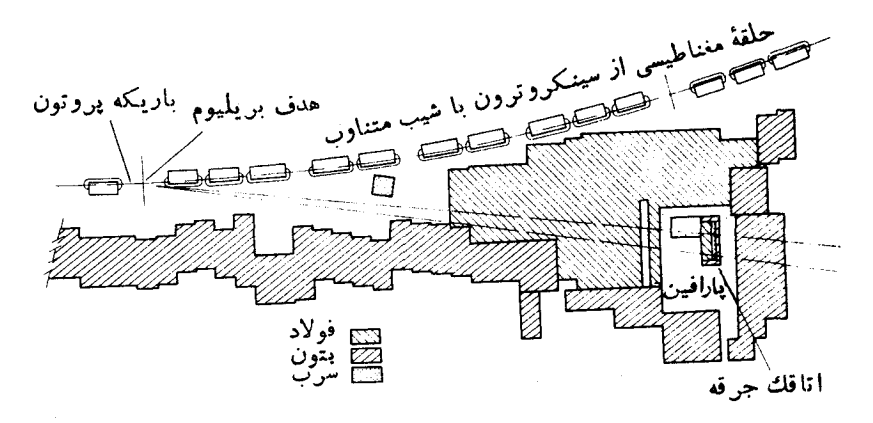

شکل ۱۰۳۴ تصویر برش افقی آزمایش میون ـ نوترینوتوسط دانبی وهمکاران (۱۹۶۲). ييونها درنتيجة اصابت يروتونهاي 1۵ جيگا الكترونولت با هدف بريليوم5ه درانتهاي قسمت ١٥ فوتى A.G.S بروكهاون قرار دارد ، توليد مىشوند (فقط قسمت A.G.S ترسيم شده است) . حدود ١٥ درصد پيونهـا قبل از اصابت به ديوار حفاظتي آهني بــا ضخامت ۱۳٫۵ متر ، که در فساصلهٔ ۲۱ متری از هدف قرار دارد، به میون و نوترینو واپاشيده ميشوند. ديوار حفاظتي پيونها و ميونهما را متوقف مي كند ولي نوترينوهما به آسانی از آن عبورمی کنند. برهم کنش نوتر پنوها دریك اتاقك جرقهٔ ۱۵ تنی آلومینیومی یشت دیوار حفاظتی مشاهده می شود.

انرژی ۱۵ جیگا الکترون ولت بهرهبرداری شد. درشکل ۱.۳۴ تصویر برش افقی آزمایش نموده شده است.

آشکارساز یك اتاقك جرقه با ۹۰ صفحهآلومینیومی بود، به طو**ری كه مساحت هر** صفحه ۱٫۲ متر مربع، و وزنکلیآن حدود ۱٫ تن بود.

در اتاقك جرقه، صفحات فلزى بهطور موازى با يكديگر قرار مى گيرند، همچنان که در شکل ۲.۳۴ میتوان آن را مشاهده کــرد. در این شکل خطوط عمودی سفید نبود بازتا بیده از لبههـای صفحاتآلومینیومی هستند. بین صفحات مجـاور اختلاف پتانسیلی اعمال می شود. یك زرهٔ باردار با عبور از میان اتاقك جرقه گازبین شكافهـای صفحات را یو نیده می کند وجرقهای بین صفحات(ده می شود. جرقههای بین زوجهای متوالی صفحات، مسیر طی شده توسط زرهٔ باردار را نشان می دهد، که در شکل ۲.۳۴ دیده میشود .

در جریان ۳۰۰ ساعتآزمــایش که تخمیناً ۱۰<sup>۱۴</sup> نوترینو در این مدت از اتــاقك جرقه عبورکر ده اند ، ۲۹ رویداد از نوع

$$
\bar{\nu}_{\mu} + p \implies n + \mu^{+}
$$

مشاهده شدند. درشکل ۲.۳۴ دو نمو نه از مسیر مزونهای µ مشاهده شده در اتاقك جرقه

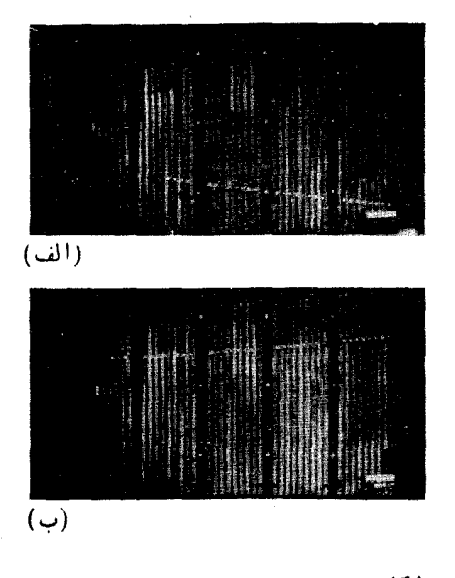

تموده شده اند. در این آزمایش رویدادی از نوع

 $\bar{v}_u + p \longrightarrow n + e^+$ 

مشاهده نشد. ولی از آزمایشهایی که بر روی واپاشی معکوس  $\beta$  صورت گرفته، بخش ۹، میدانیم که واکنش

 $\bar{v}_r + p \longrightarrow n + e^+$ 

امکان پذیر است . بنسابراین بساید نتیجه بگیریمکه  $\overline{v}_\mu$  و  $\overline{v}_\mu$  دو نوع نوترینوی متفاوت هستند. یعنی نوترینوی وابسته بهمزون µ با نوترینوی وابسته بهالکترون تفاوت دارد.

### **۳۵. دستوارگی نوترینوی میون**

قبلادِر بخش ۲۹ دیدیم که نو ترینوها می توانند دستوار گیمهینی که بهطور نسبیتی ناورداست، داشته باشند. زیراآنها دارای جرم سکون صفر بوده و بنا براین همیشه با سرعت نورحرکت  $\beta$  میکنند. در حقیقت معلوم،شدهکه باد نوترینوی  $\bar{v}$ که همراه بایك الکترون در واپاشی

۸۴ لیتونها

$$
\begin{array}{c}\n\mu^* \\
\mu^*\n\end{array}
$$

**شکل ۱.۳۵ وایاشی پیون مثبت.** 

گسیل می یا بد راستگرد، و تو ترینوی <sub>م</sub> ۷ که همر ا**مبا یك پوزیترون گسیل می یا بدچیگرد است.** آزمایشهسای مربوط به ناپایستگی پاریته در واپساشی پیون و واپساشی میون نشان میدهند که نوترینوی میون  $\,p_{\,\mu}^{\phantom i}\,$  دارای دستوار گی معینی است، و در واقع چپگرد است ، یعنی همان دستوار گی <sub>م</sub>ی را دارد. واپاشی

 $\pi^+ \longrightarrow \mu^+ + \nu_\mu$ 

را در چارچوب سکون پیون ابتدایی در نظر می گیریم، و مخور z را در جهت حـرکت محصولات واپاشی انتخاب می کنیم. از آنجایی که پیون دارای اسپین صفر است، پایسنگی تکانهٔ زاویهای مقرر میداردکه مؤلفهٔ z اسپینهای + $\mu$  و  $\mu$  مساوی و در جهت مخسالف یکدیگر باشند. +µ و <sub>#</sub>v در جهتهای مخالف گسیل می،یابند وبنا برایندرچارچوب سکون  $\nu_\mu$  پیون ابتدایسی ، + $\mu$  و  $\nu_\mu$  دارای دستوارگی یکساناند (شکل ۱.۳۵). دستوارگی دا می توان بسا اندازهگیری مؤلفهٔ z اسپین میون گسیل پسافته بهدست آورد. اندازهگیری قطبیدگی طولی میونها نشان میردهدکه  $v_{\mu}$  چپگرد و  $\bar{v}_{\mu}$  راستگرد است.

### ۶. پایستگی لپتونها

 $\vert \bm{\nu}_{\mu} \vert$ الکترونها، میونها، نوترینوها وپاد زراتشان را لپتون می $i$ امند. قبل $i$ زیی بردن $i$ به تما یز بین و په په پك قانون پسايستگي عدد لپتون<sub>ی</sub> برای تعسام برهم كنشها فرض مي *شد ك*ه درآن به - و v عدد لیتونی ۱ + ، و به +e ، + µ و v عدد لیتونی ۱ -- منتسب میکردند. به هر حال، براساس این طرح واکنشهایی از قبیل

 $v_n + p \longrightarrow n + e^+$ 

از نقطه نظر پایستگی عدد لپتونی ممنوع نبودند، ولی همان طوری که در بخش ۳۴ مورد بُحث قرارگرفت، چنین واکنشی مشاهده نمیشود. برای اصلاح این مسئله دو نوع عمد لپنونمی مختلف معرفی شدند، یکی عدد لپنون ـ میونی  $L_\mu$  ودیگری عدد لپنون ـ الکترونبی بساشند. اعداد لپتون ـ میونی و اعداد لپتون ـ المکترونی برای تعدادی از زرات در جدول ۱.۳۶ نموده شده اند. برای سایر ذرات، یعنی هادرونها یا ذرات حاوی بر هم کنش قوی و فوتون اعداد ليتونى L و L<sub>u</sub> صفرند.

به عنوان نتیجهای از پایستگی  $L_\mu$  و  $L_\mu$ ، اگر در واکنشی تعدادی لپتون نساپدید شونلمه همیشه تعداد معینی لپتون تولید خواهند شد. بنابراین در ترسیم نمودادهای فاینمن

جدول ۱۰۳۶

|  |  |  | $v_{\mu}$ $v_{\mu}$ $\mu^{+}$ $\mu^{-}$ $\bar{v}_{e}$ $v_{e}$ $e^{+}$ $e^{-}$ |  |
|--|--|--|-------------------------------------------------------------------------------|--|
|  |  |  | $0 \t 0 \t 0 \t 0 \t 0 \t -1 \t 0 \t 1 \t 1 \t 1 \t 1$                        |  |
|  |  |  | $-1$ $+1$ $-1$ $+1$ 0 0 0 0 0 $L_{\mu}$                                       |  |

برای برهم کنشهسای ضعیف، یك خط لپنون خاص می تواند به خط لپتون دیگری بر طبق روال زیر متصل شود

> $e^ \longleftrightarrow$  r.  $e^+$   $\longleftrightarrow$   $\dot{v}$ .  $\mu^ \longleftrightarrow$   $v_n$  $\mu^+$   $\longleftrightarrow$   $\bar{v}_u$

(البته دیگر قوانین پایستگی از قبیل،پایستگی بارهم باید برقرار شوند.) یادآوری می کنیم که معکوس کردن جهت پیکان روی بك خط در یك نمودار فا پنمن به معنی جایگزین کردن زره با یاد زرماش است. چند نمونه از برهمکنشهبای ضعیف در زیر داده شدهاند. اعداد لیتونی  $L_{\rm a}$  و یک باریونی B برای تعدادی از واکنشها نموده شدهاند.

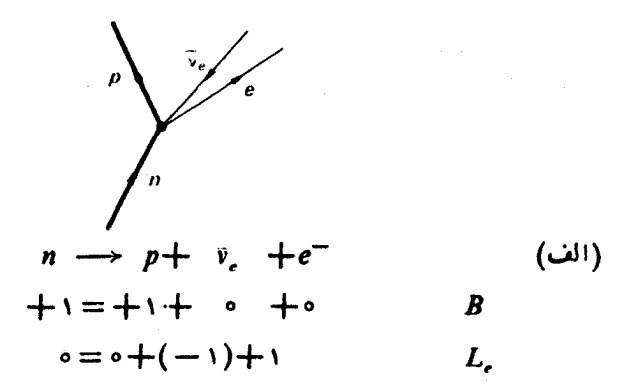

شكل 1.36

 $(\bar{c})$ 

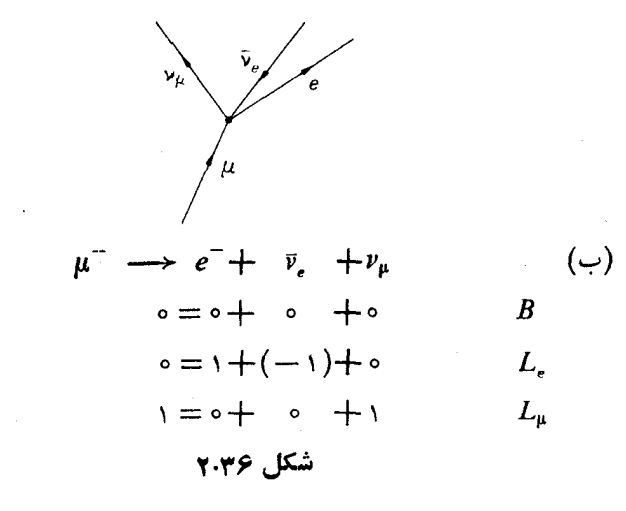

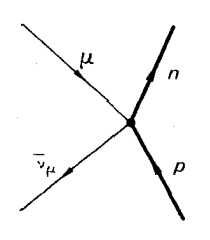

 $p + \bar{\nu}_{\mu} \longrightarrow \mu^{+} + n$ شکل ۳۰۳۶

در نمودار فاینمن مربوط به یك برهم كنش ضعیف، چهار خط فرمیون در یك رأس تلاقی می کنند،آنچنان که در نمودارهای مثالهای الف. ب و ج دیده میشود. برای تعدادی از واکنشها یا واپاشیهایی که ازطریق برهم کنشهای ضعیف صورت می گیر ند، در نمودارهای مربوطه علاوه بر رأس برهم کنش ضعیف با چهـار خط فرمیون، رئوس دیگری هم وجود دارندکه به برهم کنشهسای قوی مربوط میشوند. در شکل ۴.۳۶ نمودارهسای فساینمن پایینترین مرتبه برای واپاشی پیون نموده شدهاند. در واپاشی پیون ، نمودادهای دیگری که حــاوی رئوس بیشتری از برهمکنشهای قوی بــاشند، نیز دارای اهمیتاند. به علت کوچك بودن ثابت جفت شدگی برهم كنشهسای ضعیف، از نمودارهسایی كه شامل رئوس بیشتری از برهم کنش ضعیف باشند، می توان صرفنظر کرد برهم کنش ضعیف جفتشدگی بین چهار فرمیون است و به همین خـاطر برهم کنش

چهار فرميونې ناميده مېشود. نمودارهسای فساینمن شکل ۴.۳۶ وابساشی پیون را از طسریقآفرینش یك زوج

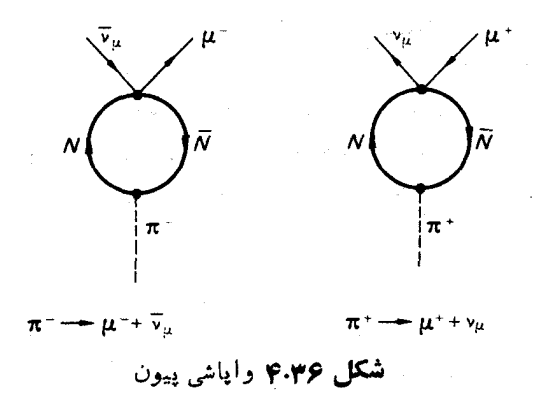

نو کلئون۔ پاد نوکلئون مجازی و تبدیل آنها را به یك میون ویك نوترینو توسط برهم كنش چهار فرمیونی نشان میردهد.

### 37. قوانین عمومی پایستگی

در فیزیك، تعداد معینی قوانین پایستگی وجود دارندكه تیاكنون هیچگونه نقضی در مورد آنها مشاهده نشده است. کمیات زیر در تمام برهم کنشها، همواره پایستهاند.

> ۰۱. انرژی مربوط به تقارنهای فضا ـ زمانبی  $xK$ ,  $y$ ۳. تکانهٔ زاویهای ۴. بار ۵. عدد ليتون ـ الكترونبي ۶. عدد لېنون-ميونې ۰۷ عدد باریونی ۰۸ تفاضل تعداد فرمیو نها و پاد فرمیو نها.

هرواكنش یا واپاشی كه توسط قوانینهایستگی بالاممنوع نشده باشد، بهوقوع می پیوندد. هرچندکه در بعضی از موارد در اندازههــایی صورت می گیردکه مشاهدهٔآنهـا ، به علت واکنشها با واپاشیهای دیگری که محتملترند، مشکل است. بهطنوان نمونه، تنوع حالاتی دا که +K و +∑ میتوانند به آن طرق واپاشیده شوند ، در جدول ۱.۳۷ نمودهشده است. علاوه بر قوانین پایستگی فوق،که در تمام برهم کنشها برقرارند ، داریم

۰۱ ابرهم کنشهای ضعیف تحت PC و  $T$  ناوردایند (این حکم، حداقل تبا تقریب خوبی $\cdot$ 

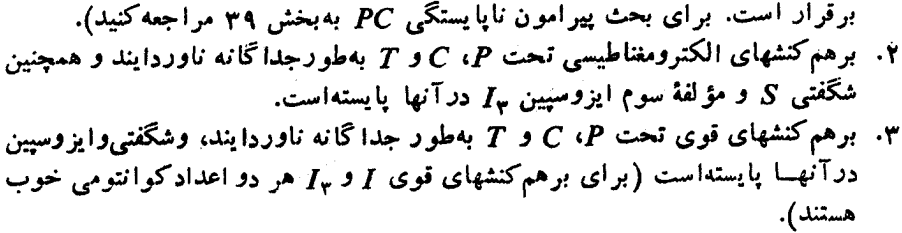

 $\overline{1}$ 

| پاره مد و اپاشی                                 | درصد از واپاشی کل                     |  |  |  |
|-------------------------------------------------|---------------------------------------|--|--|--|
| $K^+ \longrightarrow \mu^+ + \nu_\mu$           | りゃや                                   |  |  |  |
| $\pi^+ + \pi^{\circ}$                           | %と 1                                  |  |  |  |
| $\pi^+ + \pi^- + \pi^+$                         | 2658                                  |  |  |  |
| $\pi^+ + \pi^{\circ} + \pi^{\circ}$             | ۷د ۱%                                 |  |  |  |
| $\mu^{+} + \pi^{0} + \nu_{\mu}$                 | ۲ ر ۲%                                |  |  |  |
| $e^{+}+\pi^{o}+\nu$ .                           | ۹ر۴%                                  |  |  |  |
| $\pi$ ++ $\pi$ <sup>-</sup> +e <sup>+</sup> +v. | ۳٫۳ $\times$ ۱۰ $^{-4}$               |  |  |  |
| $\pi$ ++ $\pi$ ++e <sup>-</sup> + $\nu$ .       | $<$ YX 10 <sup>-Y</sup>               |  |  |  |
| $\pi^+$ + $\pi^-$ + $\mu^+$ + $\nu_\mu$         | $0.9 \times 10^{-6}$                  |  |  |  |
| $\pi^+$ + $\pi^+$ + $\mu^-$ + $\bar{\nu}_{\mu}$ | $\langle$ r $\times$ 10 <sup>-9</sup> |  |  |  |
| $e^{+}+v$ .                                     | $1$ دا $\times$ ۱د $^{-6}$            |  |  |  |
| $\pi^+ + \mu^+ + \mu^-$                         | بەندرت                                |  |  |  |
| $\pi^+ + e^+ + e^-$                             | بەندرت                                |  |  |  |
| هر کدام ازبالا بهπنضمام γ                       | بەندرت                                |  |  |  |
| $\Sigma^+$<br>$\rightarrow p+\pi^{\circ}$       | 252                                   |  |  |  |
| $n + \pi^{+}$                                   | %そん                                   |  |  |  |
| $p + \gamma$                                    | $1.77 \times 10^{-4}$                 |  |  |  |
| $n+\pi^++\gamma$                                | $1.44 \times 10^{-4}$                 |  |  |  |
| $\Lambda^{\circ} + e^{+} + \nu_{e}$             | $\mathbf{Y} \times 10^{-d}$           |  |  |  |
| $n + \mu^+ + \nu_\mu$                           | $\langle$ ۲)۳ $\times$ ۱۰ $\degree$   |  |  |  |
| $n + e^{+} + \nu$ .                             | $\langle$ 121 X 10 <sup>-6</sup>      |  |  |  |

جدول ١٠٣٧

تمرين

- ۹. برای وایاشیههای زیر، علامت گذاریهای نوترینو را بر طبق اینکه حساصل فرایند نوترینوی الکترون، یا نوترینوی میون، نوترینو یا یادنوترینو باشد، آنجام دهید  $\Sigma^+$   $\longrightarrow$   $\Lambda^{\circ}$  +  $e^+$  +  $\nu$  ( $\cup$ )  $\Lambda^{\circ} \longrightarrow p + \mu^{-} + \nu$  (الف)  $\mu^+$   $\longrightarrow$   $e^+ + \nu + \nu$  (2)  $\Sigma^ \longrightarrow$   $n+e^-+v$   $(\tau)$  $K^{\circ} \longrightarrow \pi^- + e^+ + \nu$  (a) توزیع زاویهای نو ترینوهـای ناشی از واپـاشی پیونهـای متحرك را در چارچوب  $\cdot$ r آزمایشگاه ىەدستآورىد.
- ۴. پرای حیالت پیونهسای با انرژی جنبشی ۳ بیلیون الکترون ولت، توزیع زاویْهای نوترینوها را بیا استفاده از نتیجهٔ تمرین قبلی رسم کنید. همچنین بیشترین زاویهٔ بین جهت پیونها و میونهای واباشیده را در جارجو ب آزمایشگاه محاسبه کنید.
- ۰**۴** تعامی وایاشیهای ممکن برای زرهٔ ^۸ که بر حسب قوانین عمومی بایستگی مجازند را بنویسید، و آسسهارا بسا وایاشیهای مشاهده شده در Review of Particle Properties مقا يسه كنيد. (براى اطلاعات بيشتر به انتهاى بخش ۴۱ مر اجعه كنيد.)

مر احع

Danby, G., J-M. Gaillard, K. Goulianos, L. M. Lederman, N. Mistry. M. Schwartz and J. Steinberger, Phys. Rev. Lett, 9 (1962) 36.

L. M. Lederman, 'The two-neutrino experiment', Sci. Am, March 1963. p. 60.

## 9

### **مزونهای x خنثی و ناپایستگی CP**

**.۳۸ مزونهای K خنثی** 

 $\label{eq:2.1} \frac{1}{\sqrt{2\pi}}\int_{\mathbb{R}^3}\frac{1}{\sqrt{2\pi}}\int_{\mathbb{R}^3}\frac{1}{\sqrt{2\pi}}\int_{\mathbb{R}^3}\frac{1}{\sqrt{2\pi}}\int_{\mathbb{R}^3}\frac{1}{\sqrt{2\pi}}\int_{\mathbb{R}^3}\frac{1}{\sqrt{2\pi}}\int_{\mathbb{R}^3}\frac{1}{\sqrt{2\pi}}\int_{\mathbb{R}^3}\frac{1}{\sqrt{2\pi}}\int_{\mathbb{R}^3}\frac{1}{\sqrt{2\pi}}\int_{\mathbb{R}^3}\frac{1$ 

 $\label{eq:2.1} \frac{1}{\sqrt{2}}\int_{\mathbb{R}^3}\frac{1}{\sqrt{2}}\left(\frac{1}{\sqrt{2}}\right)^2\frac{1}{\sqrt{2}}\left(\frac{1}{\sqrt{2}}\right)^2\frac{1}{\sqrt{2}}\left(\frac{1}{\sqrt{2}}\right)^2.$ 

همچنان که دربخش ۲۵ ملاحظه شد، دونوع مزون  $K$  خنثی، یعنی  $\overline{K}^{\sigma}$  و  $K^{\circ}$  وجود دارند که هس یك پساد ذرهٔ دیگری است. °K دارای شگفتنی ۱ $S = + \overline{K}^\sigma$  دارای شگفتی  $K$  است. در نتیجه واکنشهای معینی وجود دارندکه برای یکی از مزونهسای  $S = - \setminus$ خنشی،بهطورقوی بهوقوع می پیوندند، درصورتی که برای دیگری اینچنین نیست. به عنوان مثال

 $\mathcal{L}^{\text{max}}_{\text{max}}$  and  $\mathcal{L}^{\text{max}}_{\text{max}}$ 

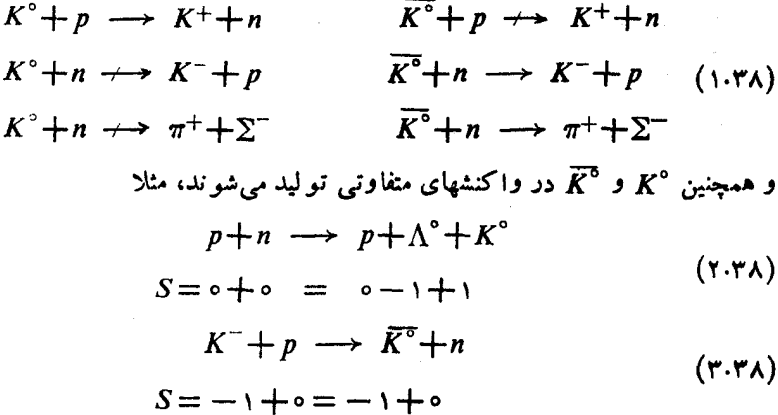

حال اثر همبوغی بار  $C$  و وارونی مختصات فضایی (عمل پـاریته) P را بر روی مزونهــای K خنثی در نظر می گیریم. فرض کنید  $\psi_{K}$  و  $\psi_{\pi}$  توابـع حالتی هستندکه بهترتیب یك °K و یك  $\overline{K^{\sigma}}$  درحال سكون را توصیف می كنند. جون،كائون دارای بارینهٔ فرد است، داریم

$$
P\psi_{K^{\circ}} = -\psi_{K^{\circ}}
$$
  

$$
P\psi_{K^{\circ}} = -\psi_{K^{\circ}}
$$
 (f.f')

باید توجه داشت که درانتساب پارینهٔ ذاتی فردیه کاثونها، مقداری آزادیءمل وجود دارد.  $S = S$ بارینهٔ ذرات دارای  $S = \{S = S : S = S$  را مطلقاً نمی توان در ارتباط با ذرات دارای ہ کرد، زیرا تنها برهمکنشهای ضعیفاندکه حالاتی با شگفتیهــای متفاوت را بههم مربوط میسازند،که درآنها هم یاریته یابسته نیست. به محض اینکه یاریتهٔ زاتی به یکی از زرات ۱ = S منتسب شد، پاریتهٔ ذاتی زرات شگفت دیگر را می توان تعیین کرد. می توان بهمزون بارینهٔ زوج منتسب کرد، در این سورت باربونهای دارای ۱ — = S حاوی پسارینهٔ  $K$ ذاتی فرد خواهند شد. مناسبتر است طرح ٍ را مورد استفاده قرار داد که در آن ج ، ۸ و E دارای همان پارینهٔ ذاتی نوکلئـون بوده وکائونها دارای همان یارینهٔ زاتی پیونها باشند. همبيوغي بار C عبارت است از جايگزيني يك زره توسط يساد ذرةآن و بنيا براين  $|\psi_K|$  | دا به  $|\psi_{\overline{K}}|$  تبدیل می کند

$$
|C\psi_{K^\circ}|^\tau = |\psi_{K^\circ}|^\tau
$$
  

$$
|C\psi_{K^\circ}|^\tau = |\psi_{K^\circ}|^\tau
$$

بنا بر ا پن

$$
C\psi_{K\circ} = \eta\psi_{K\circ}
$$
 (2.4A)

که در آن ۱ $|\eta|=|\eta|$  است. فاز نسبی  $\psi_{K\circ}$  و  $\psi_{\bar{K}\circ}$  را معمولا طوری انتخاب می کنندکه داشته باشيم

$$
CP\psi_{K^{\circ}} = \psi_{\overline{K^{\circ}}}
$$
\n
$$
CP\psi_{\overline{K^{\circ}}} = \psi_{\overline{K^{\circ}}}
$$
\n
$$
CP\psi_{\overline{K^{\circ}}} = \psi_{\overline{K^{\circ}}}
$$
\n
$$
CP\psi_{\overline{K^{\circ}}} = \psi_{\overline{K^{\circ}}}
$$

$$
\psi_{\kappa}^{\circ} = \frac{1}{\sqrt{\gamma}} (\psi_{\kappa} + \psi_{\kappa}^{\circ}) \qquad (Y \cdot \tau \wedge)
$$

$$
\psi_{\kappa}^{\circ} = \frac{1}{\sqrt{\gamma}} (\psi_{\kappa} \circ -\psi_{\kappa}^{\circ}) \tag{A.r.s}
$$

ویژه حالتهای بهنجار شدهٔ CP هستند، زیر ا

$$
CP\psi_{\kappa}^{\circ} = +\psi_{\kappa}^{\circ}, \tag{4.7A}
$$

$$
CP\psi_{K_1^{\circ}} = -\psi_{K_1^{\circ}} \qquad \qquad (\text{for } \lambda)
$$

 $\mathcal{C}P = -$  به علت پایسنگی  $\mathcal{C}P$  در برهم کنشهای ضعیف،  $K_1$  نمی تواند به حالاتی با و اپاشی کند، بنابراین  $K^{\circ}$  و داپاشی کند، بنابراین  $K^{\circ}$  و  $K^{\circ}$  مدهای واپاشی CP و اپاشی متفاوتی دارند.

بهعنوان مثسال، حسالت دو مزون  $\pi$  خنثی را در چارچوب مرکز جرمشان در نظر می گیریم. چون حاصلضرب باربتههای ذاتمی پیونهــا ١+ است، اثر عملگر یاریته فقط تعویض دو پیون خواهد بود. ولی این تعویض بساید تنابع موج را بدون تغییر نگه دارد، زیرا مزونهای °<del>A</del> بوزونهْـای یکسانی هستند. بسا نوشتن تسابع موج دو پیون بهصورت ن خواهیم داشت  $\phi(\pi^\circ, \pi^\circ)$ 

$$
P\phi(\pi^{\circ}, \pi^{\circ}) = +\phi(\pi^{\circ}, \pi^{\circ}) \qquad (\cdots \tau \wedge)
$$

بهءلاوه چون  $\pi^\circ$  باد ذرهٔ خودش است، داریم

$$
CP\phi(\pi^{\circ}, \pi^{\circ}) = +\phi(\pi^{\circ}, \pi^{\circ}) \qquad (\text{17.7A})
$$

حـال دستگاهی مرکب از یك + $\pi$  و یك  $\pi^-$  را در چارچوب مرکز جرم در نظر می گیریم. بازهم اثر عملگر پارینه تعویض دو ذره خواهد بود، یعنی

$$
P\phi(\pi^+, \pi^-) = +\phi(\pi^-, \pi^+) \qquad (\text{if } \pi \wedge)
$$

که چون 
$$
\pi^+
$$
 و یې پاد زره یکدیگر ند، نتیجه می شود که

$$
CP\phi(\pi^+, \pi^-) = +\phi(\pi^+, \pi^-) \tag{14.7}
$$

چون دستگـاه دو پیونی دارای ۱ $\leftarrow C$  است ، تنها  $K,$  میتواند به دو پیون واياشيده شود

این تفاوت قابل ملاحظه در طول عمر  $K_{\chi}{}^{\circ}$  و  $K_{\chi}{}^{\circ}$  ما دا بهاین امرهدایت می کند که  $\overline{K}$ ، که منظر بگیریم. اما، کائونهای  $K^\circ$  و  $\overline{K}^\circ$ ، به عنوان ذرات در نظر بگیریم. اما، کائونهای  $K$ خنثی یسا به صورت  $K^\circ$  و یا  $\overline{K}^\sigma$  تولید می شوند، و در پی آن به صورت  ${K_\gamma}^\circ$  یا  $K_\gamma$ وایاشی می کنند. برای نمونه، باریکهای از زرات °K را که در واکنش (۲.۳۸) تولید <sub>می شو</sub>د، در نظر می گیریم. از آنجا که از معادلههای (۷.۳۸) و (۸.۳۸) داریم

$$
\psi_{K^{\circ}} = \frac{1}{\sqrt{r}} (\psi_{K^{\circ}} + \psi_{K^{\circ}})
$$
 (19.11)

نیمی از باریکه به صورت ° , K سریعاً وا پساشی می کند ، و نیمهٔ دیگر مدت بیشتر ی طول می کشد تا بهصورت °K واپاشی کند (شکل ۱.۳۸ الف). بدین تر تیب، در فاصلهای از مسیر باریکه مزونهسای  $K$  خنثی، بهطت واپاشی نسبتاً سریـع  $\mathcal{K}$  بـه  $\pi$ ، در عمل کل سهم ° , $K$  ازباریکه ناپدید خواهد شد. پس باریکه عمدتاً متشکل از زرات °, $K$  خواهد

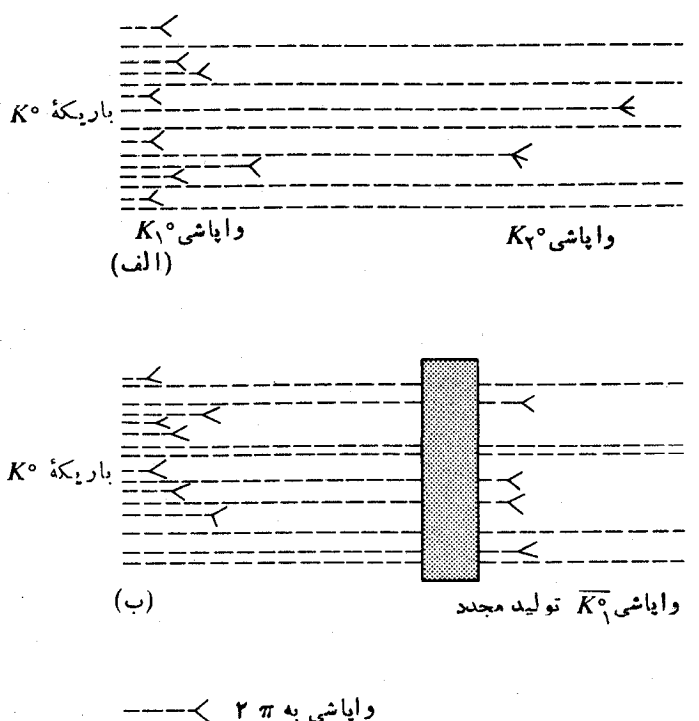

**شکل ۱.۳۸ ر**اباشی کائونهای خنشی

شد. ما این باریکه را باریکهٔ «مانده» خوآهیم نامید . امـا از معادلهٔ (۸.۳۸) می،بینیم که اگر اجازه دهیم که باریکهٔ «مانده» برهم کنش قوی انجام دهد، قادر به مشاهدهٔ مزونهای در بازیکه خواهیم بود. بهعنوان مثال، باریکهٔ «مانده» میتواند برای تولید هر یك  $K^\circ$ از واکنشهای معادلهٔ (۱.۳۸) مورد استفاده قرار گیرد.

اگر باریکهٔ «مانده» ازیك هدف عبوركند، قسمتهای °K و  $K^{\circ}$  موجود درباریکهٔ  $\cdot$  × به علت شگفتی متفاوتشان بهطور متفاوتی با هستههای هدف برهم کنش خواهندکرد  $K$  $K^{\circ}$  در نتیجه وقتی که باریکه از هدف خارج می شود، دامنه و فاز نسبی حالتهسای  $K^{\circ}$  و موجود در باریکه تغییر خواهندکرد، وباریکه متشکل از زرات<sub>ی</sub> درحالت زیر خواهد بود

 $\psi = \alpha \psi_{K^{\circ}} - \beta \psi_{K^{\circ}}$ 

د اینبادیکه دیگر بادیکهای خالص از  $K_{\chi}$  نخواهد بود. زیرا درات $\alpha{\neq}\beta{\neq}\frac{1}{\sqrt{\gamma}}$ مجدداً توسط هدف تولید شدهاند. در نتیجه پس از عبور بساریکه از میسان هدف،  $K_{\backslash}^{\circ}$ دوباره واپاشی به دو پیون مشاهده خواهد شد (شکل ۱.۳۸ ب).

مزونهای K خنثبی را می توان برحسب هر دوحالت متعامدی که از برهم نهش خطی د 8° و هنگر حاصل شود، بیان کرد. ولی این امر عمومأکار آسانی نیست. مناسبتر این است  $K^\circ$ که در هنگام مطالعهٔ برهم کنشهسای فوی ، به علت بایستگی شگفتی در این برهم کنشهسا، کائون خنثی را بر حسب حالاتی با شگفتی معین، یعنی  $K^\circ$  و  $\overline{K}^\circ$ ، بیان کرد، و در هنگام مطالعهٔ برهم کنشهای ضعیف که در آنها  $\mathit{CP}$  بایسته است، کائون خنثی را برحسب حـالاتی با  $CP$  معین. یعنی  $K$  و  $K$ ، بیان کرد.

توصیف رفتارکائونهسای خنثی از یك طرف برحسب  $K^\circ$  و  $\overline{K}^\circ$  و از طرف دیگر بر حسب ° , K و ° , K، شباهت نزدیکی باتوصیف نور دارد. می دانیم که نور را می توان از بك طرف بهصورت نور باقطبش دايرهاى راستگرد وچيگرد، و از طرف ديگر باقطبش صفحه ای توصیف کرد. نور با قطبش صفحه ای را می توان بهصورت برهم نهش خطی نور باقطبش دا برهای راستگرد و جیگرد بیان کرد. باریکدای از نور باقطبش دایرهای راستگرد را درنظربگیریدکه درآمتداد حرکتش درجهت z بهصافی برخورد میکندکهفقط نوریبا قطبش صفحه ای درجهت x را عبورمی دهد. حال اگر این نور باقطبیدگی صفحه ای ازمیان صافی دومی باخواصانتقالی متفاوت برای نورقطبی دایرهای راستگرد وجیگرد عبورکند، باریکهٔ نهای<sub>می</sub> نور دیگر فقط قطبش صفحهای درجهت x نخو اهد داشت، بلکه مؤلفهای با قطبیدگی صفحهای در جهت y هم خواهد داشت کــه توسط صافی دوم به همــان شیوهٔ بازآفرینی مزونهای °, K باز تولید شده است.

### **49. نايايستگي CP**

درببخش قبلی دیدیم که با فرض پایسته بودن  ${\it CP}$  در برهم کنشهای ضعیف، یك باریكه از

مزونهای °K شامل مؤلفهای با عمرکو تاه $\pi+\pi \rightarrow K,$  حسنه  $K^{\circ}$  و مؤلفهای با عمر طولانی خواهد بود. بنابراین در فاصلهٔ قبابل توجهی آز منبع مزونهسای  $K_{\rm v}$ °  $\rightarrow \pi+\pi+\pi$ خنثی،که خیلی بزرگتر از ct = ۲٫۵۹ cm باشد ( $\tau$  عمر متوسط  $K_1^{\circ}$  است)، واپاشی به دو پیون نباید مشاهده شود.

در سال ۱۹۶۴ کریستن.سون،کرونین ، فیتج و نورلای در باریکهای ازکائونهمای خنثی در فاصلهٔ ۵۷ فوتی از حمل تولیدشان، واپاشی بهدوپیون باردار را مشاهده کردند. از آنجایی که هیچ مزونی از نوع °, K نمی توانست تا این فاصله باقی.انده باشد، آنهسا وایاشی زیر را مشاهده کرده بودند

$$
K_{\tau}^{\circ} \longrightarrow \pi^+ + \pi^- \qquad (1.11)
$$

از آنجایی که  $K^\circ$  دارای ۱ — = CP است، که دربخش قبلی مورد بحث قرار گرفت، و دستگاه دو پیونی دارای ۱ $P = \mathrel{\mathcal{C}P} = C$  است، آنها ناپایستگی  $\mathrel{C}P$  رامشاهدهکرده بودند و بدین ترتیب معلوم شدکـه برهمکنشهــای ضعیف تحت عمل ترکیبی وارونی فضــایی و هميوغي تاوردا تيستند. مستخدم

آرایش دستگـاهآشکارساز اینآزمـایش در شکل ۱.۳۹ نبوده شده است. در این آذمایش با استفاده از اتاقکههای جرقهای که در انطباق با شمارگرهسای چرنگوف روشن می شدند، واپساشی یك بساریكه  $K_7^{\circ}$ درگاز هلیوم را مورد مشاهده قرار دادند. در این آذمایش دو ذرهٔ باردار همفرود مشاهده شدند و تکانهٔ آنها اندازهگیری شد. با فرض اینکه  $\mathcal{M}^{\star}$  ذرات مشاهده شده مزون  $\pi$  باشند، جرم ناوردای  $M^{\star}$  را محاسبه کردند

$$
M^* = c^{-\nu}[(E_\nu + E_\nu)^{\nu} - c^{\nu}(\mathbf{p}_\nu + \mathbf{p}_\nu)^{\nu}]^{\frac{1}{\nu}}
$$
 (7.74)

که در آن از رابطهٔ زیر استفاده میشود

$$
E_i = (c^{\dagger} p_i^{\dagger} + M_{\pi}^{\dagger} c^{\dagger})^{\frac{1}{\dagger}}
$$
 (r.r.1)

اگر واباشی فقط به دوپیون صورت گیرد، \* M متناظر با جرم سکون دره درحال واباشی خواهد بود. برای واپاشی به دو پیون، معادلهٔ (۱.۳۹)، داریم

$$
M^* = M_K = \text{A A MeV} \tag{6.73}
$$

برای واپاشی به سهپیون

$$
K_Y^{\circ} \longrightarrow \pi^+ + \pi^- + \pi^* \tag{2.7.4}
$$

تنها ذرات باردار مشاهده میشوند، و داریم

 $(\epsilon \cdot \mathbf{r})$  $\rightarrow$  110  $\mathrm{MeV}$   $\leq$   $M^*$   $\leq$ r $\mathrm{yr}$   $\mathrm{MeV}$ 

که نمی تواند با واپاشی معادلهٔ (۱.۳۹) اشتباه شود. بـرای واپاشی

$$
K_{\gamma}^{\circ} \longrightarrow \pi + \mu + \nu \qquad (\gamma \cdot \tau \cdot)
$$

داديم المستحدث

$$
\mathsf{A} \circ \mathsf{MeV} < M^* < \mathsf{a} \circ \mathsf{MeV} \tag{0.71}
$$

و برای واپاشی

$$
K_{\tau}^{\circ} \longrightarrow \pi + e + \nu \qquad (4.74)
$$

داريم

$$
\mathsf{two}\ \mathsf{MeV} \leq M^* \leq \mathsf{are}\ \mathsf{MeV} \tag{10.74}
$$

برای هر دو واکنش (۷۰۳۹) و (۹۰۳۹)، \*M به آرامی در ناحیهٔ داده شده تغییرخواهد کرد. و دلیلی وجودندارد که دراین واپاشیها مقدار \*M درنزدیکی ۴۹۸ مگاالکترون ولت قلدای داشتهباشد.

در اینآزمایش زاویهٔ  $\theta$  بین جهت باریکهٔ  $K_{\rm v}^{\circ}$  و بردار حاصل جمع تکانههسای دو زرهٔ مشاهده شده هم تعیین شد. برای واپاشیهای روجسمی باید این زاویه صفر بساشد، و برای واپاشیهسای سه جسمی غالباً صفر نیست. نتایج اندازهگیری نشان میدادکه برای . رویدادهایی با  $M_K$ سے \*  $M^{\star}$ ، زاویهٔ  $\theta$  نزدیك بهصفر است

مشاهدات با فرض واپاشی  $K_{\gamma}$  به دو مزون  $\pi$  ساز گار بودند. واكنش امكان پذير زير

$$
K_{\gamma} \longrightarrow \pi^+ + \pi^- + \gamma \qquad (11.74)
$$

فقط در صورتی می توانست نتایج مشاهده شده را ایجسادکندکه سهم انرژی پر تنو γ از انرژی جنبشی موجود در فرایندکه به ۲۰۹ مگاالکترون ولت می رسید، محدود به مقادیری کمتر از ۱ مگا الکترون ولت می شد.

از ۲۲۷۰۰ نمونسه واپساشی  $K_{\gamma}$ ، تعداد ۹ +۵ نمونسه واپساشی بنهصورت تشخیص داده شد. این عدد خیلی بزرگتر از آن بودک بتوانند  $K_{\mathsf{y}}$ °  $\longrightarrow\pi^+\!+\pi^-$ بر اساس بازآفرینی °K درگاز هلیوم یا بازآفرینیآن در جای دیگر، توضیح دهند.

 $K$ دستگاه را از طریق مشاهدهٔ واپاشیهای  $\pi$ ۲  $\pi$   $\rightarrow$   $K_{\lambda}$  که در آن مزونهـای  $^{\circ}$ با قراردادن یك هدف تنگستن در مسیر باریكه ایجاد شده بودند، درجهبندیكرده بودند.

از آن زمسان تا کنون آزمبایشهسای متعددی توسط چندین گروه بر روی وابساشی صورت گرفتهآست، که به همسان نتایج رسیدهاند. پیشنهارهسای  $K_{\gamma}$ °  $\longrightarrow\,\pi^+\!\!+\!\pi^-$ گوناگونی به منظور نجات ناوردایی  ${\it CP}$  ارائه شدهاند، ولی هیچیك از آنهسا با نتایج آزمایشی سازگار نبودهاند، و بنابراین باید این نتیجه را بپذیریم که  $\mathit{CP}$  پـایسته نیست. به این ترتیب باید براساس قضیهٔ  $\mathit{CPT}$  بپذیریم که ناوردایی تحت وارونی زمسان ،  $T$ ، نيز برقرار نيست.

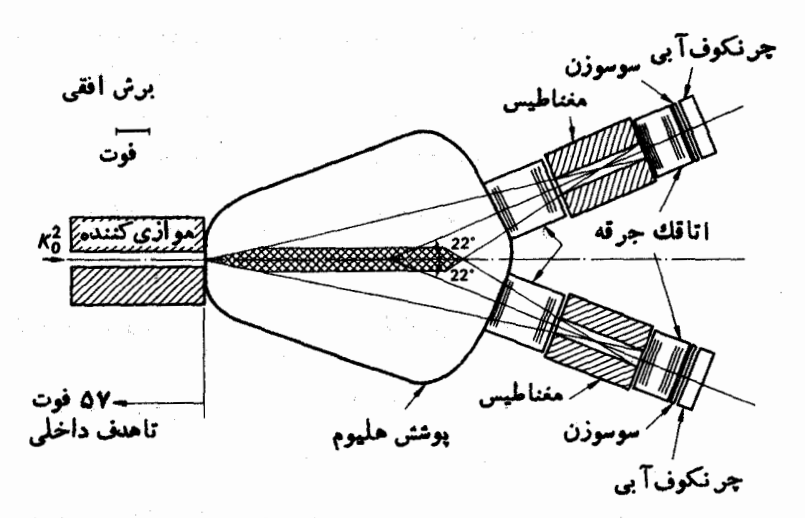

شکل ۱.۳۹ تصویر برش افقی آدایش آشکسارسازکریستن سون و همکساران (۱۹۶۴). حجمی که در آن واپاشیها مشاهده شدهاند، در تصویرهاشور متقاطع خورده|ست.

ناپایستگی CP، از یك لحاظ، كمتر از ناپایستگی پارینه رضایت خاطر انسان(ا تسأمین می کند. وقتی که نساپایستگی پیاریته در برهم کنشهسای ضعیف کشف شد، حداقل این دلگرمی وجود داشت کسه نقضآن بهطور بیشینه صورت می گیرد، بدین منی که نمسام نوترینوها، و نه فقط چیزی مثلا حدود ۵۱ درصدآنهسا، راستگرد بودند، ولی ناپایستگی مه به مقدارکو چکی صورت می گیرد و CP تقریباً پایسته می ساند. به عنوان مثال، نتیجهٔ  $\bm{C}$ آزمایش کریستن سون و همکاران نسبت انشعاب زیر دا بهدست می دهد

$$
R = (K_{\gamma}^{\circ} \longrightarrow \pi^+ + \pi^-) / (K_{\gamma}^{\circ} \longrightarrow \text{that})
$$
  
=  $(\gamma \circ \pm \circ \gamma) \times (\circ^{-\gamma}$ 

از آنجا که در برهم کنش ضعیفی که باعث واپاشیکائون خنثی می شود، CP پـایسنه نیست، لزوماً کائون خنثای کوتساه ـ عمر و کائون خنثای دراز ـ عمر ویژهحسا لتهسای CP نخواهند بود. اما مرسوم است که ° , K و ° k دا برای ویژه حالتهای  $CP$ ، بهصورتی که در معسادلات (۷.۳۷) و (۸.۳۷) آمده است، استفاده کنند، و K و K و K دا بهترتیب برایکائون خنثای کوتاه ـ عمر و کائون خنثای درار ـ عمر بهکار گیرند. با اینءلامنگذاری، وایاشی مشاهده شده توسطکریستن سون بهصورت ذیر بیان میشود

$$
K_L \longrightarrow \pi^+ + \pi^- \qquad (\Upsilon \cdot \Upsilon \cdot \Upsilon \cdot \Upsilon)
$$

بررسی مفصلی از ناپایستگی CP و واپاشیهایکائونهای خنثی نوسط کبیر(۱۹۶۸)

$$
\eta_{+-} = (\sqrt{1000} + \sqrt{1000} + \sqrt{1000
$$

ارائه شده است. وضعیت فعلی نـاپایستگی CP توسط استاین برگر (۱۹۶۹) مرور شده است.

$$
K_L \longrightarrow \pi^{\circ} + \pi^{\circ} \qquad (1\tau \cdot \tau \cdot \tau)
$$

نیز اندازهگیری شده است. نتایج اندازه گیریها نوسط پارامترهای زیر داده میشوند

$$
\eta_{+-} = \frac{(K_L \longrightarrow \pi^+ + \pi^-)^{\text{min}}}{(K_S \longrightarrow \pi^+ + \pi^-)^{\text{min}}}
$$
 (14.74)

$$
\eta_{\circ} = \frac{(K_L \longrightarrow \pi^{\circ} + \pi^{\circ})}{(K_S \longrightarrow \pi^{\circ} + \pi^{\circ})}
$$
 (10.49)

این نتایج در جدول ۱٫۳۹ نموده شدهاند. توجه کنید که معادلات (۱۴.۳۹) و (۱۵.۳۹) نسبت دامنههسای مکانیك کو انتومی را می دهند، ولی نسبت تعداد حوادث یا نسبت احتمال  $\eta_{\text{eff}}$   $\eta_{\text{eff}}$  =  $\eta_{\text{eff}}$  =  $\eta_{\text{eff}}$  =  $\eta_{\text{eff}}$  =  $\eta_{\text{eff}}$ نقض  $\boldsymbol{C} \boldsymbol{P}$  در واپاشیهای زیر هم مشاهده شده است

$$
K_L \longrightarrow \pi^+ + \mu^- + \bar{\nu}_{\mu} \qquad (\text{19.74})
$$

$$
K_L \longrightarrow \pi^- + \mu^+ + \nu_\mu \qquad (\mathbf{Y}.\mathbf{Y}.\mathbf{Y})
$$

$$
K_L \longrightarrow \pi^+ + e^- + \bar{\nu}_e \qquad (1 \wedge \cdot \mathbf{r} \cdot \mathbf{1})
$$

$$
K_L \longrightarrow \pi^- + e^+ + \nu_e \qquad (14.74)
$$

که درآنها اندکیهم نامتقارتی بار مشاهده میشود، یعنی تعداد واپاشیهبای (۱۶۰۳۹) و (۱۷.۳۹) و ، بههمین نحو ، تعداد واپاشیهای (۱۸.۳۹) و (۱۹.۳۹) یکسان نیست.

۹. ابرای واپاشیهای زیر ، تمام حسالات ممکن بار الکتریکی برای ذرات واپساشیده و

金 章

همچنین نوع نوترینو ، یعنی یه پا ، پا و پا را مشخص کنید. اسیین هر زره را معین کرده و بیان کنیدکه زره بوزون و یا فرمیوناست. در هر وابساشی انرژیآذاد شده ((0) را محاسبه کنید  $K_s^* \longrightarrow \pi + \pi$  (الف)  $K_t^{\circ} \longrightarrow \pi + \pi + \pi (\cup)$  $K_L^* \longrightarrow \pi + e + \nu \quad (5) \qquad K_L^* \longrightarrow \pi + \mu + \nu \quad (5)$ ۴. در باریکهای ازکائونهای خنثی با انرژی ۱۰ جیگاالکترون ولت و درفاصلهٔ ۲۰ متری از محل تولید ، نسبت K به K را پیداکنید.

Christenson, J. H., J. W. Cronin, V. L. Fitch and R. Turlay, Phys. Rev. Lett, 13 (1964) 138.

مر احه

- Kabir, P. K., The CP Puzzle: Strange Decays of the Neutral Kaon, 1968. Academic Press, London and New York.
- Roos, M., C. Bricman, A. Barbaro-Galtieri, L. R. Price, A. Rittenberg, A. H. Rosenfeld, N. Barash-Schmidt. P. Söding, C. Y. Chien, C. G. Wohl. T. Lasinski, Phys. Lett, 33B (1970) 1.
- Steinberger, J., Comments on Nuclear and Particle Physics 3 (1969) 73; Proceedings of the Lund International Conference on Elementary Particles. 1969.

1 ← تشديد

 $\mathcal{L} = \{ \mathcal{L}_1, \mathcal{L}_2, \ldots, \mathcal{L}_n \}$ 

### dodão. Po

در بخش ۲۴ دیدیم کـه عمر طولانبي زرات شگفت توسط پــايستگـي شگفتي توضيح داده میشود. ذراتشگفت ازطریق برهم کنشهایقو ی تو لید ومتعاقباً ازطریق برهم کنشهای صَعیف واپاشیدهمی شوند. دربارهٔذرانی که ازطریق برهم کنشهای قوی واپاشیده می شوند، چه می توان گفت؟ موجودیت چنین زراتی بسیارگذراست، و دارایءمری.شناظر با زمانلازم برای اینکه ذرهٔ سریعی بتواندفاصلهای درحدود برد نیروهای هستهای را طی کند ، یعنی ۲۳–۱۰–۲ ثانیه، هستند. بنابراین زراتی که بهطورقوی واباشیده می شوند، نمی توانند برای برجای-گذاشتن ردها یی از خور در اتاقك ابر یا اتـاقك حباب فاصلهایكافی طی كنند، و همچنین نمی تو انند به هیچ طر یق دیگر ی مستقیماً مشاهده شوند.

 $\label{eq:2.1} \mathcal{L}_{\mathcal{M}}(x) = \mathcal{L}_{\mathcal{M}}(x) = \mathcal{L}_{\mathcal{M}}(x) = \mathcal{L}_{\mathcal{M}}(x) = \mathcal{L}_{\mathcal{M}}(x) = \mathcal{L}_{\mathcal{M}}(x) = \mathcal{L}_{\mathcal{M}}(x) = \mathcal{L}_{\mathcal{M}}(x) = \mathcal{L}_{\mathcal{M}}(x) = \mathcal{L}_{\mathcal{M}}(x) = \mathcal{L}_{\mathcal{M}}(x) = \mathcal{L}_{\mathcal{M}}(x) = \mathcal{L}_{\mathcal{M}}(x) = \mathcal$ 

 $\mathcal{F}^{\mathcal{G}}_{\mathcal{G}}(t)$  and  $\mathcal{F}^{\mathcal{G}}_{\mathcal{G}}(t)$  are the set of the set of the set of the set of the set of the set of the set of the set of the set of the set of the set of the set of the set of the set of the set

از آنجایی که زراتی که بهصورت قوی و اپاشیده می شوند دار ای چنین هستی کوتاهی هستند، در ذره نامیدنآنها شك است. ول<sub>ی</sub> فیزیكدانها گسترش استفاده از كلمهٔ «ذره» را، بهطوری که چنین زراتمی را هم شامل شود ، مناسب یافته اند، البته بسا در نظر داشتن این باورهامیا نه کسه می گو پسد «وقتسی من کلمهای را بهکار می برم، آن کلمه فقط همسان معنا ی<u>ی</u> را می،دهدکه من میخواهم.نه بیشتر ونهکمتر» (کارول، ۱۸۷۲).

اگرچه ذرات واپاشندهٔ قوی نمی توانند بهطور مستقیم مشاهده شوند ، ولی اثرات به سهولت قسابل مشاهدهای را از خود برجسای می گذارند. بهعنوان مثسال ذرهای راکه بهصورت زیر واپاشیده میشود. در نظر بگیرید

> $A \rightarrow B+C$  $(1.40)$

در پراکندگی B توسط C ذرهٔ A بهصورت تشدید ظاهر خواهد شد
$$
B+C \longrightarrow A \longrightarrow B+C \qquad (\gamma.\gamma \circ)
$$

این موضوع درشکل ۱.۴۰ نموده شده است. تشدیدهای مشابهی در فیزیك اتمی و فیزیك هسته|ی رخ می،دهند [برای نمونه به ایزبر گ (۱۹۶۱) رجوع کنید]. مطابق اصل عدم قطعیت ها پز نبر گئ

$$
\Delta E \Delta t \sim \hbar \tag{1.70}
$$

که در آن  $\Delta t$  عمر و  $\Delta E$  بهنای تشدید است.  $\Delta E$ ، همانگونه که درشکل ۱.۴۰ نموده شده، پهنای تشدید در نصف از تفاع است.

تشدیسد پراکندگ ے شبیه تشدید نموسانگر کسلاسیك است (پیوست ۵ ). تغییرات مقطع پراکندگی نشدیدی بر حسب انرژی دارای همان شکل تغییرات دامنهٔ بك نوسانگر برحسب بسامد است. مقطع پراکندگی تشدیدی با فرمول برایت ــ ویگنر داده میشود.

$$
\sigma_{\mu\mu\sigma} = \frac{B}{(E-E_{\circ})^{\gamma} + \Gamma^{\gamma}/\tau}
$$
 (9.90)

که در آن  $E_{\mathcal{A}} = M_{\mathcal{A}} c^{\gamma}$  و  $\Gamma$  یهنا ، یعنی  $\Delta E = \Delta E$ ، است (هالیدی، ۱۹۵۰). وضعیتی که بسا معادلهٔ (۴.۴۰) و شکل ۱.۴۰ توصیف شده است، بهطور ملموسی

ساده شده است. مشاهدهٔ تشدید پراکندگی معمولا به خاطرحضور تشدیدهای دیگر نزدیك بهآن و به خساطر تداخل بسا پراکندگی غیر تشدیدی پیچیده می شود. نشدید پراکندگی پیون۔ نوکلئون را در بخش ۴۱ مورد بحث قرار خواہیم داد.

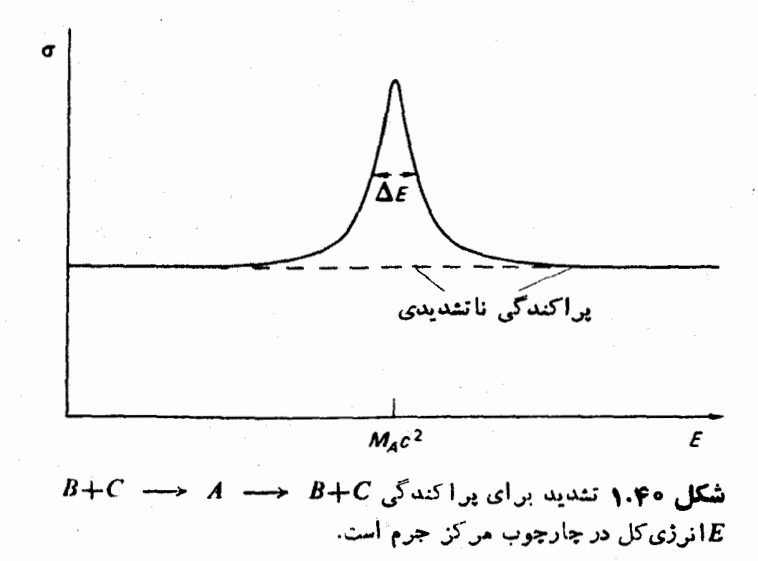

وجود ذرات واببا شندهٔ قوی یا تشدید را می توان همچنین از تحلیل همبستگیهسای انرژی۔ تکانه در محصولات واپاشی پك واكنش استنتاج كرد. بـه عنوان مثال واكنش ذير را در نظر بگیرید

$$
\bar{p}+p \longrightarrow \pi^+ + \pi^+ + \pi^- + \pi^- + \pi^{\circ}
$$

از همبستگیهای انرژی۔تکانه میتوان استنباط کردکه این واکنش بعضی اوقات از طریق تشکیل یك ذرة میانی به نام °س، یعنی از طریق

$$
p + \bar{p} \longrightarrow \omega^{\circ} + \pi^+ + \pi^-
$$

و به دنبال آن واپاشی زیر

$$
\omega^{\circ} \longrightarrow \pi^{+} + \pi^{-} + \pi^{\circ}
$$

صورت می گیرد. این روش مشاهدهٔ تشدید در بخش ۴۲ مورد بحث بیشتری قرار خواهد گر فت.

# ۶۱. تشدید در پراکندگی پیون-نوکلئون

تشدیدها بهوضوح در مفطع کل پر اکندگی پیونها توسط پروتونها، همچنان که درشکلهای ۲.۴۱ ۲.۴۱ و ۳.۴۱، نموده شدهاند، قابل مشاهدهاند. مقطع کل با اندازه گیری میزان تضعیف بساریکهٔ پیونی در عبور از هدف هیدروژنی بهدست می آید. برای تشدیدهسای حاوی ایز وسیین ۲/۲ = I، علامت  $\Lambda$  بهکاوگر فته می شود و بر ای تشدیدها پی با ایزوسیین نو کلئو نهـا ۱/۲ = I، علامت نوکلئونبی N مورد استفـاده قرار می گیرد. در بعضی از  $N_{\gamma/\gamma}$  کتابها و مقالات تشدیدهای با ۲/۲= I و ۲/۲ دا به ترتیب بسا علامتهای  $N_{\gamma/\gamma}$ و  $N_{\rm vir}$  نشان می $\epsilon$ هند.

تشدیدها را عموماً با علامت مربوطه  $\Delta$  یا  $N$  و با جرم برحسب مگاالکترون<code>ولت</code>  $\Delta$  (۱۵۲۰) مشخص مییسازند، مانند (۱۲۳۶)  $\Delta$  و

دستگاه  $\pi^+ + \pi$  دارای ۲/۲ $I_\mathbf{v} = \mathbf{r}/\mathbf{r}$  است و بنا بر این حاوی ۲/۳  $I = I$  خواهد شد.  $I = \mathbf{Y}/\mathbf{Y}$  دستگاه  $\pi^- + p$  دارای ۱/۲ $I_v = I_v = I$  است، و بنا بر این بخشی آز آن دارای حالت ۲  $\pi^+ p$  و بخش دیگری از آن دارای حالت ۱/۲ هـ است. بنابراین تشدیدهایی که برای بدوقوع می پیوندد دارای ۲/۲=I هستند و برای  $\pi^-p$  هم رخ می دهند. تشدیدهایی که بیرای  $\pi^- p$  رخ میدهند ولی برای  $\pi^+ p$  رخ نمیدهند، دارای ۱/۲ = I هستند. تشدیدها را می;وان در بررسی مقطعهای کل برای حالتهای ایزوسپینی خالص بسا وضوح  $I = \sqrt{7}$  بیشتری مشاهدهکرد. البته مقطع ۲ $\mathbf{r} = \mathbf{r}$  همان مقطع کل  $\pi^+ p$  است. مقطع ۲ توسط رابطة زير

$$
\sigma_{\gamma} = \frac{\mathbf{r}}{\mathbf{r}} \sigma_{\mathcal{J}} - \frac{1}{\mathbf{r}} \sigma_{\mathcal{J}}^{+} \tag{1.71}
$$

داده میشود،که درآن <sub>کلی</sub> و <sub>کلی</sub> ته ترتیب مقطعکل برای  $\pi^-p$  و  $\pi^+p$  هستند (تمرین ۴). مقطع کل پیون ـ نوکلئون بُرای دوحالت ایزوسیینی درشکل ۴.۴۱ نموده شدهاست. مقطع کل با ۱/۲ =I برای انرژیهای بالاتر بـا جزئیات بیشتری در شکل ۵.۴۱ نموده شده است.

مقطع کل را می توان به کمك شکلهـای برایت ـ ویگنر و زمینهٔ غیر تشدیدی مــورد تجزیه و تحلیل قرار دار و بدین ترتیب یهنای تشدید را بهدستآورد. امـا باید پذیرفت که تشدیدهای شکلهای ۲.۴۱ ، ۴.۴۱ و ۵.۴۱ بهنظر نمی آیدکه زیباد شبیه منحنی برایت. ویگنر،که در شکل ۱.۴۰ نموده شده است، باشند.

تشدید پیون۔ نو کلئون را می تو ان علاوہ بر روش مقطع کل، با بر رسی دیگر دادہہا ی مرهم کنش پیون ـ نوکلئون از قبیل توزیـع زاویهای پیونهــآی پراکنده شده و قطبیدگـــی

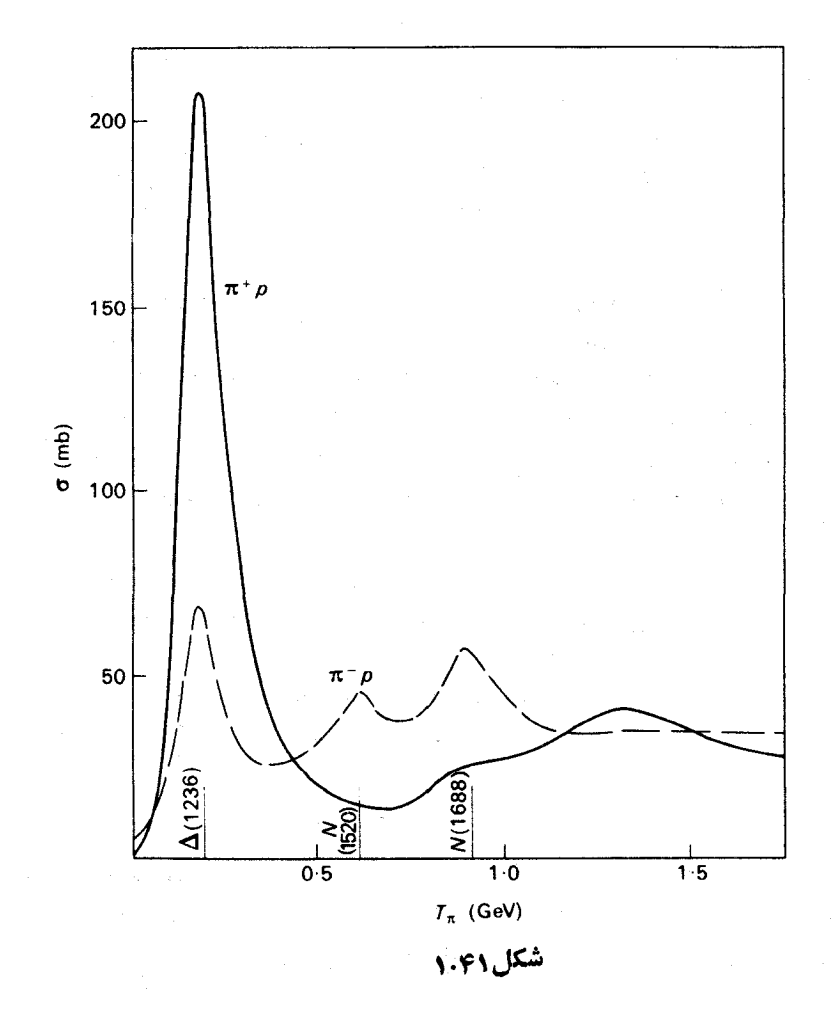

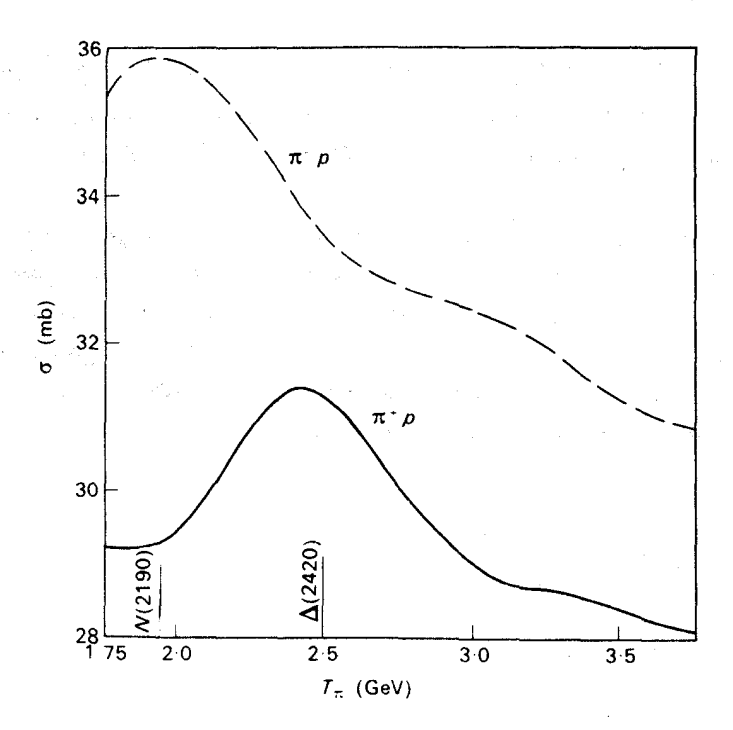

شکل ۱.۴۱ مقطع کل بر ای بر اکندگی پیونها توسط پروتونها .  $T_\pi$  انرزی جنبشی پیون درچارچوبآزمایشگاه است. موضع تمدادی از تشدیدهای مهم مشخص و جرمشان برحسب مگاالکترون ولت داده شده است. تشدیدهای مشخص شده با N دارای ایزوسپین ۱/۲= I و تشدیدهای مشخص شده با ۵ دارای ۲/۲=I هستند. منحنیها از اطسلاعسات گردآوری شده تسوسط بارشنكوف (١٩۶٨) اقتباس شده است . (قسمت اول منحنيها درصفحية قبل)

پروتون پس زده به نحو مؤثری مورد مطالعه قرار داد. از بررسی مفصل برخورد پیونها با بر و تو نها تو انسته اند تعدادی از تشدیدها را، که در مقطع کل آشکار نیستند،کشف کنند و اسپین و پاریتهٔ تعدادی از تشدیدهسا را بهدستآورند. برخی از نتایج تجربی توزیع زاویه ای پیو نهایی که به طور کشسان توسط پروتونهما پراکنده شدهاند و همچنین واکنش تبادل بار ژیر

$$
\pi^- + p \longrightarrow \pi^{\circ} + n
$$

در شکل ۶.۴۱ نموده شده است.

نتایج مربوط به برهم کنش پیون۔ نو کلئون رامی تو ان برحسب مقطع پیون۔ نو کلئون در حالتهای مشخصی که دارای ایزوسپین I ، تکانهٔ زاویهای مداری I و اسپین کل J(جمع تکانهٔ زاویهای مسداری I و اسپین نوکلئون ۱/۲+J= () هستند، خلاصه کرد. ایسن حالات عموماً توسط علامت زير مشخص مي شوند  $l_{x_1, x_1}$   $l_1$   $l_1$   $r$   $r$ که در آن از علامتگذاری طبف نمایی برای I استفاده میشود، بعنی  $l = o, \lambda, r, r, r, \ldots$  $S \tP D F G$ 

برای مثال حالت D۳۵ دارای ۲ = ۷ ۲ (۲ = ۱ + ۱ / ۲ = ۲ / ۵ + = ۲ / ۵ = ۲ است. حالت یك موج تخت مربوط به پیونهای فرودی بر روی بروتونها را میتوان بر حسب حالات 1۲I۲J که امواج جزئی نامیده میشوند، بسط داد. مقطع مربوط به حالتهای 1۲I۲J را مقطع امواج جزئي مي سامند. نتايج يك تجزيه و تحليل از مقطع امــواج جزئي بسراى برهم کنش پیون ـ نوکلئون توسط بـاری،س، بریکمــان و ویله (۱۹۶۸) در شکل ۷.۴۱

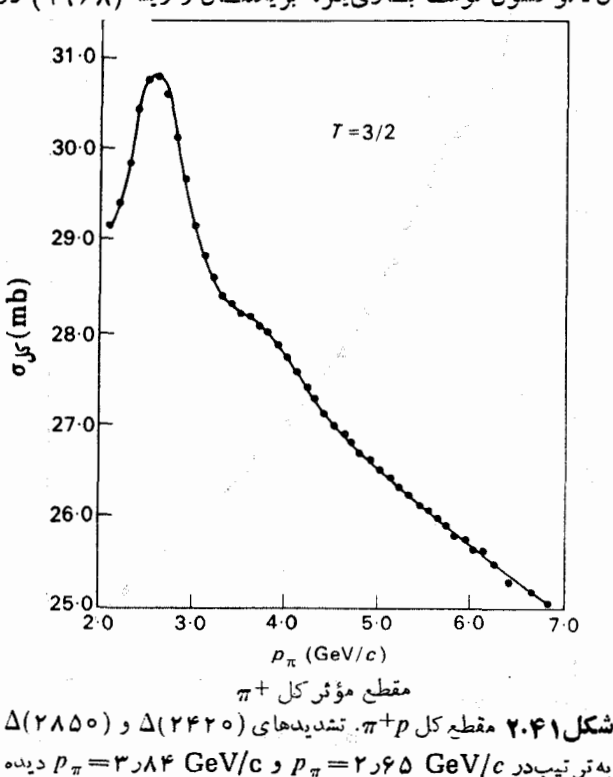

میشونسد.  $p_{\pi}$  تکانهٔ پیون فرودی در چارچوب آزمــایشگاه است (تمرين۲).

نموده شده است. همان موج جزئی که در آن تشدید رخ میدهـد، پسارینه و اسپین تشدید را تعیین می کند. اسیین برابر J و پاریته برابر 1(۱ –) است. تشدیدها در منحنیهسای مقطع امواج جزئی در شکل ۷.۴۱ نسبت به منحنیهای مقطع کل درشکل ۴.۴۱، با وضوح بیشتری از هم تمیز داده می شوند.

سنس (۱۹۶۹) توضیحی مفصل و خواندنسی از برهمکش پیون زیرتوکلئون ادائسه کرده است. تعدادی از تشدیدهسای پیون- توکلئون در جدول ۱۰۴۱ فهرست شده انسد. فهرست کاملی از تشدیدهسای نقد شده در مجلهٔ Review of Particle Properties ديده مرشود. اين مجله تقريباً هرسال يكبار آخرين اطلاعات مربوط بهخواص ليتونهسا، مز و نهاو بار یو نهاراکه تو سط گروه دادههای زرات بنیادی گرد آوری می شود، منتشرمی کند.

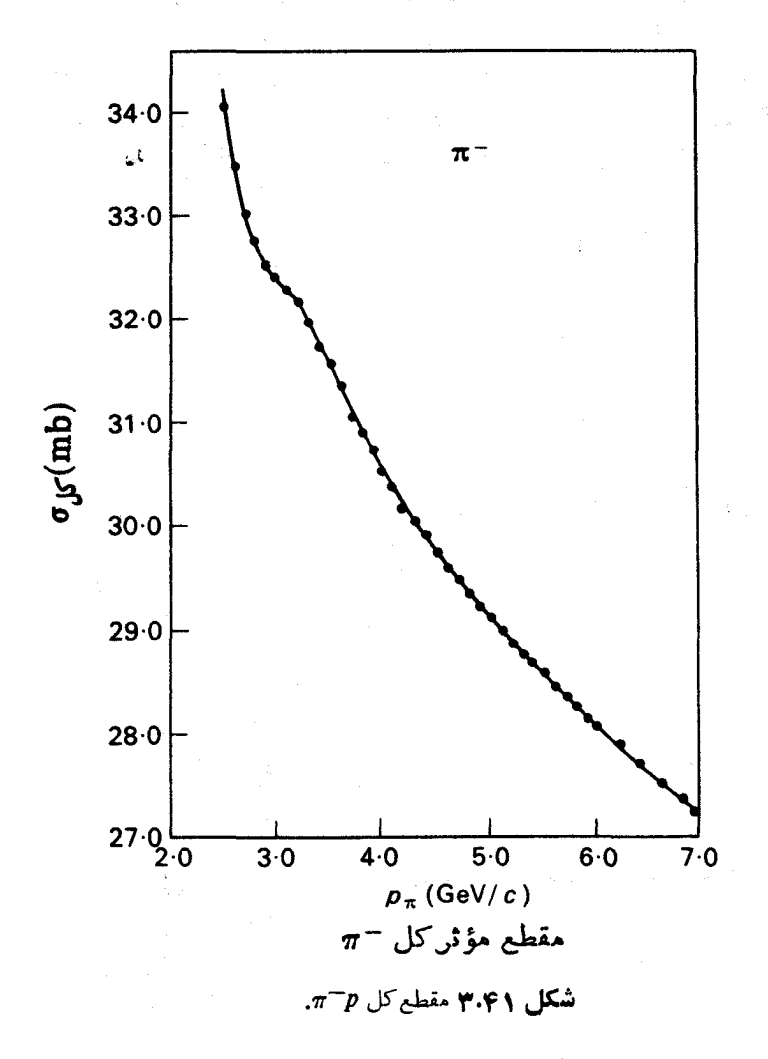

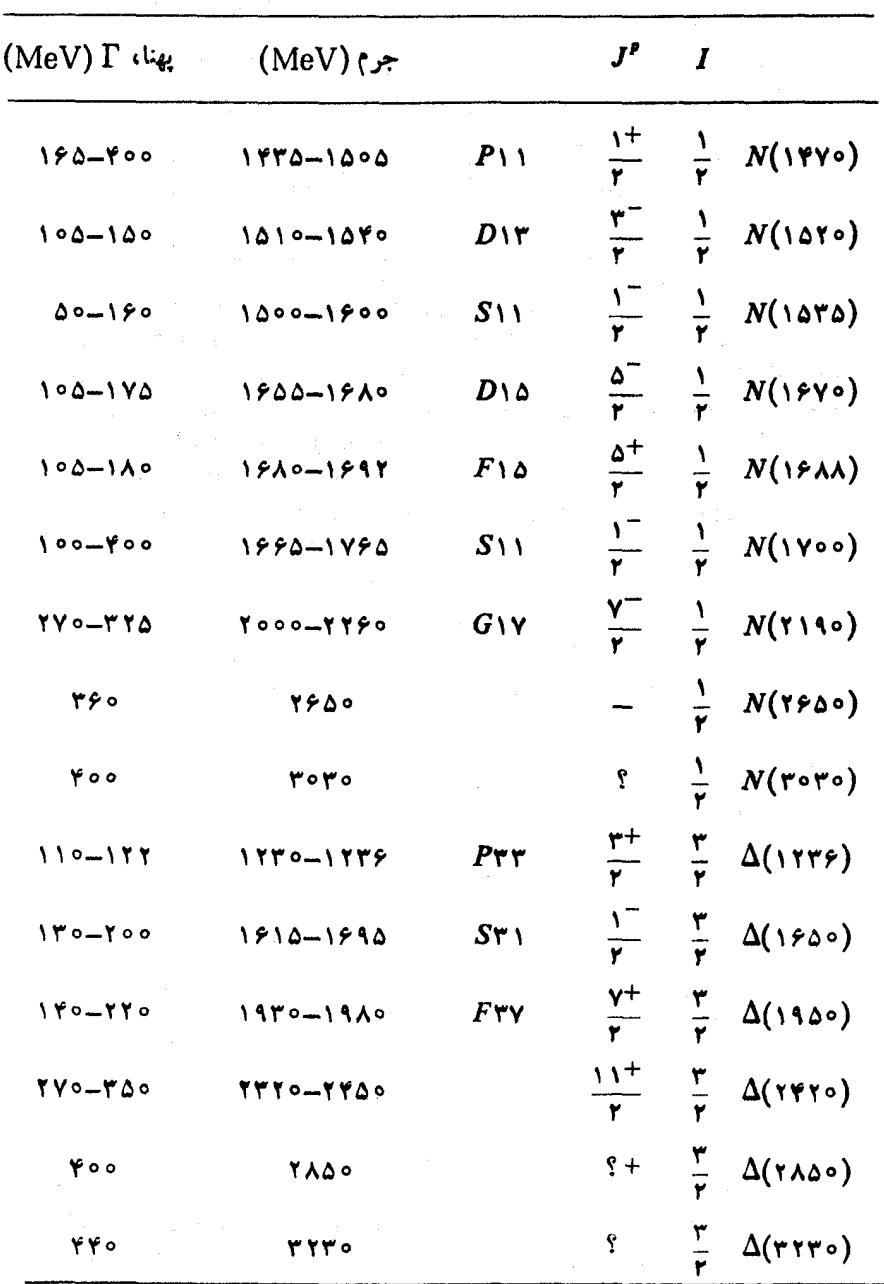

<mark>جدول ۱۰۴۱</mark> تشدیدهای پیون ـ نوکلئون.

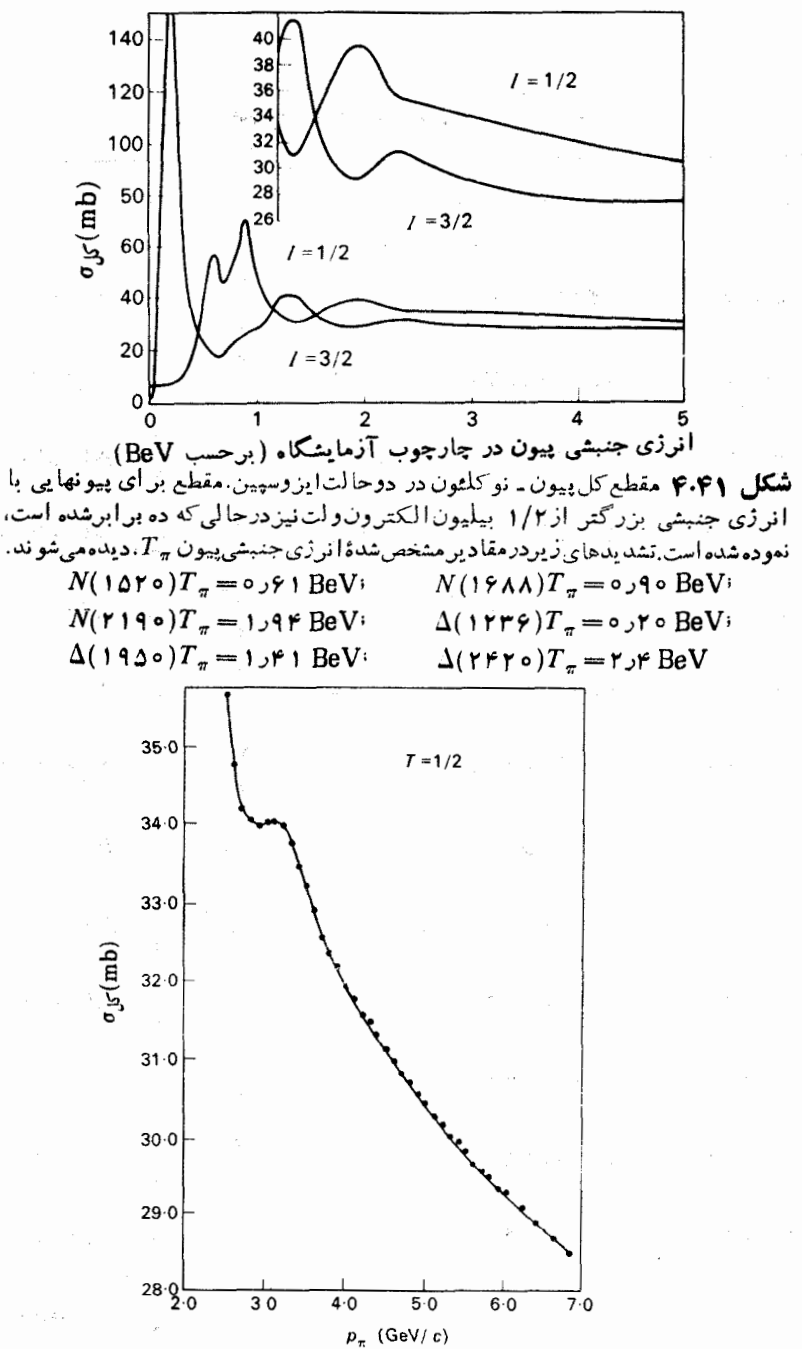

**شکل ۵۰۴۱ م**قطع کـــل در حالت ایزوسپین ۱/۲. تشدید ( ۲۶۵۰)N در تکانـــــهٔ دیستانه میشود. چ $p$  تکانهٔ فرودی پیون درچارچوبآزماً یشگاه  $p_\pi =$ دیکار $\gamma c$ GeV/ $c$ است . (دقت کنیدکه در شکل علامت T به جــای ایزوسپین بهکارگرفته شده است.)

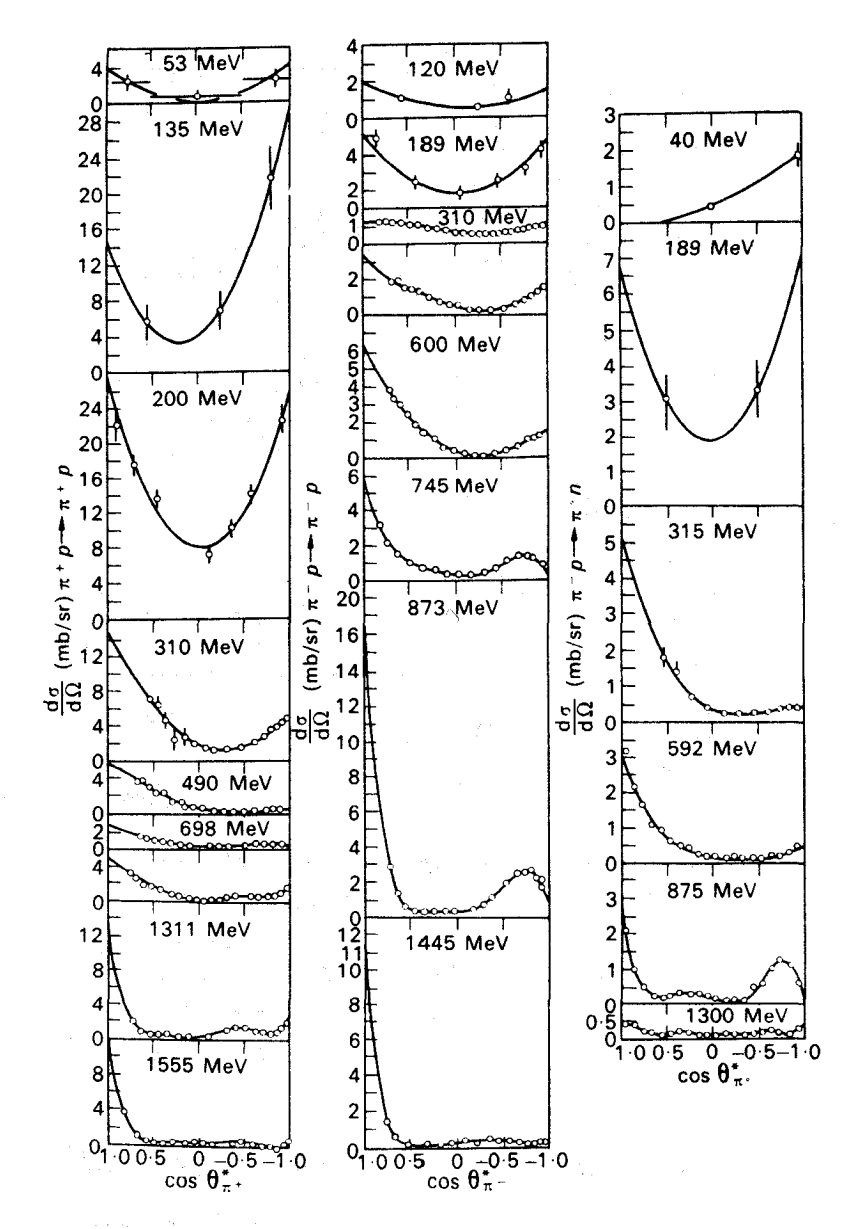

 $\pi^- p \to \pi^{\circ} n$  به مقطع جزئی در انرژیهای انتخابی برای  $\pi^{\pm} p \to \pi^{\pm} p$  و  $\pi^{\circ} p \to \pi^- p$ 

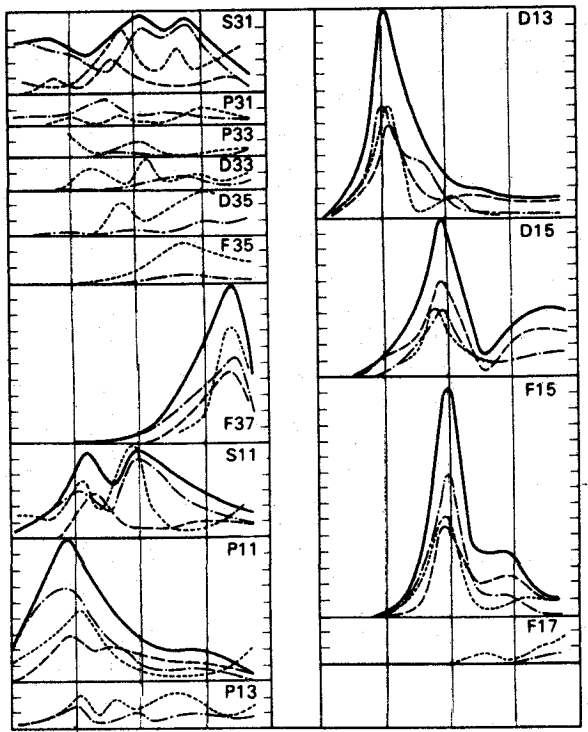

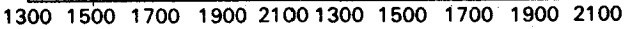

شکل ۷.۴۱ مقطعهسای مسوج جزئی. منحنیهسای پر برای ه منحنیهای نقطه ــ خط برای  $\sigma_{\rm el}$  ، منحنیهــای خط چین $\sigma_{\rm tot}$  $\tau_{\rm inel}$  بر ای  $\sigma_{\rm inel}$ . محور افقی میرف انرژی کل در چارچوب مرکز جرم و برحسب مكاالكترون ولت است. اين شكل را بايدبا شکل ۴.۴۱ مقسایسه کرد. چند تشدید اضافی در ایس شکل ديده مي شوند.

۴۲. آشکارسازی ذرات تشدیدی توسط همیستگی انرژی۔ تکانه

ردهٔ تشدیدهسای مشاهده شدنی در آزمسایشهای براکندگی خیلی محدود است. بسهعنوان نمونه، تشدیدهسایی راکبه ممکن است در براکندگی پیونهسا توسط ذرات ۸ رخ دهند،  $\Lambda$  نمی توان مستقیمــاً در پراکندگی  $\Lambda$  مشاهدهکرد، زیراکه هیچ هــدفی که از ذرات ساخته شده باشد ،نداریم ِ اما چنین تشدیدهایی را می توان توسط روشهای دیگر، ازجمله با به کارگیری همسنگیهای بین انرژی وتکانهٔ زرات صادرشده پس از واکنش، آشکارساخت.

ذرهٔ 4 را با امکان وایاشی به دوطریق، یکی وایاشی دو زرهای

$$
A \longrightarrow B + C \qquad (1.99)
$$
\n
$$
e \, c_2 \overline{z}_1 \, c_2 \, c_3 \, c_4 \, d_1 \longrightarrow B + D + E \qquad (1.91)
$$

در نظر میگیریم، بهطوری که تنها زرهٔ مشاهده شده در حالت نهای<sub>ی ذ</sub>رهٔ B باشد. در واپساشی دو زرهای، انرژی ذرهٔ B کاملا توسط یُسایستگی انرژی و تکانبه معین میشود. برای مثال در چــارچوب سکون A ، انرژی جنبشی زرهٔ B بــا رابطهٔ زیر داده می شود (به تمرین ۲ از فصل ششم رجوع کنید)

$$
T_B = \frac{[(M_A - M_B)^{\gamma} - M_C^{\gamma}]c^{\gamma}}{\gamma M_A}
$$
 (r.71)

ازطرف دیگر در واپاشی سه جسمی، قوانین،ایستگی انرژی وتکانه بهطوریگانهای انرژی B را معین نمی کنند. اگر چندین رویداد را مورد مشاهده قراردهیم، گسترهٔ انرژی از ہ $T_B = \circ$  تا  $B$ 

$$
T_B = \frac{\langle (M_A - M_B)^{\mathsf{Y}} - (M_D + M_E)^{\mathsf{Y}} \rangle c^{\mathsf{Y}}}{\mathsf{Y} M_A}
$$
 (7.97)

بهدست خواهدآمد. توریع  $T_{\,B}$  را برای تعدادی از واپاشیها می توان بسا نظریهٔ آمسادی تخمین زد. احتمال اینکه ذرهٔ B با انرژی خـاص  $T_{\scriptscriptstyle B}$  صادر شود بستگی به مقدار فضای فاز موجود برای ترکیب زرات  $B$ ،  $B$  و  $E$  بسا انرژی جنبشی  $B$  برابر  $T_{B}$  دارد، یسا به بیان ریگر بستگی به تعداد حالات نها یی داردکه در آنهـا B دارای آن انرژی جنبشی خاص میشود. (در اصطلاح اغلب چنین تخمینهایی از نظریهٔ آمساری برای تعداد ذرات در انرژی خساص را با «فضای فساز» مشخص می سازند. به عنوان نمونه شکل ۱۰۴۵ را ببینید.) به این طریق برای  $T_{\scriptscriptstyle B}$  توزیعی از نسوع نموده شده در شکل ۱.۴۲ ب بهدست می آید.

با مشاهدهٔ توزیع  $\,T_{\,B}\,$  برای تعداد زیادی واپاشی  $\,A\,$  و از مقایسهٔ آن با نمو $\,$ ه شکل ۱.۴۲ ب یسا شکل ۱.۴۲ الف تعیین اینکه ذرهٔ A به دو با سه ذره واپساشیده میشود، ممکن می گر دد.

اکنون حالتی را در نظر می گیریم که

 $M_c > M_p + M_k$  $(0.41)$ 

باشد، و واپاشی زیر هم صورت می گیرد

$$
C \longrightarrow D+E \qquad (6.41)
$$

فرض می کنیم که C یك ذرهٔ تشدیدی باشد و آنچنان سریـع واپـاشیده شودکه حضور آن را نتوان مستقیماً مشاهده کرد. در نتیجه واپاشی (۲.۴۲) میتواند بهطور مستقیم و یا در دو مرحله صورت گیر د

$$
A \rightarrow B + C
$$
  
 
$$
\downarrow
$$
  
 
$$
D + E
$$
 (Y. YY)

به اندازهٔ کافی عمر نمی کند تا ردی از خود در اتاقك ابر برجای گذارد، ولی وجود  $\,C\,$ آن را می توان با مشاهدهٔ تعدادی از واپاشیهای A استنباط کرد.

اگر واپاشی A به صورت معــادلهٔ (۷.۴۲) صورتگیرد، توزیـع  $T_{B}$  شبیه شکل ۱.۴۲ الف نخواهد شد. اگر C عمر نامحدودی می،داشت و از آنجاکه واپاشی A یك واپاشی دوجسمی می شد، انرژی  $E_B$  بهطور یگانهای تعیین می شد. ولی  $C$  عمر محدودی دادد، بنابر این بر اساس اصل عدم قطعیت انرژی یاجرم سکون آن پهنای محدودی خواهد داشت و در نتیجه توزیع  $\,T_{\,B}\,$  شبیه $\,$ ن خو $\,$ اهد شدکه در شکل ۱.۴۲ ج نموده شده است. در حالت کلی واپاشی A هم بهطور مستقیم، آنچنان که توسط معسادلهٔ (۲.۴۲) داده شده، و هم بهصورت فرایند دو مرحلهای، نظیر معسادلهٔ (۷.۴۲)، صورت می گیرد و در نتیجه توریح  $T_{\,B}\,$  شبیه آ نچه در شکل ۱.۴۲ د اموده شده است، خواهد بود. در این حـالت می تو آن با اندازه گیری  $\,T_{\,R}\,$  برای چندین واپاشی، وجود زرهٔ تشدیدی  $\,C\,$  را اثبات کرد و جرم  $M_{\rm c}$  آن را بهدست $\bar{I}$ ورد. چون وقتی که ذرهٔ  $B$  دارای انرژی  $T_{\rm \scriptscriptstyle B}$  باشد ، از معادلهٔ (۳۰۴۲) به دست می آید

$$
M_c = \left[ (M_A - M_B)^{\dagger} - \gamma M_A T_B c^{-\dagger} \right]^{\frac{1}{\dagger}}
$$
 (1.44)

در عمل، آزمایش معمولی آشکارسازی تشدیدکمپی پیچیدهتر از حسالت مطرح شده در بالاست، زیرا حالت اولیه تنها از یك ذره تشكیل نمی شود، بلكه حالتی متشكل از دو ذرة F و G است، يعني آزمايش شامل واكنشى بهصورت زير است

$$
F+G \longrightarrow B+D+E \qquad (9.97)
$$

$$
F+G \longrightarrow B+C
$$

 $(10.41)$ 

بحث بالا برای وقتی که ذرهٔ  $A$  را با حالتی از  $\overline{F}$  و  $G$  بسا انرژی معین عوض کنیم هم صادق است، و با بررسی رویدادهایی که با قرود باریکهای از ذرات F بر روی هدفی از ذرات  $G$  رخ میدهند ، میتوان وقوع ذرهٔ تشدیدی از قبیل  $C$  را جستجوکرد.

 $\omega_{\rm c}$ 

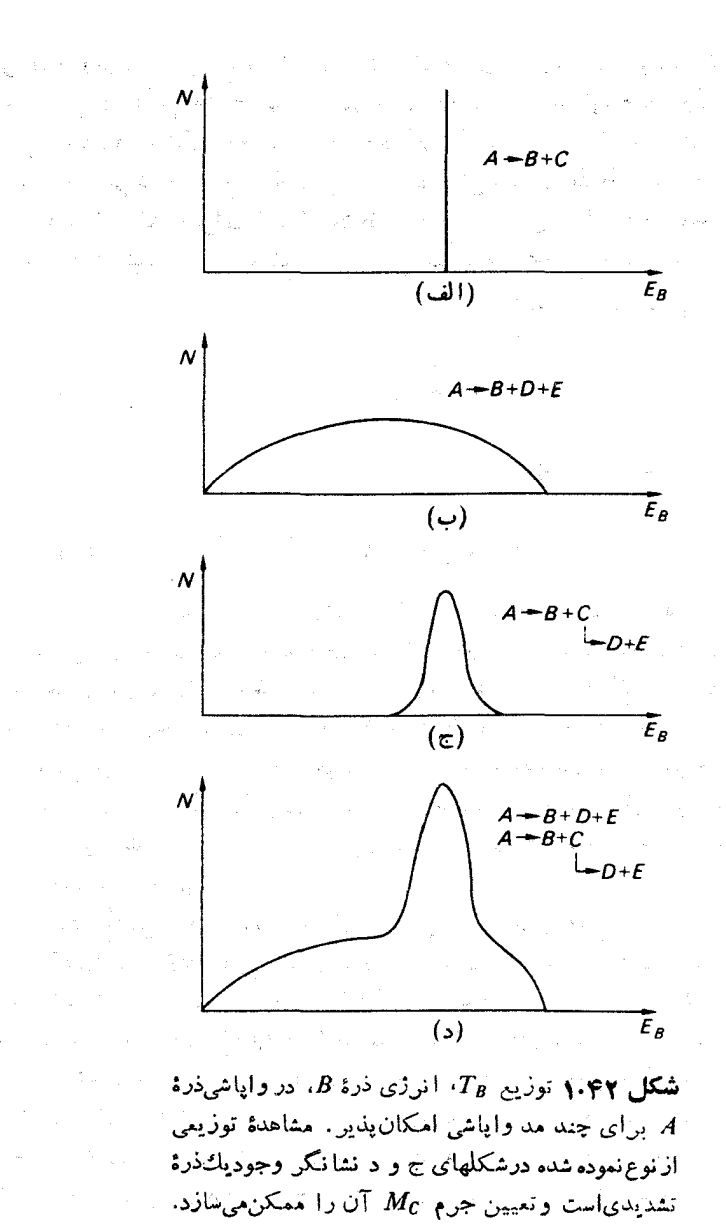

کشف تشدید \* , Y توسط آلستون و همکاران (۱۹۶۰) نمونهای از این روشاست. این تشدید در واکنش زیر  $\rightarrow \Lambda^{\circ} + \pi^+ + \pi^ K^-+p$  $(11.41)$  توسط مزونهسای تنهم با تکانهٔ ۱۵ جیگاالکترون ولت برسرعت نورتولید میشود. نتایج آزمسایش در شکل ۲.۴۲ نموده شده است. دو نمودار ستونی مسوجود در این شکل از نو ع نمودارهای شکل ۱٬۴۲ هستند که در آن تعداد رویدادها نسبت بهانرژی جنبشی یکی از ذرات رسم شده است. منحنیهای بر رنگ پیش بینیهای نظریهٔ آمساری را نشان می دهند و دیده میشودکه انحراف قسابل ملاحظهٔ نتایج آزمایش از این منحنیهسا نمایشگر وجود تشدید در واکنش مزبور است. واکنش در دو مرحله صورت می گیرد

$$
K^- + p \longrightarrow \pi^+ + Y^{\star^-}
$$
  

$$
\longrightarrow \pi^- + \Lambda^{\circ}
$$
 (17.97)

$$
K^- + p \longrightarrow \pi^- + Y_1^* +
$$
  

$$
\longrightarrow \pi^+ + \Lambda^*
$$
 (17.47)

در شکل ۲.۴۲ همچنین نمایش دالیتز برای واکنش مزبور نموده شده است. در نمایش دالیتز هر رویداد توسط یك نقطه در نموداری دو بعدی نشان داده میشود بهطسوری كسه محورهای این نمودار متناظر با انرژیهسای مشاهده شده در واکنش مودد نظر هستند. در این حالت، همچنان که در شکل ۲.۴۲ نموده شده است، محورها متناظر با انرژی جنبشی پیونهای گسپل شده اندکه در جارجوب مرکز جرم سنجیده می شوند. نظریهٔ آماری پیش بینی می کندکه برای حالت نهایی سه ذرهای، رویدادها در نمایش دالیتز می باید در نباحیه!ی که از نظر سینماتیکی مجازاست و مرز این،احیه درشکل ۲.۴۲ نموده شده است، بهطور يكنواخت توزيع شوند.

در شکسل ۲.۴۲ نمودارهسای ستونی مربسوط بسه  $\pi^-$  و  $\pi^+$  در انرژی جنبشی ۲۸۰ MeV ته هایی را نشان می دهند که با ذرهٔ تشدیدی با جرم ۱۳۸۵ مگا الکترون ولت  $T$ به تا متناظرند. تشدیدهـای  $\pi^+\Lambda$  و  $\pi^-\Lambda$  که در یك انرژی واقع میشوند، دو حــالت بـار  $Y_5^\star$ (۱۳۸۵) متفاوت از ذرهای به نام (۱۳۸۵) $\Sigma$  هستند که در نوشتههایقدیمیاز آن به نام یساد می شود. چون این زره بهصورت تشدیبد در واکنشی قوی بسا بایستگی شگفتی دیده می شود، دارای شگفتی ۱ — است . از آنجاکه این تشدید حالتهای باری ۱ + $\varrho$  و ا — $Q=0$  دارد، مقدار ایزوسیین آن حداقل می بایست ۱ $I=I$  باشد. آزمایشهسای بعدی  $S=-\setminus\cup$ تأییدکردکهتشدید (۱۳۸۵)  $\Lambda$ ۳ دارای ۱ $I=I$ است. درابتدا تشدیدهای حاوی ۱ دا بناصودت \*Y بسا زیر نویسی که مقدار I را نشان میداد مشخص می کردند، ولسی  $I = I \subseteq I = I - I = I - I$ امروزه بیشترمرسوم است که تشدیدهای با ۱۰ = = ۱۰ را با  $I = I$ ، د =  $I = \{x : A \cup A : I = \emptyset\}$  نشان دهند.

 $T = \pm 0$  در نمودار ستونی مربوط به  $\pi^-$  قلمهٔ دومی در انرژی جنبشی n و o o MeV در وجود دارد. بررسی نمایش دالیتز نشان میدهدکه این قلهٔ دوم عمدتاً ناشی از رویدادها ی

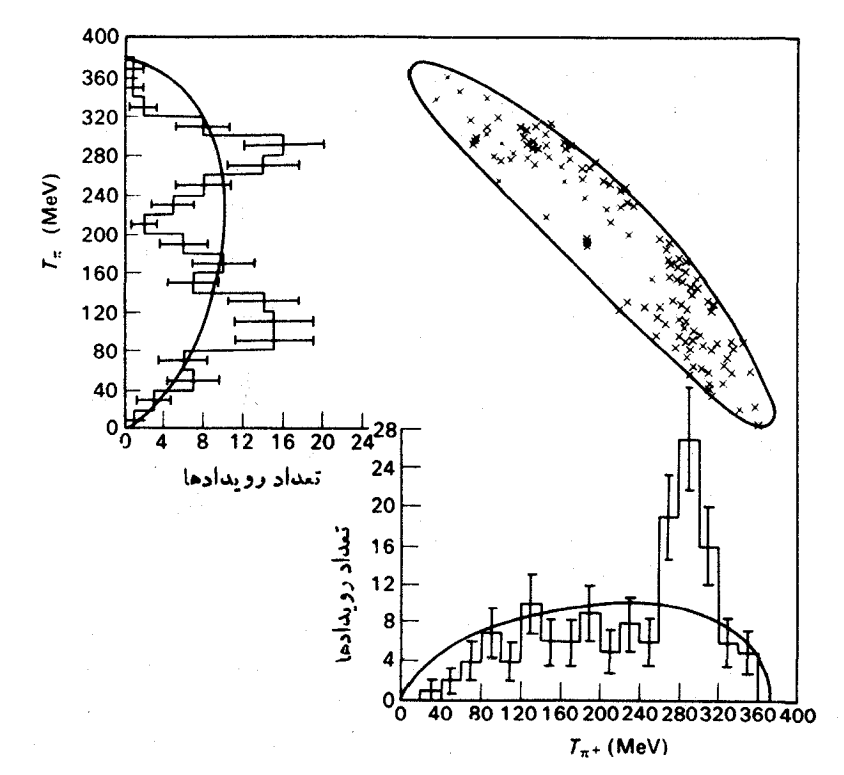

 $K^- + p \rightarrow \Lambda + \pi^+ + \pi^-$  توزیع انرژی درییون حاصل ازواکنش  $\Lambda + \pi^+ + \Lambda \rightarrow \Lambda^+$ . هر رويداد فقط بكبار درنمايش داليتن نشان داده شده است كه درصورت غلبه داشتن فضایفازمی بایست بهطور یکنواختی توزیع شود. دو نمودارستونی انرژی،صرفاً تصاویر یك بمدى از نمایش دو بمدى اند، و هل روید ادى یك بار در هل نمود از ستونى نموده شده است. خطوط پر رنگ روی نمودارهای ستونی ، منحنیهای فضای،فال هستند.

همراه بسا تشدید  $\pi^- \Lambda$  است، و بدین ترتیب این قلهٔ دوم لزومـــاً دلیلی بر وجود تشدید دیگر  $\pi\Lambda$  نیست. وجود تشدیدها درنمایش دالینز با وضوح خیلی بیشتری مشاهده میشود تا در نمودار شتونی انرژی یك ذرهٔ تنها.

به جای رسم دادهها بر حسب انرژی جنبشی یك زره،  $T_{R}$ ، می توان از جرم،اوردای، ، ترکیب دو ذرهٔ دیگر  $D$  و  $E$  استفادهکرد. دو متغیر از طریق معبادلهٔ (۸.۴۲)که  $M_{DE}$ در آن  $M_{\scriptscriptstyle D}$  توسط  $M_{\scriptscriptstyle D}$  جایگزین شده است، با هم در ارتباط اند.  $M_{\scriptscriptstyle DE}$  همچنین توسط رابطهٔ زیر داده می شود

> $M_{DE} = c^{-\gamma} \left[ E^{\gamma}{}_{DE} - c^{\gamma} \mathbf{p}^{\gamma}{}_{DE} \right] \dot{\vec{\gamma}}$  $(14.41)$

> > که در آن

$$
E_{DE} = E_D + E_E \tag{10.41}
$$

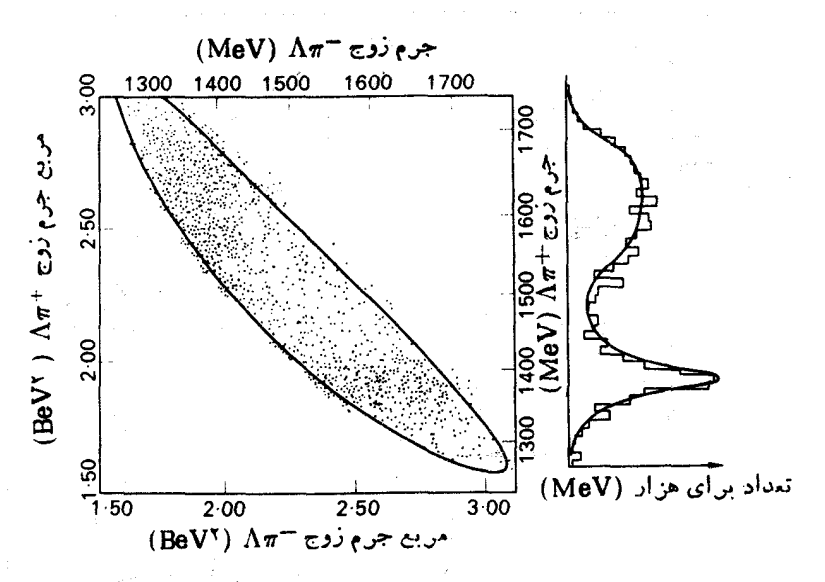

**شکل ۳۰۴۲ ن**مایشدالیتزیر ای رویداد ~  $\Lambda \pi^+ \pi^-$  دربرهم ششهای  $K^- p$ در ١٣٢ر بيليون الكترون ولت برسرعت نورمربع جرم مؤثر ٨ $\pi^+$  برحسب  $\lambda$ هريعجرم مؤثر $\Lambda \pi^+$  نموده شده است. درشكل جرمها بر حسب مگا الكترون ولتجمداده شدهاند. تصویل رویدادهاروی محورجیم $\Lambda \pi^+$  درسمت راست شکل نموده شده است. منحنی انطباق فرمول تشدید برایت ـ ویگنن رابر  $\Lambda \pi^+$  دستگاههای  $\Lambda \pi^+$  و  $\Lambda \pi^-$  نشان می

$$
\mathbf{p}_{DE} = \mathbf{p}_D + \mathbf{p}_E \tag{9.8.87}
$$

از آنجا که Mpg یك ناوردای نسبیتی است، با استفاده از معادلات (۱۴۰۴۲)، (۱۵۰۴۲) و (۱۶.۴۲) در هرچارچوب مقایسهٔ لختی میتوان آن را بهدست آورد.  $M_{DE}$  را همچنین جرم مؤثر تركيب  $DE$  مي نامند.

باگر رویدادهای مربوط به حالت نهایی سه ذرمای را دریك نمایش دالیتز برحسب مربع جرمهای ناوردای دو ترکیب دو ذرهای ممکن رسم کنیم، نظریهٔ آمساری پیش بینی می کندکه چگالی رویدادها می باید درناحیهای کهارنظر سینماتیك مجاز است ، یكنواخت باشد. شکمل ۳٫۴۲ اطلاعات بهدست آمده توسط شافر و همکاران (۱۹۶۳) رابرای تشدید  $K^-+p \rightarrow \Lambda+\pi^++\pi^-$  الكترون ولت نشان مى دهدكسه در واكنش  $\Lambda+\pi^++\pi^-$ مشاهده شده است. شکار ۳.۴۲ را باید با شکل ۲.۴۲ مقایسه کرد.

۴۳. تشدیدهای باریونی دیگر

در سال ۱۹۶۲ پجرو و همکاران و همچنیس برتسانزا و همکاران تشدیسدی دا در ۱۵۳۰

مگا الکترون ولت با ۲ – =S و ۱/۲=I مشاهده کردند . در شکلهای ۱.۴۳ و ۲.۴۳ که بهآذمایش شلین و همکاران (۱۹۶۳) مربوط است، واکنش

$$
K^- + p \rightarrow \Xi^- + \pi^+ + K^{\circ}
$$

با مزونهای K و با تکانههای ۱٫۵د و ۱٫۹۵ جیگاالکترون ولت بر سرعت نور تشدید در ۱۵۳۰ در مگاالکترون ولت مشخص شده است. از آنجاکه شگفتی و ابزوسپین ابن  $\pi^+\Xi^-$ تشدید با مقادیر مربوط به  $\Xi$  برابر است، آن<code>clovo</code> (۱۵۳۰)  $\Xi$  می نامند.

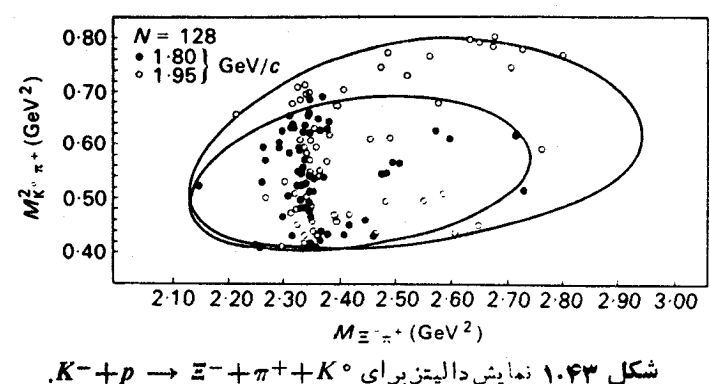

اغلب تشدیدهای هیپرونی را درنمو دارهای دالیتزمر بوط بهحالتهای نهایی سه جسمی

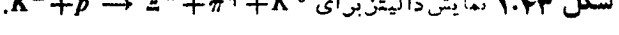

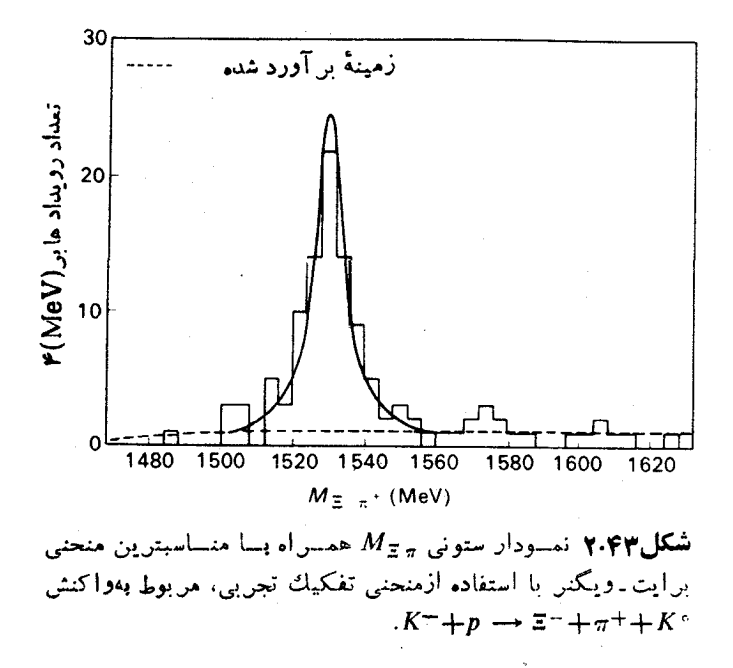

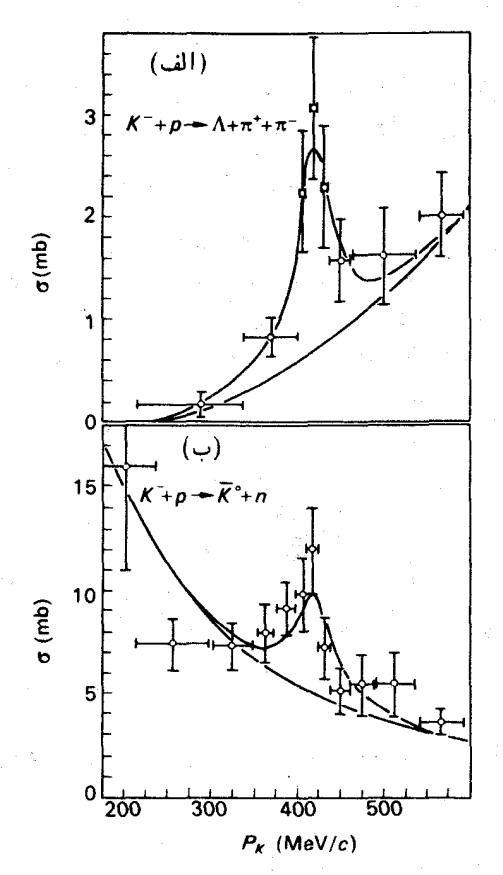

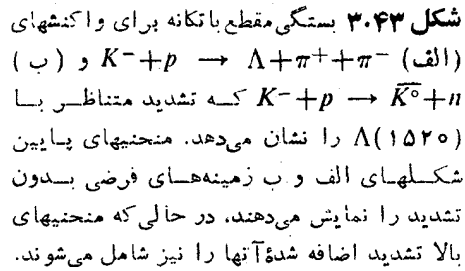

مشاهده کرده اند. ول<sub>سی</sub> شکل ۳.۴۳ تشدیسدی را نشان میدهدکه به صورت قله در مقطع واکنشهای زیر مشاهده شده است (فرو ـ لوزی ، ۱۹۶۲)

$$
K^- + p \longrightarrow \Lambda + \pi^+ + \pi
$$

$$
K^- + p \longrightarrow \bar{K}^{\circ} + n
$$

این تشدید $K^-p$ که در ۱۵۲۰ مگا الکترون ولت رخمی دهدو دارای ۱ — $S=-S$  و ۲  $I=I$ است

مم نامیدهاند. (۱۵۲۰) کامیده میشود، وآن(ا (۱۵۲۰)\* م $Y_\circ$  هم نامیدهاند. (۱۵۲۰) در نمودار  $\Lambda($ ۱۵۲۰) دالیتز مربوط به حالتهای نهایی سه جسمی هم دیده شده است.

تشدیدهای باریونی بیشتر از اینهاست و هر سال هم تعداد دیگری کشف میشوند. تعدادی از این تشدیدهـا در پیوست ز فهرست شدهاند. برای فهرستکاملی از تشدیدهــا بهجدیدترین مجلهٔ Review of Particle Properties، گردآوری گروه دادههسای ذرات بنیادی، مراجعه کنید (انتهای بخش ۴۱ را ببینید).

### $\Omega^-$ کشف  $\Gamma$

درمیان تشدیدهای باریونی، تشدیدهای حاوی +۲ /۳ = J ازاهمیت خاصی برخوردارند که عبارت اند از

$$
\Delta(1 \text{ tr} \varphi) S = 0, I = \frac{\mathsf{r}}{\mathsf{r}} \quad \text{with } \mathsf{r} \text{ is the same as } \mathsf{r} \text{ with } \mathsf{r} \text{ with } \
$$

مقادیر ۱۴۹ MeV به ۱۳۵ هـ MeV و ۱۴۵ MeV به ستنه.  $M_{\rm Z} - M_{\rm x} = 1$  تقریباً مساوی هستنه. باریونهای +۲/۲=  $J^p$  درشکِل ۱.۴۴ منظم شدهاند، و این نظم با زرهای بهنام هیپرون کامل میشود. نظم شکل ۱.۴۴، همچنان کــه بعداً در بخش ۵۱ بهطورکاملتریآن را $\Omega^-$ مورد بحث قرارخواهیم داد، از دیدگاه نظریهٔگروه دارای اهمیت است، و انتظارمی رود که فاصلهٔ بین جرمهسای اعضای ردیفهای مختلف یکسان بساشد. از این نقطه نظر بودکه وجود هیپرون  $\Omega^-$  بسا جرمی حدود ۱۶۸۰ مگــا الکترون ولت و بسا اعــدادکوانتومی و ۳ — پیش بینی شد. چنین زرهای نمی تواند از طریق برهم.  $S = -Y$  بیش بین زرهای نمی تواند از طریق برهم. کنشهای قوی یا الکترومغناطیسی بهذرات شناخته شده وآپاشیده شود، زیرا برای هرترکیبی  $\Omega^-$  از زرات شناخته شده که شگفتم آن ۳ — $S = S$  باشد، جرم سکون کل آن ازجرم سکون  $\Omega^-$ بیشتر خواهد شد. برای مثال

$$
\Omega^-\leftrightarrow\Xi^-+K^\circ
$$

چون

 $M_{\tau}$ - $+M_{K}$ ° =  $\lambda$ °  $\Lambda$ e $V$ 

بهطور قسابل ملاحظه!ی از جرم $\Omega^-$  بزرگتر است. در واپاشی  $\Omega^-$  نمی توان شگفتی را پایسته دانست، و بنا براین باید از طریق برهم کنشهسای ضعیف صورتگیرد. بدینترتیب ی بر ای مشاهده شدن بهصورت دو مسیر در آنماقك حباب، عمری بهآندازهٔكافی طولانی $\Omega^+$ خواهد داشت.

بهدنبال پیش بینی نظری وجود "Ω، این زره توسط بارنز و همکاران درآزمایشگاه ملی بروکهاونکشف شد. تسوضیح جالبی از این آزمـایش تسوسط فـولــر و سامیوس (۱۹۶۴) ارائه شده است. در شکل ۲.۴۴ عکس و نمودارخطی رویداد مشاهده شده در

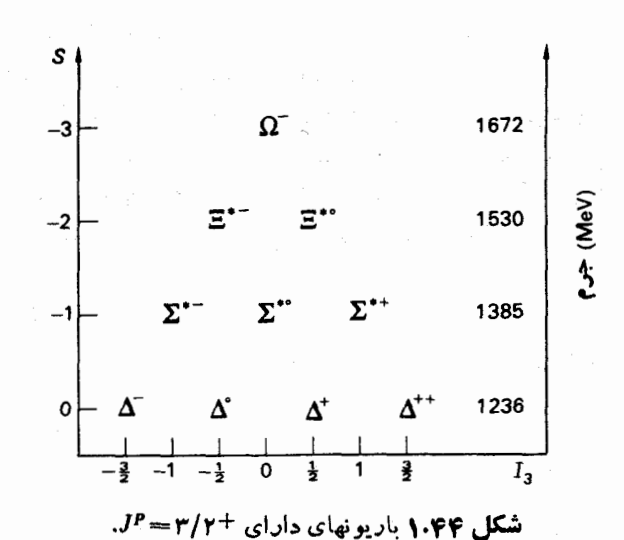

اتاقك حباب هیدروژنی، برای باریكهای از مزونهای  $K^-$  بسا تكانهٔ BeV/c ، نموده شده است. رویداد مشاهده شده به صورت زیر تفسیر میشود.

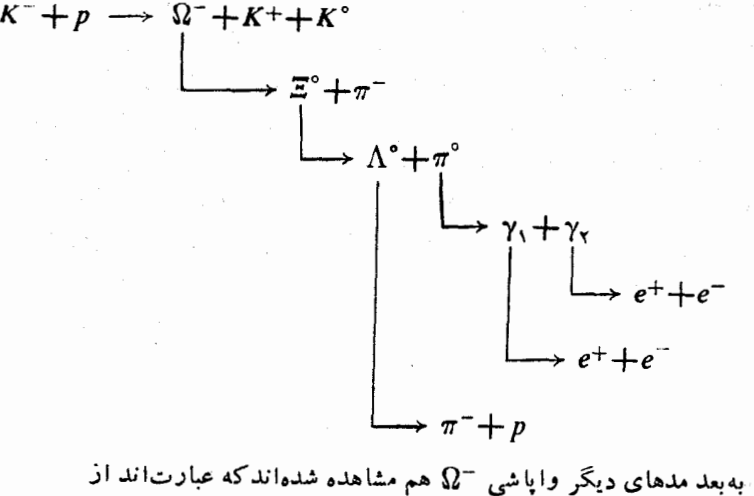

از آن زمان به بعد مدهای دیگر واپاشی  $\Omega^-$  هم مشاهده شدهاندکه عبارت اند از  $\Omega^- \longrightarrow \Xi^- + \pi^\circ$  $\Omega^ \longrightarrow$   $\Lambda^{\circ} + K^-$ و جرم آن بهصورت زیر اندازه گیری شده است  $M_{\Omega^-} = (16040 + 0.00)$  MeV

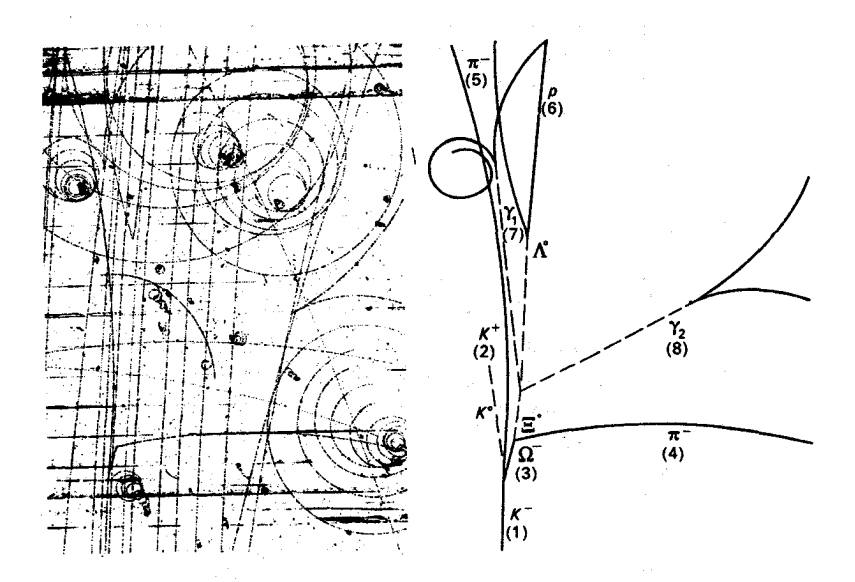

شکل ۲.۴۴ عکس و نمودار خطی رویدادی که واپاشی ۵- را نشان میدهد.

## **8- ، تشدیدهای مزونی با ه**

شکل۱.۴۵ نشان دهندهٔ نتایج بهدستآمده توسط اروین و همکاران برای واکنش زیراست

 $\pi$ +p  $\rightarrow$   $\pi$ ++ $\pi$ <sup>-</sup>+n  $(1.40)$ 

$$
\longrightarrow \pi^- + \pi^{\circ} + p \qquad (\gamma \cdot \gamma_0)
$$

 $\iota I = \iota \, J^p = \iota^-$ و وجود تشدید  $\pi - \pi$ ،به $i$ م مزون  $\rho$  دا اثبات می کند. مزون  $\rho$  دادای ه  $S=2$  و Y۶۵ MeV هـ م $\mu_{\rho} = \mu$  است. شکل ۱۰۴۵ طیف جرم ترکیبی دستگـاه  $\pi^- \pi^\circ$  و را نشان میدهد. هم در طبف جرمی  $\pi^-\pi^{\circ}$  و هم در طبف جرمی  $\pi^-\pi^+$  قلههها  $\pi^-\pi^+$ ظاهر می شوند، ولی برای به دست آوردن آمار بهتر دادهها را باهم ترکیب می کنند. جرم مؤثر دوپیون توسط معسادلات (۱۴۰۴۲)، (۱۵۰۴۲) و (۱۶۰۴۲) داده میشود. در طیف جرمی دو پیون، قله در ۷۶۵ مگاالکترونولت دیده میشود. بدینترتیب حداقل بخشی از واکنشها ی داده شده توسط معادلات (۱۰۴۵) و (۲۰۴۵) بهصورت زیر

$$
\pi^- + p \longrightarrow \rho^{\circ} + n
$$
  

$$
\longrightarrow \pi^+ + \pi^-
$$
 (7.40)

۱۲۲ تشدید

 $(Y,Y_0)$ 

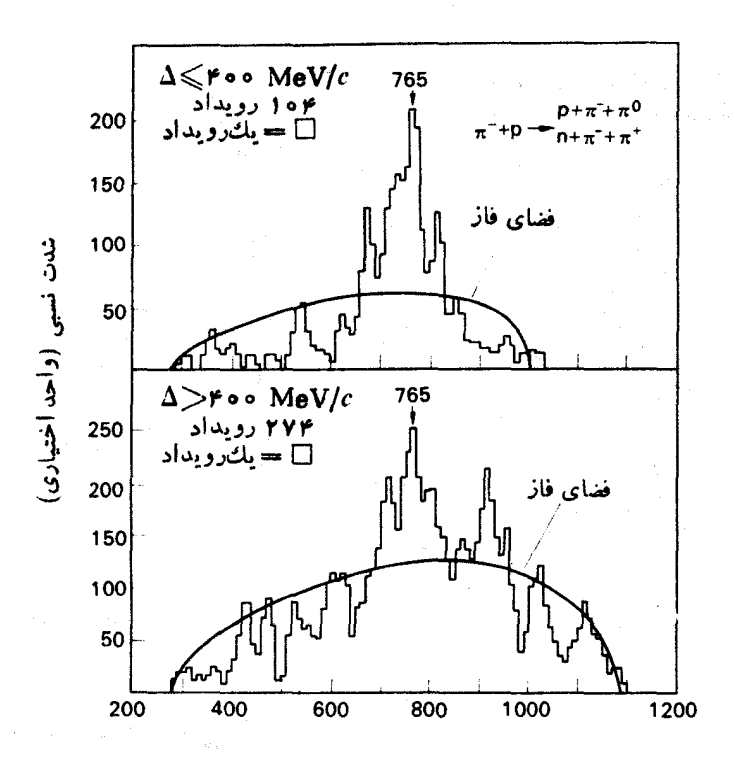

 $\pi^-\pi^+\pi^-\pi^-$ شکل۱.۴۵ طیف جرم ترکیبی بر ای دستگاه ° $\pi^-\pi^-\pi^-$ که مزون p را در ۷۶۵ مگاالکترونولت نشان میدهد. رویدادها به دو حسالت  $\Delta$  و MeV/c و  $\Delta > r \circ \Delta$ تقسیم بندی شده اند که در آن  $\Delta \leqslant r \circ \Delta$ تکانهٔ انتقالی به نوکلهون است. منحنه هموارکبه بهعنوان «فضای فساز» علامت گذاری شده پیش بینمی نظر یهٔ آماری در شر ایطی است که نظر یه با توجه به|نتقال تکانه اصلاح شده و بر حسب تمداد رویدادهــای ترسیمی بهنجار شده است.

$$
\begin{array}{c}\n\pi^- + p \longrightarrow p^- + p \\
\downarrow \qquad \qquad \square
$$

انجام میگیرند. در آزمایشهای دیگری همکه بعداً انجامگرفتند، مزون +p مشاهده شد. مزون  $\omega$  بسا ہ $S=0$ ، ہ $I=I$  و  $\tau^p=J^p$  یك تشدید مزونی دیگر است. مگلی و همکاران برای پسافتن مزون به بهصورت تشدید سه پیونی به جستجو در میان پیونهسای تولید شده از نابودی یاد پروتونها توسط پروتونها پرداختند. بررسی در شرایطی بودکه

 $\pi^- + \pi^0$ 

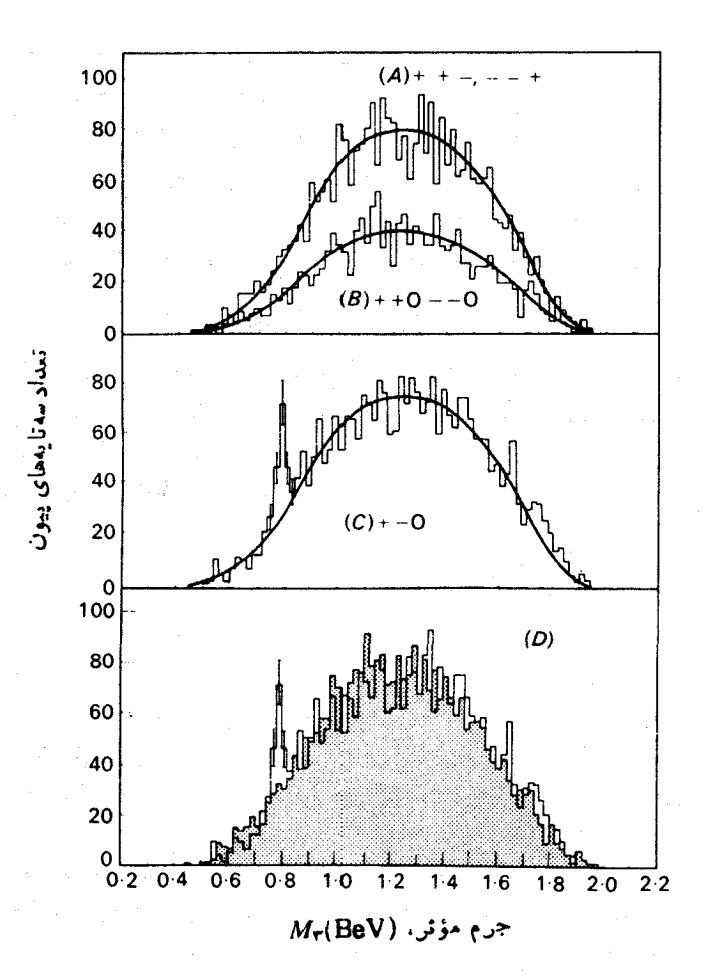

شکل ۱۰۴۵ تعداد سەتسايەھساي پيونى برحسب جرم مۇئر  $M_{\textsf{F}}$  در واكنش زير

 $\bar{p}+p \rightarrow r\pi^+ + r\pi^- + \pi^+$ 

 $Q = \circ Q$ توزیع ترکیب ۱ $|Q| = |Q|$ ؛ ۶ برای ۲ $|Q| = |Q|$ ؛ و  $C$  برای  $A$ است که به تر تیب دارای سه تا بههای ۳۲۰۰، ۱۶۰۰ و ۳۲۰۰ هستند.  $C$  درشکل  $D$ ، ترکیب توزیعهای  $A$  و  $B$  (ناحیهٔ خاکستری) با توزیع (خط تویں) مقایسه شدهاند.

بازیکهای ازیادپروتونهای دارای تکانهٔ BeV/c ۱ (197 در دا روی اتاقك حباب هیدروژنی فرود می آوردند. جستجو را با فرض  $M\subset\mathscr{M}$  انجام دادندکه برای آن واپاشی زیر

 $\omega \rightarrow \pi^+ + \pi^- + \pi^0$ 

 $(a \cdot r a)$ 

امکان پذیر است. جستجو بر ای یا فتن یك چنین مد واپاشی سدپیو نبی، ازطریق مطالعهٔ توزیع جرمی سهتایههای پیونی در واکنش زیر  $\bar{p} + p \longrightarrow \pi^+ + \pi^+ + \pi^- + \pi^- + \pi^{\circ}$  (9.42) صورت گرفت. برای ۲۵۰۰ رویداد چهار شاخه ای، انرژی و تکانهٔ هر یك از پیونهسای باردار آندازه گیری شد و با استفاده از قوانین پسایستگی انرژی و تکانه وجود °<del>R</del> برای ۸۰۰ حادثه استتناج شد. در این ۸۰۵ رویداد، جرم مؤثر سه جسمی زیر

$$
M_{\mathbf{r}} = \left[ (E_{\mathbf{v}} + E_{\mathbf{v}} + E_{\mathbf{r}})^{\mathbf{v}} + (\mathbf{p}_{\mathbf{v}} + \mathbf{p}_{\mathbf{v}} + \mathbf{p}_{\mathbf{r}})^{\mathbf{v}} c^{\mathbf{v}} \right] \mathbf{v} \ c^{-\mathbf{v}} \qquad (\mathbf{v} \cdot \mathbf{v} \, \mathbf{a})
$$

برای هر سه تایهٔ پیونی در واکنش (۶.۴۵) محاسبه شد. البته، حتی اگر تشدیدی همرخ دهد، راهی از پیش وجود نداردکه بدانیمکدام سهپیون از آن پنج پیون زرهٔ تشدیدی را میسازند. بنابراین هر ترکیب ممکن سهتایی را بساید در نظرگرفت. برای هر رویداد، ده ترکیب سه پیونی متناظر با حالتهای باری زیر وجود دارد

$$
|Q| = \mathbf{v} : \pi^{\pm} \pi^{\pm} \pi^{\mp} \quad (\mathbf{v} \in \mathbf{S}) \quad A
$$
  

$$
|Q| = \mathbf{v} : \pi^{\pm} \pi^{\pm} \pi^{\circ} \quad (\mathbf{v} \in \mathbf{S}) \quad B
$$
  

$$
|Q| = \mathbf{v} : \pi^{\pm} \pi^{\pm} \pi^{\circ} \quad (\mathbf{v} \in \mathbf{S}) \quad C
$$

شکل ۲.۴۵ توریع M را برای ۸۰۰ حادثه نشان میدهد. منحنیهای توپر تقریب نظریهٔ آماری هستند. توزیعهای  $A$  و  $B$  دارای قلههسای تشدیدی نیستند و این نشان میدهدکه هیچگونه همبستگی بین این سه تایههسای مزونی خاص وجود ندارد. توزیع C در ۷۸۷ مگا الکترون ولت قله ای نشان می دهد،که وجود پك.زون خنثی به را اثبات می کند. وسیم  $\overline{C}$  بودن زمینهٔ قله به خـــاطر این حقیقت است که فقط ربعی از سهتایههـــای رسم شده در  $\overline{C}$ احتمالابه °ن مربوطمی شوندو واکنش همیشهارطریق تشکیل ذر دای تشدیدی صورت نمی گیرد. از آنجاکهقلهٔمتناظربا $\omega$ فقط برایتوزیع $C$ که متناظرباحالت باری $\bm{Q}$ است رخمیدهد،  $|Q|=$ ولی برای توزیع A که متناظر با ۱ $|Q|=|Q|$  و یا برای توزیع B که متناظر با ۲ است رخ نمی،دهد، می توان ایزوسپینه =Iرا به به، بهعنوان یك تك تایهٔ ایزوسپینی، نسبت داد. حداقل بخشی از واکنش (۶.۴۵) بهصورت زیر انجام می گیرد

$$
\bar{p} + p \longrightarrow \omega^{\circ} + \pi^+ + \pi^-
$$

 $\rightarrow \pi^+ + \pi^- + \pi^{\circ}$  ( $\lambda \cdot \hat{r} \Delta$ )

مزون نه توسط آلف و همکساران (۱۹۶۶٬۱۹۶۲) در آزمسایش مربوط به تولید تشدیدهای پیونی در واکنشهای  $p$ + $p$  با وضوح بیشتری دیده شد. در اینآزمایش مزون  $I = \circ I$ و مــزون  $\eta$  هم تولید میشوند. مزون  $\eta$  دارای  $I = I = J$  ه د جــر $\rho$ است. شکل۱۳.۴۵ است. ۱۳.۴۵ است اسکرای ۱۳.۴۵ اقت طیف جرمی ترکیبهای آ $\pi^+ \pi^-$  را در واکنش  $M$ زیر نشان می دهد

> $\pi^+$ + p  $\longrightarrow$   $\pi^+$  +  $\pi^{\circ}$  + p  $(9.5)$

 $\mathcal{L}^{\text{max}}_{\text{max}}$  , where  $\mathcal{L}^{\text{max}}_{\text{max}}$ 

و طیف جرمی تر کیبهای 
$$
\pi^+\pi^-
$$
 در واکش  
\n $\pi^+ + p \longrightarrow \pi^+ + \pi^- + \pi^+ + p$  (۱۵.۴۵)

درشکل ۳.۴۵ ب نموره شده است. منحنیهای تشدیسد برایت ـ ویگنر برزمینههای فضای فاز توزیع دوپیونی سوار شده اند. قلهها نشان میدهند که تعدادی از رویدادها از طریق ایجاد مزون ۵. صورت می گیرند

$$
\pi^+ + p \longrightarrow \rho^+ + p
$$
  

$$
\downarrow \qquad \qquad \downarrow \qquad \qquad (11.72)
$$

$$
\pi^+ + p \longrightarrow \rho^\circ + \pi^+ + p
$$
  

$$
\longrightarrow \pi^+ + \pi^-
$$
 (17.40)

توزیع جرم مؤثر سهتایههای  $\pi^-\pi^-$  در واکنش

$$
\pi^+ + p \longrightarrow \pi^+ + \pi^+ + \pi^- + \pi^{\circ} + p \qquad (\text{if } \mathfrak{r} \circ \mathfrak{t})
$$

در شکل ۳.۴۵ ج نموده شده است. یك منحنی فضای فاز برای رویدادهای خارج از قله دوی توزیع سهپیونی رسم شده است. قلهٔ ۷۸۲ مگاالکترون(لت با ۸۰۰ سهتایه بهمزون د»، و قلهٔ ۵۴۸ مگاالکترون ولت با ۱۰۰ سه تمایه بهمزون  $\eta^\circ$  متناظر است.

در CERN شواهدی دال بر وجود تشدیدهای چند مزون<sub>ی</sub> با S = 0، در دستگاه آزمـــايش پيشنهـــادي مگلـي و گوستا (۱۹۶۵)كه طيف.سنج جرم نايافته نـــاميده مي،شود ، بهدست آمده است. واکنش زیر را در نظر بگیرید

$$
\begin{array}{ccc}\n\cdot & \cdot & \cdot \\
\pi^+ + p & \longrightarrow & p + N\pi\n\end{array} \qquad (\cdot \cdot \cdot \cdot \cdot)
$$

که در آن ۲٬۰۰۰ , N = ۱٬ است. واکنش در تعدادی ازجالتها پیونهایی بدون همبستگی تولید می کند، و در تعداد دیگری ازحالتها ازطریق ایجاد تشدیدکه به N پیون واپاشیده می شود، ادامه می یا بد. در حالت اخیر می توان واکنش را به صورت زیر نوشت

$$
\pi^+ + p \longrightarrow p + X^-
$$
 (10.40)

با ثابت گرفتن تکانهٔ پیون فرودی، p، و با اندازهگیری تکانه و زاویهٔ پروتون پس(ده نسبت به پیون فرودی، پام و پاه، جرم مؤثر  $N$  پیون را می توان بهصورت «جرم نایافته» به دست آورد که توسط  $M$  داده می شود

$$
M^{\gamma} = c^{-\psi}[(\langle i \rangle \psi \rangle^{\gamma})^{\gamma} - c^{\gamma}(\langle i \rangle \psi \rangle^{\gamma})^{\gamma}]
$$

$$
=c^{-\tau}\left[(E_1+M_\tau c^{\tau}-E_\tau)^{\tau}-c^{\tau}(\mathbf{p}_1-\mathbf{p}_\tau)^{\tau}\right]
$$
 (19.90)

$$
=c^{-\dagger}[(E_{1}+M_{\Upsilon}c^{\Upsilon}-E_{\Upsilon})^{\Upsilon}-c^{\Upsilon}p_{1}^{\Upsilon}-c^{\Upsilon}p_{\Upsilon}^{\Upsilon}+\Upsilon p_{1}p_{\Upsilon} \cos\theta_{\Upsilon}]
$$

در تولید پیونهای ناهمبسته ، توزیع  $M$  یك تسابع هموار بـاكمینهای پهن خواهد بود.  $\bm{M}_X$  ولی اگر  $N$  پیون بهصورت تشدید  $\bm{X}$  تولید شوند، در توزیع  $\bm{M}$  در جرم تشدید قلهای دیده خو اهد شد. اگر

 $\nu \gt \nu'$ 

باشد، که در آن په سرعت مرکزجرم در چارچوب آزمایشگاه و پانه سرعت بروتون یس زده درجارجوب مرکزجرم است، زاویهٔ س $\theta$  بیشینهای کوچکتر از $\pi/\mathfrak{r}$  خواهد داشت. دراین

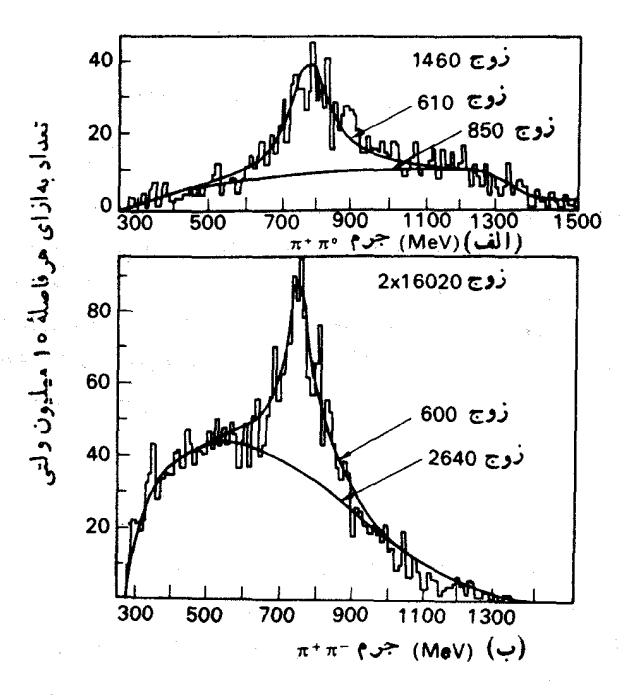

شکل ۴.۴۵ توزیمهای جرمی. (الف) برای زوجـهای ۳<sup>+</sup>π از  $\pi^+\pi^-$ رویدادهای  $\pi^+ + p \to \pi^+ + p \to \pi^+ + p$ رب) بسر ای دوجهای  $1$ ازرویدادهای $\pi^+ + p + \pi^+ + p + \pi^+ + p$ د(ج) برای سه تا یههای  $\pi^+ + p \rightarrow \pi^+ + p + \pi^+ + \pi^- + \pi^*$  از رویدادهای  $\pi^+ \pi^- \pi^-$ قلهٔ الف و ب متناظربا ρ است. در چ، قلهٔ ٨٥٥ سه تا پـهای متناظر يا°ره، وقلهٔ ٥٥ (سەتايەای متناظر با °1 است.

تشدیدهای مزون<sub>ی</sub> با ۱۲۷ S=

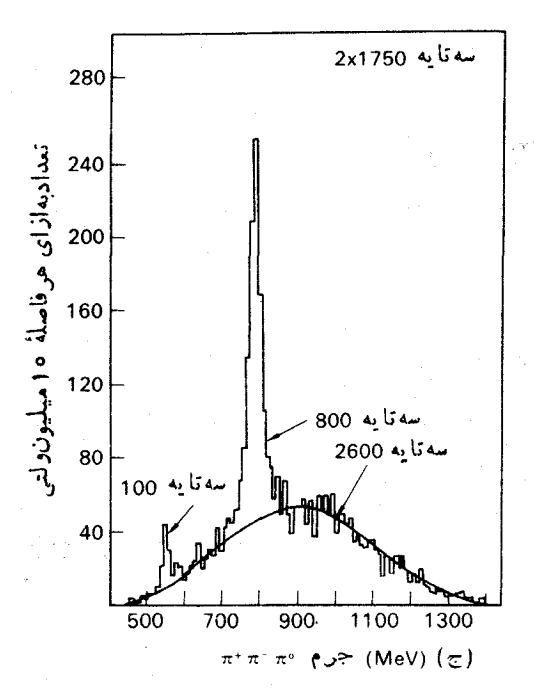

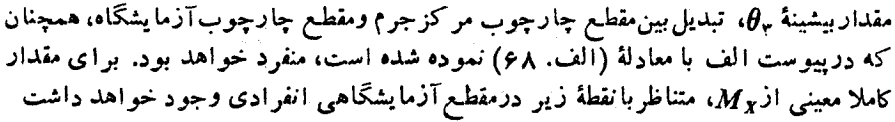

$$
\sin \theta_{\rm r} = \frac{p_{\rm r}}{M_{\rm r} c \beta \gamma}
$$

که در آن

$$
\beta = \frac{v_c}{c} \quad , \quad \gamma = (\gamma - \beta^{\gamma})^{-\frac{1}{\gamma}}
$$

است [معادلهٔ (الف.۹ع)]. درمو<code>ردی</code>که  $X$  تشدیدیبا پهنای محدود باشد، قلهای درمقطع آزمایشگاه وجود خواهد داشت. این قله را قلهٔ ژاکوبی می نامند، زیسراکه این بسه علت وجود نقطهٔ منفردی درژاکو بی مربوط به تبادل مختصات مرکز جرم به مختصات آزمایشگاه ر خ می دهد.

درشکل ۴.۴۵ نتایج تجربی مربوط به مشاهدهٔ مزون g، با طیفسنج جسرم نایافته درCERN، نشان داده شده است (بلي دين و همكاران، ۱۹۶۶ و۱۹۶۵). شكل ۴.۴۵ ب تسوزیع زاویسهای آزمسایشگاهسی پروتونهای پس زده را بسرای تمام /تکانسههای ناحیه ۳۸۰ MeV/C به ۳۲۰کاپ ۳۲۰ و برای سه مقدار متفاوت تکانسهٔ پیون /فسرودی، نشان م رهد قلهٔ متناظر بامزون p توسط يك پيكان نموده شده است.،همچنان كه ازسينما تيك انتظار

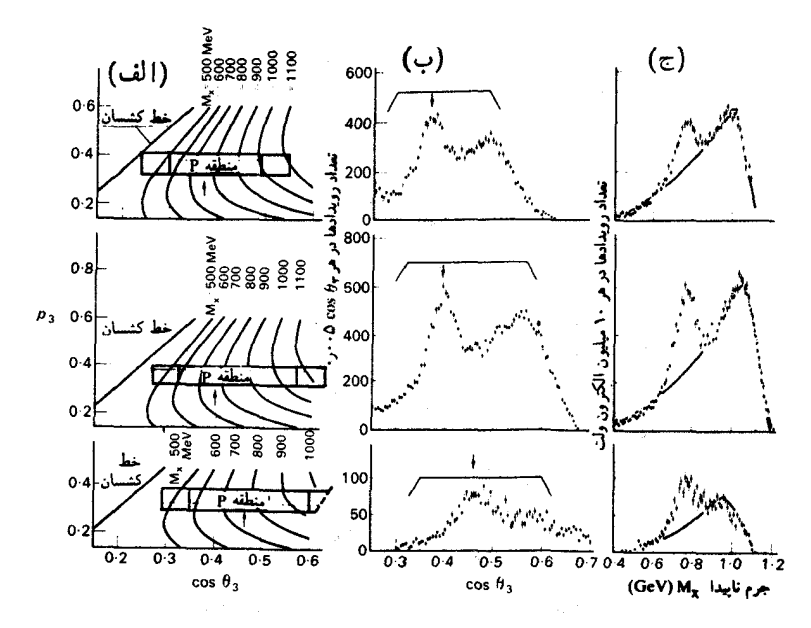

شكل4.0 به مشاهدة مزون p درطيفسنج جرم نا يافته درCERN (بلم دين وهمكاران، 1966). نتایج برای سه مقدار متفاوت تکانهٔ پیون فرودی، p، ارائهشدهاند .

سطر بالایی GeV/c ەر ۵= ۱۷۱۷۰ روبداد

 $p_0 = f \circ \Delta G \in V/c$  سطرهیانی  $\Delta \text{GeV}/c$ رویداد

سطر پايينى GeV/cدm = رو 9 9 9 9 رويداد

(الف) خطوط سینماتیکی پیروتسون پس زده. مستطیلهای افقی پررنگه حدودهای را مشخص میکنندکه پروتونها بسا بازده کامل آشکار میشوند. درصورتیکسه مستطیلهایکم رنگه محدودهٔ یا بازده کمتر از ۱۰۰ درصد رامشخص می کنند. موقعیتپروتون پس زدهٔ همبسته با تولید مزون p ،در واکنش زیر، توسط پیکان مشخص شده است.

$$
\pi^- + p \longrightarrow p + \rho^-
$$

- ب) توزیع زاویهایآزمایشگاهی پروتونهمای پسزده (N برحسب  $\theta_{\sf T}$  (cos  $\theta_{\sf T}$ ) در نیاحیهٔ تکانهٔ rro≤pr≤۳۸۰ MeV/c. برای تهیهٔ ایـن توزیعهـا از انـدازهگیری تکانهٔ پروتـون یسزده pr استفاده نشده است. با افزایش p, به همان صورتی که از خطوط سینمساتیك  $\cos\theta$ r درالفانتظار میرود. اددیاد - p (پیکانها را ببینید) بهطرف مقادیر کوچکش انتقال می یا بد.
- ج) توزیع جرم نایافته همان دادمهای ب که در آن، علاوه بر زاویهٔ آزمایشگاهی ۵٫<sub>۲</sub> از اندازهگیری مقادیر p<sub>r</sub> برای هر رویداد نیز استفاده شده است.

می رود، با آفزایش,p به طرف مقادیر کوچکتر پ $\cos\theta$  انتقال پیدا می کند. شکل ۴.۴۵ ب نشان می دهد که وجودتشدید رامی توان با مشاهدهٔ قلهٔ ژاکویی،که برای آنفقط انداذهگیری لازَمِ است، استنتاج کرد. با آستفاده ازمقادیر ب $\theta$  و به $p$  میتوان جرم نایافته را ازمعادلهٔ  $\theta_{\tau}$ (۱۶۰۴۵) تعیین کرد. شکل ۴.۴۵ ج تسوریــم جرم سـایافته را نشان میدهدکه درآن قلهٔ متناظر با a بهوضوح دیده می شود.

اندازه گیریهای متعددی توسط طیف سنج جرمهایافته صورت گرفتهاست که خلاصهٔ این نتایج با اقتباس از شوبلین (۱۹۷۰) در شکل ۵.۴۵ نموده شده است. در مطالعیات اولیهای که روی طبیف جرمی بوزونههای مشاهده شده در طبف سنج جرم نایسافته توسط فوكاكي و همكاران (١٩۶۶) صورت گرفت، او موفق به كشف نظم جالبي درجرم قلههاي اصلی طیف جرم نا یافته شد. اگرقلههای اصلی طبیف جرمی را بهتر تیب جرمشان درمقیاسی خطی نسبت به مربع جرم  $M_X{}^{\chi}$  رُسَمِ کنیم، نقساط روی خط مستقیمی بسا شیب آ $(GeV)^\chi$ ۵۰د۹ قرار خواهندگسرفت که در شکل ۶.۴۵ نموده شده است. علاد قله ای تشدید ۵ و تشدید به<sub>ا</sub>ر در شکل ۶.۴۵ به ترتیب مساوی اسپینTنها، ۱ و ۲ است. بنـا به دلایل<sub>ی</sub> که در فصل ۱۲ مورد بحث قرار خواهدگرفت، حدس زده می شودکه عدد قلهای تشدیدهسای دیگر هم مساوی اسیینآنها باشد.

 $\hat{g}$  and  $\hat{g}$ 유구 나는

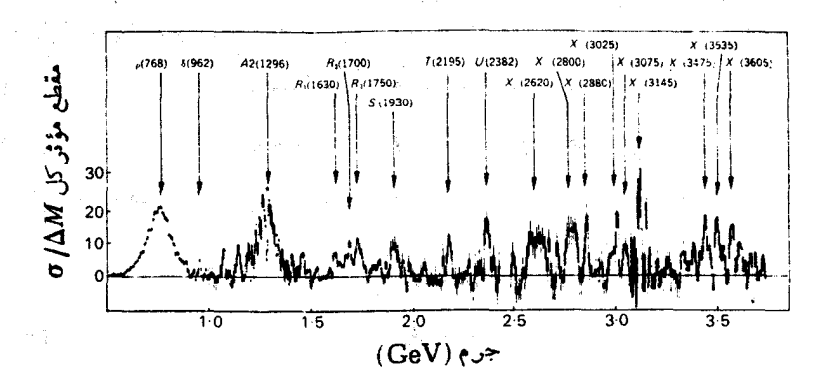

**شکل ۵.۴۵** تشدیدهــای بولرونی ناشگفت در طیف جرم نایافتهکه از واکنش به دست آمسده اند. در این واکنش  $X^-$  بسوزون تولید  $\pi^-+p\longrightarrow p+X^-$ شدهای است که توسط طیف سنج جسم نسایسافته و طیف سنج بوزون در CERN مشاهده شده است. پروتون پس ده برای جرم نبایسافته کعتر از ۲و۲ جیگیا-الكترون ولت در قلهٔ ژاكوبي و براي مقادير بالاتر از آندر جهت جلو مشاهده شده است.

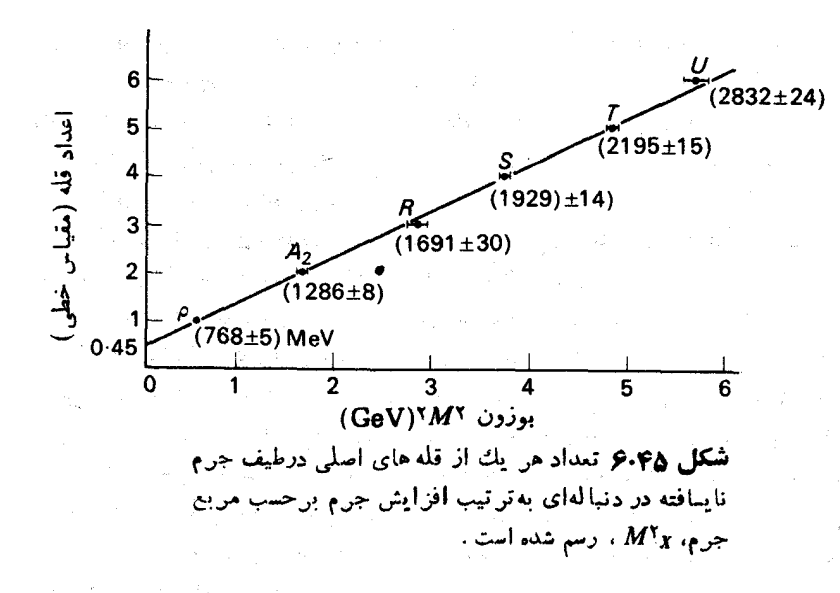

#### ۶۶. تشدیدهای مزونی با ۱+=S

مزون \* K باجرم ۸۹۲ مگاالکترون ولت اولین مزون تشدیدی با ۱ + = S بودکه شناخته شد. \*K برای نخستین بار در واکنشهای زیر مشاهده شد

$$
K^- + p \longrightarrow K^- + \pi^{\circ} + p \qquad (1.46)
$$

$$
K^- + p \longrightarrow \overline{K}^{\circ} + \pi^- + p \qquad (\mathbf{Y} \cdot \mathbf{Y} \mathbf{P})
$$

که بخشی از واکش به طریق زیر صودت می گیرد  
-
$$
p \longrightarrow K^{*-} + p
$$

$$
\longrightarrow K^- + \pi^{\circ} \qquad (\mathbf{r} \cdot \mathbf{r})
$$

$$
\qquad + p \longrightarrow K^{\star^-} + p \qquad (\mathbf{r} \cdot \mathbf{r})
$$

$$
\longrightarrow K^{\circ} + \pi^{\circ} \qquad (\star \cdot \star \epsilon)
$$

نمونهای از دادههای تجربی واکنش (۲۰۴۶)، با اقتباس از وشوکی (۱۹۶۴) بهصورت نمایش دالیتز درشکل ۱.۴۶ نبوده شده است، که بهطور وضوح تمرکز رویدادها دا در جرم مؤثر حسین که با جرم  $K^*-$  متناظراست، نشان می دهد.  $K^*$  همچنین در واکنشهای دیگر ی از قبیل واکنشهای زیر مشاهده شده است

K

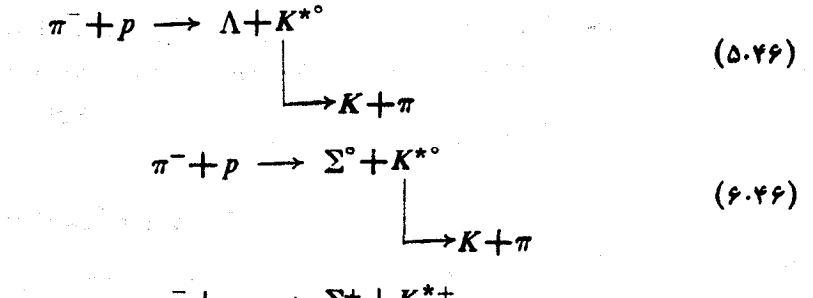

$$
\pi^- + p \longrightarrow \Sigma^+ + K^{*+}
$$
\n
$$
\longrightarrow K + \pi
$$
\n
$$
(Y \cdot \gamma \cdot \gamma)
$$

دارای اسپین و پاریته  $\zeta = \zeta^*$  است.  $K^*$ 

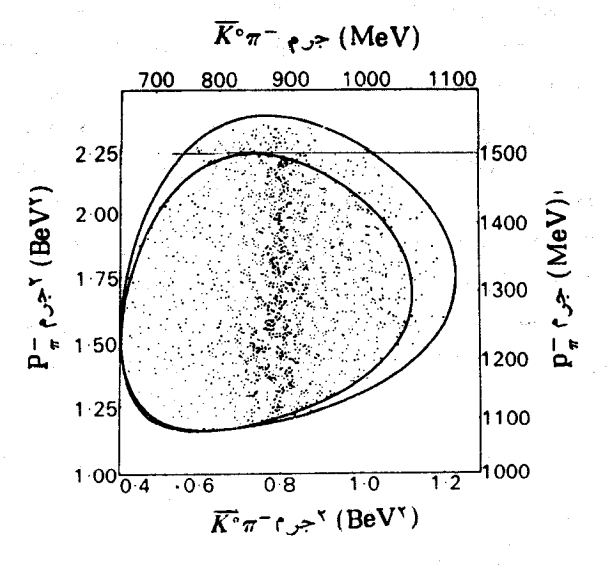

 $K^-p\,\longrightarrow\,\widehat{K^{\circ}}\pi^-p$  شکل۱۰۴۶ نمایش دالیتزبر ای واکنش برای کسائونهسای فرودی بسا تکانههای  $.1$ ا ۹۵ BeV/c<PK -< د ۱۵۵ BeV/c پوش منحنیهای مرز نواحیای داکه از نقطه نظر سینما تیکی برای ۱٫۴۵ = --pr وCABeV/c ٥٥د ١ مجاز ند، نشان میدهد.

تشدیدهای بوزونی دیگری هم با 1 ± = 5 مشاهده شدهاند. تماماین گونه تشدیدها بهصورت اعضای دوتا بههای ایزوسپینی ظاهرمیشوند و بنابر این دارای ۱/۲ = I هستند. این دوتایهها، در صورتی که دارای ( ـــ = S بساشند از یك ذرة خنثی و یك ذرة با بار واحد مثبت، و چنانچه دارای ۱+= S بساشند از یك ذرة خنثی و یك زرة با بار واحد منفی تشکیل خواهند شد.

#### ۴۷. تشدید درکانالهای مختلف

در نشخیص زرهٔ تشدیدی بساید دقت کرد، زیر ا نمی توان هر بر آمدگی در مقطع را و یا حتی هر خوشهای را در نمسایش دالیتز بهعنوان ذرهٔ تشدیدی تعبیر کرد. در گذشته وجود تشدیدهسایی را گزارش کردهاند که بعداً در اثبات آنهسا نیاتوان شدهاند. وجود یك ذرهٔ تشدیدی با قاطعیت بیشتری اثبات میشود اگر آن تشدید در جندین واکنش مختلف و در چندین کانسال مختلف مشاهده شود. چو و همکاران (۱۹۶۲) بین زرات تشدیسدی حساوی بر هم کنش قوی و پدیدههـــایکاواك تشدیدی در الکترومغناطیس تشابهی به دستآوردند. کاواله الکترومغناطیسی ممکن است دارای چندین موجبر متصل بـهخود بــاشد. هر موجبر فقط بهامواجی بسا بسامد بزرگتر از یك بسامد خساص اجسازهٔ عبور می،دهد. اگر تابش الكترومغناطيسي درونكاواك داراي بسامدي بايبنتر از بسامد قطع يكي از موجبرها باشد، آن تابش بهطوردائم دركاواك باقی خواهد ماند. تابشهای دارای بسامد بالاترامكان بیرون رفتن از طریق تعدادی ازموجبرها را خواهند داشت. وضعیت مشابهی را درفیزیك ذرات، مثلا در برخوردهای + $\pi$ - پروتون، میتوان مشاهده کرد. مقطع درمقادیر خاصی از آنرژی فرودی +n دارای بیشینههای نسبی است که با تشکیل تشدید (n+ ,p) متناظر خواهد بود. این انرژیهای تشدیدی مشابه بسامدهسای کاواك الکترومغناطیسی هستند. بسا توجه بهاینکه انر ژی تشدیدی خاص چقدربالا باشد، چند مد واپاشی به نامکانا لهای واپاشی برای تشدید مزبور وجود خواهد داشت، مثلا

> $(\pi^+, p) \longrightarrow \pi^+ + p$ در انرژیهای پایین دادیم  $(\pi^+, p) \longrightarrow \pi^+ + p$  $\rightarrow$   $\rho^+ + \rho$ و درانرؤیهای بالادادیم  $\rightarrow \pi^+ + \pi^{\circ} + p$  $\rightarrow \pi^+ + \pi^+ + n$ . وغيره ا

این مدهای واپاشی که با آفزایش انرژی تنوع بیشتری پیدا خواهندکرد. شبیه موجبرهای خروجى متصل بهكاواك الكترومغناطيسي هستند.

یك نمونه از تشدیدی كه می تواند در تعدادی از كانالهای خروجی مختلف دیدهشود،  $J^{\mu} = J^{\mu} = \mathbf{I} \mathbf{a} \mathbf{A}$  دُرَةً  $\Lambda$  (١٥٢٥) بسا ١.٠۴٧ مقطمع (١.٠۴٧ مقطم

واکنشهای زیر

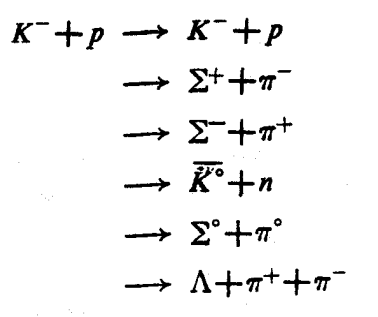

و همچنین مقطع کسل فرود <sup>س</sup>K بر پروتونهسا نموده شده است. دیده م<sub>ی شو</sub>دکــه تشدید ۸ (۱۵۲۰) بههریك از ششكانال وایاشیده می شود.

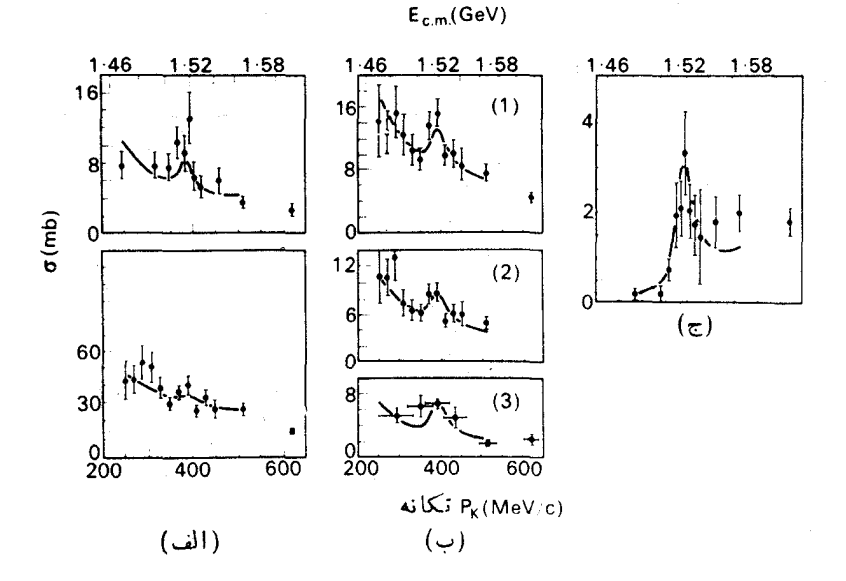

شکل۱.۴۷شواهد وجود تشدید (-۲بر۳=۱۵۲۰) A در چندین کانال.  $K^\pm$  مقطعها $\omega$ صورت تا بعی افتکا نه، بر ای و اکتشهایی که دراثن فرود مزونهای برروی پروتونها رخ میدهند. رسم شده اند؛ (الف)منحنیهای مربوط بهواکنش تبادلبار $K^-p$  و پر اکندگی کشسان ( ۱ ) K°n، ( ۲ ) ( ۲ ) + (ب) منحنیهای  $\sqrt{2-\pi}$ مربوط بسـه توليد - $\pi^+$ ،  $\Sigma^-\pi^+$  و  $\Sigma^-\pi^-$  ؛  $\Sigma^+\pi^-$  ،  $\Sigma^+\pi^-$ ، د) (۳) اسمه تولید  $\Lambda \pi^+ \pi^-$ . خط توپرمتناظربا $\Gamma^{\circ}$  (۳) اسمه تولید  $\Lambda \pi^+ \pi^-$ مناسبترين منحنى براي تمام مقطعها، توزيع زاويهايهاو قطبيدگيهاست.

#### **۴۸. نامگذاری تشدیدها**

نامگذاری تشدیدهسا در فیزیك ذرات تا اندازهای بی نظم صورت گرفته، و زمسانی به نظر <sub>می</sub>رسیدکه با آهنگ<sub>ی</sub>که تشدیدهاکشف میشوند فیزیکدانهاباکببود حروف برای نامگذاری مو اجه خو اهند شد.

اما برای تمام ذرات دارای برهم کنش قوی، یا هادرونهاکه وجودشان بهطورقطعی اثبات شده، یك شیوهٔ نسامگذاری مناسب وجود داردكه شامل ۱۰ عسلامت اصلی است. هادرونها را بهطور طبیعی می توان بهدوگروه مزونهسا و باریونهسا، بهترتیب دارای عدد باریونی ه و ۱، تقسیم کرد. برای مشخص کردنکامل بك چندتا یهٔ باری فقط بهاعدادکوانتومی فوقبار، Y، و ایزوسیین ،I، همراه بااسیین و یاریته، J، و جرم احتیاج است (می توان شگفتی  $S$  را بهجای فوق بار بهکارگرفت، زیرا  $S$  و  $Y$  با رابطهٔ  $Y = B + S$ ، کـه در آن B عدد بساریونی است، به هم مربوطاند). علائم تخصیص داده شده به هـر یك از ترکیبهای مشاهده شدهٔ  $Y$  و  $I$  در جدول ۱.۴۸ نموده شده است.

| I                 | Y            | باريونها         | Ι                       | Y            | مزونها          |
|-------------------|--------------|------------------|-------------------------|--------------|-----------------|
| ۲                 | $+$          | $\boldsymbol{N}$ | $\bullet$               | $\mathbf{o}$ | η               |
| ٣<br>$\mathbf{Y}$ | $+1$         | $\Delta$         | $\mathbf{A}$            | $\circ$      | $\pi$           |
| $\bullet$         | $\mathbf{o}$ | A                | $\overline{\mathbf{r}}$ | $+$ $\prime$ | $\pmb{K}$       |
| $\lambda$         | $\bullet$    | $\Sigma$         | ۲                       |              | $\bar{\pmb{K}}$ |
| $\overline{r}$    |              | Ξ                |                         |              |                 |
| $\bullet$         | ۲            | $\Omega$         |                         |              |                 |

حدول ۱.۴۸ نامگذاری هادرونها.

یك زرة خاص را توسط جرم، اسپین و پاریته، J<sup>p</sup>، آنكه در پرانتزی بعد از علامت اساسی قرار میدهند، مشخص می سازند. به عنوان مثال، مزون ۵ و مزون ω مورد بحث بخش ۴۵ را بهصورت زیر نشان می دهند

 $\rho = \pi(\forall \xi \delta, \tau^{\top})$ 

$$
\omega = \eta(\mathsf{Y}\mathsf{A}\mathsf{Y},\mathsf{A}^{-})
$$

p دا می تسوان بهصورت حسالت بر انگیختهٔ بیون و ω را بهصورت حسالت بـر انگیختهٔ (7(۵۴۹٫۰) درنظرگرفت. در دیدی وسیعتر می توان تمام مزونها را بهصورت حالتهای مختلف تعدادی از مزونهما، و تمام باریونهما را بهصورت حالتهمای مختلف تعدادی از باربونها در نظر گرفت.

 $\eta$  تمام مزونهای  $\pi$  و  $\eta$  پاد ذرهٔ خود هستند، بنابراین برای یاد زرهٔ مزونهای  $\pi$  و نیاذی بهعلامت نیست. برای پاد باریونها ، علامت باریون مربوطه را با گذاشتن یك خط بر روی آن بهکار می گیر ند. دراین روش، برای مشخص کردن بدون ابهام یك حالت باری خاص باید دقت کرد. برای این منظور قرارداد زیر را بهکار می برند

 $\overline{H} = \overline{H}$  $\overline{\Sigma}^- \equiv \overline{\Sigma}$ + وغيره

دقت کنید که یك یاد زره دارای همان عدد کو انتومی ایز وسیین (J) ذرهٔ متناظر است، ولی فوق بارآن (Y) علامتی مخالف با فوق بار زره دارد.

این شیوهٔ نامگذاری را بر ای تشدیدی خاص، تا زمانی که اعدادکو انتومی آن معین نشده اند، نمی توان بهکار گرفت. اشکال دیگر این روش در جرم مشخص شدهٔ ذره است که  $\pi$ (۷۶۵٬۱<sup>۰</sup>) امکان داردبا انجامآزمایشهای بیشتر تغییر کند. مثلازرهای که در بالابهصورت مشخص شده است، همان ذرهای است کـه توسطچو و همکاران بهصورت (١٦ , ٣٥٥). مشخص شده بود.به این دلایل استکه علائسم دیگری از قبیل  $T$ ،  $S$ ،  $T$ ،  $U$ ، در شکل ۵۰۴۵ دا هم برای بعضی از زرات بهکار می برند.

در طرح اصلاح شدهٔ این شیوهٔ نامگذاری، بین مزونهای دارای پـاریتهٔ G منفاوت تمایز قائل می شوند. عملگر G بهصورت زیر تعریف می شود

 $G = CR_r$ 

که در آن R دورانی به اندازهٔ  $\pi$  حول محور ۲ در فضــای ایزوسیین است، و  $C$  عملگر  $R$ همبیوغی بار است. برای اینکه زرهای در حالت خاص G بـاشد بــاید دارای ه $Y\!=\!0$  و ه $B = B$  باشد، زیرا  $C$  در عمل روی حالتی با فوق بار  $Y$  و عدد باریونی  $B$  حسالتی با فوق بنار  $Y$ ے و عدد بناریونی  $B$ ے ایدست می دھد ، ولی  $Y$  و  $B$  تحت دوران در فضای ایزوسیین تغییر نمی کنند. دقت کنیدکه عمل پ $I_{\mathbf{v}}$ ، پر $I_{\mathbf{v}}$  را به پر $I_{\mathbf{v}}$  – تبدیل می کند، وعمل C حالت  $I_{\rm w}$  – را به حالت  $I_{\rm w}$  برمی گرداند. بدینترتیب عملگر G و  $_{\rm d}$  بدون تغییر باقی می.مانند، یعنی G و مؤلفهٔ سوم عملگر ایزوسیین جابهجایی پذیرند

> $[G,I_{\tau}]=\circ$ می توان نشان دادکه (لی و پانگ، ۱۹۵۶)

$$
[G,I_{\gamma}]=[G,I_{\gamma}]=\circ
$$

بنابراین حـالتبی با ایزوسیین معین و بـا ٥ = Y و ٥ = B نیز میتواند بك ویژه حـالت ىلىند.  $G$ 

 $\psi$  ذرهٔ خنثایی مانند  $\pi^\circ$  با  $\gamma = Y$  و ه $B = B$  باد زرهٔ خودش است، بنابراین اگر ل تابع حالت برای چنین ذرهای باشد، داریم

$$
|C\psi|^\gamma = |\psi|^\gamma
$$

$$
C\psi = e^{i\delta}\psi
$$

جون (  $C^{\chi}$  است، بنابراین با ارائهٔ بحثی شبیه بحث مربوط به عملگر پاریته در بخش ۱۳، خواهیم داشت

$$
C\psi = \pm \psi
$$

 $I_{\gamma}=$ ویژه مقدارها عبارت اند از ۱ $+$ . هادرون خنثی بسا  $Y=0$  و ه $B=0$  دارای ه است. داریم (فاینمن، ۱۹۶۵)

$$
R_{\gamma}\psi_{I,I_{\gamma^{-n}}} = (-1)^{I}\psi_{I,I_{\gamma^{-n}}},
$$
  

$$
H = \sigma \quad I = \sigma \quad \text{and} \quad \alpha \in \mathbb{R}
$$
  

$$
G = C(-1)^{I}
$$

چون G با عملگر ایزوسیین جابهجایی پذیراست، دیگر مزونهای همان چندتایهٔ ایزوسیپن<sub>ی</sub>  $+$ نیز دارای همان ویژه مقدار G خواهند بود. ویژه مقدارهسای G عبارت انسد از  $+$ . ویژه مقدار G را باریتهٔ G مربوط به آن حالت می،نامند. یبون دارای باریتهٔ فرد G است

 $G_{n}=-1$ 

با استفاده از یاریتهٔ G برای مزونهای ه $Y = V$ ، اصلاحاتی در نسامگذاری جدول ۱.۴۸ توسط گروهدادههای ذر ات بنیادی،درمجلهٔ Review of Particle Properties (بهانتهای بخش ۴۱ مراجعه کنید)، بهترتیب زیر صورت گرفته است

$$
q = I
$$
:  $\eta$  اگر  $G$  زوج باشدهه اگر  $G$  فرد باشده.  
۱ =  $I$ :  $\eta$  اگر  $G$  زوج باشده،  $\pi$  اگر

تمرين واکنشهای زیر میتوانند در مقطع کسل  $\pi^- p$  شرکت داشته بساشند. آنرژی جنبشی  $\cdot$
مراجع ١٣٧

آستانهٔ پیون را در چارچوبآزمایشگاه بر <sub>ای</sub> هر پك از واكنشهای زیر محاسبهكنید

$$
\pi^- + p \longrightarrow \pi^- + \pi^{\circ} + p
$$
  
\n
$$
\pi^- + p \longrightarrow K^{\circ} + \Lambda^{\circ}
$$
  
\n
$$
\pi^- + p \longrightarrow \Sigma^- + K^+
$$
  
\n
$$
\pi^- + p \longrightarrow \pi^- + \pi^- + \pi^+ + p
$$

۰۲ درحالت پراکندگی پیونهاتوسطپروتونها، تکانهٔ پر و انرژیجنبشی پر $T$  پیون را در $\bm{Y}$ جارچوبآزمــایشگاه بهصورت تابعی از  $E$  (انرژیکل دستگــاه پیوْن ـ پروتون در چارچوب مرکز جرم)، محاسبه وترسیمکنبد. پ $T$  و  $E$  رابر حسب جیگا $\epsilon$ الکترون ولت و پر دا برحسب GeV /c بیان کنید. با استفاده از شکل ترسیمی، پر و پر 7 دا برای تشدیدهای زیر بهدستآورید

$$
N(1 \Delta Y \circ), N(1 \nleftrightarrow \Delta(1 \nleftrightarrow \Delta \circ), \Delta(1 \nleftrightarrow \Delta \circ), \Delta(1 \nleftrightarrow \Delta \circ)
$$
\n
$$
\vdots \qquad \vdots \qquad \vdots
$$

**۴.** نشان دهید

$$
\sigma_{1/7} = \frac{r}{\gamma} \sigma_{\text{tot}} - \frac{1}{\gamma} \sigma_{\text{tot}}
$$

 $\sigma_{\gamma N}$  که درآن  $\sigma_{\gamma \sigma}$  و  $\sigma_{\gamma \sigma}$  بهترتیب مقطعهای کل برای  $\pi^- p$  و  $\pi^+ p$  هستند ، و  $\sigma_{\gamma \sigma}$ مقطع ۲ / ۱ = I پیون ـ نوکلئون است. ه. شکل ۶.۴۵ نشان.میدهدکه منحنی ۲ پر $M^{-\chi}_{\pi}$  برحسب عدد قله خطی مستقیم است. با در  $\Delta$ نظر گرفتن قلههای دیگر شکل ۵.۴۵، نمودارمشابهی رسم کنید. آیا می توانید ازاین ترسیم نتیجهای بگیرید؟

 $\label{eq:2.1} \begin{split} \mathcal{L}_{\text{max}}(\mathbf{r}) = \mathcal{L}_{\text{max}}(\mathbf{r}) \mathcal{L}_{\text{max}}(\mathbf{r}) \mathcal{L}_{\text{max}}(\mathbf{r}) \mathcal{L}_{\text{max}}(\mathbf{r}) \mathcal{L}_{\text{max}}(\mathbf{r}) \mathcal{L}_{\text{max}}(\mathbf{r}) \mathcal{L}_{\text{max}}(\mathbf{r}) \mathcal{L}_{\text{max}}(\mathbf{r}) \mathcal{L}_{\text{max}}(\mathbf{r}) \mathcal{L}_{\text{max}}(\mathbf{r}) \mathcal{L}_{\text{max}}(\mathbf{r}) \$ 

#### مر احع

- Alff. C., D. Berley, D. Colley, N. Gelfand, U. Nauernberg, D. Miller, J. Schultz, J. Steinberger, T. H. Tan, H. Brugger, P. Kramer and R. Plano, Phys. Rev. Lett, 9 (1952) 322; Phys. Rev, 145 (1966) 1072.
- Alston, M., L. Alvarez, P. Eberhard, M. Good, W. Graziano, H. Ticho and S. Woicicki, Phys. Rev. Lett, 5 (1960) 520.
- Bareyre, P., C. Bricman and G. Villet, Phys. Rev, 165 (1968) 1730. Barashenkov, V. S., Interaction Cross Sections of Elementary Particles, 1968. Israel Program for Scientific Translation, Jerusalem 1968.
- Barnes, V. E., P. L. Connolly, D. J. Crenell, B. B. Culwick, W. C. Delaney, W. B. Fowler, P. E. Hagerty, E. L. Hart, N. Horwitz, P. V. C. Hough, J. E. Jensen, J. K. Kopp, K. W. Lai, J. Leitner, J. L. Lloyd, G. W. London, T. W. Morris, Y. Oren, R. B. Palmer, A. G. Prodell, D. Radojičić, D. C. Rahm, C. R. Richardson, N. P. Samios, J. R. Sanford, R. P. Shutt, J. R. Smith, D. L. Stonehill, R. C. Strand, A. M. Thorndike, M. S. Webster, W. J. Willis and S. S. Yamamoto, Phys. Rev. Lett, 12 (1964) 204.
- Bertanza, L., V. Brisson, P. Connolly, E. Hart, I. Mittra, G. Moneti, R. Rau, N. Samios, S. Lichtman, I. Skillicorn, S. Yamamoto, L. Gray, M. Goldberg, J. Leitner and J. Westgard, Phys. Rev. Lett, 9  $(1962)$  180.
- Blieden, H. R., D. Freytag, J. Geibel, A. R. F. Hassan, W. Kienzle, F. Lefèbres, B. Levrat, B. C. Maglic, J. Seiguinot and A. J. Smith, Phys. Lett, 19 (1965) 444; Nuovo Cimento, 43 A (1966) 71.

Carroll, L., Through the Looking - glass, 1872. Chapter 6.

- Cence, R. J., Pion-Nucleon Scattering, 1969. Princeton University Press.
- Chew, G. F., M. Gell Mann and A. H. Rosenfeld, 'Strongly interact. ing particles', Sci. Am, February 1964. (Also available as reprint 296, Freeman, San Francisco.)
- Citron, A., W. Galbraith, T. F. Kycia, B. A. Leontic, R. H. Phillips, A. Rousset and P. H. Sharp, Phys. Rev, 144 (1966) 1101.

Diddens, A. N., E. W. Jenkins, T. F. Kycia and K. F. Riley, Phys.

مراجع ١٣٩

Rev. Lett, 10 (1963) 262.

- Eisberg, R. M., Fundamentals of Modern Physics, 1961. Wiley. New-York.
- Erwin, A. R., R. March. W. D. Walker and E. West, Phys. Rev. Lett,  $6(1961)628.$
- Ferro-Luzzi, M., R. D. Tripp and M. B. Watson, Phys. Rev. Lett. 8  $(1962)$  28.
- Feynman, R. P., R. B. Leighton and M. Sands. *Quantum Mechanics*. Vol. III of The Feynman Lectures on Physics, 1965. Addison-Wesley, Reading, Mass. Chapter 18.
- Focacci, M. N., W. Kienzle, B. Levrat, B. C. Maglić and M. Martin, Phys. Lett, 17 (1966) 890.
- Fowler, W. B. and Samios, N. P., 'The omega-minus experiment', Sci. Am. October 1964.
- Halliday, D., Introductory Nuclear Physics, 1950. Wiley, New York.
- Lee, T. D. and C. N. Yang, Nuovo Cimento, 3 (1956) 749.
- Maglić, B. C., L. W. Alvarez, A. H. Rosenfeld and M. L. Stevenson, Phys. Rev. Lett. 7 (1961) 178.
- Maglić, B. and G. Gosta, Phys. Lett, 18 (1965) 185.
- Pjerrou, G., D. Prowse, P. Schlein, W. Slater, D. Stork and H. Ticho, Phys. Rev. Lett, 9 (1962) 114.
- Rittenberg, A., A. Barbaro-Galtieri, T. Lasinski, A. H. Rosenfeld, T. G. Trippe, M. Roos, C. Bricman, P. Söding, N. Barash-Schmidt, and C. G. Wohl. Rev. Mod. Phys, 43 (1971) No. 2, Pt. II.
- Schlein, P. E., D. D. Carmony, G. M. Pjerrou, W. E. Slater, D. H. Stork and H. K. Ticho, Phys. Rev. Lett, 11 (1963) 167.
- Schübelin, P., Physics Today, 23 (1970). No. 11, November, 32.
- Shafer, J. B., J. J. Murray and D. O. Huwe, Phys. Rev. Lett, 10 (1963) 179.
- Söding, P., J. Bartels, A. Barbaro-Galtieri, J. E. Enstrom, T. A. Lasinski, A. Rittenberg, A. H. Rosenfeld, T. G. Trippe, N. Barash. schmidt, C. Bricman, V. Chaloupka, and M. Roos. Phys. Lett, 39 B  $(1972$  No. 1.).

Tripp, R. D. Baryon Resonances in Proceedings of the International School of Physics 'Enrico Fermi' Course XXXIII, Strong Interactions, 1966. Academic Press, New York.

Wojcicki, S. G., Phys. Rev, 135 B (1964) 484.

## چند تایه های (۳) su در هادرونها

۴۹. مقدمه

 $J^{\rho}$  دیدهایم که زرات حاوی برهم کنش قوی، یا هادرونها، که توسط جرم و مقدارهسای  $J^{\rho}$ Y 3dry I ،B مشخص می شوند، را می توان به طور طبیعی درچندتا به های باری دسته بندی کرد. بهطوری که در هر یك از این چندتایهها مقدار به بتواند از  $I$ — تا  $+I$  تغییر کند، ولی مشخصههای دیگر، به!ستثنای تفاوتهای کوچك جرمی، یکسان باقی بمانند. برای مثال نوکلئون یك دوتایهٔ ابزوسپینی با +۲/ ۱ /۲= ۰٫/ ۲ = ۰٫/ ۲ = ۰٫/ ۲ است که در آن برای پروتون ۲ / ۱ + = + 1 و برای نوترون ۲ / ۱ - = + 1 در  $I_r$  در

نظر گرفته می شود، و جرمها عبارت اند از

$$
M_p = \text{and} \quad \text{MeV}
$$

$$
M_n = \text{area} \cdot \text{MeV}
$$

 $M_n - M_o = 1$ 

تفاوت جرمی این دو

در مقایسه با جرم متوسط نوکلئون

$$
M_N = \frac{1}{r}(M_p + M_n) = 14. \text{ MeV}
$$

كوچك است.

امکان داردکه هادرونها را حتی در چندتایههسای بزر گتری نیز قرار داد، بهطوری که درآنهــا  $Y$ ،  $I$ ،و  $I$  متغیر باشند ولی  $J^{\mathfrak{g}}$  و  $B$  برای تمــام عناصر چندتـایه یکسان

۱۴۲ چندتا یههای (SU(۳ در ها درونها

بمانند. برای این چند تایههای بزرگتر تفاوت جرمی بزرگتری بین عناصر هر یك ازآنها وجو د خو اهد داشت.

بر ای نمونه باریونهسای با +۲ / ۱ = °J و جرمهسای پایین را در نظر می گیریم. نوكلئونها در زمرة اين باريونها هستندكه قبلا دربارة آنها صحبت كرديع . اولين باريون  $J^P = \{J^P = \emptyset : I = \emptyset \mid I = \emptyset \}$ سنگینتر با +۲/۲= ا، درهٔ  $J^P = \{J^P = \emptyset : I = \emptyset \}$ 

 $M_{A_0} = 111039 \text{ MeV}$ 

است. بنابر این

$$
M_{\Lambda} - M_N = 1115 - 119 = 110
$$
 MeV

 $I_r = -1$ , ه., + اریونهسای بعدی  $\Sigma^{\circ}$ ، و + $\Sigma$  هستندکه به ترتیب درآنهسا ہ $I = I$ و جرمها عبارت $I = Y$ 

$$
M_{\Sigma} = 119 \text{VJ} \text{ MeV}
$$
  

$$
M_{\Sigma} = 119 \text{VJ} \text{ MeV}
$$
  

$$
M_{\Sigma} = 119 \text{VJ} \text{ MeV}
$$
  

$$
M_{\Sigma} = 119 \text{V} \text{ MeV}
$$

تفاو تهای جرمی آنها چنین می شود

$$
M_{\Sigma^-} - M_{\Sigma^0} = \mathbf{Y} \cdot \mathbf{A} \text{ MeV}
$$
  

$$
M_{\Sigma^0} - M_{\Sigma^+} = \mathbf{Y} \cdot \mathbf{A} \text{ MeV}
$$
  

$$
\mathbf{A} \cdot \mathbf{B} \cdot \mathbf{B} \
$$

 $M_{\rm x}-M_{\rm A}$  = YY MeV

کوچك است. باریونهای بعدی با +۲/۱+ هارت!ند از ¬E و °E که بهترتیب در  $I = \{Y \mid I = 1 \mid Y \cdot I = -1 \mid I_{\tau} = +1 \mid Y \cdot I_{\tau} = -1 \mid Y \cdot I_{\tau} = -1 \mid Y \cdot I_{\tau} = -1 \mid Y \cdot I_{\tau} = -1 \mid Y \cdot I_{\tau} = -1 \mid Y \cdot I_{\tau} = -1 \mid Y \cdot I_{\tau} = -1 \mid Y \cdot I_{\tau} = -1 \mid Y \cdot I_{\tau} = -1 \mid Y \cdot I_{\tau} = -1 \mid Y \cdot I_{\tau} = -1 \mid Y \cdot I_{\tau} = -1 \mid Y \cdot I_{\tau} = -1 \mid Y \cdot I_{\tau} = -1 \mid Y \cdot I_{$ 

$$
\begin{aligned}\nM_{z^-} &= \text{ITT1 MeV} \\
M_{z^*} &= \text{ITT0 MeV}\n\end{aligned}\n\quad\n\begin{aligned}\nM_z &= \text{ITT1 MeV} \\
M_z &= \text{ITT1 MeV}\n\end{aligned}
$$

تفاوت جرمي اين زرات

$$
M_{\bar{z}} - -M_{\bar{z}} = \epsilon \text{ MeV}
$$

و در مقایسه با

$$
M_{z}-M_{z} = 110 \text{ MeV}
$$

کو جك است.

ترتیب قرار گرفتن ۸٪  $\Lambda$ ،  $\Sigma$ ،و  $\Xi$  دریك چندتایه در شكل ۱.۴۹ نموده شدهاست که چون شامل هشت ذره میشود، یك هشتiایه بهوست میآید. شكافتگی جرمی بین چند-تایههای ایزوسیینی متفاوت موجود در هشتتایه حدود ۲۰ بر ابر شکافتگی جرمی موجود

مقدمه **14۳** 

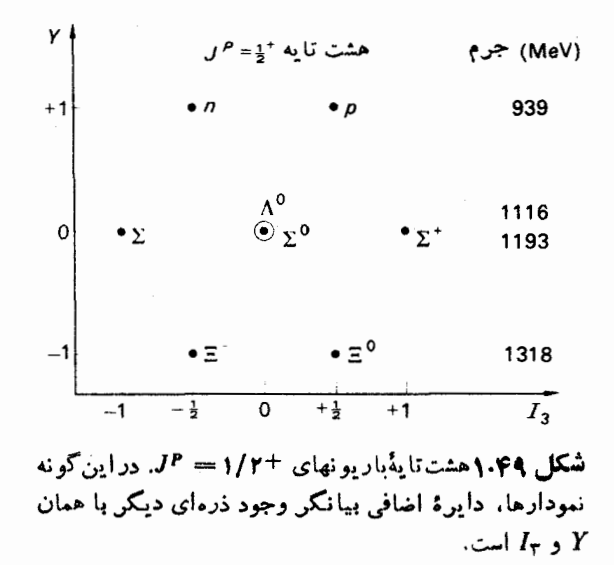

در هر چندتايهٔ ايزوسييني است.

وجود اینهشت.تایه و دیگر چندتایههای هادرونی که هر کدام شامل چندین چندتایهٔ ایزوسپینی هستند، ما را بهاینتصور هدایت می کندکه نوعی برهم کنش «فوق قوی» وجود داردکه خودبهخور برای تمامزرات چندتایهٔ بزرگ جرمپکسانی بهدست می دهد. شکافتگی جرمی به نوعی اختلال تقارن ـ شکن نسبت داده می شودکه بستگی به  $Y$  و  $I$  دارد. از آ نجا که اختلال تفارن شکن قسمتی از برهم کنش قوی است، باعث شکافتگیهای بزرگ می شود.

و تشدیدهای بادیونی دارای +۲/۲= $J^P$  را می توان در یك چندتایهٔده ذرهای،  $\Omega^-$ یعنی در یك دهتسایه، آنچنان كه در بخش ۴۴ بحث شد و مجدداً در شكل ۲.۴۹ نمسوده شدهاست، قرارداد.

بهتقارن سهلای نمودار بساریونهای +۲/۲= $J^P$  در شکل ۱.۴۹ و بساریونهای +۲/۲= *J° در شکل ۲۰*۴۹ توجهکنید.

در سال ۱۹۶۱ گلمن و نبومن که مستقل از همکار می کردند، تقارن هادرونهـــا را به خواص گروه (۳)  $SU($  مرتبط ساختند.گروه (۳)  $SU($ ، گروه تمسام ماتریسهسای ۳  $\times$  ۳ یکان<sub>ی</sub> تك مدول<sub>ی</sub> است، یعنی گروه تمام ماتریسهای ۳ × ۳ ای كه یكانی

 $U^{\dagger} = U^{-1}$ 

و تك مدولي

دتر میئان
$$
U = \sqrt{}
$$

هستند. Ut الحاقي هرميتي ماتريس U است، و مي توان آن را با جابهجاكردن رديفهـا و

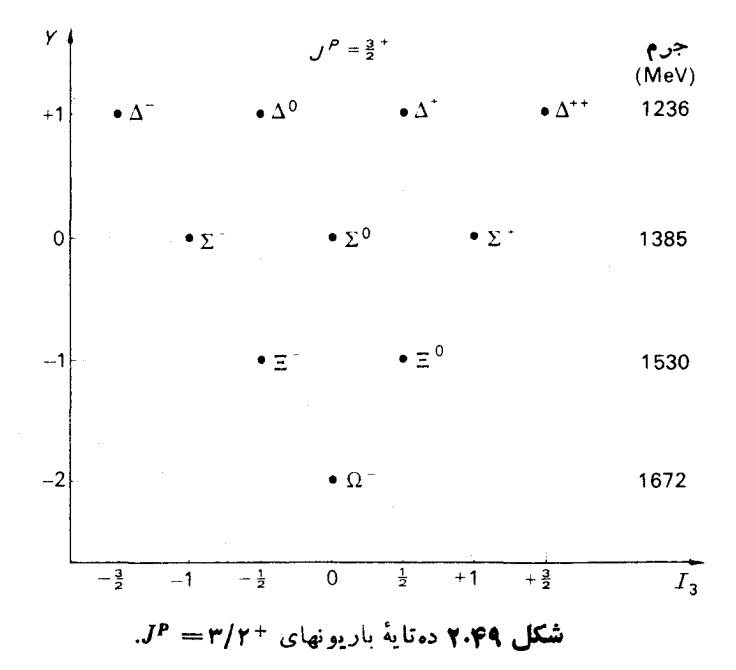

گرفتن همیوغ مختلط هر عنصر بهدستآورد، یعنے,  $(U^{\dagger})_{ij} = U^{\dagger}_{i}$ 

علامت SU بهجای «یکانی ویژه» قرارمیگیرد،که در آن واژهٔ «ویژه» شرط تك مدولی بودن را نشان میدهد. در این کتساب، بهتعریف مذکور در بسالا برای (SU(۳ نیسازی نداریم و احتباجیهم بهٔداشتن اطلاعاتی از ریاضیات نظریهٔ گروه نیست. معهذا در بخش آینده اطلاعاتی دربارهٔ نظریهٔگروه ارائه خواهد شد.

گلمن تحلیل هادرونهـا توسط (۳) SU را «راههشتلا» نامید، زیرا هشت کمیت موردتوجه در ریاضیات این گروه وجود دارد وهمچنین گفتهای منسوب بهبودا را بهخاطر مے ، آوزد که

«اکنون، ای راهبان،آن حقیقت ناب،این راه هشتگانهٔ ناب است که بهدرمان درد منجر می شود: دیسد درست، نیت درست، سخسن درست ، عمل درست ، زندگی درست،کوشش درست، اندیشهٔ درست، تمرکز درست .» (نقل از چو و همکاران، ۱۹۶۴)

سه مؤلفهٔ ایزوسیین به همراه فوق بسار، چهسار کمیت از هشت کمیت راه هشتلای

نظریه گروه در فیزیك ۱۴۵

فیزیك هادرونها را تشكیل می،دهند. چهـار كمبت دیگر را نمی توان به۱ین سادگی مشخص ک, د.

مواردکاربرد (۳) SU در فیزیك ذرات را معمولا «تقارن یكانی» می،نامند.

بکی!ز موفقیتهای اولیهٔ راه هشتﻻ، پیش گویی زرهٔ ¬Ω بودکه بسرایکامل کسردن دەتاية شكل ۲.۴۹ صورت گرفت.

### ٥٥. نظرية گروه در فيزيك

اهمیت نظریهٔ گروه در فیزیك از آنجاستکــه نظریهٔ گروه همان ریــاضیات تقارن است. از این نقطه نظرکتاب ویل (۱۹۵۲) جالب به نظر می رسد.

#### تعريف يك كروه

یك گروه عبسارت است از مجموعهای از عنساصر با نوعی ضرب، كه ضرب هر دو عنصر گروه عنصر سومی متعلق بهگروه را بهدست می دهد. این ضرب انجمنی است.گــروه یك عنصر واحد دارد و به علاوه هر عنصر گروه دارای معکوسی است کــهآنهم متعلق به گروه است، یعنی

- $ea = ae = a$  درگروه یك عنصر واحد e وجود دارد بهطوری كه  $(z)$
- در مقسابل هسر عنصر a متعلق به G، عنصر استم در G وجسود دارد بهطوری کبه  $\mathcal{L}$  $a^{-1}a = aa^{-1} = e$

بهعنوان مثال دورانهسای حول یك محور، مثلا محور z ، یك گروه تشكیل میدهند. حاصلضرب دو دوران، دورانی!ستکه حاصل انجامآن دو دوران به نبال یکدیگر باشد. عنصرواحد این است که هیچ چیزی انجام ندهیم (دوران صفر). معکوس دوران<sub>ی</sub> بهاندازهٔ دوران<sub>ی</sub> به<code>اند</code>ازهٔ  $\theta$ —است. مجموعهٔ تمسام دورانهــای موجود در فضای سهبعدی یك  $\theta$ گروه،گروه دوران سهبعدی  $O(\mathfrak{r})$  را تشکیل میدهند. بهطور مشابهی، انتقالات درفضای سهبعدی یك گروه تشكیل میدهند. ضرب دو انتقال، یعنی انتقالی بهدنبال انتقال دیگر، هم يك انتقال است.

نمونه گروههـای ذکر شده در بالا از زمرهٔگروههــای پیوسنه۱ند. یك گروه پیوسنه گروهی است که عناصر آن را می توان توسط پارامترهایی که در ناحیهای معین بهطورپیوسته تغییر می کنند، مشخص کرد. بر ای مثال، دورانهای حول یك محور توسط زاویهٔ Q، كه از ه تما ۲ $\pi$ ۲ تغییر میکند، مشخص میشوند. انتقالهسای فضای سهبعدی را میتوان توسط  $+\infty$ سه مؤلفهٔ جابهجایی  $x$ ،  $y$  ،  $z$  ازمبدأ مشخص کرد.  $x$ ،  $y$ ، و  $z$ ، هر یك از  $\infty$ — تا تغییر می کنند.

همچنین گروههایی وجود دارندکه دارای تعداد محدودی عنصر ند. بر ای نمو نه چ، عنصر واحد، و P انعکاس نسبت بهمبدأ یك گروه دو عنصری را تشكیل میدهند

$$
eP = P = Pe
$$

#### $PP = e$

مجموعه تبدیلهـایی که معادلهٔ شرودینگر یك دستگاه را ناوردا می گذارند،گروهی بهنامگروه تقارنآن دستگاه تشکیل می،دهند. چون اگر تبدیلهــای A و B هر یك بهطور جداگانه معادلهٔ شرودینگر را ناوردا باقی بگذارد، حاصلضرب این دو تبدیل هم معسادلهٔ شرودینگر را ناوردا باقی خواهدگذاشت.

گروه تقارن یك دستگاه مكانیك كوانتومی، چندنایگیهای قابل وقوع ترازهسایآن دستگاه<code>دا</code> تعیین می کند. بهعنوان مثال، برایگروه دوران سه بعدی  $O(\mathfrak{r})$ ، چندتایگیهای

$$
\ldots \circ \mathsf{v} \circ \mathsf{a} \circ \mathsf{r} \circ \mathsf{v}
$$

که بهترتیب متناظر با اسپینهای زیر هستند

#### $...$  of  $(4)$   $(1)$   $(0)$

وجود دارد. برایگروه (۲)SU،گروه ماتریسهای یکانی ۲×۲ با دترمینان واحد ، تمام چندتایگیها ممکناست رخ دهند.گروه (۳) $O($  بساگروه (۲) $SU($  ارتباط دارد، و به عنوان نتیجهای از این ارتباط استکه اسپینهای نیم درست در مکانیكکو انتومی رخ میدهند، و ممکن میشودکه هر اسپینی را با جمع کردن تعدادکافی از اسپینهای ۱/۲ بهدستآورد. برای مثال، هماسپین ه وهماسپین ۱ را میتوان با جمع کردن دوعبارت با اسپینهای ۱/۲ بەدست آورد

$$
\frac{1}{r} + \frac{1}{r} = 0 \quad \text{if} \quad \text{I}
$$

اسپین ۱/۲ متناظر با یك دوتایهاست، یعنی دوحالت اسپین وجود دارد. ماتریسهای۲ × ۲ دا می توان برای تبدیل این دو حسالت تعریف کردکه گیروه (۲) SU دا تشکیل میدهند. چندتایههای اسپینی مختلف تك تایه، روتایه، سه تایه و غیره را می توان بسا تركیب تعداد کافی از دوتایهها به ستآورد.

عناصر گروه(۳) SU ماتریسهای ۳ × ۳ اند و می توان آنها رابا به کار بر دن سه حالت، یا بك سه تایه، تعریف كرد. چندتایههای مختلف (۳)SU را می توان با تركیب سه تایههسا بهدستآورد،که این مسئله را درآینده بسا جزئیات بیشتری برای بعضی از چندتسایههسا مطــالعه خواهيم كرد. چندتايههــاي (٣)SU مربوط بههادرونهــا، تكTتايه، هشتiايه و دەتا يەاند.

#### **۵۱. ردهبندی (۵۲(۳ در باریونها و مزونها**

در بخش ۵۵ با هشت تایهٔ باریونهای +۱/۲ = J وده تایهٔ باریونهای +۲/۲= J آشنا شديم. ذرة (١/٢٦ \_ ١٢٥٥) يا ٢ = Y و ٥ = J، مثالي از تك تاية (٣) SU(٣) است . ۳.۴۹ اعضای مختلف یك چندتایهٔ (۳) SU یكسان نیست، شكلهای ۱.۴۹ و ۲.۴۹ را ببینید، و بنابراین تقارن (۳)SU کامل نیست و باید شکسته شدهباشد. اکوبو، بافرض

شکستهشدن تقارن (SU(۳، بهطریق مخصوصاً سادهای توانست با استفاده از نظریهٔ گروه رابطهٔ زیر را برای جرم عناصر در یك چندتایهٔ SU(۳) بهدستآورد

$$
M = M_o + aY + b[I(I + \iota) - \frac{Y^Y}{f}] \tag{1.01}
$$

، a ،M و b در چندتایهای معین ثابت۱ند. معادلهٔ (۱.۵۱) را فرمول جرمی گلمن اکوبو  $\bm{a}$  ،M می،نامند. این فرمول در شکل بالا، معادلهٔ (۱.۵۱)، برای باریونهــا بهکار میرود. برای مزونها با قراردادن M بهجای M در معادلهٔ (۱٬۵۱) توافق بهتری باآزمایش بهدست مے رآ پلہ۔

$$
\frac{1}{r}(M_N + M_{\tilde{z}}) = \frac{1}{r}(rM_{\Lambda} + M_{\tilde{z}})
$$
 (1.01)

برای هشتتایهٔ باریونهای +۲/ ۱ = ۰٫۲ مقدار تجربی جرمها بامعادلهٔ (۲.۵۱) بهخوبی در توافقآناست. (تمرین ۱)

برای دهتایهٔ باریونهای +۲ /۳=  $J^P$ ، توافق با فرمول جرمی گلمن ـ اکو بو عـالی است. برای دهتایه (شکل ۲.۴۹) داریم

$$
I = \mathbf{v} + \frac{\mathbf{v}}{\mathbf{r}} Y \tag{1.01}
$$

و معادلة (١.٥١) بهصورت زير در مي آيد

$$
M = (M_{\circ} + \gamma b) + (a + \frac{\gamma}{\gamma} b)Y \tag{4.01}
$$

بنا براین فرمول جرمی گلمن ـ اکو بو فاصلههــای جرمی یکسانی را برای عناصر دهتــایه پیش بینی می کند

$$
M_{\Sigma} - M_{\Delta} = M_{\Xi} - M_{\Sigma} = M_{\Omega} - M_{\Xi} \tag{0.01}
$$

که بـا جرمهــای مشاهده شده در توافق است. در حقیقت جرم ذرهٔ <sup>س</sup>Ω، قبل ازکشفآن، بهطور صحیحی توسط فرمول جرمی گلمن۔اکوبو پیش بینیشلاه بود. سایر تشدیدهای باریونی را هم می توان در چندتایههای (SU(۳ مرتب کرد. برای

نمونه، مرجع Review of Particle Properties (سادينكث و همكاران، ١٩٧٢) بساریونهسای بسا - ۳/۲ = ۳/۲ را چنین ذکر می کند

$$
N(1 \Delta T \circ \frac{\mu}{\gamma})
$$
\n
$$
\Lambda(1 \Delta T \circ \frac{\mu}{\gamma}) \quad \text{and} \quad \Lambda(1 \beta T \circ \frac{\mu}{\gamma})
$$
\n
$$
\Sigma(1 \beta T \circ \frac{\mu}{\gamma})
$$

با در نظر گرفتن (~۲/۲ ,۸۱۵۱۸ )۸ بهصورت یك عضو هشتتایه، فرمول جرمی گلمن-اکوبو (۴۰۵۱) وجود ذره (٣/٢٣ , ٩٥٨٢)E را پیش بینی می کند، ولی تسا به حسال تشدیدی که بتوان آن را با این زرهٔ پیش بینی شده منطبق کرد، مشاهده نشده است. از طرف دیگر با در نظر گرفتن (۳/۲٫ ۳/۲۰ ) به عنوان یك عضو هشت تایه، معبادلهٔ (۴۰۵۱) وجودذرهٔ(۱۸۴۰٫۳/۲) $\Xi($ ۱۸۴۰٫۳/۲) نیش بینی می کند.مرجعReview of Particle properties (سادینگٹ وہمکاران، ۱۹۷۲) تشدیدی با جرم ۱۷۹۵ تا ۱۸۷۰ واسپین و پاریتهٔ نامعلوم را نشان میدهدکه می توان آن(ا با (۱۸۴۰ ۱۸۴۰) ) پیش بینی شده یکی دانست. بدین-ترتیب، روش (۳) SU اسپین وبارینهٔ این تشدید را پیش بینی میکند. هشت تایهٔ باریونی - JF = ۳/ ۲ مورد پیش بینی در شکل ۱۰۵۱ نموده شده است. بدین گونه است کسه ذرهٔ دا به عنوان بك تك تاية (٣) در الله عنوان بك تك الله عن  $\Lambda($ ( ٣) در نظر مي گيرند.

> v.  $J^P = \frac{3}{2}$  هشت تا به  $J^P = 3$ جنء  $(Mev)$  $+1$  $\bullet N^0$  $\bullet N$ 1520  $\mathbf 0$ 1690 1670  $\bullet \equiv 0$  $\bullet$   $\Xi$ 1820  $\overline{1}$  $-1$  $\mathbf 0$  $+1$  $\overline{1}$  $\overline{I_3}$  $J^P$  شکل ۱.۵۱ باریونهای -۳/۲= $J^P$ . برای ذرهٔ  $\Xi$  هنوز تعيين نشده است و جرم آن هم نامعلوم است.

رده بندی (۴)SU در باریونها و مزونها ۱۴۹

حشاء بتلبهها

جدول ۱.۵۱ چندتایههای ممکن (۳) SU برای باربونها. جرم حالتهایی راکه برای آنها JP به دست نیامده است، در پر انتز قرار دادهایم.

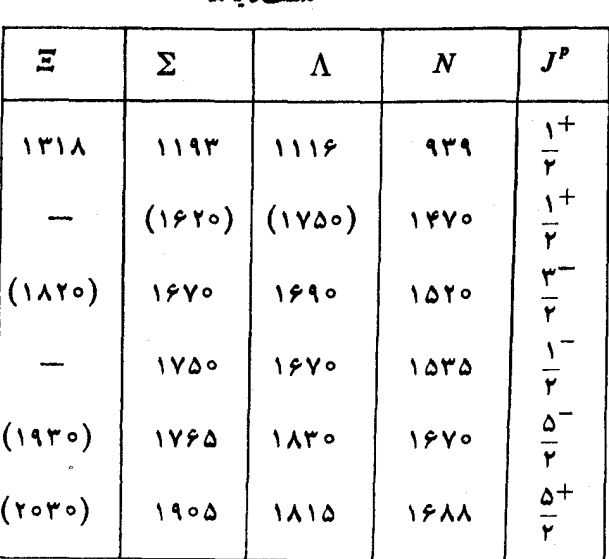

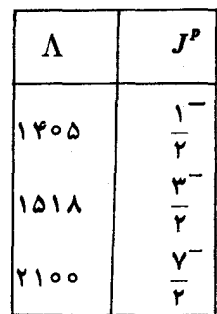

تك تا يەھا

ده تا پهها

| 84   | Ξ    |                   |      | r P                     |
|------|------|-------------------|------|-------------------------|
| 1877 | ۱۵۳۰ | 1385              | ۱۲۳۶ | 34<br>$\overline{a}$    |
|      |      | $Y \circ Y \circ$ | ۱۹۵۰ | v+<br><b>CONTRACTOR</b> |

جدول ۱.۵۱ مشخصات تعدادی از تشدیدهـای بـاریونی مشاهده شده را بهعنوان اعضای چندتایههای (۳)  $SU(\mathfrak{r})$  نشان میردهد. روش(۳)، این استفاده از فرمول جرمی گلمن ـ اکوبو، پیش گوییهایی دربارهٔ اسپین و پارینه می کند، و همچنین جرم تشدیدها را به منظورکامل کردن چندتایهها بهدست می دهد.

انتظار داریم که تمام اعضای بك چندتایهٔ (۳)SU دارای اعدادکوانتومی یکسانی باشند مگر Y، I، و پرکه اعدادکو انتومی SU(۳) هستند. مثلا عدد بساریونی B برای یك چند:ایهٔ متناظر از باد باربونها با ۱ — = B وجود خواهد داشت. برای باربونهـا،

ذرات و یاد ذرات در جندتایههای متفاوتی قرار می گیرند. مزونها دارای ه = B هستند  $\pi^-$  و بنا بر این چندتایهٔ مزونی میتواند هم شامل زرات و هم شامل باد ذرات بـاشد. مثلا بساد ذرهٔ  $\pi^+$  است و هردو در سه تسایهٔ ایزوسپینی ۱ $I=I$  قرار می گیرند.به همینترتیب می تو ان انتظــار داشت کــه  $K^+$ ،  $K^-$ ، و  $\overline{K}^{\circ}$  در یك جندتایه قر ارگیرند.

مزونههای شبه نردهای راکبه در جدول ۲.۵۱ فهرست شدهاند، می توان بهصورت یك هشت تا یهٔ  $SU(\mathfrak{e})$ بو یك تك تا یهٔ $SU(\mathfrak{e})$ ، آ نیچنان كه در شكل ۲.۵۱ نمسوده شده است، تنظیم کرد. برای هشت تایههای مزونبی جرم ذرات ۱++= Y و ۱ — = Y بکسان است، زیر ا هر کداماز اینهایاد زرهٔ دیگر ی است.

با بهکاربردن مربع جرم مزونها ً در فرمول جرمی گلمن. اکو بو ، معسادلهٔ (۱.۵۱)، بەدست مىآورىم

$$
M_K^{\gamma} = (\gamma M_{\eta}^{\gamma} + M_{\pi}^{\gamma})/\gamma \qquad (\gamma \cdot \Delta)
$$

که در توافق خوبی با نتایج تجربی قرار دارد. همان فرمول وقتی که جرمها بهطورخطی بهکار برده می شوند، با نتایج مشاهده در توافق نخواهد بود.  $J^P = \Upsilon^{\top}$  مزونهای برداری

$$
\pi(\forall \varphi \wedge, \bot^{-}) = \rho
$$
  

$$
K(\lambda \vee, \bot^{-}) = K^*
$$

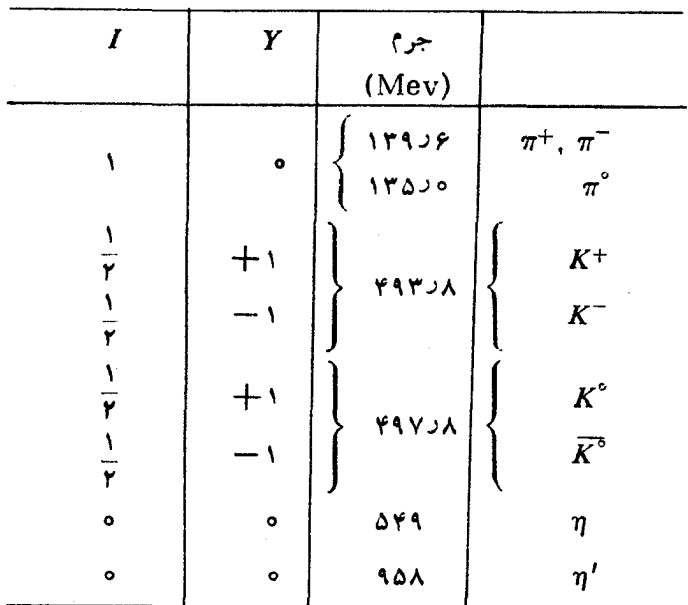

 $J^p = o$  حدول ۶٬۵۱ مزونهای ه $J^p = 0$ .

$$
\eta(\mathsf{Y}\mathsf{X}\mathsf{Y}, \mathsf{Y}^{-}) = \omega
$$

$$
\eta(\mathsf{Y}\mathsf{X}\mathsf{Y}, \mathsf{Y}^{-}) = \phi
$$

را هم می توان به صورت یك هشت تسایه و یك تك تسایه، آنچنان كه در شكل ۴.۵۱ نموده شده استّ ، مرتب کُرد . اما بهنظر نمی رسدکه فرمول جرمی گلمن ـ اکوبو بُرای مزونهای - ۱ صادق باشد، چەوقتى كە درآن خود جرم بەكار بردە شود يا مربىع جرم. فرمول-جرمى گلمن۔اکوبو برای مربع جرم مزونها را میتوان بهصورت زیر نوشت

$$
M_{\eta}^{\gamma} = (\gamma M_K^{\gamma} - M_{\pi}^{\gamma})/\tau
$$
  
با بهکار بردن مقدارهای اندازه گیری شدهٔ جر�gamma زدان ۴×
$$
M_{\eta}^{\gamma} = 0 \text{ JAV } (\text{GeV})^{\gamma}
$$
  

$$
M_{\eta}^{\gamma} = 0 \text{ JAV } (\text{GeV})^{\gamma}
$$
  

$$
M_{\eta}^{\gamma}(\gamma \wedge \tau) = 0 \text{ J}(\text{GeV})^{\gamma}
$$

$$
M_{\eta}^{\gamma}(\text{1014}) = \text{100}^{\gamma}(\text{GeV})^{\gamma}
$$

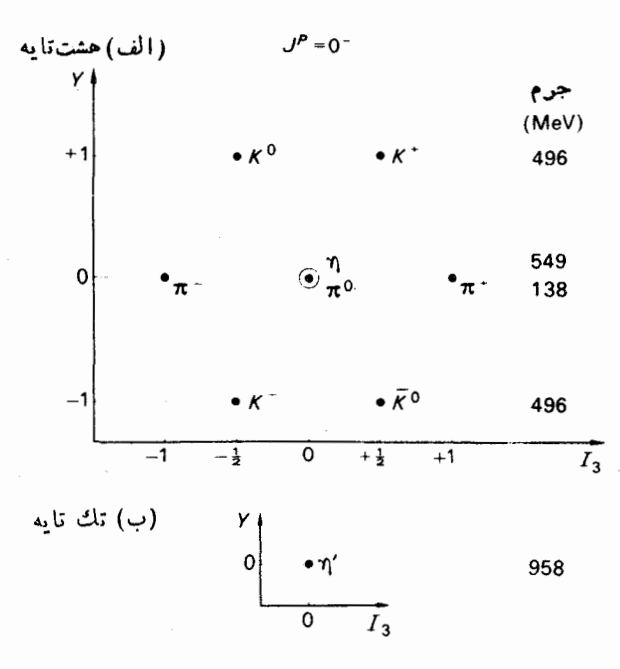

شکل ۲.۵۱ هشت تا یه و تك تا یهٔ $SU(\mathfrak{m})$  مربوط به مزونهای  $J^P = \circ \neg$  شبه نر ده $\circ$ 

قرار میگیرد.  $\eta$  حساصل از هشت $U(\mathfrak{e})$  (۳) دا می $\mathfrak{e}$ وان به صورت نرکیب خطی از (۷۸۲)n و (۱۰۱۹)n در نظرگرفت. مزونهای ۱۳ رابهتر می توان بهصورت یك نه تایه در نظر گرفت تا یك هشتتایه و یك تكتایهٔ جدا ازهم. (۷۸۴) $\eta(\gamma)$ و (۱۰۱۹) را میتوان بهصورت دو برهمنهی متعامد بك  $\eta$  هشت $i$ ایه و یك  $\eta$  تك $i$ ایه در نظر گرفت. در بخشهای آینده با الگویی از مزونها روبهرو خواهیم شدکه ما را بهاینکه انتظارداشته باشیم مزونها بهصورت نهتایه وجود داشته باشند، هدایت می کند.

جدول ۳.۵۱ دستهبندی مزونها را بهصورت نهتایه نشان میدهد.

برای گلچینی ازمقالههای مربوطبه (۳) SU می توانید به کتاب گلمن نیومن (۱۹۶۴) و برای توضیحی از نظریهٔ (۳)SU ، بدون محظورات مربوط به نظریهٔگروه، بهکتــاب لپیکین (۱۹۶۶) مراجعه کنید.

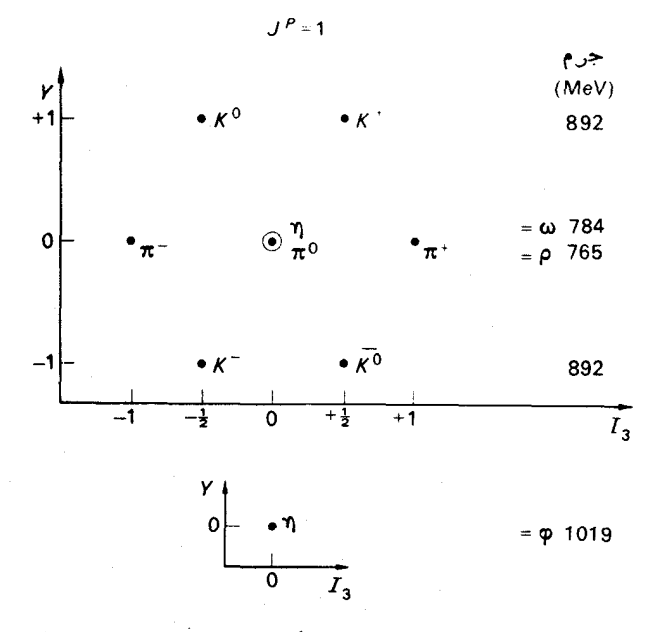

شکل ۴.۵۹ هشت تبایه و تك تبایهٔ (۳)SU مربوط به مزونهمای  $J^P = 1 - L$ برداری - ۱

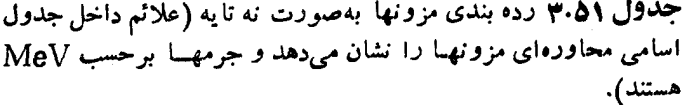

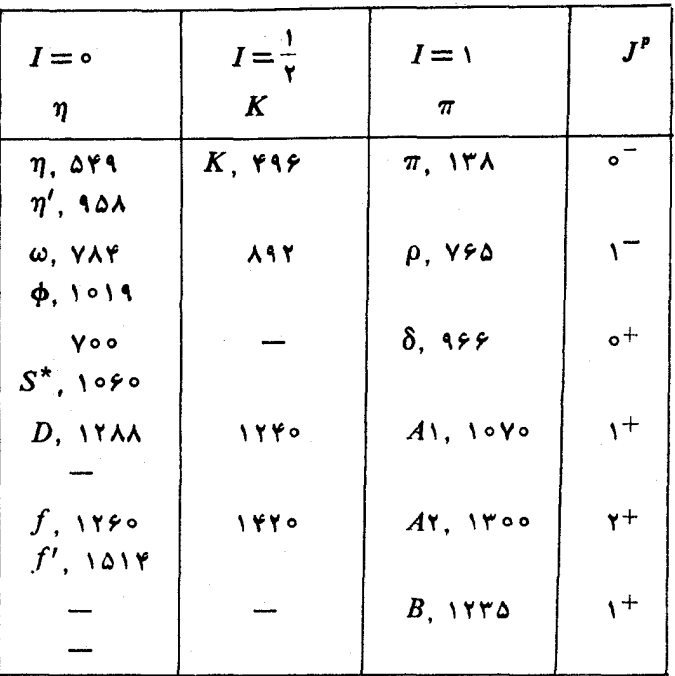

#### 67. الگوي کوارك

در بخشهسای قبلی دیدیمکه هادرونهما را می توان برطبق یك تقارن سهلا، كه توسط گروه توصیف میشود، ردهبندی کرد. شکافتگی جرمی در یك چندتایه را میتوان تسا V تو حدودی با فرض نوعی اختلال تقارن شکن توضیح داد.

هادرونها را میتوان در چندتایههایی مرتب کردکه چندتایگی آنها ممکن است از نظریهٔ گَروه بهدستآید. اما تمام چندتایگیهایی که از تقیارن SU(۳) پیش بینی میشوند، در میان هادرونهـا وجود ندارند. این شاید زیناد ایجاد تعجب نکند اگر حــالت مشابه موجود در نظریهٔ اسپین معمولی را دُرنظر بگیریم،که درآن چندتایگیهای مجازعبارت!ند از ۰۱ ، ۳، ۳، ۴، ۵ و غیره که متناظر با اسپینهای ه، ۲/ ۱، ۲،۱ ،۳/ ۳، ۲ و غیره میشوند. ولی برای هردستگـاه مفروضی فقط اسپین درست پــا اسپین نیم درست می تواند رخ دهد، بنابراینچندتایگیهای یك دستگاه خاصیا همه زوج خواهند بود یا همه فرد. دستگاههای دیگری هم در فیزیك هستندكه گروه تقارن<sub>ی</sub> دارند، ول<sub>ی</sub> همهٔ چندتایگیهـاییکه از لحاظ نظر یهٔ گروه مجازند، دراین دستگاهها رخ،نمی دهند. وجود شرایط اضافی برای چندتا بههای مربوط بهذرات بنیادی، بهطوری که آنها را بهچندتاً یههـای موجود در طبیعت محدودکند، امری غیر منطقی نیست.

بهویژه، به نظر می رسدکه سه تایهٔ (۳) SU بر ای هاررونها رخ نمی دهد . سه تایه، جندتایهٔ اصلی گروه (۳)  $SU($  بهشمار میرود، وتمام چندتایههایدیگر(۳)  $SU($  رام توان با تر کیب سه تا به ها ساخت. در سال ۹۶۴ اگلمن، و به طور مستقل زوئیگث( در سال (۱۹۶۵)، وجود یك سهتایهٔ (۳)SU دا از زراتی فرضی،که بتوان تمام هادرونها را ازآنهسا ساخت، پیشنهاد کسردند. گلمن این ذرات فرضی را «کوارك» و زوئیگهٔ آنهسا را «خرده ذرات» نسامید. «کو اراد»کلمهای است که جیمز جویس این (۱۹۳۹) درکتابش بهکار برده است.

این سه کوارك را با c ه، b ، و c نشان میدهیم.كواركهسا هریك دارای اسپین ۱/۲ هستند. اعدادکوانتومی دیگرکوارکهـا در جدول ۱.۵۲ نموده شده است.  $a$  و  $b$  بــك دوتاية ابزوسييني و ۾ يك تكتـاية ابزوسييني را تشكيل مي،دهند. سه تــاية كواركها در شکسل ۱.۵۲ الف ترسیم شده است ، و این سهتسایسه را بیا ۳ نشان می،دهند. پساد زرهٔ کو ارکهــا سهتایهٔ دیگری تشکیل می(هدکه در شکل ۱.۵۲ ب نموده شده است، وآن(ا به صورت ۳ مشخص می سازند. نمودار ۳ از انعکاس نمسودار ۳ نسبت به مبدأ به دست مے ، آ پلہ .

باریونهــا از سهکوارك تشکیل شدهاند، و بنابرایــن دارای اسپین نیم درست فرد هستند . تمام اعضای یك چندتایهٔ SU(۳) دارای عدد باربو نبی B یكسانبی هستند و چون باربونهادارای ۱ =B هستند،کوارکها باید دارای ۱/۳ =B باشند. بههمینترتیب پاد-کوارکها دارای ۱/۳– $B = B$  هستند. مزونها دارای ه $B = B$  بوده و از یك كوارك ویك پادکوارك ساخته مىشوند.

الگوی کوارا؛ اخیراً توسط مــورپورگو (١٩٧٥) مــرور شده است، وگلچینی از مقالههای مسربوط به آن توسط کوکندی (۱۹۶۹) جمعآوری شده است.

|   |   | $I_{\tau}$ | كوارك            |
|---|---|------------|------------------|
|   |   |            | $\boldsymbol{a}$ |
| w |   |            | b                |
|   | ۰ | ۰          | с                |

جدول ۱۰۵۲ اعداد کو انتومی کو ارکها.

#### الگوی کوار کی مزونها ۵۵ ۱

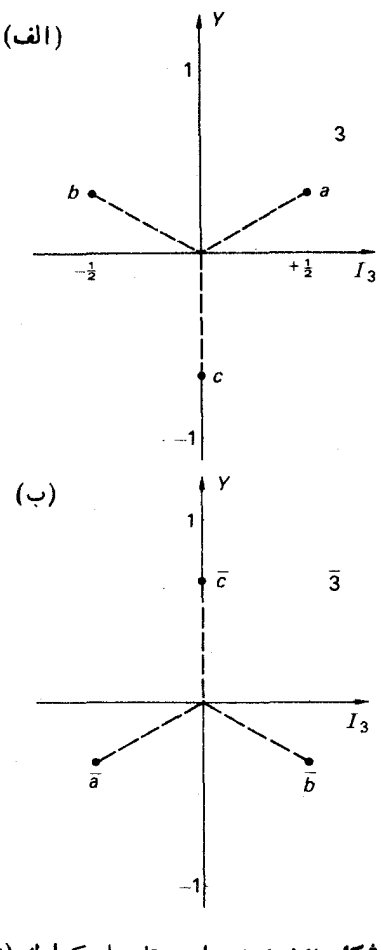

شکل ۱۰۵۲ نمودار سهتایههای کوارك (۳) و يادكوارك (٣).

**۵۳. الگوی کوارکی مزونها** 

چون کو ارك و پادكوارك هر كدام داراى اسپين ۱/۲ هستند، حالتى از کوارك و پادكوارك که بدون تکانهٔ زاویهای باشد، یعنی حالت و (یا ه =1) دارای اسپین ه یا ١ خواهد بود. پاریته برای حالتی از دو زره،که پــاریتهٔ ذاتی یکسان و ه =1 داشتهبـاشند، زوج خواهد شد. با استفاده از نظریهٔ دیرالهِ در مورد زرات با اسیین ۱/۲، حالتی از یكزرهو پادذرهٔآن بسا ه =/، دارای پاریتهٔ فرد است. این موضوع را می توان بهاین صورت در نظر گرفت که زره و باد ذرهٔآن دارای بارینهٔ زاتی مخالف هستند. حالتهای متشکل از یك کوارك و يك يادكوارك با ٥ = / داراي اسيين و ياريتهٔ ٣٥ = J خواهند بود، و قبلا دیدیم که مزونها بهصورت ۱۳ و ۵ =  $J^P$  وجود دارند.

بهطوركلي، براي حالتي ازيك كوارك و يادكوارك با عددكوانتومي نكانة زاويهاي مداری I ،بارینهٔ ۱+1(۱ – ) است. برای حالتی از کو اراد و بادکو ارادبا ۱ = 1 (حالت p) پارینهٔ زوج است، و مقدارهای ممکن تکانهٔ زاویهایکل (J) از ترکیب اسپین کل کوارك وپادکوارك، يعنى ه $S = \{S: J \, : \, S = 1 \, \mid \, P = 1 \, \mid \, P = 1 \, \mid \,$ 

 $J^P = 1^+$ , o<sup>+</sup>,  $1^+$ ,  $1^+$ 

نهتایهٔ مزونهای +۲ را میتوان بهصورت حالتهای p کوارك و پادکوارك در نظر گرفت.

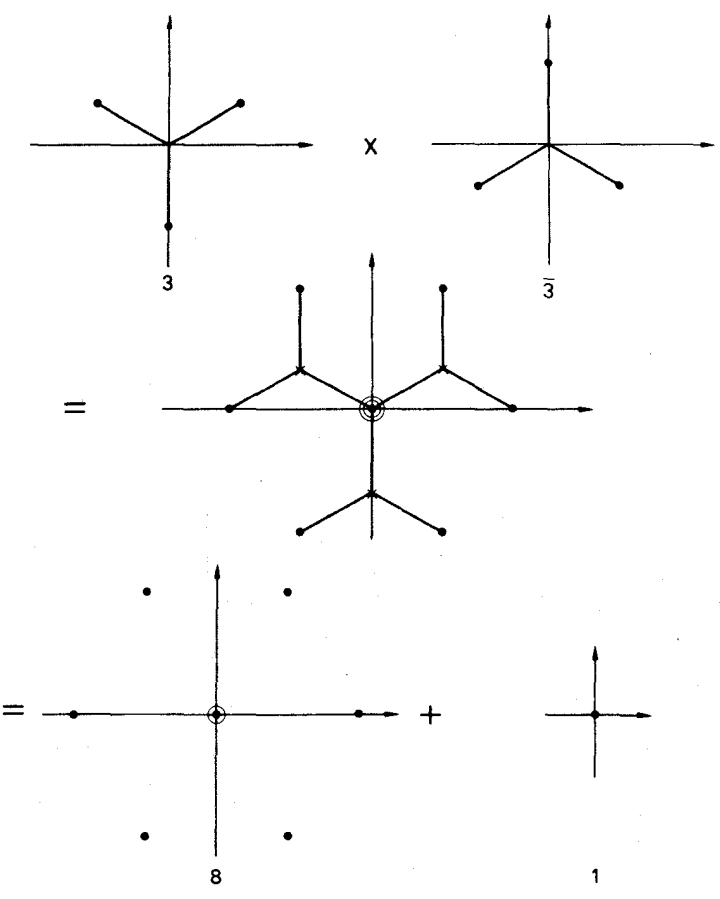

شکل ۱.۵۳ چندتایههای (۳) SU حاصل از ترکیب کوارك و پادكوارك علامت X در ردیف دوم محل کوار کهایی را نشان میدهدکه برروی هر یك ازآنها نمودار F نهاده شده است. مزونهایی با مقادیر دیگر  $J^{\mathfrak{p}}$ ،که متناظر با حالتهـای p کوارك $_2$  بادکوارك هستند، مشاهده شده|ند .

نمودادهایی ازقبیل نمودارهای شکل ۱۵۱، ۱، ۱، ۲، ۵۲ ـ ۳، و ۱،۵۲ را نمودارهای وزنبی می،نامند، چون پ<sub>ا</sub>1 و Y متناظر باکمیتهــایی در نظریهٔگروه هستندکه وزن نـــامیده میشوند. چندتایههای بالاتر (۳)SU، حاصل از ترکیب تعدادی کوارا؛ و یادکوارك، را می توان توسط برهمنهی نمودارهـای وزنبی ۳ و ۳ نمایش داد. مثلا ترکیبهـای مختلف يك كوارك و يك بادكوارك را مي توان با قراردادن نوبتي مبدأ نمودار وزني يادكواركها بر هر کوارك نمودار وزني ۳ تعيين كسرد. ايسن روش در شكل ۱.۵۳ نموده شده است. نه حـالت بهدست می آیند،که یكهشت $t$ یه ویك یك تا یهٔ (۳) SU را تشكیل میدهند. این ِرا بهطور نمادی بهصورت زیر می نویسند

$$
\mathbf{r} \otimes \mathbf{F} = \mathbf{A} \oplus \mathbf{1} \tag{1.27}
$$

#### ۵۴. خواص کوارکها

کوارکها را می;توان بك وسیلهٔ مناسب ریاضی برای پـافتن نتایـج تقادن (۳)SU در نظر گرفت، و مطلقاً لزوم نداردکه بهصورت موجود فیزیکم درنظر گرفته شوند. امسا اگـر کوارکها وجود داشته باشند، خواصآنها خیلبی قابل توجه خواهــد بود. بـــارالکتریکمی کوارکها را، با استفادهاز ۲/۲+۲با $Q\!=\!I_{\rm r}$ ، می ${\rm i}$ وان به صورت زیرنوشت

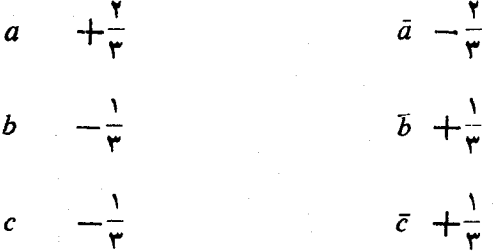

پایستگی،بار وعدد باربونی نضمین می کندکه حداقل یکی از کوارکها، یعنی کواراددارای کمترین جرم <sub>، 4</sub>، به طورمطلق پایدارخواهد بود. آن دوکوارك دیگرازطریق واپساشیهای ضعيف به كوارك پايدار واپاشيده خواهندشد، مانند

 $q_{\rm x} \rightarrow q_{\rm y} + \mu + \nu$  $q_r \rightarrow q_1 + \mu + \nu$ 

اگر کوارکها وجود داشته باشند، میشود انتظارداشت که کوارك و یادکوارك پایداری را که به صورت زوج، توسط پرتوهای کیهانی و یا توسط زرات حامل از شنابلدهندههای

انرژی بالا، تولید شدهاند بتوان مشاهدهکرد. کاوشهایی که برای یافتن کوارکهسا صورت گرفته است، توسط موربور گو(۱۹۷۰) مرورشدهاند. تاکنونآزمایشهای صورت گرفته،با شتا بدهندۀ ۷ جبگا الکترون ولت سر بوخف،اثبات کرده است کهمقطع کل تولید کوار کهایی با جرم کوچکټراز ۵ جیگا الکترون ولت بار، برای ۲/۳= $Q$  کوچکتر از ۲۷−۲۰ × ۲ سانتبمترمر بـم(آنتي يوف و همکاران، ١٩٧٥ a)، و براي بسار ١/٣ — = Qكسوچكتراز ۳۹– ۲۰ × ۳ سانتبمتر مربع (آنتی یوف و همکاران، ۱۹۷۰ b) است. ناتسوانی در کشف کوارکهارا می توان بافرض بزرگت بودن فوق العادهٔ جرم آنها، وبنابر این نیاز به انرژیهایی بیش(زنوان شتابدهندههایفعلی، توضیح داد. ولمی فرضبزر گءبودن جرم کوارکها باخود وضعیت نا آشنایی را به همراه می آورد. برای اینکه زوج کوارك ـ پادکوارك جرم صحیح نسبتأکوچك.زونمی،داشنه با شد، انرژی بستگی با یدقابل مقایسه بامجموعجرمهای،دات تشکیل دهنده باشد. معمولا در فیزیك زیراتمی وهستهای، جرم،یك دستگاه مقید و مـركب فقطكمی کوچکتر ازمجموع جرمهای ذرات تشکیل دهندهٔ آن است. برای نمونسه، انرژی بستگی دوترون خیلی کوچکترازجرم سکون نوکلئون است. فیزیکدانها هیچگونه تجربهٔ قبلی از دستگاههایی باانر ژی بستگی قا بسل مقایسه با جرمهای سکسون ندارند. بسرای مطالعهٔ چنین دستگاهی احتمالابه بك نظر يهٔ فوقالعاده نسبيتي نيازاست. ولي هنوز نظريهٔ كوانتومي نسبيتي مکفی بر ای این منظوردر دسترس نیست.

تعداد بسیار کمی از ذرات پرتوـکیها نمیحاوی انرژیهای خیلی بالاهستند، وبنا براین آهنگ، نولیدکوارکها توسط پرتوکیهانی خیلی کوچك خواهد بود.آزمسایشهای بسیاری که با پر توکیها نی صورت گرفته،هیچ گو نهنشانهایازوجودکو اراد به دستندادهاند. درسال ۱۹۶۹ دوگروه از فیزیکدانها، مکوّسکر و کایرنز (۱۹۶۹) وکایرنز و همکاران (۱۹۶۹)، در اتاقك ابرمسیرهایی را مشاهده كردندكه آنان آنهارا به عنوان مسیر كواركهایی نماشی از رگبارهای پر انرژی پر توکیها نبی تفسیرمی کنند. ولی چنین تفسیری ازمسیرهای اتاقك عموماً یذیر فته نیست، و توسط چند نفرمورد انتقاد قرارگرفته است (به عنوان مثال آدایر و کاشا، ۹۹۹) این آزمایش را با حساسیت بیشتری تکرار کرده اند، ولی مدرکی دال بسروجود کو ارکها به دست نیامدهاست (کلارك و همكاران، ۱۹۷۱).

#### ∆**∆. باریونها**

باریونها را میتوان.بهصورت حالتهای مقید سه کوارلددرنظر گرفت. چون برای هر کوارلد سه امکان d ، d و c وجود دارد، برایترکیب سهکوارادِ مجموعاً x ۳  $\times$  ۳  $\times$  ۳ حالت وجود خواهد داشت. میخواهیم بدانیم چه چندتایههایی ازترکیب سه سهتسایه بسهدست می آیند .

برای (۲) SU ،که گروه مربوط به اسپین یا ا یزوسپین!ست، چند تا یگیها رامسی توان توسط الگوی برداری بهدستآورد. مثلاترکیب دو دستگاه باچندتایگیهای (۱+۲٫/ ۲) و

( ۲٫۰+۱ ) چندتایگیهای زیر را بهدست میدهد  $\{\tau(i, +i_{r}) + 1\}, \{\tau(i, +i_{r}) - 1\}, \ldots, \{\tau | i_{r} - i_{r} | + 1\}$ یعنی به صورت (۱ +۲J)که درآن  $j$ از  $j, +j$  تا  $|j,-j|$  باگام واحدتغییرمیکند. برای ترکیب ایزوسیین کوارکها می توان اذالگوی برداری استفاده کسرد، ولی بقیهٔ مسئله به مراتب مشکلتر است. چندتایتځیها رامبیتوان توسط نظریهٔ گروه،که درخارج چسارچوب این کتاب قسراردارد، تعیین کسرد. (لیختن بر گٹ، ۱۹۷۰). جواب تسرکیب سه سهتا یه بسه طورتمادى درزير داده شده است

$$
\mathbf{r} \otimes \mathbf{r} \otimes \mathbf{r} = \mathbf{1} \oplus \mathbf{A} \oplus \mathbf{A} \oplus \mathbf{1} \circ \tag{1.22}
$$

حالتهای ۲۷ گانهٔ سه کوارلدازبكتكتاپه، دوهشتتاپه، و بك دهتايهتشكيل مىشود. واينها فقط چندتایههای مشاهده شده برای باربو نها هستند.

در معادلهٔ (۱.۵۵)هشت تایه دو بار ظاهر میشود که شبیه حالت جمع کردن سه اسپین ۱/۲ است.

## $\frac{1}{r} + \frac{1}{r} + \frac{1}{r}$

که در آن اسپین ۱/۲ دوبارظاهرمیشود. زیرا میتوان نوشت

$$
S_{1x} = s_1 + s_2
$$

$$
S = s_{1x} + s_2
$$

که درآن <sub>۲</sub>۰٫ <sub>۲</sub>۰٫ و ۳٫ مساوی ۲/۱ هستند، بنابراینداریم یا ۵ $\mathcal{S}_{\setminus\mathsf{Y}}$ که نتیجه میدهد ا ح $S$  ویا ۱ $S$  که ننیجه مسی(هــد ۱/۲ $S= \{S=r/3: S=r\}$  . در این شر ایسط ا S = ۱/۲ ازدوطریق مختلف، یعنیهم از ه $S_{yy}$  وهـم از ۱ $\Gamma = S_{yy}$  ظاهـرمیشود. چندتایگیهای معادلهٔ (۱.۵۵) را می;توان باتر کیب تصویری سه کوارله، بههمان طریقی که برای ترکیبکوارا؛ وپادکوارا؛ درشکل ۵۳. ۱۱نجام گرفت، بهدستآورد. ابتداحالتهای ترکیب دو کواراد را، آنچنان که درشکل ۱.۵۵ نموده شده است، درنظرمی گیریم. نتیجهٔ این تر کیب را می توان بهصورت زیر نوشت

$$
\mathbf{r} \otimes \mathbf{r} = \mathbf{r} \oplus \mathbf{\bar{r}} \tag{1.22}
$$

این شش تایه وسهتایه دارای بار وعدد باریو نمیدرست نیستند، وبنا براین درمیان هادرونهای فیزیکی یافت نمیشوند. حال کوارك سوم را بهنوبت با ۶ و۳جمع می کنیم. شکل۱۰۵۵ نشان مى دهدكه

$$
\varphi \otimes \mathbf{r} = \iota \circ \oplus \Lambda \tag{4.20}
$$

با استفاده ازهمان روشی که درمورد مزونها بهکاررفت، شکل ۱.۵۵، می توان نوشت

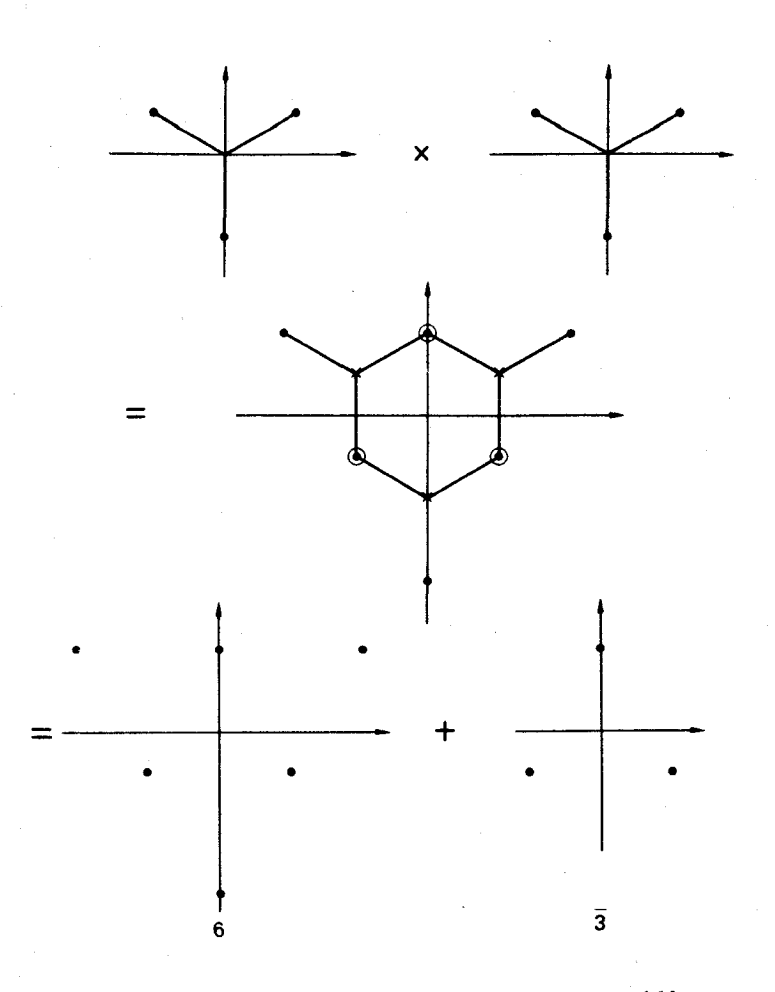

شکاف جرمی درجند تا یههایمزونی ۱۶۱

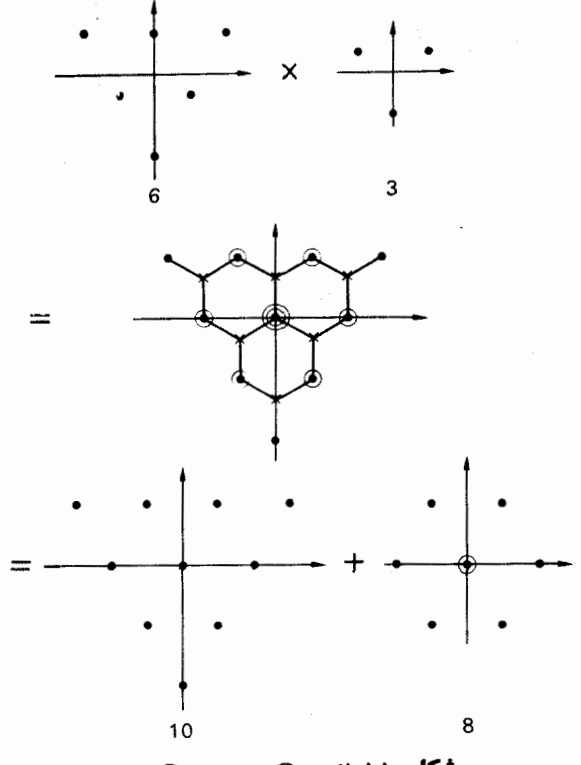

شکل ۶۵.۵ ۸⊕ه۱=۲⊗۶

#### **۵۶. شکاف جرمی در چندتایههای مزونی**

درصورتکامل بو دن تقارن(۳)SU، تمام ذرات یك چندتایهٔ(۳)SU می با یست جرم،یكسا نبی داشته باشند، واز آنجا یی که چنین نیست، تقارن(۳)SU نمی تو اندکامل باشد .

یك شیوة ساده برای شكستن تقارن (۳) SU این!ست كه فرض كنیم كوارك تىكتايىهٔ  $b$  ایزوسپینی  $c$  دارای جرم  $\Lambda$ + $m$ ، متفاوت ازجرم  $m$ کوارکهای دوتایهٔ ایـزوسپینی  $a$  و باشد. برای نگهداری پایستگی ایزوسیین،کوارکهای a و b بایسد، جسداً از تصحیحات الكترومغناطيسي، جرمهاى يكسان داشته باشند.

الگوی سادهای درنظرمی گیریم که در آن برهم کنش بین کو اراد و پادکواراد توسط چاه پتانسیل مربعی خیلی عمیق، به عمق  $V$ ، نمایش داده میشود. فرض می کنیم که  $V$  وبرد پنانسیل به اندازهٔکافی بزرگءباشند، بهطوری که انرژی جنبشی  $T$  دستگاه مستقل(زتغییرات کوچك جرم يك ياهردو ز*د*ه ازمقدار m باشد.

فرض می شودکه عمق و برد پتانسیل مستقل از ایزوسپین و فوق بارباشد. و فقط به

حالت اسپین زوج کوارك ـ یادکوارك بستگم داشته باشد. درحسالت کلی بتانسیل بسرای ه $S = S$  و ۱ $S = S$ متفاوت خواهد بود،کهدرآن  $S$  عددکو انتومی اسپینحاصل جمع اسپینهای کو اراد ویادکو اراد است، پینی

 $S = s_{n} + s_{n}$ 

با فرضهای بالا **V و T برای تما**م زرات نهتایهٔ مسزونی ثابت میشود و درنتیجه انر ڈی پیر ند

 $\lambda c^{\dagger} = V - T$ 

هم ثابت خواهدماند. جرم دستگاهکوارك و پادکسوارك، وبنابیراینجرم مسزون، عبارت خواهد بور از

$$
M = M_{\mathfrak{g}} + M_{\bar{\mathfrak{g}}} - \lambda \tag{1.09}
$$

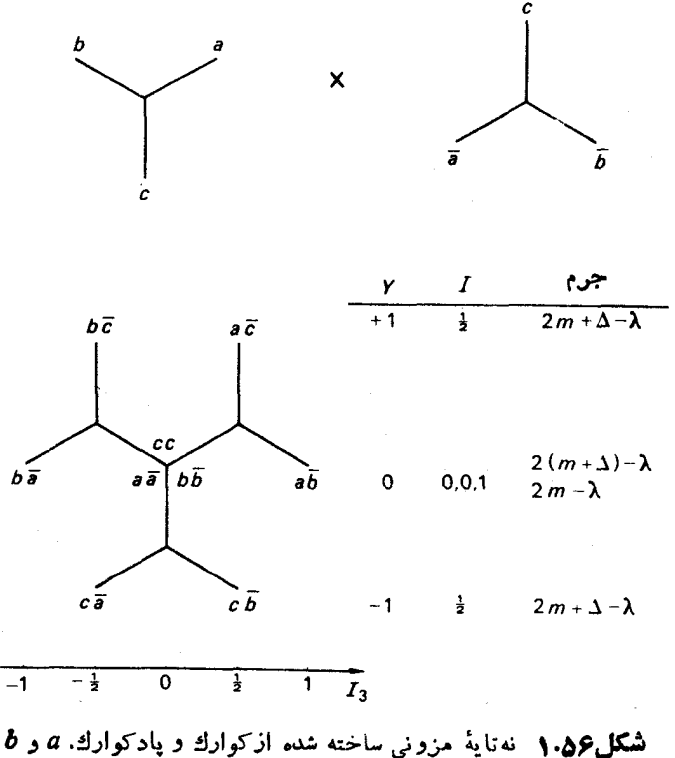

دارای جرم  $m$ و c دارای جرم  $m+n+1$ است.

حالتهای یك نهتایه همراه با جرمهایشان درشكار ۵٫۶ نموده شده است. حالتهای و ac که ازجمع کردن ایزوسپین۲ / ۱ a وb باایزوسپین صفری بهدست آمدهاند، دارای bc ایزوسپین ۲ / ۱ = I بوده و بنا بر این دار ای اعدادکو انتومی مربوط بهکائونها هستند. بهطور  $\vec{k}$  مشابهی  $c\bar{d}$  دوتایهٔ ایزوسیبنی  $K^-$  و  $\overline{K}$  هستند.  $\bar{c}$  ایسزوسیبن ه $I=I$  دادد، ذیسرا برای  $c$  و ج هر دو ه $I = I$  است. ترکیب دو دوتایهٔ ایزوسیبنی  $b$  ،  $b$  و  $\bar{b}$  ایزوسیپنهای  $I = + \sqrt{1}$ ه =  $I = 1$  د ا می دهد.  $d\bar{a}$  حالتهای ۱ $I = I$  هستند که بهتر تیب در آنها ۱  $I = -I$ و ۱ $\Pi_v = I$  می شود. از ترکیب  $a\bar{a}$  و  $b\bar{b}$  دوتر کیبخطی متعامد، یکی با ہ $I=I$  ودیگر ی  $\lambda$ با ١ = ]، بهوجود خواهد آمد.

بر اساس این الگوی ساده، درداخل هر نهتایهٔ مزونی میتوان نمونهٔ جرمهای نموده شده درشکل ۵۶.۴ الف را انتظارداشت. جرمهای مشاهده شده برای مزونهای ۱<sup>-</sup> (که در شکل ۲.۵۶ ب نموده شدهاند، درحدودی که می تو ان از یك چنین السگوی تقریبی انتظار داشت، درتوافق خوبی با نتایج پیش بینی شده هستند. امسا جرمهای مشاهده شده بسرای

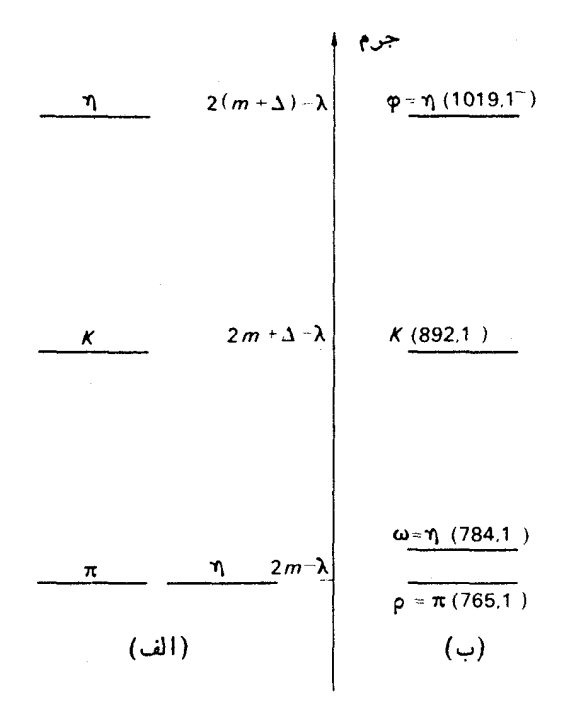

**شکل ۲.۵۶** (الف) نمونیهٔ ج<sub>س</sub>رمهای چشمداشتی بسراي يك نەتابەً مسزونى. (ب)جسرمهاى نە تايەً مزونهای - ۰۱ مقیاس طوری انتخاب شده است ک  $K(\lambda 91, 1^-)$ و (  $K(\lambda 91, 1^-)$  درمحلههای پیش بینی شده قر ار گیر ند. مزونهای־٥، همچنانکه ازجدول ۳.۵۱ پیداست، آشکارا بااین نمو نه نمیخوانند ولی در نهتایه دوحالت ه $I=0$  ه دو ازد و ذرات  $\eta$  مشاهده شده میتوانند برهم نهشی ازاین دوحالت باشند، یعنی ممکن است اختلاطی!زدوحالت به =I موجود باشد. حالتهای ۱ = I و۲ / ۱ = I هیچکدام دارای حالتهای قابل ترکیب نیستند، و با نوشتن جرم حالت بهصورت  $M^I$  این الگو پیش بینی می کندکه  $I$ 

$$
M_{\setminus\wr\setminus} - M_{\setminus} = \Delta
$$

بنابراین  $M_{\chi_N}$  بر $M$  برای هرچند تایهٔ مسزونی میباید یکسان و مستقل از ایزوسپین و ياريته باشد.

#### 57. شکاف حرمی در باریونها

درابتدا می کوشیم که شکاف جرمی دریك چندتایهٔ باریونی را بـههمان طریقی که در بخش قبل برای مزونهاعمل کردیم، ودر آن شکافجرمی را تماماً بهخاطراختلاف جرم کوارکها گرفتیم، توضیحدهیم. ولر همچنانکه خواهیم،دید، ایسنکوشش بهطور کامل موفقیتآمیز تخواهد بود.

حالتهای مختلف سه کوارك درشکل ۱.۵۷ نموره شدهاست. اگرانرژی پیونسد در داخل یك چندتایه ئابت باشد، جرم باریون توسط رابطهٔ زیرداده خواهد شد

$$
M = \sum m_i + \lambda c^{\mathsf{Y}} \tag{1.2V}
$$

که در آن ۸ بهاسپین وباریتهٔ چندتایه بستگی خواهد داشت . $m_i$  ِ مجموع جـرمهای سه  $J^p$ کوارادِ است. این الگو فاصلهٔ مساوی موجود بین جرمهای دهتایهٔ بـاریونی +۲/۲= $J^p$ را توضیح میدهد (شکل۴۹٫۴۹)، ولی پیشگوییمی کندکه جرم ذرات ∆ و ∑ موجود در هشت تا یه می با ید یکسان باشند. این موضوع با جرمهای مشاهـده شده بـــرای بـــار یو نهای اساز گار است  $J^P = \gamma / \gamma^+$ 

$$
M_A = 1119 \text{ MeV}
$$
  

$$
M_S = 1197 \text{ MeV}
$$

برای بهدستآوردن نتایج بهترباید شکست عمومیتری ازتقارن را درنظر گرفت که دراین صورت، آنچنانکه دربخش بعدی خواهیم،دید، فرمول جرمی گلمن اکو بوبسه دست می آید .

تا بهحال تاحدیکه مطالعهٔ فیزیك زرات بسا استفاده از ملاحظات فـوقlلعاده ساده امکان پذیر بود، پیشآمدیم. برای جلوتررفتن بهمقداریکارهای پیچیدهترنیاز است. بنابر-این برای خوانندهای که مطالب گفته شدهکفایت.میکند، اینجامحل مناسبی برای مسراجعه به فصل آخر است . محاسبة فرمول جرمي گلمن..اكو بو بر اي هشت تا به ١٦٥

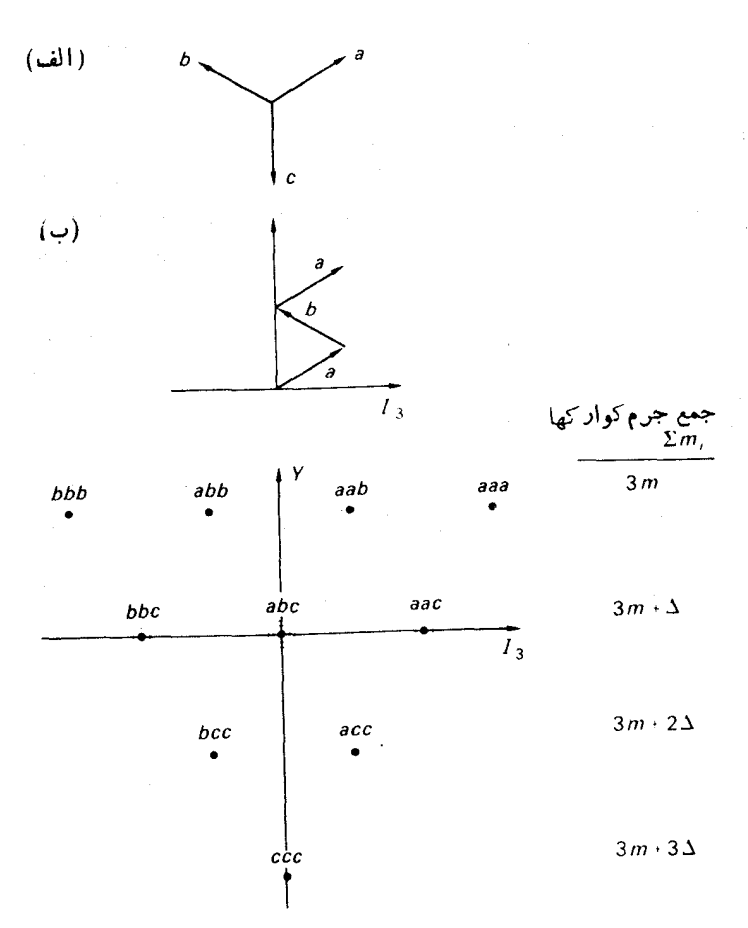

شكل ١٠٥٧ - ساختن باريونها ازسه كوارك. (الف) سه كوارك رامي توان به صورت سه بردار در نمودار وزن ترسیم کرد. حـالتهای بـاریـونیرا میتوان بادرنظرگرفتن تمام ترکیبهای ممکن ایسنسه بسردارساخت.  $Y = Y$ برای نمونه (ب) تـرکیبی را نشان مـیدهـدکـه حـالت (=X،  $I_{\rm F}$ را به دست میدهد. (ج) تمام حـالتهای حاصل از ایس  $I_{\rm F}$ طريق نشان داده شده اند.

55. محاسبة فرمول جرمي گلمن ـ اکوبو براي هشت تايه بهمنظورتسهیل ریاضی هشت تا یه ای راکه توسط یك سه تایه ویك پاد سه تایه ساخته شده است، در نظر می گیر یم

 $(1.0<sub>A</sub>)$  $\mathbf{r} \otimes \overline{\mathbf{r}} = \mathbf{r} \oplus \mathbf{r}$ 

سهتایه ویاد سهتایهٔ نموده شده در شکل ۱.۵۸ را نه بهعنوان کوارك، بلکه فقط بهصورت یك ابزاد دیاضی مناسب درنظرمی گیریم.

حالت ٣۞٣ با قراردادن نمودار ٣ روى هرحالت ازنمودار٣ بهسهولت تصوير می شود، و نتایج حاصله درشکل ۲.۵۸ نموده شدهاست.

وپه باهم وهمچنین پ $\bar{a}$ وپه باهم پك دو تا يۀ ايز وسييني، ۲ / ۱  $I = I$ ، تشكيل مى دهند. $a_{\rm v}$ و  $a_\gamma\bar{a}_\gamma$  دوحالت ازیك سه تایهٔ ایزوسیپنی ۱ $I=I$  هستند. دراینجا همان علائمی راكه  $a_\gamma\bar{a}_\gamma$ برای حالت بهکارمیبریم برای تابع حالتهم بهکارمیگیریم. عضوسوم سهتایهٔ ۱ = I با  $I_w = I = \{f \in I: x \in I_w\}$ ه =  $I_w$ ، ترکیب متقارن دو دوتایهٔ ۱/۲

$$
\frac{1}{\sqrt{r}}(a_{\gamma}\bar{a}_{\gamma}+a_{\gamma}\bar{a}_{\gamma})\tag{7.4A}
$$

می توان یك اسپین  $U$  چنان معرفی كردكه (مانندشكل ۲.۵۸) محور به $U$ آن بامحور راویهٔ ۱۲۰ درجه بسازد، وحالتهارا درچندتایههای این اسپین  $U$  مرتب کرد. درنتیجه  $I_{\bf v}$ یك دوتاية اسپين $U$  با ۲ / ۲ =  $U$ ، و  $a_{\rm v}$  يك تك $i$ اية اسپين $U$  با ه $U=$  خو اهدبود.  $a_{\rm v}$ تقارن سهلایهای نمودارهای وزن تعریف سهاسپین بهنامهای اسپینI، اسپینI واسپین V با

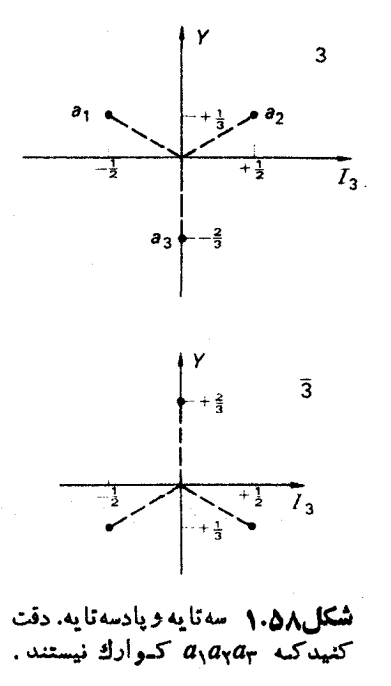

محورهای پ $I_{\bf v}$ ،وپا $V_{\bf v}$  درزاویهٔ ۱۲۰ درجه $i$ سبت به ${\cal X}$ دیگر را مجازم شمارد. امااستفاده از اسيين V هيچ مزيتي نسبت به اينكه فقط از اسيين I و اسيين U استفاده شود نسدارد. دقت کنیدکه اسپین  $U$  واسپین $V$ ، همچون اسپین  $I$ ، هیچ ارتباطی با تکانهٔ زاویسهای ویسا اسپین ندارند و فقط شیوههایی مناسب برای عملیات ریاضی مربوط به چندتمایههــا هستند (برای توضیحکاملتری ازاستفاده اسپین U به لیپکین ۱۹۶۶ مراجعه کنید).

بههمان طریقی که دربالاسهتایهٔ ۱ $I=I$  را ازجمع دواسپین $I$  بامقادیـر۱/۲ بـهدست آورديم، مي توانيم سەتاية اسپين  $U$  راهم ازجمـع دواسپين  $U$  بامقادير ۱/۲بەدستآوريم.

$$
\int_{V} a_{\tau} \bar{a}_{\tau} \qquad U_{\tau} = +1
$$
\n
$$
\frac{1}{V \tau} \left( a_{\tau} \bar{a}_{\tau} + a_{\tau} \bar{a}_{\tau} \right) \qquad U_{\tau} = 0 \qquad (\tau \cdot \Delta \Lambda)
$$
\n
$$
a_{\tau} \bar{a}_{\tau} \qquad U_{\tau} = -1
$$

اين سەتايۀ اسپین U هم بخشى ازهشت تايۀ (۳) SU است.اماحالت ۱ = U، مە $U$ بو حالت ، ص $I_{\psi}=I$  معادلهٔ  $( \lambda \wedge \lambda )$ ، که آن را به علت اینکه مقادیر دقیق  $I$ وم $I$  ذرات مشاهـده  $\bm{U}$ شده بهءنوان حالت فیزیکی انتخاب می کنیم، عمودنیست. چون بعضی ازحالتهابا اسپین

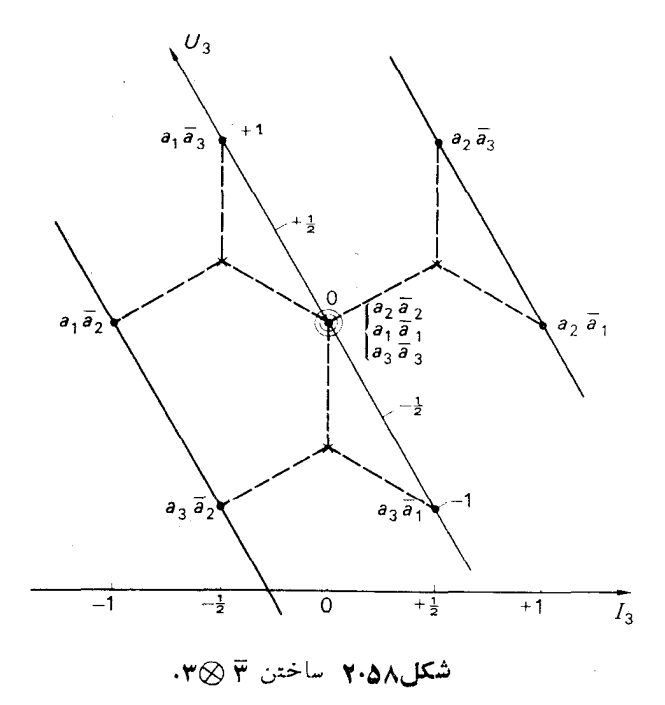

معین، ترکیب خطی حالتهایی با اسپینهای *I* منناوت هستن، اسپین *U* مروط به حالان زرات میز مینیی  
مشاهه شده همیشەخوب نیست. یمنی از*U نخواهند داشت.*  
ادہات استکه میشه مقدارهای مینی از*U نخواهند داشت.*  
داحت استکه باحالتهای مینی از*U نخواهند داشت.*  

$$
U = 1
$$
 بیان دادریمکه عمود برحالت 1 = 1)  $U = 1$   
بیاندادیمکه عمود برحالت 1 = 1)  $I = 0$   
 $I = 1$ ,  $I_T = 0$   
 $I = 1$ ,  $I_T = 0$   
 $|U = 1, U_T = 0$   
 $|U = 1, U_T = 0$   
 $|U = 1, U_T = 0$ 

حال

$$
\langle I = \langle I, I_{\tau} = \circ | U = \langle U_{\tau} = \circ \rangle = \frac{1}{\tau} \langle (a_{\tau} \bar{a}_{\tau} + a_{\tau} \bar{a}_{\tau}) | (a_{\tau} \bar{a}_{\tau} + a_{\tau} \bar{a}_{\tau}) \rangle
$$

$$
= \frac{1}{\tau} \langle (a \cdot \delta \lambda) \rangle
$$

ذيرا

$$
\langle a_i \bar{a}_j | a_k \bar{a}_l \rangle = \langle a_i | a_k \rangle \langle \bar{a}_j | \bar{a}_l \rangle
$$
  
=  $\delta_{ik} \delta_{j_l}$  (9.0A)

از آنجاکه سهتایهٔ  $a_{\chi}a_{\chi}a_{\chi}$  و پادسهتایهٔ  $\bar{a}_{\chi}\bar{a}_{\chi}\bar{a}_{\chi}$ مستقل از یکدیگرند، دراینجا  $\bar{a}_i$ هیچار تباطی با  $a_i$  ندارد.

$$
\frac{1}{\sqrt{r}}(a_{\gamma}\bar{a}_{\gamma}+a_{\gamma}\bar{a}_{\gamma})-\frac{1}{\gamma\sqrt{r}}(a_{\gamma}\bar{a}_{\gamma}+a_{\gamma}\bar{a}_{\gamma})=\frac{1}{\gamma\sqrt{r}}(a_{\gamma}\bar{a}_{\gamma}-a_{\gamma}\bar{a}_{\gamma}+\gamma a_{\gamma}\bar{a}_{\gamma})
$$

 $a_r\overline{a}_r$ 

وهم برای

$$
\frac{1}{\sqrt{\gamma}}(a_1\bar{a}_1-a_1\bar{a}_1)
$$

محاسبة فرمول جرمي كلمن\_اكوبوبراي هشت تايه 169

ه = I است، اولی به اینخاطر که ترکیبی ازدوحالت با ه = I است ودومی بهاین علت که ترکیب پاد متقارن دوحیالت ۱/۲=I است. رابطهٔ (۷.۵۸) پس از بهنجارشدن بیه صورت زیردرمی آید

$$
|I = \circ \rangle = \frac{1}{\sqrt{\hat{r}}}(a_1\bar{a}_1 - a_2\bar{a}_2 + \gamma a_3\bar{a}_3)
$$
 (1.00)

چون درشکل ۲.۵۸ سهحالت با ه $I_{\rm w} = 2$  وجود دارند، حالت دیگری هم با ه $I = I$  وجود داردکه تك $U(\tau)$  أيت و براي مسئلهٔ شکاف جرمي $I$ هميتي ندارد. میتوانیم بنویسیم

$$
|U=1, U_{\tau} = \circ \rangle = \langle I = \circ | U = 1, U_{\tau} = \circ \rangle | I = \circ \rangle
$$
  
+
$$
\langle I = \cdot, I_{\tau} = \circ | U = 1, U_{\tau} = \circ \rangle | I = \cdot, I_{\tau} = \circ \rangle
$$
  
(1.04)

$$
\langle I = \circ | U = \langle U_{\tau} = \circ \rangle = \frac{1}{\sqrt{1 \tau}} \langle (a_{\eta} \bar{a}_{\eta} - a_{\eta} \bar{a}_{\eta} + \gamma a_{\eta} \bar{a}_{\eta}) |
$$
  

$$
= \frac{\sqrt{r}}{r} \qquad (\gamma \circ \Delta \lambda)
$$

$$
|U=1, U_{\tau}=0 \rangle = \frac{V \Gamma}{\tau} |I=0 \rangle + \frac{1}{\tau} |I=1, I_{\tau}=0 \rangle \tag{11.0A}
$$

برای محاسبهٔ جرمها، شکسته شدن تقارن رابهصورتیساده فرض می کنیم، بهطوری که جرم درهر چندتایهٔ اسیبن  $U$  به صورت زیر باشد  $\zeta$ 

$$
M = M_{\circ} + \alpha U_{\nu} \tag{17.24}
$$

$$
\sum_{i=1}^{N} a_i = \frac{1}{M} \left( \frac{1}{N} \right) \left( \frac{1}{N} \right) = \frac{1}{M} \left( \frac{1}{N} \right) = \frac{1}{M} \left( \frac{1}{N} \right)
$$

$$
\langle U_{\mathbf{r}} = -1 | M | U_{\mathbf{r}} = -1 \rangle = M_{\circ} - \alpha = M_{\bar{z}} \qquad (\text{if } \Delta \lambda)
$$
  

$$
\langle U_{\mathbf{r}} = \circ | M | U_{\mathbf{r}} = \circ \rangle = M_{\circ}
$$

$$
=\left\{\frac{V\overline{r}}{r} < I = \circ | + \frac{1}{r} < I = \langle I, I_r = \circ | \right\} M \left\{\frac{V\overline{r}}{r} | I = \circ \right\} + \frac{1}{r} | I = \langle I, I_r = \circ \rangle \right\}
$$
\n
$$
I_r = \circ \geq \left\{\frac{V\overline{r}}{r} | I = \langle I, I_r = \circ | I_r = \circ \rangle\right\}
$$

$$
=\frac{\mathbf{v}}{\mathbf{r}}\langle I=\circ |M|I=\circ\rangle+\frac{1}{\mathbf{r}}\langle I=\circ, I_{\mathbf{r}}=\circ |M|I=\circ, I_{\mathbf{r}}=\circ\rangle
$$
\n
$$
=\frac{\mathbf{v}}{\mathbf{r}}M_{\Lambda}+\frac{1}{\mathbf{r}}M_{2}
$$
\n
$$
\int_{\mathbf{u}}\int_{\mathbf{u}}\int_{\mathbf{u}}\int_{\mathbf{u}}\int_{\mathbf{u}}\int_{\mathbf{u}}\int_{\mathbf{u}}\int_{\mathbf{u}}\int_{\mathbf{u}}\int_{\mathbf{u}}\int_{\mathbf{u}}\int_{\mathbf{u}}\int_{\mathbf{u}}\int_{\mathbf{v}}\int_{\mathbf{v}}\int_{\
$$

تمرين

٠١ بااستفادهاز آخرين اطلاعات دادهشده درمجلة Review of Particle Properties (به انتهای بخش ۴۱ مراجعه کنید) دقت فرمول جرمی گلمن-اکو بو را برای هشت تايهها و ده تايههاي باريوني تحقيق كنيد (جدول ١٠٥١).

#### مر احع

- Adair, R. K. and H. Kasha, Phys. Rev. Lett, 23 (1969) 1355.
- Antipov, Yu. M., N. K. Vishnevskii, F. A. Ech. A. M. Zaitsey, I. I. Karpov, L. G. Landsberg, V. G. Lapshin, A. A. Lebedev, A. G. Morozov, Yu. D. Prokoshkin, Yu. V. Rodnov, V. G. Rybakov, V. I. Rykalin , V. A. Sen'ko, B. A. Utochkin and V. P. Khromov, Sov. J. Nucl. Phys, 10 (1970a) 199. Translation of Yadernaya Fizika, 10  $(1969)$  346.
- Antipov, Yu. M., V. N. Bolotov, N. K. Vishnevskii, M. I. Devishev. M. N. Devisheva, F. A. Ech. A. M. Zaitsev, V. V. Isakov, I. I. Karpov, V. A. Krendeley, L. G. Landsberg, V. G. Lapshin, A. A. Lebedey, A. G. Morozov, Yu. D. Prokoshkin, V. G. Rybakov, V. I. Rykalin, A. V. Samoilov, V. A. Sen'ko and Yu. S. Khodyrev, Sov. J. Nucl. Phys. 10 (1970b)561. Translation of Yadernaya Fizika, 10 (1969)976.
- Cairns, I., C. B. A. Mc Cusker, L. I. Peak and R. L. S. Woolcott, Phys. Rev. 186 (1969) 1394.
- Chew, G. F., M. Gell-Mann and A. H. Rosenfeld, 'Strongly interacting particles', Sci. Am. February 1964. (Also available as reprint 296, Freeman, San Francisco.)
- Clark, A.F., R.D. Ernst, H.F. Finn, G.G. Griffen, N.E. Hansen, D.E. Smith and W. M. Powell, Phys. Rev. Lett. 27 (1971) 51.
- Gell-Mann, M., Phys. Lett, 8 (1964) 214. Also contained in GellMann and Ne'eman (1964) and Kokkedee (1969).
- Gell-Mann, M. and Y. Ne'eman. The Eightfold Way, 1964. Benjamin. New York.
- Joyce, J., Finnegan's Wake, 1939. Viking Press, New York, p. 383.
- Kokkedee, J. J. J., The Quark Model, 1969. Benjamin, New York.
- Lichtenberg, D. B., Unitary Symmetry and Elementary Particles, 1970. Academic Press, New York.
- Lipkin, H. J., Lie Groups for Pedestrians, 2nd edition, 1966. North ... Holland, Amsterdam.
- McCusker, C. B. A. and I. Cairns, Phys. Rev. Lett, 23 (1969) 658.
- Morpurgo, G., Ann. Rev. Nucl. Sci, 20 (1970) 105.
- Söding, P., J. Bartels, A. Barbaro Galtieri, J. E. Enstrom, T. A. Lasinski, A. Rittenberg, A. H. Rosenfeld, T.G. Trippe, N. Barash - Schmidt, C. Bricman, V. Chaloupka, and M. Roos. *Phys. Lett.* 39B (1972) No. 1. Weyl, H., Symmetry, 1952. Princeton University Press.
- Zweig, G., 'Symmetries in Elementary Particle Physics' ,1965. 1964 International School of Physics Ettore Majorana edited by A. Zichichi. Academic Press, New York, p. 192.

# $\gamma$

## قطبهای رکه

### 09. قطبهای رکه

یکمیاز ایدههای مهمفیزیك زرات ایدهٔ قطبهای رگــه است. قطبهای رگه توسط رگـــه در سال۱۹۵۹ درجریان مطالعهٔ خواص تحلیلی دامنه پراکندگی ذرات پراکنده تسوسط یسك پتانسیل، با استفاده ازمعادلهٔ شرودینگر، بهدست آمدند. مطالعهٔ خواص تحلیلی دامنههـای پراکندگی برای تمام شاخههای فیزیك نظری، بهخصوص درفیزیك زران كسه بسرایآن نظریهٔ دینامیکیکاملی نداریم، دارای اهمیت است. پراکندگی ذرۂ بدون اسپین باتکانۂ اولیۂ  $\hbar k$  وانرژی اولیۂ

 $E = \hbar^{\gamma} k^{\gamma}/\gamma m$ 

توسط پتانسیلی بانقارن کروی را با استفاده از مکانیك کو انتومی نانسبیتی در نظر بگیریـد، دامنهٔ پراکندگی را میتوان به صورت زیر نوشت (ساکسون،۱۹۶۸)

$$
f(k,\theta) = \sum_{l=0}^{\infty} (1+l) f_l(k) P_l(\cos\theta) \tag{1.04}
$$

که در آن  $f$ ر است (  $f, (k)$  دامنهٔ پر اکند گی  $\zeta$ رهای است که دارای تکانهٔ زاویهای مداری  $h$  است .  $\theta$  ذاویۂ پر اکند گی است.

برای پراکندگیهای واقعاًموجود تنهادر ناحیهٔ فیزیکی،یعنی به<code>ازای</code>  $k$  حقیقی ومثبت دامنهٔ ( $f$ ), و رد نیاز است. ولمی بامطالعهٔ ( $f$ ),  $f$  بهصورت تابعی از  $k$  برای مقدارهای غیرفیزیکی و از جعله مقادیر مختلط k می توان مطــالب فراوان<sub>ی</sub> بــهدست آورد. در نیمهٔ بسالای صفحهٔ مختلط ، بهجـز برای قطبها و بریدگیهای محور موهومی ،  $f_{\,l}(k)$  تا بعی تحلیلی از k است.
قطبهای رکه ۱۷۳

$$
k \text{ s.t. } \{k \text{ s.t. } k \in I \text{ and } k \in I\}
$$

جنان تعریف کردکه ( $F(l,k)$  برای  $l$ های درست غیرمنفی بر  $f, (k)$  منطبق شود و بسرای ۰/ ۱– </ Re ، به جزبر ای قطبهای بالا یا روی محورحقیقی، تابعی تحلیلی از I باشد. این قطبهای موجود در صفحهٔ مختلط تکانهٔ زاویهای را قطبهسای رگه مسر نامند. محل قطبها تابعی تحلیلی ازاترژی  $E$ است

$$
l=\alpha_i(E), i=1, 7, 7 \cdots
$$

بنابر این همچنان که انسر ژی تغییر می کند، هسر قطب رگسه مسیری درصفحهٔ مختلط I طی خو اهدکر د.

برای ه $<$ ، به ازای هر انرژی که در آن  $\alpha _{i}(E)$  از یك مقدار درست غیرمنفی بگذرد یك حالت مقید وجود خواهد داشت. بر ای 5 ح $E$  حالت مقیدی وجود ندارد، ولی مسیر رگه ممکن است برای مقدارهایی از $E$ ، از نزدیکمی بك عدد درست غیرمنفیءبور كند،یعنی

 $\alpha_i(E) = n + i\beta$ 

باشد،که در آن n یك عدد درست غیرمنفی، و  $\beta$  عددی حقیقی ومثبت است. این وضح متناظر باتشدید پراکندگی در انرژی  $E$  باتکانهٔ زاویهای  $\hbar$  است، و  $\beta$  بهیهنای تشدیید مربوط می شود. هر چه مسیر به محورحقیقی نزدیکتر باشد، تشدید بار یکتر است.

شکل ۱.۵۹ نمونهای ازیك مسیر رگه رانشان میدهد. برای  $E$  منفی، قطب رگه در امتداد محورحقیقی I حرکت می کند، وبر ای ه =1 درا نرژی حالت مقید قبر ارمی گیرد. دره $E=5$  قطب رگه محورحقیقی را ترادکر ده وبه طرف نهمهٔ بالای صفحهٔ مختلط [ حرکت

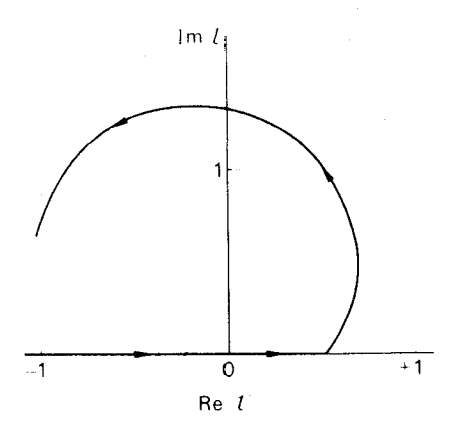

**شکل4ئ۱.) مسیررگه. پیکان جهتی راکه در آن** قطب رگه با افزایش انرژی حرکت می کند، نشان مى دهد. مثالي از احمدزاده وهمكاران (١٩٤٣).

می کند. چندین مثال ازمسیرهای رگه برای پتا تسیل یوکاوا توسط احمدزاده، بورك وتات (۱۹۶۳) محاسبه شدهاند، و تعدادی ازاین نمونهها همچنین تسوسط اومنز و فسروسارت

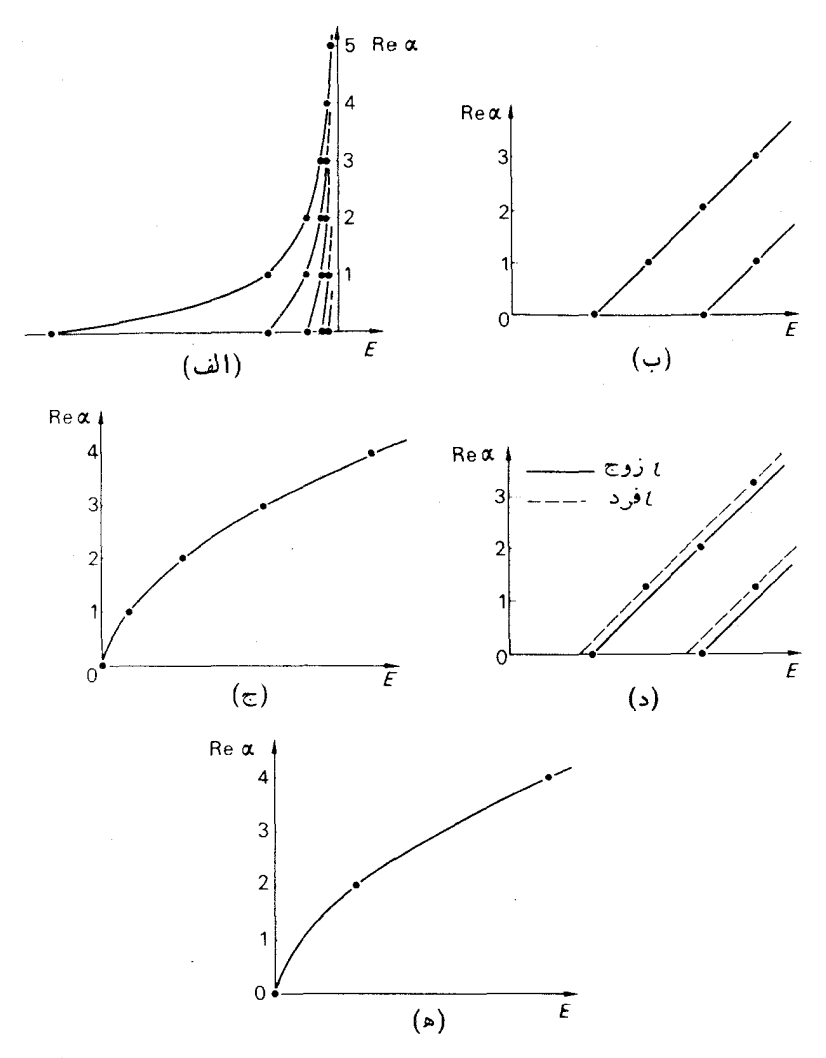

شکل4.8 مسیرهای رگه برای (الف) پتانسیلکولنبی، (ب) پتانسیل نسوسانگر هماهَنگ، (ج) ترازهایچرخندهٔ سخت. (د) اثـــر نیروهای تبادلـــی بـــرپتا نسیل نوسانگرهماهنگ،(ه) ترازهای دورانی پكمولكول دواتمىهم هسته باهستههاىحاوى اسپین صفر. حالتهای فیزیکی درانرژیهایی که برایآنها Re α یك عـدد درست زوج غيرمنفي است، رخمي دهند .

(۱۹۶۳) ارائه شده اند.

تشدیدها وحالتهای مقید را میتوان با ترسیم Rea بهصورت تا بعی از $E$  در گروهها بی مشاهده کرد. این چنین طرحهایی برای پتانسیلهای کولنی و نـوسانگرهماهنگ در شکلهای ۲.۵۹ الف و۲.۵۹ب وبرای سطوح انسرژی چرخندهای شخت درشکل ۲.۵۹ ج نموده شدهاند.

### ہو . نیروهای تبادلی

با استفادهٔ مجدد ازمکا نیك کوانتومی نانسبیتی پراکندگی ذرهٔبدون اسپین را توسط زرهای دیگر، وقتی که برهم کنش بین دوزره را بتوان توسط یك پتانسیل تــوصیف كـــرد، درنظر می گیریم. این مسئله، با جداکردن حرکت مرکزجرم، به حرکت زرهای باجرمکاهش یافته دریك پتانسیل.معین تبدیل.میشودكه می توان ملاحظات بخش قبلی را برای آن به كار گرفت.

ا ثرنیروهای تبادلبیدرکاربردهای مربوط به فیزیك ذرات، ازجمله موارد مهمی است که میتواند توسط نظریهای نانسبیتی تسوصیف شود. نیروهسای معمولی (غیرتبادلی) را می توان در نظریهٔ شرودینگر با یك عملگریتانسیل  $\widehat{\boldsymbol{V}}$  نمایش داد  $V \psi(\mathbf{r}, \mathbf{r}_r) = V(|\mathbf{r}, -\mathbf{r}_r|) \psi(\mathbf{r}, \mathbf{r}_r)$ 

که در آن  $V(|\mathbf{r}_\gamma-\mathbf{r}_\gamma|)$  همان پتانسیل است. نیروی تبادلی بایك عملگر ٍ $\tilde{V}_\gamma$ که زرات ِراهم تعویض می کند، نمایش داده میشود

$$
\overline{V}_e \psi(\mathbf{r}_{\gamma}, \mathbf{r}_{\gamma}) = V_e(|\mathbf{r}_{\gamma} - \mathbf{r}_{\gamma}|) \psi(\mathbf{r}_{\gamma}, \mathbf{r}_{\gamma})
$$

از آنجا که داریم

$$
\psi(\mathbf{r}_{\mathbf{x}}, \mathbf{r}_{\mathbf{y}}) = (-1)^{t} \psi(\mathbf{r}_{\mathbf{y}}, \mathbf{r}_{\mathbf{x}})
$$

که درآن tl تکانهٔ زاویهای حول مرکزجرم است، اثرنیروهای تبادلی این استکه یسك پتانسیل مؤثر برای [حای زوج

 $V + V$ .

ویك پتانسیل مؤثر برای إحمای فرد

 $V - V$ به وجودآورد. بنابراین مسیرهای رکه جداگانهای برای [های زوج وفرد وجود خواهد داشت. درمثا لبی که در شکل ۲.۵۹ د نموده شدهاست هم  $V$  وهـــم  $V$  بـــهصورت پتانسیل نوسانگرهماهنگ، درنظر بودهاند. هرحالت درفسواصل تکانهٔ زاویسهای ۲ ازیکدیگررخ می دهند.

پدیدهٔ مشابهی،ولی باعلتی متفاوت (لانداؤ ، ۱۹۵۸)، درطیف دورانی مولکولهای دواتمی رخ میدهد(هالیدی، ۱۹۵۰؛ هرزبرگت ، ۱۹۳۹)،که درآن مجموعههای متفاوتی ازحا لتهای دوران<sub>ی</sub> برطبق اینکه اسپین J فرد یا زوج باشد بهوجود می آید. برای نمونه، اگر هسته های مولکول دارای اسپین صفر باشند، ازآماربوز تبعیت خواهندکرد وتابیعهوج کل باید نسبت به تعویض دوهسته متقارن باشد، و (بافرض حالت معمولیتابع موج متقارن برای الکترون) فقط حالتهایی با J زوج می تسوانند وجود داشته بساشند، همچنان کـه در شکل ۲.۵۹ ه نموده شدهاست.

برای تمیزدادن انواع مختلف مسیرهای رگه یك عددكوانتومی 7 به نام نشانه معرفی

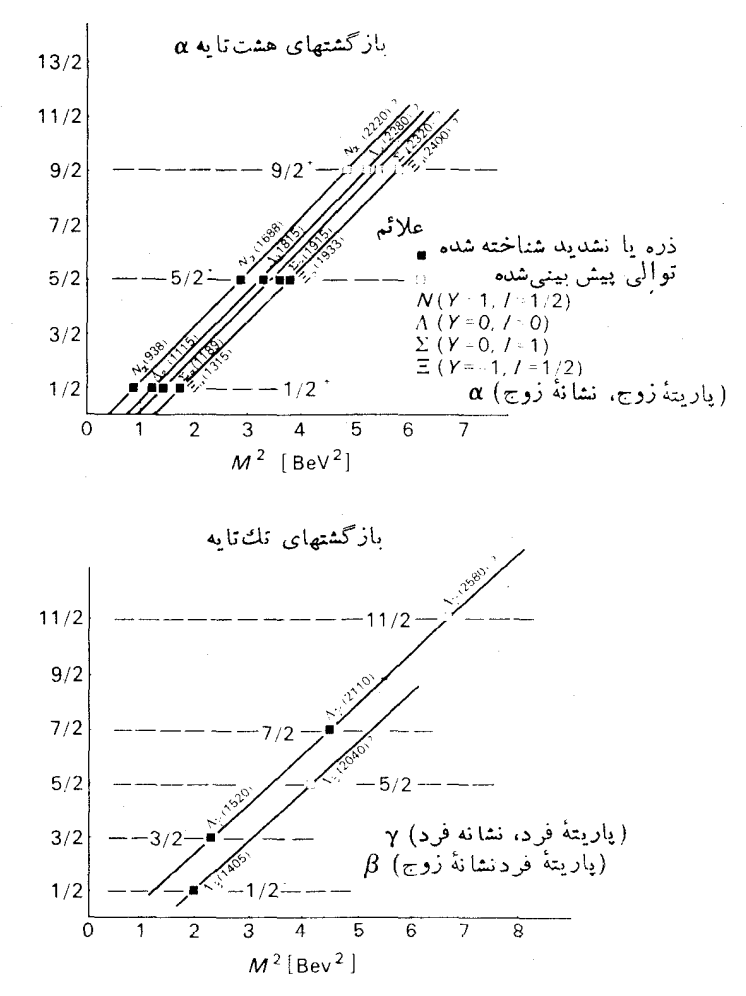

شکل۱.۶۱ نمودارهای باربونی چو- فراتشی برای بسازگشتهای رگه که طبق چندتسایه هسای ا، ۸، و ۱۰ گروه (۳) SU(۳ دده بندی شده اند.

می کنند. ۳ برای بوزونها به صورت  $\tau=(-1)^{J}$ وبرای فرمیونها به صورت  $\tau = (-1)^{J-\frac{1}{5}}$ 

تعريف مي شود.

## ۶۱. کاربرد مسیرهای رگه در فیزیك ذرات

گرچه نظریهٔکاملی ازمکانیكکوانتومینسبیتی وجودندارد، ولیمیتوان تصورکردکه رسم

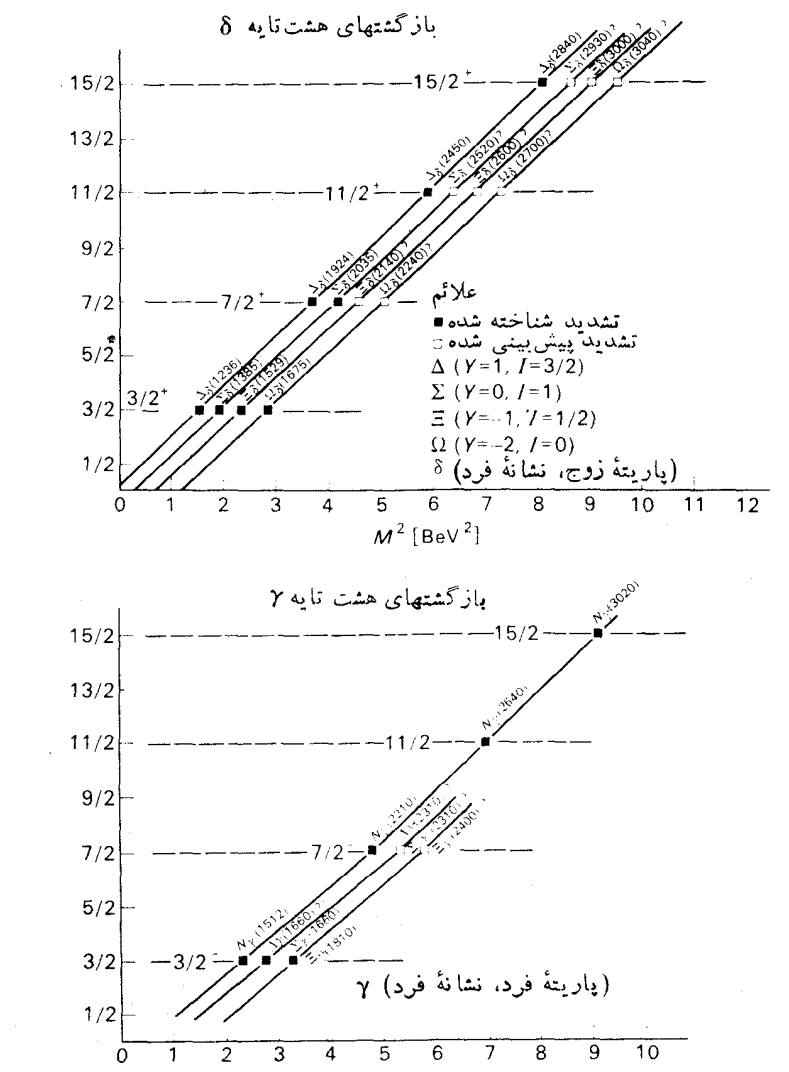

مسیرهای رگه برای ذرات حاوی برهم کنش قوی میسر باشد. زراتی که روی یك مسیررگه قرار می گیرند، همه باید دارای اعدادکوانتومیدرونی یکسان باشند، اعدادی ازقبیل فوق بار، ایزوسپین وغیرہ. مزونھا می,باید برمسیرهایی بامقادیر فیزیکی J که همگی یازوج ویا فرد هستند قرارگیرند، بنابراین بازگشتهای رگه برحسب J درفواصل ۲ ازیکدیسگررخ خو اهند داد.

برای باریونها،که دارای اسپین نیم درست فرد هستند، مسیرهایی با مقادیر فیزیکی که نیم درست فرد و به فواصل ۲ ازیکدیگر باشند، انتظارمی رود. با درنظر گرفتن پاریته $J$ ونشانه باهم، چهارنوع مسیررگه انتظار میرودکه بهصورت زیربا α، β، γ، و 8 مشخص می شو ند

> $\alpha$ .  $\tau = + \sqrt{J^p} = \frac{1}{\gamma}^+$ ,  $\frac{\Delta^+}{\gamma}$ ,  $\frac{q^+}{\gamma}$ , ...  $\beta$ .  $\tau = + \sqrt{J^p} = \frac{1}{\gamma}$ ,  $\frac{\Delta}{\gamma}$ ,  $\frac{q}{\gamma}$ , ...  $\gamma \cdot \tau = -1 \; J^p = \frac{\mu}{\tau} \; , \; \frac{\gamma}{\tau} \; , \; \frac{11}{\tau} \; , \; \ldots$  $\delta. \tau = -y J^{\rho} = \frac{r^{+}}{r} , \frac{y^{+}}{r} , \frac{y^{+}}{y} , \cdots$

تشبیت شده ترین مسیررگه برای هادرونها بـه تشدیــد ۲/۲ = I مــربوط میشودکــه در پراکند گی مزون۔نوکلئون صورت میگیرد، یعنی ∆ هاکه برایآ نها اسپین برحسب مربع جرم درشکل ۱.۶۱ نموده شده است . چنین نموداری را نمودار چوـفـراتشی می سامند (چو، ۱۹۶۱و۱۹۶۲).گرچه انتظار میردفت که نمودار چو-فراتشی منحنی همواری باشد، ولی،دلیلی وجود نداشت که چنین خط مستقیمی نتیجه شود، وهنوزهم توضیح رضایت؛خشی براینکه چراباید با تقریب بسیارخوبی

 $M^{\chi} \propto lJ$ 

باشد،ارائه نشدهاست. چون (+۲ / ۳ =  $\Delta(J^p$  جزئی ازیك ده تبایهٔ (۳)  $SU($  است، انتظار میرودکه بازگشتهای رگه هم اجزائی ازدهتایههای (۴) $SU($  باشند. ازدیگراعضای دهتایهٔ ۳/۲+ است. مسیرهسای C باز گشت رگه برای  $\Sigma$  بـهطور قطعی اثبات شدهاست. مسیرهسای رگه مورد انتظار برای باریونهای دهتایه درشکل ۱.۶۱ نموده شدهاند.

رده بندی مشروحی ازباریونها، با ۱٫۰ استفاده ارقطبهای رگه و SU(۳)، تـوسط بارگروکلین (بارگر، ۵۱۹۶۷ و b، ۱۹۶۸) صورتگرفته استکه درشکل ۱.۶۱ نموده شده است

رده بندی زرات با استفاده ازمسیرهای رگه، به اندازهای که برای باریونها مفیدبوده، برای مزونهامفیدنیست. شواهد مربوط به مسیرهای رگه برای مزونها بیشترغیرمستقیم است، واساساً از تحلیل پراکندگی درانرژیهای بالا بهدست می آید. نیروی بین دوباریون معمولاً به تبادل مزونهای مجازی بین دو باریسون نسبت داده می شود. طرح این موضوع درشکل ۲.۶۱ نموده شده است،که در آن مـزون تبادلبی پسك مزون  $\pi$  درنظر گرفته شده!ست. اگر مزون تبادلی روی بك مسیر رگه قرار گیرد،آنگاه هریك ازبازگشتهای رگه مربوط به مزون می تواند به صورت یك زرهٔ مجازی بین باریونها مبادله شود، همچنان کهدرشکل ۳.۶۱ برای تبادل زنجیرهای ازیبونهای بااسیینهای۲،۰وغبره نمودهشدهاست.استفادهازصورتهبندی قطبهای رگه بر ای دامنهٔ پر اکندگی،اثر تبادل رادرهریك از اعضای مجزای زنجیرهٔ مزونهادرفرایند پراکندگی مجسم سی سازد (بارگر وکلین، ۱۹۶۹ بهخصوص صفحهٔ ۴۱). امید می رفت که برهــم کنش بین هادرونها در انرژبهای بــالا را بتوان برحسب تبادل تعدادکمی ازمسیرهای رگه توصیفکرد، بهطوریکه با هرمسیررگه یك هادرون شناختهشده همراه باشد. اگرچه نشانههای امیدواركنندهای وجود داشته انبد، ولی این آرزو هنوز تحقق نیافته است، وبه علاوه مدارکی دردست است که دلالت بروجود توصیف مناسبتردیگری از برهمکنشهای هادرونی در انرژیهای بالا می کند.

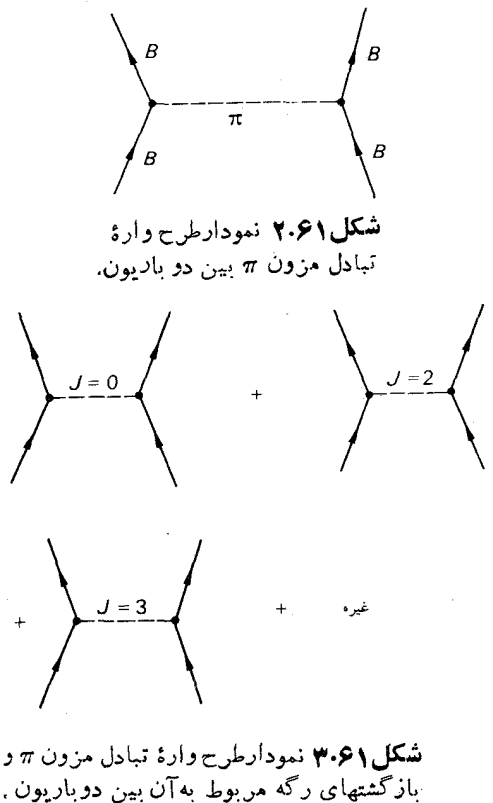

صورتبندی قطب رگه اثر تبادل در تمامی اعضای ذنجيرة مزونها را مجسم مى كند.

$$
\frac{\mathrm{d}J}{\mathrm{d}M^{\tau}} \simeq \mathrm{1} \, \mathrm{(CeV)}^{-\tau}
$$

### ۶۲. پيچيدگيها

اگرچه پراکندگی پتانسیلی در مکانیكکوانتومی نانسبیتی را میتوان بـهطورسادهای بسا استفاده ازقطبهای رگه توضیح داد، ولی وضعیت درفیزیسك نسبیتی خیلبی پیچیده تسر است (کولینز،۱۹۶۸). درسال ۱۹۶۳ مندلستام نشان دادکه درصفحهٔ مختلط J، علاوه برقطبهـا بریدگیهاییهم وجود دارند. همچنین نشانداده شده است که در نظریـهٔ نسبیتی، نقطههای منفرد (تكينيهـــا) درصفحهٔ مختلطJ به صورت خـــانوادگي رخمي،دهند. بهخصوصقطبهاي رگه بهصورت خانوادگی رخ میدهند، یعنی هرمسیررگه بامسیرهای دخترهمراهیمیشود.  $\alpha_{_k}(\circ)=\alpha_{_\circ}(\circ)-K$ یك مسیرمادر در ( $\alpha_{_\sim}(M^\times)=\alpha_{_\circ}$  دلالت $_\alpha$ وجود مسیرهای دختردر می کندکه در آن . . . , ۲ ٖ , ۱ ست. نمونههاییازمسیرهای مادر و دخترتوسط چونگٹ وسيندر (١٩۶٧) محاسبه شدهاند.

نظریهٔ قطبههای رگه اثربزرگی برنظریهٔ ذرات حاوی برهم کنش قوی داشته است، بهطوری که هم موفقیتهــا وهم شکستهای آن هـــردو به پیشرفتهای بیشتری منجرشدهانـــد. متأسفانه مطالعةً بيشتر نظريـــة ركه به رياضياتي فراتراز دامنة اين كتاب نيازدارد. مطالب ارائه شده رراینجا بر استفاده ازمسیرهای رگه برای ردهبندی هادرونها متمرکز شده بود، که این نهفقط به علت ساده بودن این جنبه ازنظریهٔ رگه بود، بلکه همچنین بـه ایسن علت بودکه این روش رده بندی هادرونها برای پیش بینی اسپین وجرم تقریبی تشدیدهاقا بل استفاده است.ولی بیشترکارهای نظریهٔ رگهٔ مربوط به توصیف فرایند برخوردهـاست،که در ایـن زمینه الگوی قطب رگه نظریهای با قدرت پیش گویی زیاد نیست.

اطلاعات مفصلتر دربارةکاربرد نظریـهٔ قطب رکحه درزمینههــای رده بندی ذرات و بر اکندگی در انرژیهای بالا را درمقالاتی که توسط هیت (۱۹۶۹)، بارگروکلین(۱۹۶۹) ارائه شدهاند، می توان یافت. امکانات توسعهٔ بیشتراین نظریه توسط و نزیانو(۱۹۶۹) مرور شده است.

در خاتمه بایدگفت که نظریهٔ قطبهای رگه تابهحال مفیدبودنشردا درفیزیك انرژیهای بالابه اثبات رسانده است، اگر چه به آن اندازه که در ابتدا امید می رفت مفید وساده نبو ده است.

#### تمرين

۰۱ با استفاده از آخرین نتایج گروه دادههای زرات، درمجلهٔ مودری بوخواهی ذرات، ترسیم

 $\Delta$ 1 مراجع ١٨١

امروزی شکل ۱.۶۱ را بهدستآورید .

## مراحع

Ahmadzadeh, A., P. G. Burke and C. Tate. Phys. Rev, 131 (1963) 1315.

Barger, V. and D. Cline, Phys. Rev, 155 (1967a) 1792.

- Barger, V. and D. Cline, 'High energy scattering', Sci. Am, December 1967b.
- Barger, V. Rev. Mod. Phys. 40 (1968) 129.
- Barger, V. and D. Cline, Phenomenological Theories of High Energy Scattering, 1969. Benjamin, NewYork.
- Chew, G. F. and S. C. Frautschi, Phys. Rev. Lett, 7 (1961) 394.

Chew, G. F. and S. C. Frautschi, Phys. Rev. Lett, 8 (1962) 41.

- Chung, V. and D. R. Snider, Phys. Rev, 162 (1967) 1639.
- Collins, P. D. B. and E. J. Squires, 'Regge poles in particle physics', Springer Tracts in Modern Physics, 45 (1968).
- Halliday, D., Introductory Nuclear Physics, 1950. Wiley, New York. p.484
- Herzberg, G., Molecular Spectra and Molecular Structurc I, 1939. Prentice-Hall, New York.
- Hite, G. E., Rev. Mod. Phys. 41 (1969) 669.
- Landau, L. D. and E. M. Lifshitz, Quantum Mechanics, 1958. Pergamon, London. p. 293.
- Leader, E. and M. R. Pennington, *Phys. Rev. Lett*, 27 (1971) 1325.
- Mandelstam, S., Nuovo Cimento, 30 (1963) 1127: 1148.
- Omnés, R. and M. Froissart, Mandelstam Theory and Regge Poles, 1963. Benjamin, New York.
- Regge. T., Nuovo Cimento, 14 (1959) 951.
- Saxon, D. S., Elementary Quantum Mechanics, 1968. Holden-Day, San. Francisco.
- Veneziano, G., Physics Today, 22 (1969) No. 9, September, p. 31.

# IY

# $SU(7)$

## ۶۳. الگوی *کو ار*ك و (SU)

کو ارکها هرکدام دارای اسپین ۱/۲ هستند. با درنظر گرفتن حالتهای اسپین، مجموعاً ع حالت کو ارك وجود دارد

 $\epsilon = SU(r)$  دوحالت اسیین  $\times$ سه حالت

فرض یکسان بودن برهم کنش کوار کها برای تمام این حالتها منجر به نقارن علایه ای می شود، که گروه آندا (۶ $SU(\varepsilon)$  می نامند. (۶ $SU(\varepsilon)$ گروه ماتریسهای یکانی ۶ $\times$ ۶ دارای اندازهٔ واحد است.

وضعيت (۶ز/SU درفيزيك هادرونها خيلبي شبيه نظرية فوق جندتاية ويكنردر فيزيك هستهای است ،که گروه آن (۴) SU است. چهارحالت با به درنظریهٔ فوق چندتا بهٔ هستهای همان حالتهای چهارگانهٔ نوکلئون با دوحالت اسپین برای هرپروتون ونوتروناست. فرض استقلال بار و استقلال اسیین نیروهای هسته ای به ناوردایی تحت (۴) SU منجرمی شود. از آنجاکه نیروهای هستهای مستقل ازاسیین نیستند، تقارن (۴)SU فقط یك تقارن تقریبی است .

برای ترکیب یك كوارك و بادكوارك ۳۶=۶×۶ حالت ممكن مــزونبي، شامـل مزونهای ۵۰۰۰ وجود داردکه می تواند به دوچندتایهٔ (۶U(۶) یك تك تایه ویك چندتایهٔ ه ۳گانه، تقسیم شود. تك $U(\varphi)$  یك مزون ~ه است. چندتایهٔ ۳۵ مزونبی (۶ $SU(\varphi)$  را میتوان بهصورت یك هشتتا یهٔ (۳) SU ازمزونهای با اسپین َ ه (۸حالت)، یك هشتتا یهٔ (۳)SU از مزونهای بااسپین ۱ (۲۴ حالت، چون چندتایگی اسپین۳است)، وبك تك تايهٔ (۳)SU ازمزونهای ۱<sup>۰-</sup> (سه حالت) مرتب کرد .

ترکیب سه کو اراد بهطوری که هم نسبت به حالتهای (۳) $SU($  وهم نسبت بهحالتهای اسپینی متقارن باشد ، یك چند تایهٔ (۶) SU با ۶۵ باریون را بهدست می $\epsilon$ هد كه متشكل  $SU($ ۳) ازیك هشت تایهٔ  $SU($  (۳) از باریونهای با اسیین ۱/۲ (۱۶ حالت) و یك دهتایهٔ از باربونهای بااسپین۲/۳ (۴۰حالت) است. بدین ترتیب حالتهای باربونی که در تراز پایین قرار می گیرند، دقیقاً همانهایی هستندکه برای یك چىند تایهٔ (۶)SU با چند تایگی ۵۶ خبر وزت دازند.

### ۶۴. نسبت گشتاورهای مغناطیسی نوترون و پروتون

یکمی از مهمترین نتایج بهکار گیری (۶)SU در فیزیـك ذرات تعیین نسبت گشتاور مغناطیسی پروتون ونوترون، با درنظر گرفتنTنها بهصورت اعضایء۵ تا پهٔ (ع)SU وبانتیجهٔ زبراست

$$
\mu_p/\mu_s=-\frac{\mathbf{v}}{\mathbf{r}}
$$

که بهمقدارتجربی ۱٫۴۶– نزدیك است. این نتیجه بهسهولت با استفاده اذالگوی كوادك بهدست می آید. از بخش ۵۷ داریم

$$
\widehat{\mu} = g\widehat{\mathbf{J}} = g_a\widehat{\mathbf{J}}_a + g_b\widehat{\mathbf{J}}_b \tag{1.98}
$$

علامت  $\mathbf{J}_{\mathbf{a}}$  برای تمیزدادن عملگرها ازویژه مقدارشان بهکارمی $\mathbf{J}_{\mathbf{a}}$  , معمرف اسپین کل یك یا دوكوارك a و , $\widehat{\mathbf{j}}$  معرف اسپین كل دو یا بك كوارك b است. حال با استفاده از

> $\hat{\mathbf{J}} = \hat{\mathbf{J}} + \hat{\mathbf{J}}$  $(Y.5Y)$  $\widehat{\mathbf{J}}$ .  $\widehat{\mu} = \widehat{J}^{\dagger} g$  $=(\widehat{\mathbf{J}}_{a}+\widehat{\mathbf{J}}_{b})(g_{a}\widehat{\mathbf{J}}_{a}+g_{b}\widehat{\mathbf{J}}_{b})$

$$
= g_s \hat{J}_s^{\ \gamma} + g_s \hat{J}_s^{\ \gamma} + (g_s + g_s) \hat{J}_s \hat{J}_s \quad (\gamma. \rho \gamma)
$$

$$
\widehat{\mathbf{J}}_{a} \cdot \widehat{\mathbf{J}}_{b} = \frac{1}{\gamma} \left( \widehat{J}^{\gamma} - \widehat{J}_{a}^{\gamma} - \widehat{J}_{b}^{\gamma} \right)
$$

 $SU(1)$   $\Lambda$ Y

$$
\widehat{J}^{\mathbf{v}}g = \frac{1}{\mathbf{v}}\left[ \left( g_a + g_b \right) \widehat{J}^{\mathbf{v}} + \left( g_a - g_b \right) \left( \widehat{J}_a^{\ \mathbf{v}} - \widehat{J}_b^{\ \mathbf{v}} \right) \right] \tag{9.94}
$$

 $\cdot J_a (J_a+1)$   $\cdot J(J+1)$  بسا قراردادن ویسژه مقدارهسای  $\widehat{J}_a{}^\intercal$   $\widehat{J}_a{}^\intercal$ ، یعنی $\mu$ بهترتیب در معادلهٔ (۴٬۶۲) به دست میآوریم (۴٬۶۲)

$$
g = \frac{1}{\gamma} \frac{(g_a + g_b)J(J + 1) + (g_a - g_b)\{J_a(J_a + 1) - J_b(J_b + 1)\}}{J(J + 1)}
$$
 (a.54)

تابع موج نوکلئون کلاً متقارن است، و بنابر این بیاید نسبت بسه تعویض اسپینهای دو کسو ارآد یکسان هم متقارن باشد. بدین تر تیب دوکو اراد یکسان در نوکلئون دارای اسپین كل ( هستند.

 $J_{\scriptscriptstyle b} = \frac{1}{\scriptscriptstyle v}$   $\cdot$   $J_{\scriptscriptstyle a} = \scriptstyle 1$   $\backslash$   $\cdot$   $\cdot$   $\cdot$   $\cdot$   $\cdot$   $\cdot$ 

$$
g_p = \frac{g_a + g_b}{\gamma} + \frac{\Delta}{\gamma} \frac{g_a - g_b}{\gamma}
$$

 $J_{\mathfrak{s}} = \langle \; J_{\mathfrak{s}} = \frac{1}{r} \; \dot \psi$ د برای نوتړون

$$
g_{\scriptscriptstyle B} = \frac{g_{\scriptscriptstyle a} + g_{\scriptscriptstyle b}}{\gamma} - \frac{\Delta}{\gamma} \frac{g_{\scriptscriptstyle a} - g_{\scriptscriptstyle b}}{\gamma}
$$

بافرض اینکه عامل g درکوارکها متناسب با بارالکتریکی آنهاست، داریم

 $g_a = -\gamma g_b$ 

بنا بر این

$$
\mu_p/\mu_n = \frac{g_p}{g_n} = -\frac{r}{r}
$$

برای اطلاعات بیشتری دربارهٔ (۶U(۶) وکاربردهایش درفیزیسك زرات می توانید به لیختن برگ (١٩٧٥) بالیپکین (١٩۶۵، ١٩۶۶) رجوع کنید.

مراجع

Lichtenberg , D. B., Unitary Symmetry and Elementary Particles, 1970. Academic Press. New York.

- Lipkin, H. J., 'Now we are SU (6)' in High-Energy Physics and Elementary Particles\_Lectures held at the International Centre for Theoretical Physics, Trieste, 1965. International Atomic Energy Agency, Vienna.
- Lipkin, H. J., Lie Groups for Pedestrians, 2nd edition, 1966. North-Holland, Amsterdam.

# ۱۴

# برهم كنشهاي الكترومغناطيسي

∆ع. مقدمه

دانش.ا از برهم کنشهای الکترومغناطیسی نسبتأکامل است. برای نمونه، محاسبات مربوط به برهم کنشهای الکترومغناطیسی خالص را میتوان با استفاده ازالکترودینامیك کوانتومی تا دقت مودد نظرانجام داد. دانش ما ازبرهم کنشهای الکترومغناطیسی ما را قادر می سازد تا آنها را برای بررسی خواص زرات بنیسادی، و بهخصوص زرات دارای برهم کنش قوی (هادرونها) مورد استفاده قرار دهیم.

بررسی خواص هادرونها توسط برهم کنشهای قوی خیلمی مشکل است، زیرابه علت میزان قدرت برهم کنشهای قوی محاسبات در برگیر ندهٔآنها خیلی مشکل و پدیدههای.مربوط بەآنھا خیلی پیچیدەاست.

آزمایشهای متنوعی روی برهم کنشها ی الکترومغناطیسی هــادرونها صورت گـــرفنه است،که تولید فوتونی پیونها ازطریق فرود فوتونها بر پروتونها و پراکندگی فوتسونها توسط پروتونها ازآن جمله است (پانفسکی، ۱۹۷۰ ؛ برابن، ۱۹۶۹) . ولی ما توجه خود را به فرایندهاییکه درپراکندگی الکترونها رخ میدهند، محدود خواهیم کسرد. بسررسی خواص هادرونها توسط فرایندهاییکه درپراکندگی الکترونها رخ مسی دهند، نسبت بسه فرایندهایی که توسط جذب یك فوتون صورت می گیرند، یك مزیت دارد. درجذبفوتوننی با انرژی *hv تو*سط یك هادرون تكانهٔ منتقلشده به هادرون hv/c است،كه بهطوریگانهای توسط انرژی منتقل شده تعیین می شود. در پراکندگی بك الکترون تكانهٔ منتقل شده،'P ¬ P، توسط انرژی منتقل شده، 'E-E، تعیین نمی شود (B و E تکانه وانرژی الکترون فرودی و/p و/E تكانه و انرژى الكترون پــراكنده است)، يعنى انـــرژى انتقالى و تـكانة انتقالى می توانند بهطور مستقل تغییر کنند.

بررسی نـوکلئون بهکمك پراکندگی الکترونهای با انرژی بالا باکارهای هفستادتر در استانفورد شروع شد ونشان دادکه نو کلئون زرهای نقطه ای نیست بلکه اندازهٔ محدودی دارد. بارپروتون درحجم محدودی توزیع شدهاست.

گلچین جالبی از مقالههای اولیهٔ مربوط به پراکندگی الکترون تــوسط هفستادتر (۱۹۶۳) تهیه شدهاست.

و و . عامل شکل قبل ازمطالعة براكندگی الكترونها توسط نـوكلئونهای با ابعاد محدود، ابتدا مسئلة بسيار سادەتر پراكندگى زرات بدون اسپین حاوى بارى توسط بك توزيىع بارالكتريسكى، بابار کل<sub>ی</sub> Ze که درناحیهٔ محدودی پخش شده باشد، را در نظرمی گیریّم. با استفاده ازنظریهٔ اختلال مکانیك كوانتومی می توان عنصرماتریسی مسربسوط بسه پراکندگی زرهای باتکانهٔ p وتابع موج فرودی  $\psi_i = N_i \exp(i \mathbf{p} \cdot \mathbf{r}/\hbar)$  $(1.99)$ 

به حالتی با تکانهٔ پراکندهٔ 'p وتابع موج نهایی

$$
\psi_t = N_f \exp(i\mathbf{p}' \cdot \mathbf{r}/\hbar)
$$
 (1.69)

را بهصورت زیرنوشت

$$
\langle \psi_{\mathfrak{f}} | V | \psi_{\mathfrak{i}} \rangle \qquad \qquad (\mathfrak{r} \cdot \mathfrak{f} \mathfrak{e})
$$

که در آن

$$
V(\mathbf{r}) = Ze^{\gamma} \int \frac{\rho(\mathbf{r}')}{|\mathbf{r} - \mathbf{r}'|} d^{\gamma} \mathbf{r}'
$$
 (7.56)

و(Zep(r چگالی بار است. N, ،N ضریبهای بهنجارکردن هستند.

$$
\langle \psi_{f} | V | \psi_{i} \rangle = Ze^{\gamma} \int \psi_{f}^{*}(\mathbf{r}) \int \frac{\rho(\mathbf{r}')}{|\mathbf{r} - \mathbf{r}'|} d^{\gamma} r' \psi_{i}(\mathbf{r}) d^{\gamma} \mathbf{r}
$$

$$
= N_{f}^{*} N_{i} Ze^{\gamma} \int \int e^{i\mathbf{r} \cdot \mathbf{r}} \frac{\rho(\mathbf{r}')}{|\mathbf{r} - \mathbf{r}'|} d^{\gamma} \mathbf{r}' d^{\gamma} \mathbf{r}
$$
(a.f.)

که در آن  $\mathfrak{q} = (\mathfrak{p} - \mathfrak{p}')/\hbar$  تکانهٔ انتقالی برحسب واحد  $\hbar$  است. با تغییر متغیرهسا ب

$$
\langle \psi_f | V | \psi_i \rangle = N_f^* N_i Z e^{\gamma} \int \frac{e^{jq \cdot \xi}}{\xi} d^r \xi \int e^{iq \cdot r'} \rho(\mathbf{r}') d^r \mathbf{r}'
$$
  
=  $X(q)F(q)$  (9.99)  

$$
\approx \Gamma(\mathbf{r})
$$

$$
X(q) = N_f^* N_i Z e^{\tau} \int \frac{e^{i\theta} r}{r} d^{\tau} \mathbf{r}
$$
 (Y.99)

عنصرماتریسی مربوط به پراکندگی توسط بارنقطهای است و  $F(\mathbf{q}) = \int e^{i\mathbf{q} \cdot \mathbf{r}} \rho(\mathbf{r}) d^{\mathbf{r}} \mathbf{r}$  $(\lambda.55)$ 

و بنابراین توسط رابطهٔ زیرداده میشود

$$
\frac{\mathrm{d}\sigma}{\mathrm{d}\Omega} = \left(\frac{\mathrm{d}\sigma}{\mathrm{d}\Omega}\right)_{\mathrm{d}\mathbf{z}\mathbf{z}} |F(\mathbf{q})|^{\tau}
$$
 (4.55)

نقطه  ${\rm d}\sigma/{\rm d}\Omega$ ) مقطع دیفرانسیلی پراکسندگی توسط بار نقطسه $\epsilon$ ی است، ک $\epsilon$  پـراکندگی رادرفورد نامیده می شود

$$
\left(\frac{\mathrm{d}\sigma}{\mathrm{d}\Omega}\right)_{\mathrm{diag}} = \left(\frac{Ze^{\mathrm{v}}E}{\mathrm{v}c^{\mathrm{v}}\rho^{\mathrm{v}}}\right)^{\mathrm{v}} \frac{\mathrm{i}}{\sin^{\mathrm{v}}\theta} \qquad (\mathrm{i}\circ\theta)
$$

 $mc^{\chi}$  که در آن Ze باربراکننده است (فرمول نانسبینی رادرفورد با جایگزینی  $E$  نـوسط درمعادلهٔ (۱۰٬۶۶) به دست میآید).

در اینجا توجه خود را بسه تسوزیع بساری با تقارن کروی محدود می کنیم، یعنی ، برای p های کوچك میتوان معادلهٔ (۸.۶۶) را بهصورت زیرنوشت (۵.۶۶)

$$
F(q) = \int \left( 1 + iq \cdot r - \frac{(q \cdot r)^{r}}{r} + \cdots \right) \rho(r) d^{r}r
$$
  
\n
$$
= \int \rho(r) d^{r}r - \frac{r \pi}{r} q^{r} \int \rho(r) r^{r} dr + \cdots
$$
  
\n
$$
= 1 - \frac{q^{r}}{r} \int \rho(r) r^{r} d^{r}r + \cdots
$$
  
\n
$$
= 1 - \frac{q^{r}}{r} \langle r^{r} \rangle + \cdots
$$
  
\n(11.99)

#### عامل شكل پروتون ١٨٩

که در آن </r> میانگین مربع شعاع توزیع بـار است. بــرای انـــرژی معین، مقدار بیشینهٔ q برابر ۲ ph است. درآنرژیهایی که به اندازهٔکافی پایین هستند، بسهطوری کسه

 $p^r h^{-r} < r^r > \ll 1$ 

باشك داريم

 $F(q) \simeq 1$ 

و براکندگی همانند براکندگی توسط بارنقطهای میشود. برای ذراتی با انرژیهای فوق العاده زیاد که در آنها mc × E باشد، معادلة (۱۰٬۶۶) به معادلهٔ زیرنبدیل میشود

$$
\left(\frac{\mathrm{d}\sigma}{\mathrm{d}\Omega}\right)_{\mathrm{data}} = \left(\frac{Ze^{\mathrm{x}}}{\mathrm{y}E}\right)^{\mathrm{x}} \frac{1}{\sin^{\mathrm{x}}\frac{\theta}{\mathrm{y}}}
$$
(11.99)

براکندگی الکترونهای باانرژی بالا توسط بار نقطهای e را ، با در نظرگرفتن اثراسپین الکترون، براکندگی مات می،نامندکه توسط رابطهٔ زیرداده میشود

$$
\left(\frac{\mathrm{d}\sigma}{\mathrm{d}\Omega}\right)_{\omega_{\mathbf{u}}}=\left(\frac{e^{\gamma}}{\gamma E}\right)^{\gamma}\frac{\cos^{\gamma}\frac{\theta}{r}}{\sin^{\gamma}\frac{\theta}{r}}
$$
\n
$$
(1\tau\cdot\varphi\varphi)
$$

اگر بارنقطهای هدف دارای جرم  $M$  و بدون اسپین باشد، مقطع پراکندگی در چارچوب آزمایشگاه با رابطهٔ زیرداده میشود

$$
\left(\frac{d\sigma}{d\Omega}\right)_{NS} = \left(\frac{e^{\gamma}}{\gamma E}\right)^{\gamma} \frac{\cos^{\gamma}\frac{\theta}{\gamma}}{\sin^{\gamma}\frac{\theta}{\gamma}} \frac{1}{1 + \left(\frac{\gamma E}{Mc^{\gamma}}\right)\sin^{\gamma}\frac{\theta}{\gamma}}
$$
 (19.99)

آخرین عبارت درمعارلهٔ (۱۴.۶۶) ناشی از پس زنمی هدف است.

## 67 . عامل شكل پروتون نظریهٔ بر اکندگی الکترونها توسط بروتونها به طورقابل ملاحظهای ازنظریــهٔ سادهٔ بخش قبلی پیچیدهتر است، زیراپروتون دارای اسپین ودرنتیجه دارای گشتاورمغناطیسی است که آنہم دربراکندگی الکترون نقش دارد. بدینترتیب پروتون دوعامل شکل،دارد،که یکی ائرات گستردگی محدود بارآن درفضا، ودیگری|ثراتگستردگی محدودگشتاورمغناطیسی آن در فضا را توضیح می دهد.

برای تأمین ناوددایی نسبیتی نظریه، عوامل شکل پروتون را به صورت تـوابعی از مربع انتقال تکانهٔ چهاربعدی ناوردا بیان می کنند [به بخش الف.۲ رجوع کنید]

 $({\bf p}-{\bf p}')^{\rm v}-c^{-{\rm v}}(E-E')^{\rm v}$ 

درباقیما ندهٔ این فصل از واحدهای طبیعی ۱ $c= \ell = n$ ، استفاده خو اهیم کرد. درنتیجه مربع انتقال تکانهٔ چهاربعدی ناوردا را میتوان بهصورت زیرنوشت

$$
Q^{\mathbf{Y}} = (\mathbf{p} - \mathbf{p}')^{\mathbf{Y}} - (E - E')^{\mathbf{Y}} \tag{1.9Y}
$$

که با رابطهٔ زیرداده می شود

$$
Q^{\mathsf{Y}} = \frac{\gamma E^{\mathsf{Y}} \sin \frac{\gamma \theta}{\gamma}}{1 + \left(\frac{\gamma E}{M}\right) \sin \frac{\gamma \theta}{\gamma}}
$$
 (1.54)

دراینجا M جرم پروتون، و E انرژی الکترون فرودی درجارچوب آزمایشگاهی است که پروتون درآغازدرآن درحال سکون است.

یراکندگی الکترون توسط پروتون را می توان بهصورت تبادل پك فوتىون مجازى بین الکترون وپروتون،آنچنانکه درشکل ۱.۶۷ نموده شده است، درنظرگرفت ومقطع با فرمول روزن بلو داده میشود

$$
\frac{d\sigma}{d\Omega} = \left(\frac{d\sigma}{d\Omega}\right)_{NS} \left\{ \frac{G^{Y}{}_{E}(Q^{Y}) + (Q^{Y}/\gamma M^{Y})G^{Y}{}_{M}(Q^{Y})}{1 + Q^{Y}/\gamma M^{Y}} + \gamma \tan^{\gamma} \frac{\theta}{\gamma} \frac{Q^{Y}}{\gamma M^{\gamma}} G^{Y}{}_{M}(Q^{Y}) \right\} (\tau \cdot \tau \gamma)
$$

عامل شکل بار یا عامل شکل الکتریکی پروتون و $G_M(Q^\chi)$  عامل شکل منناطیسی  $G_E(Q^\chi)$ يروتون است .

در انر ژبهای کم،یر اکندگی از پروتون همانند بر اکندگی بارنقطها ی و گشتاورمغناطیسی نقطهای است، بنابر این

$$
G_E(\circ) = 1 \tag{4.5}
$$

 $G_M(\circ) = \mu_P = \Upsilon \cup \Upsilon \Upsilon$  $(0.5Y)$ 

که در آن مµگشتاورمغناطیسی پروتون، برحسب مگنتون هستهای، است.

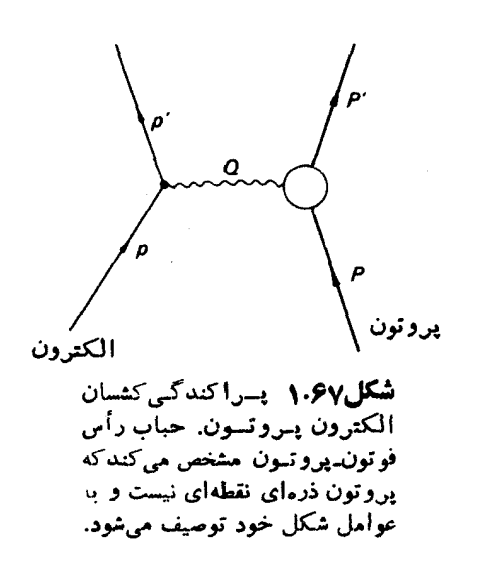

به علت اثریس زنبی پروتون، عوامل شکل پروتون را نمبیتوان بهسادگی با استفاده از تبدیلهای فوریه، به طریقی شبیه معادلهٔ (۸.۶۶)، بــه تـــوزیــع بار یـــا توزیـع گشتاور مغناطیسی مربوطکرد. بحث کاملتری ازعوامل شکل پروتون توسط گری،فی و شیف (۱۹۶۷) ارائه شده است.

بعضی ازنتایج تجربی مربوط به عوامل شکل پروتسون درشکلهای ۲.۶۷ و ۳.۶۷ نموده شدهاند. تا تقریب خوبی، نتایج تجربی با رابطهٔ زیر

$$
G_{\varepsilon}(Q^{\nu}) = G_{M}(Q^{\nu})/\mu_{P}
$$
 (9.94)

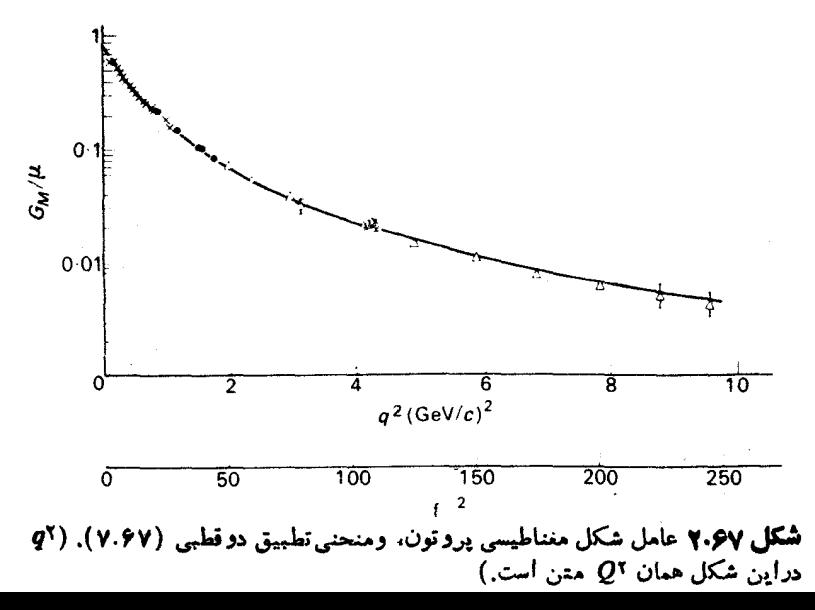

**۱۹۲ و هم کنشهای الکتر و مغناط** 

درته افق است، که در آن

$$
G_D(Q^{\mathsf{v}}) \equiv [\mathsf{v} + Q^{\mathsf{v}}/D]^{-\mathsf{v}} \qquad (\mathsf{v} \cdot \mathsf{v})
$$

وا(GeV/c) ۷۱ ده $D = D$  است. درشکل ۲.۶۷ تطبیق دوقطبی، معادلهٔ (۲.۶۷)، با بعضبی از نتايج تجربي مقسايسه شده است. عاميل شكل الكستريكي معادلات (۶.۶۷) و (۷.۶۷) درشکا, ۳.۶۷ نموده شده است.

بهطورتجر بي هنوزاينكه آيا انحرافي از قانون مقياس، معارلة (۶٬۶۷)، وجود دارد روشن نشده است (روتر گلن، ۱۹۶۹). ولی روشن است که نتا بج تجربی انحرافاتی کوچك ولی منظم ازتطبیق دوقطبی را نشان می،دهد. بسرای مثال، دادههای گـردآوری شده توسط بارتل وهمکاران (۱۹۷۰) و برگر وهمکاران (۱۹۷۱) برای  $(G_M/\mu)/G_D$ ) درشکل $\gamma$ ۴.۶ نمو ده شده است.

چون از واحدهای طبیعی استفاده می کنیم ۱ $\hbar = 2^\chi$  می تواند مربع تکانهٔ انتقالی یا مربع تکانهٔ انتقالی تقسیم برا $h$  باشدکــه دارای بعد $\mathcal{V}^-(L)$  است. ا $Q^\chi$  معمولا برحسب واحد آ $({\rm GeV}/c)$ ) یا ${\rm fm}^{-1}$  بیان میشود.  $({\rm fm}^1)$  یا f مخفف فرمی است ، و

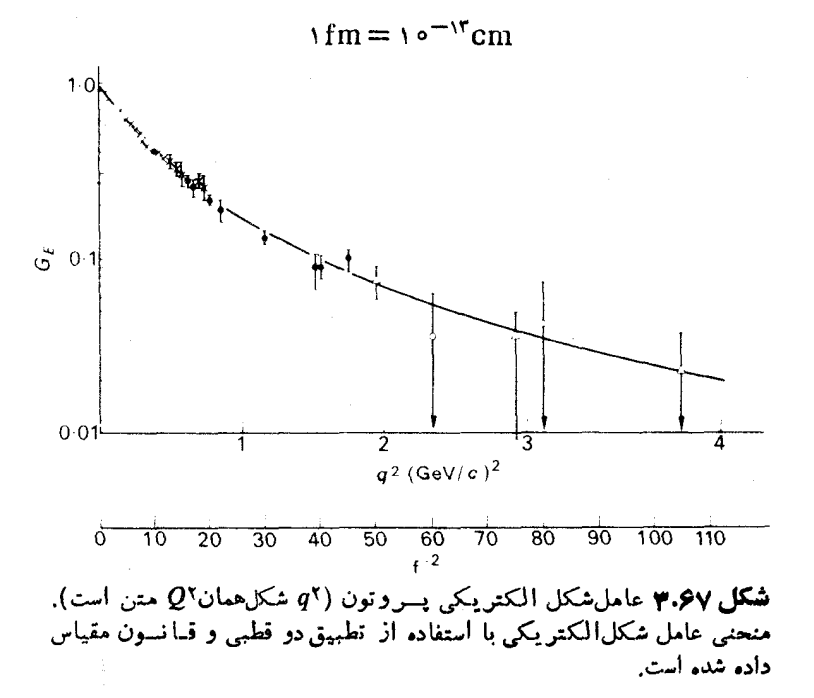

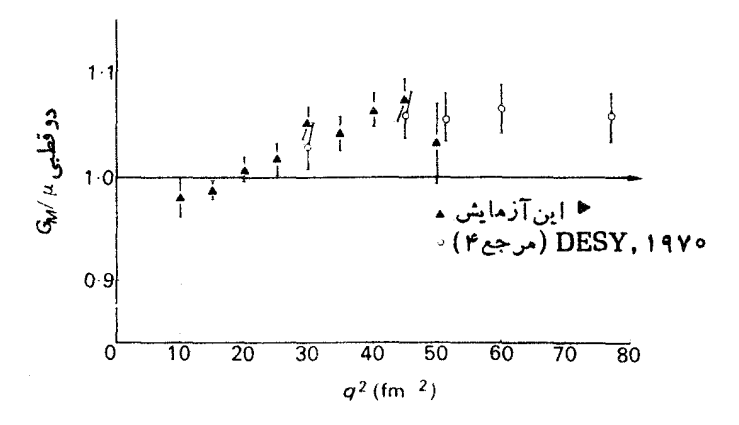

**شکل ۴.۶۷**عامل شکل.مغناطیسی. $G_M$ ،که نسبت به تطبیق دوقطبی بسهنجار شده است ( َ' @ شکل همان آ $Q$  متن کتاب است) . مسرجع شماره ۴ درشکل همان بارتل و همکار آن(۹۷۰ ۱)است.

۶۸. عوامل شکل نوترون

نوترون بهخاطر گشتاور مغناطیسی اش می تو اند الکترون را بر اکنده سازد. همچنین اگرچه مجموع بسارنوترون صفراست، ممکن است چگالی باریآن مخالف صفرباشد. پراکندگی الكترون توسط نوترون،م توسط فرمول روزن بلسو [معادلة (٣.۶٧)] داده مي شود، ولي ازآنجاییکه مجموع باد نوترون صفراست، داریم

 $(1.9A)$ 

$$
G_{\kappa}^{\omega,\nu,\tilde{\nu},i}\left(\circ\right)=\circ
$$

$$
G_M^{\omega, \mathfrak{z}, \mathfrak{z}}(\circ) = \mu_n = -1 \cup \mathfrak{q} \setminus \mathfrak{r} \qquad (\mathfrak{r}, \mathfrak{z}_\Lambda)
$$

که در آن په گشتاورمغناطیسی نوترون برحسب مگنتون هسته ای است. یراکندگی الکترونها توسط نوترونها را نمی توان مستقیماً باآزمایش مورد بررسی قرارداد،ولی می توان مقطع پراکندگی الکترونها توسط نوترونها را از آزمایشهای مربوط به براکندگی الکترونها توسط دوترونها تعیین کرد. بدین علت، اندازهگیریهای عـوامل شکل نوترون ازعوامل شکل بروتونها دفت کمتری دارند. نتایج تجربی توسط روتـر گلن (۱۹۶۹)گر دآوری شدهاند. دادههای مربوط به <sup>نوترون</sup>‰ با نطبیق دوقطبی)

$$
G_M^{\phantom{M}}(Q^{\gamma})/\mu_{\scriptscriptstyle n}=G_D(Q^{\gamma})\qquad\qquad\qquad (\tau\cdot \epsilon \wedge)
$$

که در آن  $G_D$  ازمعادلهٔ (۸.۶۷) بهدستمی آید، ناساز گاری ندارنسد، ولی دقت دادههای تجربی به آن اندازه کافی نیست که بتوان انحراف ازتطبیق دوقطبی را درهمان حدود مربوط به پروتون مشاهدهکرد. بنابراین درمحدودهٔ خطایآزمایش داریم

$$
G_N^{\phantom{N}}^{\phantom{N}}(Q^{\gamma})/\mu_{\mathbf{a}} = G_N^{\phantom{N}}^{\phantom{N}}(Q^{\gamma})/\mu_P \qquad (\gamma \cdot \epsilon \wedge)
$$

عامل شکل بارنوترون را برای ۵یامهای کوچك می توان با پراکندگی نسوترونهای حرارتی توسط الکترونهای اتمی مورد بررسی قرارداد،که نتیجهٔ زیر را به دست میدهد

$$
\left(\frac{\mathrm{d}G_{\varepsilon}^{\mathfrak{d}\mathfrak{f}\mathfrak{f}\mathfrak{f}}}{\mathrm{d}Q^{\mathfrak{r}}}\right)_{Q^{\mathfrak{r}}=0}=\left(\circ\vartheta\circ\pm\circ\vartheta\circ\mathfrak{f}\right)\left(\frac{\mathrm{GeV}}{c}\right)^{-\mathfrak{r}}\qquad\qquad(\vartheta\cdot\mathfrak{f}\mathfrak{h})
$$

نتایجآذمایشهای پراکندگی الکترون با معادلهٔ (۵.۶۸) برای ۵٪ مای کوچك سازگارند، وبه طریق دیگری نشان می دهدکه <sup>نوترون</sup> G<sub>R</sub> کوچك است.

هنوز نظریهٔ رضایت بخشی برای عوامل شکل الکترومغناطیسی نسوکلئون در دست نیست. مقایسه۱ی بین نتایج تجربی ونظری عوامل شکل روتیر گلن (۱۹۶۹) انجام گرفته است. پك نكتۀ جالب درمورد نظريۀ عوامل شكل نوكلئونها، پيش بيني تشديدهاي مزونبي توسط نظریهٔ ابتدایی مربوطه بود (فرازر و فولکو،۱۹۵۹)که متعاقباً باآزمایشهایی دیگر کشف شدند. ازطرف دیگر،این نظریه در ارائهٔ عواملشکلی که با مقادیر تجربی آنها بهطور کمی ساز گارباشند ناموفق بود. توضیحی ازنظریهٔ ابتدایی عواملشکل نوکلئونها تـوسط مويرهد (١٩٦٥) ارائه شده است.

## 99. يواكندگي ناكشسان

در انرژبهای بالا، دربراکندگی الکترونها توسط نوکلئونها علاوه بـربراکندگی کشسان، ممکن است یك یا چند پیون تولید شود

$$
e^- + N \longrightarrow e^- + N + \pi
$$
  

$$
e^- + N \longrightarrow e^- + N + \pi + \pi
$$

و درانرژیهایی به اندازهٔ کافی بالا ذرات دیگریهم ممکن است تولید شوند. شکل ۱.۶۹ بعضیازنتایجآزمایشبارتلی و همکاران (۱۹۶۸) را دربارهٔ پراکندگی ناکشسان الکترونها توسط پروتونها نشان میدهـد. قلههسای طیف الکترونهای پـــراکندهٔ متناظر با برانگیختگی حالتهای برانگیختهٔ نوکلئون است که پس از برانگیختگی ازطریق گسیل پیونها واپاشیده میشوند، یعنی

 $e^{-}+N \longrightarrow e^{-}+N^{*}$ 

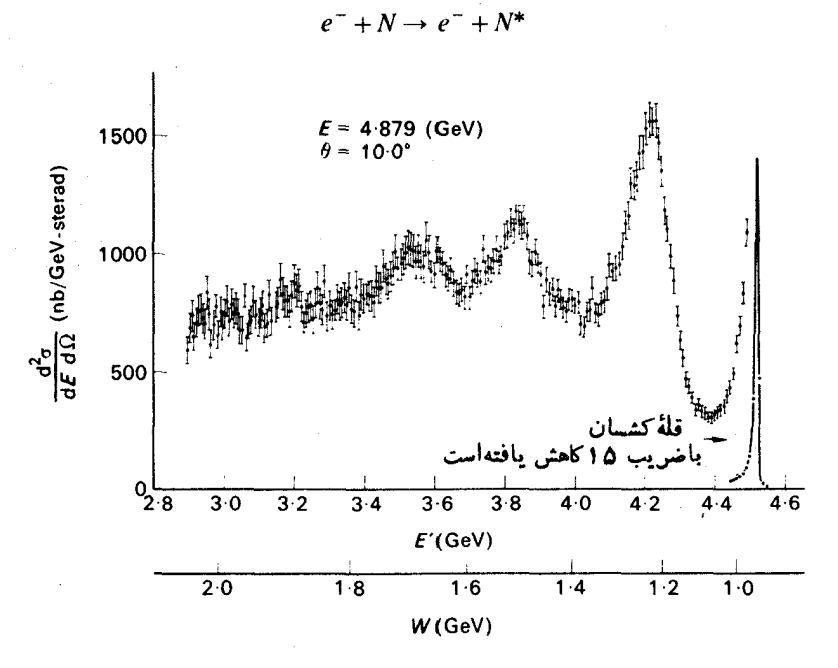

**شکل4.9 نمونه**ای ازطیف الکترون برای پ<sub>ر</sub>اکندگی ناکشسان، P-۳ (قبلاز انجام تصحيحات تابشي).

درشکل ۱.۶۹ می توان توجهکردکه قلهٔکشسان درطرف راست! دنبالهٔ بزرگترطرف چپ نامتقارن است. این بدان علت است که درتمام برخوردهای الکترون،تعدادی فوتون گسیل می شوند والکترون همیشه مقداری از انرژی رابه صورت تابش الکترومغناطیسی اذدست میدهد. بعد از تصحیحات تابشی مربوط به گسیل فوتسونها، عبارت نظری مقطع بسوای پراکندگی کشسان به صورت معادلهٔ (۳.۶۷) و بر ای پر اکندگی ناکشسان به صورت معادلهٔ (۱۰۶۹) درمی آید.

درطرف چپ قلههای شکل ۱.۶۹ طیف پیوسته وهموارتری ازالکترونهای پراکنده وجود دارد. با افزایش انرژی الکترونهای فرودی، قلههاگرایش بــه ازبین رفتن می کنند ولی طیف پیوسته باقی میماند.

یك مشخصهٔ جالب نتایج تجربی، بستگی ضعیف مقطع نساكشسان بسا تكانهٔ انتقالی برای بر انگیختگیهایی است کهکاملا در آن سوی ناحیهٔ تشدید قرارمی گیرنسد. شکل ۲.۶۹ جلوهای ازاین بستگی ضعیف را نشان می دهد (بریدن باخ و همکاران، ۱۹۶۹). حاصل تقسیم مقطع ديفر انسيل برمقطع مات، <sub>هات ${\rm d} \Omega dE'/({\rm d} \sigma / {\rm d} \Omega)$ ،برحسب مربـع انتقال تكانةً</sub> چهار بعدی ۲ $q^\chi = r E E'$  (۱ $Q^\chi = r E E'$ ) برای مقـدارهای ثابتی از جـــرّم نـــاوردای  $W^{\curlyvee} =$ دستگاه هدف پس زد،  $W$  رسم شده است،که در آن  $Q^{\curlyvee} - Q^{\curlyvee} + M^{\curlyvee} - P$  (ستگاه هدف پس

است. منظور ازعمل تقسیم برمقطع مسات معادلهٔ (۱۳.۶۶)، حسنوف کسردن قسمت اصلی وابستگی به!نتقال تکانهٔ چهاربعدی است. نتایج شکل ۲.۶۹ بــرای تمام مقادیـــر $W$ ، از اندازه گیریهای صورت گرفته در دو حالت °۶ = $\theta$  و°۱۵ = $\theta$  حاصل شدهاند. به منظور نمایش تفاوت برجسته بین رفتار مقطعهای کشسان وناکشسان، در شکل ۲.۶۹ حاصل تقسیم مقطع کشسان برمقطعهات هم بسرای °۱۵ = $\theta$  رسم شدهاست. تغییرات نسبتاً آهستهٔ مقطع ناکشسان نسبت به $\tilde{\varrho}$ ، درمقایسه بامقطع کشسان، بهطورروشنی درشکل ۲.۶۹ دیدهمیشود. در پر اکندگی کشسان، به علت ابعاد محدود پر وتون، <sub>هات 0</sub>/0 با افز ایش Q<sup>x</sup> سریعاً نزول می کند. در براکند گی ناکشسان، بستگی ضعیف م<sub>ات 0</sub>/0 به Q۲ را می توان با فرض اینکه الکترونهاتوسط اجزای تشکیل،دهندهٔ پروتون پراکنده می شوند، واینکه این اجزایسازنده نسبت بهپروتون ابعاد بسیارکوچکتری دارند، توضیح داد. فاینمن درسال۱۹۶۹ایناجزای فرضی را « پسارتون » نامید و فرض کردکه آنها بار نقطهای هستند (فساینمن، ۱۹۶۹) ·

طرح فرايند پراكندگي ناكشسان الكترون تموسط نسوكلئون درشكل ۳.۶۹ نموده شده است. الکترون<sub>ی</sub> با انرژی E توسط نوکلئونی (با تکانهٔ چهاربعدی P ) وبـا حالت نهایی n ازطریق مبادلهٔ یك فوتون مجازی (با تكانهٔ چهاربعدی $Q$ ) درزاویهٔ  $\theta$  پسراكنده می شود. آزمایشهایی را در نظرمی گیریم که در آ نها فقط الکترونهای پر اکنده مشاهده شوند، یعنی جزئیات حالت نهایی هادرون n را مشاهـــده نکنیم. در نتیجه، مقطـع در چــارچوب آزمایشگاه درعمومیترین شکلش با رابطهٔ زیرداده خواهد شد

$$
\frac{d^{\gamma}\sigma}{d\Omega dE'} = \frac{\gamma e^{\gamma}}{Q^{\gamma}} E^{\gamma} \cos^{\gamma} \frac{\theta}{\gamma} \left[ W_{\gamma} + \gamma W_{\gamma} + \tan^{\gamma} \frac{\theta}{\gamma} \right]
$$

$$
= \frac{e^{\gamma}}{\gamma E^{\gamma} \sin^{\gamma} \frac{\theta}{\gamma}} \cos^{\gamma} \frac{\theta}{\gamma} \left[ W_{\gamma} + \gamma W_{\gamma} + \tan^{\gamma} \frac{\theta}{\gamma} \right] (\gamma \cdot \beta \cdot \gamma)
$$

که درآن , $W$  و , $W$  به فیزیك هادرون مربوط میشوند. چون جـزئیات هـــادرون نهایی مشاهده نمیشود،  $W,$  و $W,$  باید توابعی ازمتغیرهای ناوردای نسبیتی $\varrho^\star$  و

$$
v = -\frac{1}{M} Q.P \qquad (1.64)
$$

باشندکه در آن Q.P حاصلضرب ناوردای دوچاربسردار است، (به بخش الف.۲ رجوع کنید). ضریب <mark>له</mark> برای راحت<sub>ی</sub> بسه کارگرفته میشود تسا بسا علامتگذاری کلی تىوافق داشته باشد.

$$
\nu = -\frac{1}{M} \left\{ \mathbf{q} \cdot \mathbf{P} - (E - E') (\mathbf{P}^T + M^T)^{\frac{1}{T}} \right\}
$$

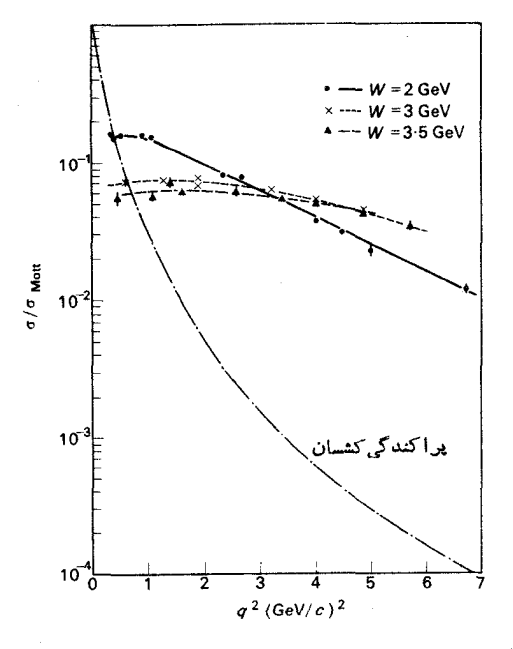

شکل ۹.۶۹ نمودار تعفیرات مات a'a'a'd'a'd2dE')/ه  $Q^{\intercal}$ برحسب ا $Q^{\intercal}$ ، نسبت بسه  $q^{\intercal}$  (همسان الله عن) برای ل (۳٫۳٫۳٫۳٫۳هه) رسم شده است. خطوط گذشته ازمیان V دادهها بر ای وضوح بیشتررسم شدهاند. همچنینحاصل تقسیم  $\cdot(\mathrm{d}\sigma/\mathrm{d}\Omega)/\sigma$ مقطع پر اکندگی کشسان  $e$ — $p$  بر مات  $\sigma$ ، مات برای \*• ١ = 8 با استفاده از عامل شكل دو قطبى معادلة (٧.٢٧). رسم شده است. تغییرات نسبتاً آهسته مقطع ناکشسان نسبت به Q۲ درمقایسه با مقطع کشسان به روشن<sub>ی</sub> دیده میشود.

$$
\nu = E - E'
$$
 (7.99)  
 
$$
Q^{\tau} = \tau E E' \sin^{\tau} \frac{\theta}{\tau}
$$
 (7.99)

حال الگوی بارتونی نوکلئون را به تبعیت ازشیوهٔ بروکن و پاشوز (۱۹۶۹) در نظرمی گیریم. درالگوی پارتون، پراکندگی ناکشسان الکترونها توسط نوکلئونها را بسه صورت پراکندگی کشسان توسط پارتونها درنظرمیگیرند. برای بررسی بیشتر این ایىده،  $\langle E_\mathbf{m},\mathbf{P}_\mathbf{m} |$ ابتدا پراکندگی کشساناذیك زرهٔ نقطهایآزاد به جرم $m$ ، باتكانه وانرژی اولیهٔ  $E_\mathbf{m}$ ، و تکانه و انرژی نهایی " $E'$  ,  $\mathbf{P'}$  را درنظر می گیریم. پراکندگیرا در چارچوب مرجعی که در آن ه $\mathbf{P}_\mathfrak{m} = \mathbf{P}^\prime$  است، مسورد مطالعه قرار میدهیم. در نتیجه  $\mathbf{P}_\mathfrak{m} = \mathbf{P}^\prime$  و ا  $-Q.P<sub>m</sub> = (E-E')m = (E'<sub>m</sub>-m)m$ 

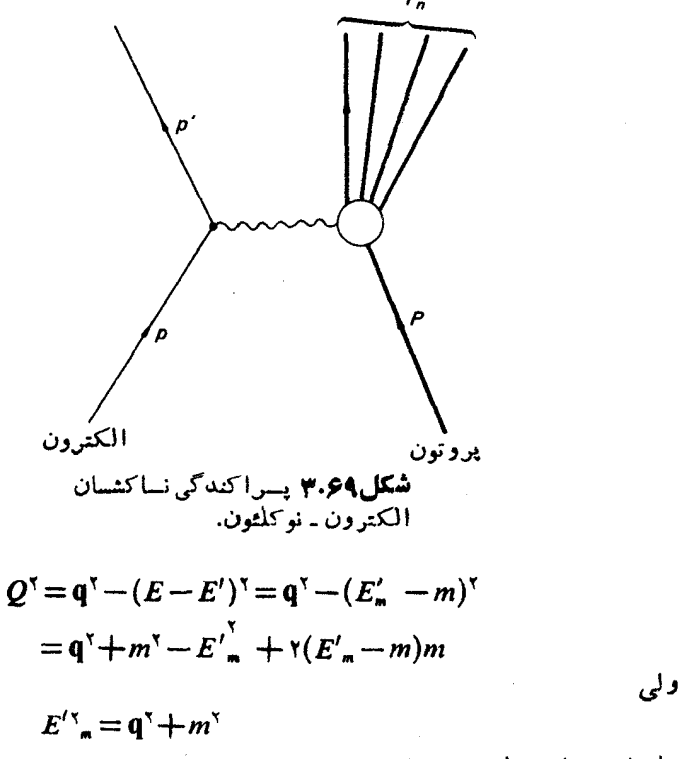

بنابراین دراین چارچوب داریم

$$
Q^{\mathbf{v}} = -\mathbf{v}Q \cdot P_{\mathbf{m}} \tag{2.54}
$$

ولی هردوطرف معادلهٔ (۵.۶۹) به طور نسبیتی ناوردایند، و بنابسرایسن معادلهٔ بسالا در چارچوب دلخواههم صادق خواهد بود. درنتیجه برای پراکندگی توسط این ذرهخواهیم داشت

$$
W_{\gamma}(\nu, Q^{\gamma}) = K \delta(\nu - Q^{\gamma}/\gamma m) \qquad (\epsilon \cdot \epsilon \cdot \gamma)
$$

که درآن ثابت تناسب K را می توان با این خواست که جاگذاری (۶۰۶۹) در (۱۰۶۹)  $\mu$ پراکندگی بارنقطهای را بهدست دهد، تعیینکرد. (g) تابع دلتای دیراك بهصودت ذیر تعریف میشود

$$
y \neq 0
$$
 
$$
f(y)\delta(y) = f(0)
$$
  

$$
f(f(y)\delta(y) = f(0)
$$
 
$$
f(0, y) = f(0)
$$
 
$$
f(0, y) = f(0)
$$

براکندگی تاکشسان ۱۹۹

$$
\frac{d\sigma}{d\Omega} = \int dE' \frac{d\sigma}{d\Omega dE'} = K \int dE' \frac{e^{\epsilon}}{\epsilon' \sin^{\epsilon} \frac{\theta}{r}} \cos^{\epsilon} \frac{\theta}{\epsilon} \delta \left( E - E' - \frac{\epsilon E E'}{m} \sin^{\epsilon} \frac{\theta}{r} \right)
$$
  
\n
$$
= K \frac{e^{\epsilon}}{\epsilon' \sin^{\epsilon} \frac{\theta}{r}} \left[ 1 + (\epsilon E/m) \sin^{\epsilon} \frac{\theta}{r} \right]
$$
  
\n
$$
= \left( \frac{d\sigma}{d\Omega} \right)_{NS}
$$
  
\n
$$
\frac{\delta(a y) = |a|^{-1} \delta(y)}{\delta(a y) - |a|^{-1} \delta(y)}
$$
  
\n
$$
\frac{\delta(a y) = |a|^{-1} \delta(y)}{\delta(a y) - |a|^{-1} \delta(y)}
$$
  
\n
$$
\frac{\delta(a y) = |a|^{-1} \delta(y)}{\delta(a y) - |a|^{-1} \delta(y)}
$$

$$
W_{\gamma} = \delta \left( \frac{P_m \cdot Q}{m} - \frac{Q^{\gamma}}{\gamma m} \right) \tag{A.94}
$$

ا گر پر اکند گی ناکشسان الکترون توسط پر وتون دا درجار چوب مرجعی درنظر بگیر یم که درآن بروتون دارای تکانهٔ نامحدودی است، حرکت یارتسونهای تشکیل دهندهٔ درون پروتون با اتساع نسبتی زمانآهسته میشود، والکترون را به صورتی که گویی درهر لحظه توسط يك بارتون براكنده مىشود مىتوان تصويركرد. بارتون بس(ده بسابقية بسروتسون بر همکنش می کند تا حالت نهایی هادرون را ایجادکند، ولی این برهمکنش با بقیهٔ پروتون دیر ترصودت می گیرد وبادتون دا می توان در پس زنی اول به صودت یك زدهٔ آزاد در نظر گرفت. طرح پراکندگی ناکشسان الکنرون توسط پروتون بـرطبق الگوی پــارتـــون در شکل ۴.۶۹ نمایش داده شده است. دراین شکل، بروتون درابتدا بهصورت ترکیب تعداد دلخواهی بارتون درنظرگرفته شدهاست که یکی ازبارتونها الکترون را پراکنده میسازد. در جارجوب مرجعی که در آن پروتون دارای تکانهٔ نامحدودی است، چاربسردارتکانه ـ انرژی پارتون به صورتکسری، x، از چاربردارتکانه ـ انــرژی پروتون درنظرگـــرفته مي شو د

$$
P_m = xP \tag{1.91}
$$

جارچوب مرکز جرم الکترون<sub>-</sub>پروتون د*د*انرژیهای بالا، تقریب خوبی برای چنینچارچو بی است. درنتیجه، سهم پارتون منفردی به بار $Z$  در  $W_\gamma$  از معادلهٔ (۸.۶۹) بهدست می $\top$ ید

$$
W_{\gamma}^{(i)} = Z_i^{\gamma} \, \delta \left( \frac{x P Q}{m} - \frac{Q^{\gamma}}{\gamma m} \right)
$$

۲۰۰ بر هم گنشهای الکتر ومغناطیسی

$$
=Z_i^{\tau} \delta\left(\frac{P \cdot Q}{M} - \frac{Q^{\tau}}{\tau M x}\right)
$$
  

$$
=Z_i^{\tau} \delta\left(\nu - \frac{Q^{\tau}}{\tau M x}\right) \qquad (\tau \circ .54)
$$

برای توزیـع کلی پارتونها درپروتون داریم

زیر اکه با استفاده ازمعادلهٔ (۹.۶۹)، جرم سکون مؤثر یارتون چنین بهدست می آید  $m = xM$  $(11.59)$ 

$$
W_{\mathbf{v}}(\nu,\mathcal{Q}^{\mathbf{v}})=\sum_{N}P(N)\langle\sum_{i}Z_{i}^{\mathbf{v}}\rangle_{N}\int_{0}^{\mathbf{v}}\mathrm{d}xf_{N}(x)\delta\left(\nu-\frac{\mathcal{Q}^{\mathbf{v}}}{\gamma xM}\right) \quad (\mathbf{v}\cdot\mathbf{v}\cdot\mathbf{v})
$$

که در آن ( P(N احتمال پیداکردن هیئتی از  $N$  پارتون دربروتون ،  $\sum_i {\rm Y}_{N}$  ) مساوی مقدار میانگین ۲٫ $\sum Z_i$  دراین هیئتها، و $f_N(x)$  احتمسال یسافتن پسارتونی است کیه سهم تکانهٔ آن دراین هیئتها به اندازهٔ x ازتکانهٔ بروتون باشد.

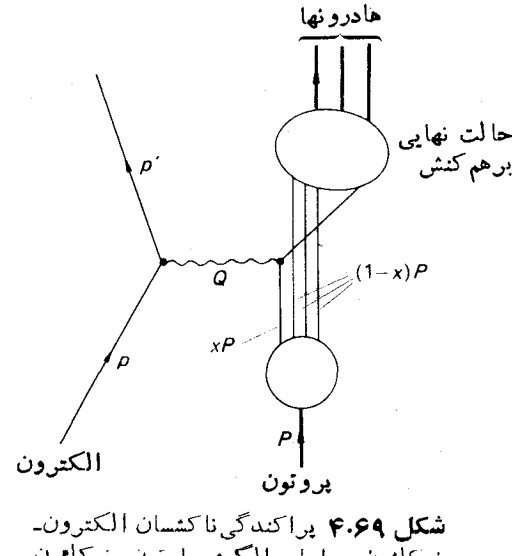

نو كَلّْقُونْ بْرّْ اسَّاسْ الْكُوي پارتون. نوكلڤونْ را می توان بهصورت ترکیبی از پارتونها در نظر گسرفت کسه بسکی از آنها الکترون را یں اکددہ می سازد، و پس ازیس زنی با پار تو نھای دیگربرهمکش میکند و حالت نهایی را به و چوڊ م<sub>ي</sub> آورڊ. با تغییرمنغیرانتگرال به  $Q^\chi/\gamma_X M$  ویس از انتگرال $\tilde{Q}^\chi/\gamma_X M$  بسه صورت زير درمي آيد

$$
\nu W_{\mathbf{Y}}(\nu, Q^{\mathbf{Y}}) = \sum_{N} P(N) \langle \sum_{i} Z_{i}^{\mathbf{Y}} \rangle_{N} x f_{N}(x)
$$
  
=  $F(x)$  (17.54)

 $x = Q^{\gamma}/\gamma M\nu$  $(14.59)$ 

بنابراین پیش بینی میشودکه پ $W$ ۷ تا بعی ازیك متغیرمنفرد  $x$  باشد. شکل ۵.۶۹ نشان میدهدکه این پیش،بینی الگوی پارتون با نتایج تجربی سازگار است، ومدرکی دال برتشکیل پروتونها از زرات نقطهای را ارائه می دهد.

امکان داردکه بارتونها همان کوارکها بساشند، ولی چنین چیزی السزامبی نیست. بههرحال، می توان نشان داد (بروکن و پاشوز، ۱۹۶۹) الگویی که درآن پروتـون ازسه کوارك تشکیل شده باشد، با نتایىج تجربى پراکندگی،ناکشسان الکترون ازبروتون تىوافق ندارد. الگوی کوارك والگوی پارتون درصورتی ساز گار می شوند که بروتون از سه کوارك و تعداد نامعینی از زوجهای کوارك بادکوارك تشکیل شده باشد.

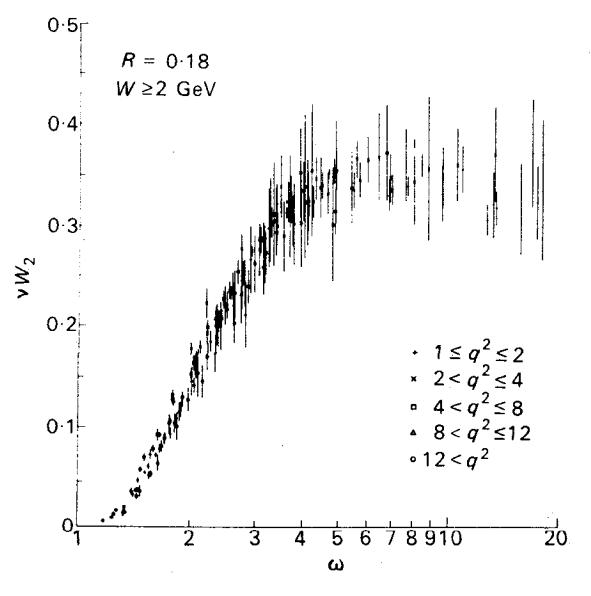

**شکل4.۶ نمودار ۱**۳۷،۵ بـرحسب ۲ $M$ ۲/۲ بــرای رسم شده است. حسدود (GeV/c)  $q$ ۲ $>({\rm GeV}/c)^\chi$  ( سم شده است. حسدود  $W{>}$ ۲  $q^\intercal$ برحسب ۲ $(\text{GeV}/c)^\intercal$ ) داده شده است. دادهها در هرزاویه  $($ نموده شدهاند.  $q^{\gamma}$  همان  $Q^{\gamma}$  درمتن كتاب است.)

وانهود نمی شود که بحث الگوی بار تو نها که در اینجا ارائه شد، منطقی، خود ساز گار، و یاحتی معقول،باشد. مشخصهٔ برجستهٔ الگوی پارتون این است که با بعضی ازنتایج تجربی موافق است. این احتمال را نمی توان نادیده گرفت که توضیحات ملموستری بافت شوند که جانشین الگوی بارتون شوند. امکان دیگر ایسن است که تبوسعهٔ بیشترالگوی کوارله و الگوی پارتون بەندرىج بەنظرىئاكاملترى منجرشود،همچنان كە نظريۂ بور درمورد مدارهاى کوانتیده مقدمهای برمکانیك کوانتومی بود.

اطلاعات بیشترراجع به پارتونها را می توان در نـوشتهٔ درل (١٩٧٥) پیداکــرد. توضیح جالبی از ساخت نوکلئونها، آنچنانکه بــهکمك پراکندگی کشسان و نـــاکشسان الکترون به دست می آید، توسط کندال وبانفسکی (۱۹۷۱) ارائه شده است.

 $e^+ - e^-$ ه باریکههای برخورد کننده

آزمایشهای مربوط به برخورد باریـکههای <sup>--</sup>e – +e ننایـج مهمی را بـــه دست می۵هند. چنین آزمایشها پی در اورسی، نوسیبرسك وفراشاتی انجامگرفته اند. واكنشهای زیر ازجمله واکنشهایی هستندکه در این زمینه مورد مطالعه قرار گرفتهاند

- $e^+ + e^- \longrightarrow e^+ + e^-$  (براكندگی كشسان)  $(1.1)$ 
	- $\longrightarrow \mu^+ + \mu^ (Y.Y0)$

$$
\longrightarrow \pi^+ + \pi^- \qquad (\mathbf{r}.\mathbf{v} \circ)
$$

$$
\longrightarrow \pi^+ + \pi^- + \pi^{\circ} \qquad (\forall . \vee \circ)
$$

$$
\longrightarrow K^+ + K^- \qquad (\Delta \cdot Y \circ)
$$

خواص تشدیدهای بوزونی را می توان توسط آزما پشهای باریکههای برخورد کننده ۵- + e بررسی کرد، زیرا برای نمونهٔ واکنشهای (۳.۷۰) و (۵.۷۰) تا حدود زیسادی ازطریق تو لید تشدیدهای

$$
e^+ + e^- \longrightarrow \rho^{\circ} \longrightarrow \pi^+ + \pi^- \qquad (\rho \cdot \vee \circ)
$$

$$
e^+ + e^- \longrightarrow \phi \longrightarrow K^+ + K^-
$$
 (Y.Y0)

صورت می گیرند. اطلاعات بیشتر راجع به آزمایشهای <sup>–</sup>e+ – فوسط بون (١٩٧٥) ، پانفسکی (۱۹۷۰)، پلگرینی و مسلر (۱۹۷۰)، سیدرف (۱۹۶۹) ارائه شدهاند.

### مراحع

Albrecht, W., H.-J. Behrend, H. Dorner, W. Flauger and H. Hultschig,

مراجع ٣٥٣

Phys. Rev. Lett. 18 (1967) 1014.

- Bartel, W., B. Dudelzak. H. Krehbiel, J. Mcelroy, U. Meyerbarkhout, W. Schmidt, V. Walther and G. Weber, *Phys. Lett*, 28B (1968) 148.
- Bartel, W., F. W. Büszer, W. R. DIX, R. Felst, D. Harms, H. Krehbiel, P. E. Kuhlman, J. Mcelroy and G. Weber, Phys. Lett, 33B  $(1970)$  245.
- Berger, CH., V. Burkert, G. Knop, B. Langenbeck and K. Rith, Phys. Lett, 35B (1971) 87.
- Bjorken, J. D. and E. A. Paschos, *Phys. Rev*, 185 (1969) 1975.
- Braben, D. W., editor, Proceedings 4th International Symposium on Electron and Photon Interactions at High Energies, Liverpool, Daresbury Nuclear Physics Laboratory, 1969.
- Briedenbach, M., J. I. Friedman, H. W. Kendall, E. D. Bloom, D. H. Coward, H. De Staebler, J. Drees, L. W. Mo and R. E. Taylor, *Phys.* Rev. Lett. 23 (1969) 935.
- Buon, J., Particles and Nuclei, 1 (1970) 141.
- Drell, S.D., Comments on Nuclear and Particle Physics, 4 (1970) 147.
- Feynman, R. P., R. B. Leighton and M. Sands, Quantum Mechanics, Vol. III of The Feynman Lectures in Physics 1965 Addison-Wesley. Reading, Mass. Section 16.4.
- Feynman, R. P., 'The behaviour of Hadron collisions at extreme energies', High Energy Physics\_Third International Conference, p. 237. Stony Brook, 1969. Gordon and Breach, New York.
- Frazer, W. R. and J. R. Fulco, *Phys. Rev. Lett*, 2 (1959) 365.
- Griffy, T. A. and L. I. Schiff, 'Electromagnetic Form Factors', p. 341 of High Energy Physics, Vol. I, edited E. H. S. Burhop, 1967. Academic Press, New York.
- Hofstadter, R., Electron Scattering and Nuclear and Nucleon Structure. 1963. Benjamin, New York.
- Kendall, H. W. and W. K. H. Panofsky, 'The structure of the proton and the neutron', Sci. Am. June 1671, p. 61.
- Krohn, V. E. and G. R. Ringo, *Phys. Rev*, 148 (1966) 1303.
- Merzbacher, E., Quantum Mechanics, 2nd edition, 1970. Wiley, New-York.
- Muirhead, H., The Physics of Elementary Particles, 1965. Pergamon Press, Oxford. Chapter 11.
- Panofsky, W. K. H., Comments on Nuclear and Particle Physics, 4  $(1970)$  159.
- Pellegrini, C. and A. M. Sessler, Comments on Nuclear and Particle Physics, 4 (1970) 55.

Rutherglen, J. G., 'Nucleon form factors', p. 163 of Braben (1969). Sidorov, V. A., 'Storage rings-Novosibirsk', p. 227 of Braben (1969).

# $\mathsf{L}$

# مؤخره

دانش ما ازفیزیك زرات بنیادی مرتب درحال تغییر است . بسدون شك نادرستی بخشی از مطالب ارائه شده دراین کتاب سر انجام معلوم خواهسد شد. خوانندهای که علاقمند است از آخرین پیشرفتهــا آگــاه شود، می توانسد بــه مرورهــای مختلفی کــه در مجلههــای Comments on Nuclear and Particle Physics, Reviews of Modern Physics, Annual Review of Nuclear Science and Physics Today صورت می گیرد، مراجعه کند. مجلهٔ Scientific American بهویژه از این بابت مفید است که تا مطلب یا نتیجهای از فیزیك انرژی بالا بهطور كامل درك و هضم نشده باشد، در آن نمی آید. وگاهی حتی پس از درك و هضم نیز در آن درج نمیشود. هدف ایس کتاب ارائــهٔ اطلاعــاتی از فیزیك زرات بــرای غیرمتخصصین است . خو انندهای که میخواهداطلاعات بیشتری کسب کند، می تو اند به بعضی ازمنا بع ذیر مر اجعه كند.

مر احع

- Burhop. E. H. S., editor, *High Energy Physics*, 1967. Academic Press, New York, Three volumes.
- Feld, B. T., Models of Elementary Particles, 1969. Blaisdell, Waltham, Mass.

Gasiorowicz, S., Elementary Particle Physics, 1966. Wiley, New York.

Källén, G., Elementary Particle Physics, 1964. Addison-Wesley, Reading, Mass.

- Lichtenberg, D. B., Unitary Symmetry and Elementary Particles, 1970. Academic Press. New York.
- Muirhead, H., The Physics of Elementary Particles, 1965. Pergamon, Oxford.
- Pilkuhn, H., The Interactions of Hadrons, 1967. North-Holland, Amsterdam.

## پيوست الف

مختصری از نسبیت خاص ۱

الف . ١ مقدمه

چارچوبهای مرجعی وجود دارندکه درآنها یك ذرةآزاد ساكن باقی مسانده یا با سرعت ٹابتے ، حرکت مے کند.

اصل نسبیت خاص بیان می کند که برای فرمولبندی قوانین فیزیکی نمام چارچوبهای لخت معادل یکدیگر ند. بالاخص سرعت نور در تمام چارجو بهای لخت یکسان است.

تبدیل مختصات از یك چارچوب لخت F بامختصات z ، y ، x تبدیل مختصات از یك چارچوب  $z \leftrightarrow y \leftrightarrow x$  توسط تبدیل لـورنتس انجام می گیرد. برای حــالتی که محورهای  $x \leftrightarrow z$  $t = t' = \circ$  بهترتیب با محورهای 'z ' y' z موازیاند، مبدأهـای F و 'F در لحظهٔ ه بریکدیگرمنطبق!ند، و  $F'$  با سرعت ثابت  $v$  در جهت مثبت  $\chi$  نسبت به  $F$  حرکت کند، تبدیل لورنتس جنین است

$$
x' = \gamma(x - vt) \tag{1.1}
$$

$$
y' = y \tag{1.1}
$$

$$
z' = z \tag{4.1}
$$

$$
t' = \gamma \left( t - \frac{v_x}{c^{\gamma}} \right) \tag{4.1}
$$

که در آن

$$
\gamma = (1 - \beta^{\gamma})^{-\frac{1}{\gamma}} \tag{0.11}
$$

١. مرجع عمومي، ريندلن (١٩٤٤).

$$
\beta = \frac{v}{c} \tag{9.1}
$$

اگر درچارچوب $F$  سرعت زرهای u و مؤلفههایش پ $u_{\rm v}$ ، و پی باشد، مؤلفههایش در  $F$ چارچوب  $F'$  بهصورت زیر در می $\vec{J}$ یند

$$
u'_{x} = \frac{u_{x} - v}{1 - u_{x}v/c^{x}}
$$
 (Y.

$$
u'_{y} = \frac{u_{y}}{\gamma(1 - u_{x}v/c^{x})}
$$
 (A.1)

$$
u' = \frac{u_x}{\gamma(1 - u_x v/c^{\gamma})}
$$
 (4.1)

#### الف.2 چاربردار

 $x_{\lambda}$  مختصات مکان ـ زمان یك نقطه  $(x, y, z, ct)$  را میتوان مؤلفههسای یك چار بردار (h=۱, ۲, ۳, ۴) دانست. بهطور کلی یك چاربردار را می توان بهصورت

 $(a, a_{\epsilon})$  (1 (1 ) (a<sub>x</sub>, a<sub>y</sub>, a<sub>i</sub>, a<sub>e</sub>) (1 )

نوشت، و تحت تبدیل لورنتس، معادلات (الف ١٠) تا (الف.٣) به صورت

$$
a'_{x} = \gamma(ax - \beta a_{x}) \qquad (11.4)
$$

$$
a'_{y} = a_{y} \tag{17.1}
$$

$$
a'_{y} = a_{y}
$$
\n(17. (19)

$$
a'_{\varphi} = \gamma (a_{\varphi} - \beta a_x) \tag{14.1}
$$

تغییر شکل میدهند.

همچنین در بعضی مواقع راحتتر است که چاربردار (الف.۱۰) را بهصورت a نو شت. ً مجذور بزرگی نردهای یك چاربردار چنین است

$$
a \cdot a = a_x^{\gamma} + a_y^{\gamma} + a_z^{\gamma} - a_{\gamma}^{\gamma}
$$
  
=  $\mathbf{a} \cdot \mathbf{a} - a_{\gamma}^{\gamma}$  (1.3.1)

و تحت تبدیل لورنتس ناورداست.  $b = (b_x, b_y, b_z, b_{\varphi})$   $a = (a_x, a_y, a_z, a_{\varphi})$  ضرب نردهای هر دوچاد برداد را بهصورت ذیر تعریف می کنیم
$$
a \cdot b = a_x b_x + a_y b_y + a_z b_z - a_{\mathfrak{p}} b_{\mathfrak{p}}
$$
  
= **a** \cdot **b** - a\_{\mathfrak{p}} b\_{\mathfrak{p}}

که تحت تبدیلهای لورنتس ناورداست.

تکانه و انرژی بك زره، یك چاربردار (p. E/c) را تشكیل میدهند كه مجذور بزرگی نردهای آن  $M^{\mathsf{v}} c^{\mathsf{v}}$  — خواهد شد.

$$
p^{\mathbf{Y}} - \left(\frac{E}{c}\right)^{\mathbf{Y}} = -M^{\mathbf{Y}}c^{\mathbf{Y}} \qquad (\mathbf{Y} \cdot \mathbf{S}^{\mathbf{Y}})
$$

برای هر دستگاهی از ذرات، تکانهٔ کل و انرژی کل تشکیل یك چاربردار میدهند و در آن

$$
\left(\sum_{i} \mathbf{p}_{i}\right)^{\mathsf{Y}} - \left(\sum_{i} \frac{E_{i}}{c}\right)^{\mathsf{Y}} \tag{1\,\mathsf{Y}}.
$$

کمیتی،ناورداست. با استفاده ازناوردایی (الف.۱۷) می توان خیلی از مسائل را بهسادگی حل کر د. توجه کنیدکه E انرژی کل است و شامل انرژی جرم سکون هم میشود، یعنی

$$
E = Mc^{\dagger} + T \qquad (\Delta \cdot \Delta)^{\dagger}
$$

 $v$  کــه در آن  $T$  انـــرژی جنبشی است. بعضی از روابط مفید بـــرای ذرهای بـــا سرعت عبارت اند از

$$
p = \gamma Mc\beta \qquad (19.41)
$$
  

$$
E = \gamma Mc^{\gamma}
$$

$$
=c(p^{\mathsf{v}}+M^{\mathsf{v}}c^{\mathsf{v}})^{\mathsf{v}} \qquad \qquad (\mathsf{v}\circ\mathsf{w})
$$

$$
\beta = c p / E \qquad (\mathbf{Y} \setminus \mathbf{X}^{\mathbf{I}})
$$

برای نوشتن چاربردارهــا قراردادی قبابل قبول همه وجود ندارد، و بنابراین در مواقعی که چاربردارها و سهبردارهای معمولی درکنار هم مورد استفاده قرارگیرند، امکان بعضی از درهم برهمیها وجود دارد . دی بندتی (۱۹۶۴) از نمسادگذاری زیر استفاده می کند

٢١٥ ييوست الف

اما متأسفانه همه از این نمادگذاری استفاده نمی کنند.

الف.۳ تبدیل بین چارچوبآزمایشگاه و چارچوب مرکز جرم واكنش زير را در نظر بگيريد

$$
1 + Y \longrightarrow Y + Y \tag{YY}
$$

که در آن زرهٔ ۲ درآغازدرچارچوب آزمایشگاه ساکن است. تکانهٔ کل درجارچوب مرکز جرم صفراست. درآینجا، مقادیربدون پریمرا برای مختصاتآزمایشگاه ومقادیر باپریم را برای مختصات مرکز جرم بهکار می,بریم. انرژیکل عبارت است از

$$
E_{\circ} = M_{\gamma} c^{\gamma} + E_{\gamma} \tag{17.1}
$$

$$
p_{\gamma}^{\gamma} - \frac{E_o^{\gamma}}{c^{\gamma}} = -\frac{E_o^{\gamma}}{c^{\gamma}}
$$
 (19.1)

می توان نتیجه گرفت که  $E'$ ,  $\mathbf{V} = M \cdot \mathbf{V} c^* + M \cdot \mathbf{V} c^* + \mathbf{V} M \cdot E \cdot c^*$ (الف.۱۵)

$$
E_{\mathcal{N}} = (E'_{\circ}{}^{\mathcal{N}} - M_{\mathcal{N}}{}^{\mathcal{N}} c^{\mathcal{K}} - M_{\mathcal{N}}{}^{\mathcal{N}} c^{\mathcal{K}}) / \mathcal{N} M_{\mathcal{N}} c^{\mathcal{N}} \qquad (\mathcal{N} \mathcal{S} \ldots \mathcal{N} \mathcal{N})
$$

چارچوب مرکز جرم با سرعت u نسبت به چارچوب آزمـایشگاه حرکت می کند. میتوان معادلهٔ (الف. ۲۱) را برای دستگـاه دو ذرهای هم بهکاربرد ، نتیجهٔآن به صورت زیر است

$$
\beta = \frac{v}{c} = \frac{c p_1}{E_1 + M_1 c^{\gamma}}
$$
 (14.1)

تو جه کنید

$$
E_{\circ} = \gamma E'_{\circ} \tag{YA.}
$$

در واکنش (الف.۲۲) انرژیآزاد شده، یا مقدار  $\varrho$ ، عبارت است از

$$
Q = (M_{\gamma} + M_{\gamma} - M_{\gamma} - M_{\gamma})c^{\gamma} \qquad (\gamma \alpha \ldots \alpha)^{|\gamma|}
$$

اگر  $Q$  مثبت باشد، واکنش (الف.۲۲) برای تمام مقادیر  $E$  امکان پذیر است. اگر  $Q$  منفی باشد، واکنشlنرویآ ستانهای دارد، بدین معنیکه برای انرژی  $E_{\chi}$  کمینهای به نام  $E_\lambda$  وجود دارد که در آن انرژی، واکنش می تو اند انجام گیرد . در آستانه داریم  $E'_{\rm o} = (M_{\rm v} + M_{\rm v})c^{\rm v}$  $(114...0)$ 

و از (الف ۳۶) به دست می آید

$$
E_{\gamma}^{\text{th}} = \frac{[(M_{\gamma} + M_{\gamma})^{\gamma} - M_{\gamma}^{\gamma} - M_{\gamma}^{\gamma}]c^{\gamma}}{\gamma M_{\gamma}}
$$
 (71.1)

i,

$$
T_{\gamma}^{\text{th}} = \frac{\left[ (M_{\gamma} + M_{\gamma})^{\gamma} - (M_{\gamma} + M_{\gamma})^{\gamma} \right] c^{\gamma}}{\gamma M_{\gamma}}
$$
 (77.1)

در بسیاری موارد به رابطهٔ بین مقطعهای دیفرانسیلی در جارجو بهسای آزمایشگاه و مرکزجرم احتیاج داریم.  $\mathrm{d} \Omega \, \mathrm{d} \Omega$ ) احتمال گسیل ذرهٔ مورد بررسی حاصل از واکنش در داخل زاویهٔ فضایی ds است. از آنجایی که احتمال وقوع یك رویداد خاص در تمام جارجوبها بايد يكسان باشد

$$
\frac{d\sigma}{d\Omega} d\Omega = \left(\frac{d\sigma}{d\Omega}\right)' d\Omega'
$$
 (TT.1)

$$
d\Omega = d\phi \, d(\cos \theta) \tag{4.1}
$$

که در آن  $\bm{\theta}$  و  $\bm{\phi}$  زوایای مختصات قطبی کروی هستند. ما جهت  $x$  را درجهت  $\bm{p}_\text{v}$  درنظر گرفته و زاویهٔ  $\theta$  را از محور  $x$  آندازه می گیریم.  $\phi$  زاویهٔ سمتی حول محور  $z$  است .  $\phi = \phi'$  بنا بر این  $\phi = \phi$ 

$$
\frac{d\sigma}{d\Omega} = \left(\frac{d\sigma}{d\Omega}\right)' \frac{d\cos\theta'}{d\cos\theta} \tag{79.1}
$$

بر ای ذرهٔ در نظر گرفتهشده (ذرهٔ ۳ یا ۴)، داریم

$$
p'_{x} = \gamma (p_{x} - \beta E/c) \qquad (\forall \gamma \ldots \forall)
$$

$$
p'_{y} = p_{y} \tag{4.1}
$$

$$
p' = p, \qquad (A \cdot \mu) \cdot p' = p'
$$

$$
\frac{E'}{c} = \gamma \Big( \frac{E}{c} - \beta p_x \Big) \tag{40.1}
$$

يا بەصورت

$$
p' \cos \theta' = \gamma (p \cos \theta - \beta E/c)
$$
 
$$
(4 \sin \theta' = p \sin \theta)
$$
 
$$
(4 \sin \theta' = p \sin \theta)
$$

$$
E' = \gamma (E - c\beta p \cos \theta) \tag{9.1}
$$

انرژی و بزرگی تکانهٔ ذره درجارجوب مرکز جرم مستقل از جهت حرکت ذره است. دەطەرى كە

$$
\frac{\mathrm{d}p'}{\mathrm{d}\cos\theta} = \circ \, \mathfrak{z} \, \frac{\mathrm{d}E'}{\mathrm{d}\cos\theta} = \circ \qquad \qquad (\mathfrak{z} \mathfrak{z} \ldots \mathfrak{z} \mathfrak{z})
$$

با مشتق گیری از رابطهٔ (الف.۴۱) نسبت به  $\theta$  005 و استفاده از رابطهٔ زیر  $\frac{dE}{dp} = \frac{c^{3} p}{F}$ (الف.۱۵) [كه از رابطهٔ (الف.٢٥) ناشی میشود]، به دست می آوریم  $p' \frac{d \cos \theta'}{d \cos \theta} = \gamma \left( p + \cos \theta \frac{dp}{d \cos \theta} - \beta \frac{cp}{F} \frac{dp}{d \cos \theta} \right)$  (16.18)  $\circ = \gamma \Big( \frac{c^{\gamma} p}{E} \frac{\mathrm{d} p}{\mathrm{d} \cos \theta} - c \beta p - c \beta \cos \theta \, \frac{\mathrm{d} p}{\mathrm{d} \cos \theta} \Big) \begin{array}{c} (\gamma \gamma \cdot \mathrm{d} \psi) \\ (\gamma \gamma \cdot \mathrm{d} \psi) \end{array}$ 

$$
\frac{d \cos \theta'}{d \cos \theta} = \frac{p^{\gamma}}{\gamma p' \left( p - \frac{\beta E}{c} \cos \theta \right)}
$$
\n
$$
= \frac{p}{\gamma p' \left( 1 - \frac{\beta}{\beta_w} \cos \theta \right)}
$$
\n
$$
\left(\frac{p}{\beta_w} \cos \theta \right)
$$
\n
$$
\left(\frac{p}{\beta_w} \cos \theta \right)
$$
\n
$$
\left(\frac{p}{\beta_w} \cos \theta \right)
$$

$$
\beta_u = u/c = c p/E
$$

که در آن u سرعت زره است. بنابر این

$$
\frac{d\sigma}{d\Omega} = \frac{p}{\gamma p' \left( \gamma - \frac{\beta}{\beta_u} \cos \theta \right)} \left( \frac{d\sigma}{d\Omega} \right)'
$$
 (44.41)

همچنین منساسب است رابطهٔ (الف۲۸۰) را برحسب  $\theta'$  و  $E'$  نیز به دستآوریم. بسا استفاده از معکوس تبدیل لورنتسکه نتیجهٔ آن معادلات (الف.۴۲) و (الف.۴۳) بودند، خواهيم داشت  $\label{eq:2.1} \frac{d\mathbf{r}}{d\mathbf{r}} = \frac{1}{2} \left( \frac{d\mathbf{r}}{d\mathbf{r}} \right)^2 \mathbf{r}^2 \mathbf{r}^2 \mathbf{r}^2 \mathbf{r}^2 \mathbf{r}^2 \mathbf{r}^2 \mathbf{r}^2 \mathbf{r}^2 \mathbf{r}^2 \mathbf{r}^2 \mathbf{r}^2 \mathbf{r}^2 \mathbf{r}^2 \mathbf{r}^2 \mathbf{r}^2 \mathbf{r}^2 \mathbf{r}^2 \mathbf{r}^2 \mathbf{r}^2 \mathbf{r}^2$ 

$$
p \cos \theta = \gamma \left( p' \cos \theta' + \frac{\beta E'}{c} \right) \tag{20.11}
$$

$$
E = \gamma (E' + c\beta p' \cos \theta')
$$
 (a)

حال

$$
\frac{\cos\theta}{p} = \frac{p\cos\theta}{p^{\gamma}} = \frac{1}{p^{\gamma}}\gamma\left(p'\cos\theta + \frac{\beta E'}{c}\right) \qquad (\Delta \gamma \cdot \omega^{(1)})
$$

از معادلات (الف.۲۵) و (الف.۵۱) وادیم  
\n
$$
\frac{\beta E}{pc} \cos \theta = \frac{1}{p^{\gamma}} \frac{\beta \gamma^{\gamma}}{c} (E' + c\beta p' \cos \theta') \left( p' \cos \theta' + \frac{\beta E'}{c} \right)
$$

$$
1 - \frac{\beta E}{\rho_c} \cos \theta = \left[ p^{\gamma} - \frac{\beta \gamma^{\gamma}}{c} (E' + c \beta p' \cos \theta') \left( p' \cos \theta' + \frac{\beta E'}{c} \right) \right] / p^{\gamma}
$$
\n
$$
(\alpha \gamma, \omega)
$$
\n
$$
(\beta \gamma, \omega)
$$

$$
p7
$$
 ب<sup>ا</sup> جایکزینی  $p7$  در صورت رابطهٔ بالا

$$
p^{\mathsf{Y}} = \frac{E^{\mathsf{Y}}}{c^{\mathsf{Y}}} - M^{\mathsf{Y}} c^{\mathsf{Y}} = \frac{E^{\mathsf{Y}}}{c^{\mathsf{Y}}} - \frac{E^{\prime \mathsf{Y}}}{c^{\mathsf{Y}}} + p^{\prime \mathsf{Y}} \qquad (\Delta \mathsf{Y} \cdot \Delta^{\mathsf{Y}})
$$

$$
=p^{\prime\gamma}-\frac{E^{\prime\gamma}}{c^{\gamma}}+\frac{\gamma}{c^{\gamma}}(E^{\prime}+c\beta p^{\prime}\cos\theta^{\prime})^{\gamma}
$$

$$
\sqrt{\frac{\beta E}{p c}} \cos \theta = \frac{p^{\prime\gamma}}{p^{\gamma}} \left( 1 + \frac{\beta E^{\prime}}{p^{\prime} c} \cos \theta^{\prime} \right) \qquad (20.41)
$$

$$
\frac{d \cos \theta'}{d \cos \theta} = \frac{p^{\tau}}{\gamma p'^{\tau} \left(1 + \frac{\beta E'}{p'c} \cos \theta'\right)} \qquad (\Delta \varphi \ldots d) \\
= \frac{p^{\tau}}{\gamma p'^{\tau} \left(1 + \frac{\beta}{\beta'} \cos \theta'\right)} \\
\beta'_{u} = u'/c \qquad (\Delta \varphi \ldots d) \\
\tag{24.1}
$$

سپس

 $E'$  چون زاویسه ای که بهصورت تجربی انسدازه گیری میشود  $\theta$  است ، و  $p'$  و  $E'$  $p'$  مستقل از زاویه اند، مناسب است که  $E$ ، و  $\theta$  cos  $\theta'/\mathrm{d}\cos\theta$  برحسب  $\theta$  و  $p'$  با و  $E'$  بیان شوند.  $\theta$ از معادلة (الف.۴۳)، داريم

$$
E = \frac{E'}{\gamma} + c\beta p \cos \theta \qquad (\Delta \Lambda \cdot \Delta^{(1)})
$$

$$
c^{x} p^{x} = E^{x} - M^{x} c^{x}
$$
  
= 
$$
\frac{E^{x}}{\gamma^{x}} + \frac{rc\beta p E^{x} \cos \theta}{\gamma} + c^{x} \beta^{x} p^{x} \cos^{x} \theta - M^{x} c^{x}
$$

$$
(1 - \beta^{\gamma} \cos^{\gamma} \theta) p^{\gamma} - \gamma \frac{\beta E'}{c \gamma} p \cos \theta + M^{\gamma} c^{\gamma} - \frac{E'}{c^{\gamma} \gamma^{\gamma}} = 0
$$
  

$$
p \cos \theta + M^{\gamma} c^{\gamma} - \frac{E'}{c^{\gamma} \gamma^{\gamma}} = 0
$$

$$
p = \left[ \frac{\beta E' \cos \theta}{c \gamma} \pm Y^{\frac{1}{\gamma}} \right] / (\sqrt{-\beta^{\gamma}} \cos^{\gamma} \theta) \qquad (\Delta \hat{\mathbf{q}} \cdot \mathbf{u})
$$

$$
\beta'_{\nu} > \beta
$$
  
 
$$
Y > \left(\frac{\beta E' \cos \theta}{c\gamma}\right)^{1}
$$

و از آنجایی که p بزرگی تکانه است و می بایست مثبت باشد ، علامت مثبت را در رابطهٔ (الف.۵۹) باید در نظر گرفت.

برای

 $\beta'$ <sub>u</sub> $\lt$  $\beta$ 

در معادلة (الف.۵۹) هر دوعلامت می تو انند ظاهر شو ند، اما بر ای

$$
\sin \theta \!\! >\! p'/\gamma Mc\beta \qquad \qquad (\epsilon \gamma \, \omega)
$$

 $Y$  منفی است، و برای p جواب حقیقی وجود ندارد. در این حسالت کبه در آن سرعت مرکزجرم بزرگتر اذسرعت زرهٔگسیل یافته درجارچوب مرکز جرم است، ذره نمبی تواند در جهت عقب گسیل یا بد. پس برای این حالت ( $\beta'$ ی/ $\beta$ ) داریم

$$
\sin \theta < \frac{p'}{\gamma Mc\beta} \qquad (\epsilon \tau . \omega^+)
$$

و

$$
\theta \leq \pi/\tau \qquad (\epsilon \gamma. \omega^{\dagger})
$$

 $\bm{\theta}$  و هر دو علامت در معادلهٔ (الف.۵۹) ظاهر میشوند، همچنان که برای پك زاویهٔ معین که متناظر با گسیل در دو مقدار  $\theta'$  است دو مقدار ممکن  $g$  وجود دارد. با جاگذاری معادلهٔ (الف.۵۹) در  $E = c(p^{\gamma} + M^{\gamma} c^{\gamma})^{\gamma}$ يا بهطور سادهتر با نوشتن معادلة (الف.۴۳) بهصورت  $p = \frac{E - E'/\gamma}{cB \cos \theta}$ (الف.۱۵) و سيس جاگذاري p از معادلهٔ (الف.۴۳) در  $c^{\gamma} p^{\gamma} = E^{\gamma} - M^{\gamma} c^{\gamma}$ و حل معادلهٔ درجه دوم حاصل بر ای  $E$ ، بهدست می آوریم  $E = \frac{E'/\gamma + c\beta \cos \theta Y^{\gamma\gamma}}{(\gamma - \beta^{\gamma} \cos^{\gamma} \theta)}$ (الف.ع۶) از معادلات (الف.۶۶) و (الف.۵۹) به دست می آوریم  $\eta - \frac{\beta E}{c \rho} \cos \theta = \pm \frac{Y^{\gamma \gamma} (\eta - \beta^{\gamma} \cos^{\gamma} \theta)}{\beta E^{\gamma} \cos \theta}$ (الف.۶۷) و معادلة (الف.۴۸) دا مي توان بهصودت

٢١۶ بيوست الف

$$
\frac{\mathrm{d}\,\cos\theta'}{\mathrm{d}\,\cos\theta} = \frac{(\beta E'\,\cos\theta/c\gamma \pm Y^{\,\vee\,\vee})^{\,\vee}}{\gamma \rho^{\,\vee\,\vee\,\vee}\,Y\,(\,\cdot\,-\,\beta^{\,\vee}\,\cos^{\,\vee}\,\theta)^{\,\vee}} \qquad (\,\varepsilon\,\wedge\,\omega^{\,\vee})
$$

نوشت. توجه کنید Y که توسط معسادلهٔ (الف.۶۰) داده شده است ، به θ بستگی دارد . بدینترتیب، بستگی d cos  $\theta'/d$  cos  $\theta$  به  $\theta$  به وضوح توسط معادلات (الف.۰۰ع) و (الف.۴۸) نموده شده است. عبارت ۲( $\beta^{\gamma}$  COS) (1) در مخرج معادلة (الف. ۶۸) نشان میدهدکه برای واکنشی در انرژی خیل<sub>می</sub> زیاد ، بهطوریکه <sub>۱</sub> سخه**ر باشد.، قسمت** اعظم زرات نهسایی در جهت زرهٔ فرودی تولیید میشوند. از معسادلهٔ (الف . ۶۰) دیده  $\rm{dcos}\theta$  در حالت ن $\rm{dcos}\theta'/\rm{dcos}\theta$  در حالت زیر دارای تکینگمی است

$$
\sin \theta = p'/Mc\beta \gamma
$$

$$
=\frac{\beta'_{u}}{(\frac{\beta'}{2})^{\frac{1}{\sqrt{\gamma}}}}\frac{(\frac{\beta}{\beta})^{\frac{1}{\gamma}}}{\beta}\qquad(\frac{\beta}{\gamma})^{\frac{1}{\gamma}}
$$

و این به شرطی!ست که  $\beta'$ لی و به منی سرعت زرهٔ گسیل یافته در چارچوب مرکز جرم از سرعت مرکز جرم کمتر باشد. در این حسالت، در توزیع زاویهای ذرات نهسایی در چارچوب آزمایشگاه در زاویهٔ θ که به<code>وسیله</code> معادلهٔ (الف.۹ع) داده شده، قلهای بهوجود میآید. از این خصوصیت رابطهٔ (الف.۶۸) در طیف سنجی جرمهسای نایسافته بسرای تشدیدهای بوزونی که در بخش ۴۵ مورد بحث قرارگرفت، بهره بردادی شد. توجه کنیدکه معادلهٔ (الف.۶۸) را به صورت زیر هم میتوان نوشت

$$
\frac{\mathrm{d}\,\cos\theta'}{\mathrm{d}\,\cos\theta} = \frac{p^{\gamma}}{\gamma p'Y^{\gamma\gamma}} \qquad \qquad (\gamma \circ \ldots \circ \alpha)
$$

نتایج این بخش در مورد واپاشی یك ذرهٔ متحرك به دو ذره نیز بهكار برده میشود، مثلا در مورد

$$
\omega \longrightarrow r + r
$$

بدین ترتیب، p سرعت ذرهٔ واپاشنده در چارچوبآزمایشگاه است. چارچوب مرکز جرم چارچوب سکون زرهٔ واپساشنده است. در حسالتی که توزیع زاویهای زرات ۳ و ۴ در چـــارچوب سکون ۵ همسانگرد است، اگر زرهٔ ۵ بسیار پرانرژی بـــاشد به طــوری کـــه ا $\beta$ ، ازمعادلهٔ (الف.۶۸) می $_{1}$ ینیم که قسمت اعظم زرات حاصل $\beta$ ز واپاشی درچارچوب آزمایشگاه به جهت جلوگسیل می یابند. تمرینهای ۲ و ۳ فصل هشتم را ببینید.

#### الف ع. استاع زمان

اتساع زمان یسا کندکاری ساعتهسای منحرك، نتیجهای مهم از نظریهٔ نسبیت خـاص است. باریکهای از زرات واپاشیکننده بهصورت یك ساعت متحرك رفتار میکند، و باریکهای از ذرات واپاشی کننده آهستهتر از زرات در حال سکون واپیاشیده میشود . اگر ۳<sub>۰</sub> عمر متوسط (پیوست ج را ببینید) ذرهای در چارچوب سکونش بساشد، عمر متوسط مشاهده شده در چارچوبآ زمسایشگاهی که زره با سرعت v نسبت به آن حرکت می کند، عبارت است از

$$
\tau = \frac{\tau_{\circ}}{(1 - v^{\gamma}/c^{\gamma})^{\frac{1}{\gamma}}} \qquad (\gamma \wedge \ldots \wedge \alpha)
$$

(ريندار، ۱۹۶۶).

مراحع

De Benedetti, S., Nuclear Interactions, 1964. Wiley, New York. Rindler, W., Special Relativity, 1966. Oliver and Boyd, London.

**پیوست ب** 

مكانيك كوانتومي

ب. ١ مقدمه

 $\mathcal{L}^{\text{max}}_{\text{max}}$ 

$$
\psi(\mathbf{r}, t) = \exp \left\{ i(\mathbf{p} \cdot \mathbf{r} - Et)/\hbar) \right\} \tag{1.4}
$$

این موج دوبروی دارای طول موج

$$
\lambda = h/p \qquad \qquad (\gamma \ldots)
$$

و بسامد

$$
\nu = E/h \qquad (\forall \cdots)
$$

است. عدد موج عبارت است از

$$
k = \frac{\gamma \pi}{\lambda} = \frac{p}{\hbar} \tag{4.4}
$$

در نظریهٔ نانسبیتی، E انرژی جنبشی ذره و بهصورت زیر است

$$
E = \frac{p^{\mathsf{Y}}}{\mathsf{Y}M} = \frac{\hbar^{\mathsf{Y}}k^{\mathsf{Y}}}{\mathsf{Y}M} \tag{0. \cdot\vdots}
$$

و در نظریهٔ نسبیتی، 
$$
E
$$
 بهصرت انرژی کل ذره ظامر میشود  
(ب.۶) 
$$
E = c(p^{\gamma} + M^{\gamma}c^{\gamma})^{\gamma}
$$

در مکانیك كو انتومی نا نسبیتی، حالت فیزیکی یك دستگاه مشتمل بر X ذره توسط

يك تابع موج (يا تابع حالت) توصيف مي شود  $\psi(\mathbf{r}_{1}, \mathbf{r}_{2}, \dots \mathbf{r}_{N}, t)$ که برای آن معادلهٔ شرودینگر برقرار است

$$
i\hbar \frac{\partial}{\partial t} \psi(\mathbf{r}_{1},...,\mathbf{r}_{N},t)
$$
\n=
$$
[-\hbar^{\gamma} \sum_{i=1}^{N} \frac{1}{\gamma M_{i}} \nabla_{i}^{\gamma} + V(\mathbf{r}_{1},...,\mathbf{r}_{N})] \psi(\mathbf{r}_{1},...,\mathbf{r}_{N},t) \qquad (Y\cdot\psi)
$$
\n
$$
\Rightarrow \int \cos(\gamma \omega) \psi(\mathbf{r}_{1},...,\mathbf{r}_{N}) \qquad (Y\cdot\psi)
$$
\n
$$
\psi(\mathbf{r}_{1},...,\mathbf{r}_{N},t) = \psi_{n}(\mathbf{r}_{1},...,\mathbf{r}_{N}) e^{-iE_{n}t/\hbar} \qquad (\lambda\cdot\psi)
$$
\n
$$
\psi(\mathbf{r}_{1},...,\mathbf{r}_{N},t) = \psi_{n}(\mathbf{r}_{1},...,\mathbf{r}_{N}) e^{-iE_{n}t/\hbar} \qquad (\lambda\cdot\psi)
$$
\n
$$
-\frac{iE_{n}t/\hbar}{\hbar} \qquad (\lambda\cdot\psi)
$$
\n
$$
\Rightarrow E_{n}\psi_{n}(\mathbf{r}_{1},...,\mathbf{r}_{N})
$$
\n
$$
= E_{n}\psi_{n}(\mathbf{r}_{1},...,\mathbf{r}_{N}) \qquad (1\cdot\psi)
$$
\n
$$
= E_{n}\psi_{n}(\mathbf{r}_{1},...,\mathbf{r}_{N}) \qquad (1\cdot\psi)
$$
\n
$$
i\hbar \frac{\partial}{\partial t} \psi(\mathbf{r},t) = \left[ -\frac{\hbar^{T}}{\gamma M} \nabla^{T} + V(\mathbf{r}) \right] \psi(\mathbf{r},t) \qquad (\lambda\cdot\psi)
$$
\n
$$
\psi(\mathbf{r},t) = \psi(\mathbf{r}) e^{-iE_{n}t/\hbar}
$$

$$
\psi(\mathbf{r}, t) = \psi_n(\mathbf{r})e^{-\mathbf{r} \cdot \mathbf{r}}
$$

$$
\left[ -\frac{\hbar^{\gamma}}{rM} \nabla^{\gamma} + V(\mathbf{r}) \right] \psi_n(\mathbf{r}) = E_n \psi_n(\mathbf{r}) \qquad (11.4)
$$

برای یك ذرهٔآزاد، ه $V\equiv \omega$ ، خواهیم داشت

$$
i\hbar \frac{\partial}{\partial t} \psi(\mathbf{r}, t) = -\frac{\hbar^{\gamma}}{rM} \nabla^{\gamma} \psi(\mathbf{r}, t)
$$
 (17.4)

## ب٢٠ حالتها وعملكرها مکانیك كوانتومی بك دستگــاه دلخواه فیزیكی با بررسی نـظری بعضی از وجــوه مكانیك

کوانتومی نانسبیتی قابلارائه است. هرحالت یك دستگاه فیزیكی بهوسیلهٔ تابع حالت ψ تمسایش داده میشود. تسابیع له برای یك ذرهٔ منفرد و بدون اسپین را میتوان بهصورت تابعی از زمان و مختصات ذره، یعنی بهصورت (r, t) $\psi$ ، در نظر گرفت، اما در حسالت عمومیتر ψ به سایرکمیات نظیر اسپین هم وابسته است.کـمباتیکه بتوانآنهیـا را اندازمـ گیری و یا مشاهدهکرد، مشاهده پذیر نامیده میشوند. متناظر با هرکمیت مشاهدهپذیر A از دستگاه، بك عملگر خطي *4 و*جود دارد. در صورت<sub>ی 4</sub> بك عملگر است كه برای هر تابع حالت دلخواه ψ، ψ/ يك تابع حالت باشد. در صورت<sub>ی A</sub> يك عملگر خطى!ست که برای تمسام توابع حسالت  $\psi_\gamma$   $\psi_\gamma$  و برای تمسام اعداد مختلط  $\lambda_\gamma$  ،  $\lambda_\gamma$  دابطهٔ زیر بر قر ار باشد

$$
\hat{A}(\lambda_1\psi_1+\lambda_2\psi_2)=\lambda_1\hat{A}\psi_1+\lambda_2\hat{A}\psi_2
$$

دراین پیوست باپیروی از لانداؤ و لیف شیتز (۱۹۵۸) و فاینمن (۱۹۶۵) برای مشخص  $A_{\mathsf{op}}$  کردن بك عملگر علامت ^ را بهكار مى بريم. بعضى از مؤلفين شاخص،  $\mathsf{op}$ ، نظير را بهکارمی برند، اما غالباً هیچ علامت مشخص کنندهای بهکار برده نمیشود ودراین صورت از محتوی با ید فهمیدکه A یك مشاهده پذیر است یا یك عملگر. درمنن اصلی این *كت*اب، هنگامی که ممکن است اشتباهی صورت گیرد، برای عملگرها علامت ^ بهکار رفته است. هر دو تابـع حالت  $\psi_{\text{t}}$  و پـله باهم يك عدد مختلط را معين ميكنند كه حاصلفـرب نردهای نامیده شده و بهصورت زیر نوشته میشود

 $\langle \psi_{\rm v} | \psi_{\rm v} \rangle$ 

و خاصیت زیز را دارد

$$
\langle \psi_{\mathbf{v}} | \psi_{\mathbf{v}} \rangle = \langle \psi_{\mathbf{v}} | \psi_{\mathbf{v}} \rangle^* \qquad (\mathbf{v} \cdot \psi_{\mathbf{v}})
$$

برای توابع حالت یك ذرة منفرد و بدون اسپین ، داریم  $\langle \psi_{y} | \psi_{y} \rangle = \int \psi_{y}^* \psi_{y} d^* \mathbf{r}$  $(19.4)$ 

هنگامیکه  $\psi$  و  $\psi_\tau$  بهنجار شده باشند، یعنبی

$$
\langle \psi_1 | \psi_1 \rangle = 1
$$

$$
\langle \psi_x | \psi_x \rangle = 1
$$

در این صورت ، چنانچه دستگاهی در حالت  $\psi_\text{v}$  آساده شود، احتمسال پیداکردنآن در  $\cdot |\langle \psi_\mathbf{y} | \psi_\mathbf{y} \rangle|^\mathbf{y}$  حالت  $\psi_\mathbf{y}$  عبارت است اذ عملگر  $\hat{B}$  را الحــــاقی هرمیتی  $\hat{A}$  می $i$ مند اگر بهازای هر  $\psi$  و  $\psi$  داشتهباشیم  $\langle \psi_{\mathbf{v}} | \hat{B} \psi_{\mathbf{v}} \rangle = \langle \psi_{\mathbf{v}} | \hat{A} \psi_{\mathbf{v}} \rangle^*$ 

وآن را بهصورت زیر می تویسند

ا گر

$$
\hat{B} = \hat{A}^+
$$

$$
A^{\dagger} = \hat{A}
$$

باشد، عملکر کمر عملکر هرمیتی نامیده خواهد شد. مشاهده پذیرهای حقیقی، نظیر تکانه و انرژی توسط عملگرهای هرمیتی نمایش داده می شوند. برای هرعملگرهرمیتی لهر، می توان بك مجموعه توابـع حالت پهلو، كه ویژه تابعهـای  $\hat A$  نامیده می.شوند، پیداكرد بهطوری که داریم

$$
\hat{A}\psi_n = a_n \psi_n \qquad (1 \wedge \cdots)
$$

که در آن <sub>ـ Q</sub> اعداد حقیقی بوده و ویژه مقدارهای ثمر نامیده می شوند. حالتهای متناظر با یلا را ویژه حـالتهــای  $\hat{\textbf{A}}$  می،نامند. نتیجهٔ اندازهگیری یك مشاهدهپذیر  $\textbf{A}$  یكی!ز ویژهـ مقدارهسای  $a_{\ast}$  خواهد بود. مقدار میانگین حساصل از تعداد زیسادی اندازه گیری روی مشاهده پذیر  $A$  که با تا بع حالت  $\psi$  توصیف میشود، عبارت است از

$$
\langle A \rangle = \frac{\langle \psi | \hat{A} | \psi \rangle}{\langle \psi | \psi \rangle} \tag{19.4-}
$$

مثلا برای یك زرهٔ منفردكه توسط تابىع حالت  $\psi(\mathbf{r},\;t)$  توصیف می شود، مؤلفه های تكانه توسط عملگرهای زیر نمایش داده میشوند

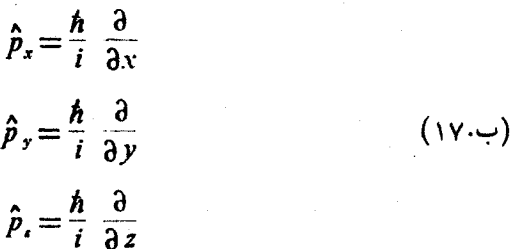

و مختصات مکان x، y و z توسط عملگوهسای x = y ، x = y و z = 2 نمایش داده میشوند، یعنی عملگر x دقیقاً بك ضرب،در x است. دراین صورت

$$
p_x \hat{x} - \hat{x} \hat{p}_x = h/i
$$
  
\n
$$
\hat{p}_y \hat{y} - \hat{y} \hat{p}_y = h/i
$$
  
\n
$$
\hat{p}_z \hat{z} - \hat{z} \hat{p}_z = h/i
$$
 (1A.

۱) دا

و (b  $\theta$  ساهنگ کروی است  $\boldsymbol{Y}_{l,m}(\theta \phi)$ 

$$
Y_{l_m}(\theta,\phi)=(-1)^m\left[\frac{(\tau l+1)(l-m)!}{\tau\pi(l+m)!}\right]^{\tau}e^{i\pi\phi}P_l^{|m|}(\cos\theta) (\tau\tau\ldots)
$$

که در آن  $P_l^{|\mathfrak{m}|}(z)$  چند جملــهای وابستهٔ لژانمدر است.  $l$  عــددکوانتومی تکانهٔ زاویهای  $\boldsymbol{Y}_{l\boldsymbol{*}}$  مداری و  $\boldsymbol{m}$  عددکو انتومی مؤلفه  $z$  تسکانهٔ زاویهای مداری ذره است. هماهنگهای ویژه تابعهای مؤلفه z تکانهٔ زاویهای مداری و بزرگی تکانهٔ زاویهای مداری هستند

$$
M_{\bullet} Y_{l\mathfrak{m}}(\theta,\phi) = \hbar m Y_{l\mathfrak{m}}(\theta,\ \phi) \qquad (\text{YT} \cdot \neg)
$$

$$
\hat{M}^{\Upsilon}Y_{lm}(\theta,\phi)=\hbar^{\Upsilon}\hat{L}^{\Upsilon}Y_{lm}(\theta,\phi)=\hbar^{\Upsilon}l(l+1)Y_{lm}(\theta,\phi) \qquad (\Upsilon\varphi,\cup)
$$

*إعد*د درست و مثبت، و m عدد درست است

 $-l \leqslant m \leqslant +l$ 

با در نظر گرفتن اسپین، ممکن است عددکوانتومی تکانهٔ زاویهای نیم درست شود. کلیهٔ

عملگرهای تکانهٔ زاویهای از روابط جابهجایی زیر

$$
[\hat{J}_x, \hat{J}_y] = i \hat{J}_x, [\hat{J}_y, \hat{J}_y] = i \hat{J}_x, [\hat{J}_z, \hat{J}_x] = i \hat{J}_y \qquad (\text{for } \hat{J}_y)
$$

پیروی می کنند، و ویژه تابع <sup>7</sup>گر نیز میتواند ویژه تابع یکی(ذ مؤلفههای **تی**، که معمولا<br>پر انتخاب میشود، باشد

$$
\hat{J}^{\mathsf{v}}\psi_{JM} = J(J+\mathsf{v})\psi_{JM} \qquad (\mathsf{v} \mathsf{v} \cdot \mathsf{v})
$$

$$
\hat{J}_{\mu} \psi_{JM} = M \psi_{JM} \tag{YV.-}
$$

که در آن J عدد مثبت درست و یا نیم درست است، و  $M$  تعداد (۱+۲) مقدار زیر را اختیارمی کند

$$
M=-J, -J+1, \ldots, J-1, J
$$

$$
\begin{aligned}\n &\cdot \hat{\mathbf{y}} &\cdot \hat{\mathbf{y}} &\cdot \hat{\mathbf{y}} \\
 &\cdot \hat{\mathbf{y}} &\cdot \hat{\mathbf{y}} \\
 &\cdot \hat{\mathbf{y}} &\cdot \hat{\mathbf{y}} \\
 &\cdot \hat{\mathbf{y}} &\cdot \hat{\mathbf{y}} \\
 &\cdot \hat{\mathbf{y}} &\cdot \hat{\mathbf{y}} \\
 &\cdot \hat{\mathbf{y}} &\cdot \hat{\mathbf{y}} \\
 &\cdot \hat{\mathbf{y}} &\cdot \hat{\mathbf{y}} \\
 &\cdot \hat{\mathbf{y}} &\cdot \hat{\mathbf{y}} \\
 &\cdot \hat{\mathbf{y}} &\cdot \hat{\mathbf{y}} \\
 &\cdot \hat{\mathbf{y}} &\cdot \hat{\mathbf{y}} \\
 &\cdot \hat{\mathbf{y}} &\cdot \hat{\mathbf{y}} \\
 &\cdot \hat{\mathbf{y}} &\cdot \hat{\mathbf{y}} \\
 &\cdot \hat{\mathbf{y}} &\cdot \hat{\mathbf{y}} \\
 &\cdot \hat{\mathbf{y}} &\cdot \hat{\mathbf{y}} \\
 &\cdot \hat{\mathbf{y}} &\cdot \hat{\mathbf{y}} \\
 &\cdot \hat{\mathbf{y}} &\cdot \hat{\mathbf{y}} \\
 &\cdot \hat{\mathbf{y}} &\cdot \hat{\mathbf{y}} \\
 &\cdot \hat{\mathbf{y}} &\cdot \hat{\mathbf{y}} \\
 &\cdot \hat{\mathbf{y}} &\cdot \hat{\mathbf{y}} \\
 &\cdot \hat{\mathbf{y}} &\cdot \hat{\mathbf{y}} \\
 &\cdot \hat{\mathbf{y}} &\cdot \hat{\mathbf{y}} \\
 &\cdot \hat{\mathbf{y}} &\cdot \hat{\mathbf{y}} \\
 &\cdot \hat{\mathbf{y}} &\cdot \hat{\mathbf{y}} \\
 &\cdot \hat{\mathbf{y}} &\cdot \hat{\mathbf{y}} \\
 &\cdot \hat{\mathbf{y}} &\cdot \hat{\mathbf{y}} \\
 &\cdot \hat{\mathbf{y}} &\cdot \hat{\mathbf{y}} \\
 &\cdot \hat{\mathbf{y}} &\cdot \hat{\mathbf{y}} \\
 &\cdot \hat{\mathbf{y}} &\cdot \hat{\mathbf{y}} \\
 &\cdot \hat{\mathbf{y}} &\cdot \hat{\mathbf{y}} \\
 &\cdot \hat{\mathbf{y}} &\cdot \
$$

$$
\hat{J}^{\gamma}\psi_{JM} = J(J+\iota)\psi_{JM}
$$
\n
$$
\hat{J}_{x}\psi_{JM} = M\psi_{JM}
$$
\n
$$
\hat{J}_{a}^{\gamma}\psi_{JM} = J_{a}(J_{a}+\iota)\psi_{JM}
$$
\n
$$
\hat{J}_{b}^{\gamma}\psi_{JM} = J_{b}(J_{b}+\iota)\psi_{JM}
$$
\n
$$
\sum_{j,l} J_{b}^{\gamma} \psi_{JM} = J_{b}(J_{b}+\iota)\psi_{JM}
$$
\n
$$
\sum_{j,l} J_{b}^{\gamma} \psi_{JJ} = \psi_{JJ}^{\gamma} \psi_{JJ}^{\gamma}
$$

۲۲۴ يوست ب

$$
\psi_{JM} = \sum_{M_a \cdot M_b} \langle J_a M_a J_b M_b | J_a J_b J M \rangle \psi^a_{J_a M_a} \psi^b_{J_b M_b} \qquad (\Upsilon \Upsilon \ldots)
$$

که در آن ح $J_{\ast}J_{\ast}J_{\ast}M_{\ast}$ ی /  $J_{\ast}M_{\ast}J_{\ast}M_{\ast}$ ش و گوردن نامیده میشوند وهمان طوری که علامت گذاری نشان می دهد، حاصلضرب نردهای هستند.  $\langle J_{a}M_{a}J_{b}M_{b}|J_{a}J_{b}JM\rangle = \langle \psi_{Ja}M_{a}\psi_{J}^{b}M_{b}/\psi_{JM}\rangle$  $(77.4)$ توجه کنید، برای  $M_{\ast}+M_{\ast}$  داریم  $\langle J_{\alpha}M_{\alpha}J_{\beta}M_{\beta}|J_{\alpha}J_{\beta}JM\rangle = 0$  $(\forall x.\psi)$ 

بانوشنن تابعءالت  $\psi_{\rm a}$  بهصورت  $|a\!>$  علامت گذاری سادهتری بهدستخواهیم آورد. دراین علامت گذاری a مجموعهٔ اعداد کوانتومی یا علائم حالت است، به عنوان مثال  $\psi_{JM}$  را با  $\langle JM \rangle$ | نشان میردهیم. اگرتابع حالتی، مثلا  $\psi_{\scriptscriptstyle b}$ ، بهصورت عـامل مقدم ضرب نردهای ظاهـــر شود، نظیر  $\langle \psi_{_b} | \psi_{_a} \rangle$ ، آن را بهشکل  $\langle b |$  می نویسند. پس می توان نوشت

$$
\langle \psi_{\mathbf{b}} | \psi_{\mathbf{a}} \rangle = \langle b | a \rangle
$$

برا و (a) کت نامیده شده وهردوباهم بهصورت براکت درمیآیند. مقصود ازبهکار  $\langle b|$ بردن براها وكتها تنها بهخاطرسادهكردن علائم نيست، ولى دراينجا بهمفاهيم عميقترآنها نخو اهیم پرداخت. برای بررسی بیشتر آنها بهکتابهای فاینمن (۱۹۶۵)، و دیراك (۱۹۵۸) مر اجعه کنید.

با بهکار بردن کتها میتوان معالات (ب.۲۶) و (ب.۲۷) دا بهمورد  
\n
$$
\hat{J}^{\dagger}|J, M\rangle = J(J+1)|J, M\rangle
$$
  
\n $\hat{J}_{z}|J, M\rangle = M|J, M\rangle$   
\nve:  
\n $\hat{J}_{z}|J, M\rangle = M|J, M\rangle$   
\n $\hat{J}_{z}^{\dagger}|J, M\rangle = M|J, M\rangle$ 

$$
|J_{a}J_{b}JM\rangle = \sum_{M_{a}, M_{b}} \langle J_{a}M_{a}J_{b}M_{b}|J_{a}J_{b}JM\rangle |J_{a}M_{a}J_{b}M_{b}\rangle \quad (\Upsilon \in \mathcal{L})
$$

$$
J_{a}M_{a}J_{b}M_{b}\rangle = \sum_{J,\ M}\ \langle J_{a}J_{b}JM|J_{a}M_{a}J_{b}M_{b}\rangle |J_{a}J_{b}JM\rangle \qquad (\text{YV}.\rightarrow)
$$

$$
\langle J_a J_b J M | J_a M_a J_b M_b \rangle = \langle J_a M_a J_b M_b | J_a J_b J M \rangle^* \quad (\tau \wedge \cdot \cdot \cdot)
$$

معکوس معادلهٔ (ب.۳۶) بهصورت ذیر درمیآید

معمولافازهای نسبی توابىع حالت تکانهٔ زاویهای چنان انتخاب می شوندکه ضرایب کلبش وگوردن بهصورت حقیقی درآیند. فقط برای مراجع ٢٢٥

$$
J = J_a + J_b, J_a + J_b - 1, \ldots, |J_a - J_b|
$$
\n
$$
J = J_a + J_b, J_a + J_b - 1, \ldots, |J_a - J_b|
$$

#### $\langle J_{\mu}M_{\mu}J_{\mu}M_{\mu}|J_{\mu}J_{\mu}JM\rangle\neq0$

بدینترتیب ترکیب تکانهٔ زاویهای طبق الگوی برداری که درایزبر گٹ (۱۹۶۱) توصیف شده، انجام میشود. بااستفاده ازمعادلات (ب.۳۹) و (ب.۳۴) میتوان معادلة (ب.۳۲) را به صورت زیر توشت

$$
|J_{a}M_{a}J_{b}M_{b}\rangle = \sum_{J=J_{a}-J_{b}}^{J_{a}+J_{b}} \langle J_{a}J_{b}J(M_{a}+M_{b})|J_{a}M_{a}J_{b}M_{b}\rangle
$$

 $\times |J_{\alpha}J_{\beta}J(M_{\alpha}+M_{\alpha})\rangle$  (40.4)

درجدول ب. ۱ ضر ایب کلیش و گوردن بر ای ۱/۲ =  $J_s$  و  $J_s$  دلخواه ازائه شدهاند.

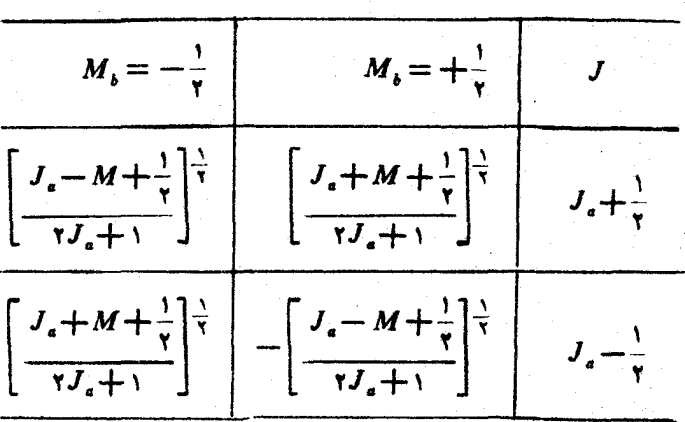

### $\langle J_s(M-M_s)\rangle$  / ۱،  $\langle M_s|J_s\rangle$  / ۱،  $\langle M_s|J_s\rangle$

مر احتع

- Dirac, P. A. M., The Principles of Quantum Mechanics, 4th edition, 1958. Oxford University Press.
- Eisberc, R. M., Fundamentals of Modern Physics, 1961. Wiley, New-York.

Feynman, R. P., R. B. Leighton and M. Sands, Quantum Mechanics,

Vol. III of The Feynman Lectures on Physics, 1965. Addison-Wesley, Reading, Mass.

Landau, L. D. and E. M. Lifshitz, Quantum Mechanics, 1958. Pergamon, London.

Saxon, D. S., Quantum Mechanics, 1968, Holden-Day, San Francisco.

Schiff, L. I., Quantum Mechanics, 3rd edition. 1968. McGraw-Hill. New York.

Ziock, K., Basic Quantum Mechanics, 1969. Wiley, New York.

#### ج.١ طول عمر

اگر احتمال واپاشی زرمای در واحد زمان X باشد، و اگر  $N$  ذره وجود داشته باشند و در زمان dt تعداد  $\rm{d}N$  از آنها واپاشیده شوند، میتوان نوشت

$$
dN = -N\lambda dt \qquad (\lambda \infty)
$$

يا

$$
N = N_{\circ} \exp(-\lambda t) \qquad (\Upsilon \cdot \zeta)
$$

 $\tau$  که در آن  $N$  تعداد ذرات در شروع بررسی ه $t=1$  است. طول عمر ذرات واپاشنده بهصورت معکوس احتمال وایاشی در واحد زمان تعریف می شود

$$
r = \frac{1}{\lambda} \tag{7.5}
$$

بس

$$
N = N_{\circ} \exp(-t/\tau) \qquad (\gamma_{\cdot} \zeta)
$$

بنابراین طول عمر فاصلهٔ زمان<sub>ی</sub> است که در طی آن تعداد ذرات موجود به ۱/e تعدادآن در شروع فاصلهٔ زمانیکاهش یافته باشد. برابعي والدرجوز والعاويان

$$
\frac{\int t \exp(-t/\tau)dt}{\int \exp(-t/\tau)dt} = \tau \qquad (\Delta \cdot \zeta)
$$

گرچه غالباً عمرمیانگین بر ای اندازه گیری احتمال واپاشی در فیزیك ذرات بهكار

برده می شود ، بعضی از مؤلفین (مثلا لیوینگستون ، ۱۹۶۸) نیمه عمسر  $T$  را نیز بهکار می برند، که بدینصورت تعریف می شود : مدت زمـانی که طول می کشد تـا تعداد ذرات اولیه بهنصف تقلیل یابد، و با عمر میانگین توسط رابطهٔ زیر مربوط است

 $T = \tau \ln \tau = 0$ י ۹۳ $\tau$ 

#### ج.٢ سطح مقطع

معمولا احتمال يك واكنش توسط سطح مقطع بيان مىشود. واكنش زير

$$
A+B \longrightarrow \mathcal{A} \longrightarrow \mathcal{A} \longrightarrow \mathcal
$$

که در آن باریکهای از ذرات A بسا تکانهٔ معین بر روی هدفی از ذرات B فرود میآید را در نظر بگیرید، بهطوری که احتمال انجام واکنش بین ذرههای A و B بهاندازهٔکافی کوچك باشدکه تضمیف باریکه ذرات A درگذار ازهدف ناچیزگرفته شود. سطح مقطع (ياسطح مقطع كل) بهصورت تعداد رويدادهايي، نظير آنچه در معادلة (ج.ع) آمدهاست، تعریف میشود که درواحد زمان بهارای واحد شار زرات فرودی برای هر زرة هدف رخ میدهند. شار ذرات فرودی عبارت!ست از تعداد ذراتی که در واحد زمان از واحد سطح عمود بر جهت باریکه عبود میکنند. برای موقعیتیکه در شکل ج.۱ نموده شده است، و در آن تعداد  $N_A$  ذره ازسطح S میگذرند و  $N_E$  رویداد درطول زمان t و برای هدفی که شامل  $N_B$  ذره است رخ میدهند، سطح مقطع بهصورت زیر در می $\overline{N}_B$ ید

$$
\sigma = \frac{N_E/t}{N_B N_A t^{-1} S^{-1}} = \frac{N_E S}{N_B N_A} \tag{Y. z}
$$

و سطح مقطع دارای بعد مساحت است. هنگامی که جهت حرکت بعضی ازدرات،مثلا C، در حالت نهایی اندازهگیری می شود، سطح مقطع دیفرانسیلی  $\mathrm{d}\sigma/\mathrm{d}\Omega$  را می توان معین کرد ، تعداد رویدادهــا دِر واحد زمان بهازای واحد شار فرودی برای هر ذرهٔ هدف، بهطوری که راستای حسر کت زرهٔ C در

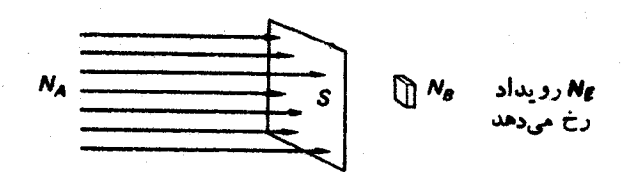

شکل ج.۱

داخل زاویهٔ فضایی مشخص dΩ باشد، عبارت است از  $\frac{d\sigma}{d\Omega}d\Omega$  $\frac{1}{2}$ 

Livingston, M. S., Particle Physics: The High-Energy Frontier, 1968. McGraw - Hill, New York.

پيوست د

- اصل توازن تفصيلي
- واكنش زير را در نظر بگيريد

$$
A+a \implies B+b \qquad \qquad (\wedge \cdot)
$$

وکانالهای  $A + A$  و  $B + b$  را بهترتیب با  $\alpha$  و  $\beta$  نشان دهید.

تصورکنیدکه تعداد دلخواه<sub>ی</sub> ازذرات d ، a، و b دریك جعبهٔ بزرگ باحجم وجود داشته باشند. در حالت تعادل، تعدادگذارهای در واحد زمان  $g$  جـــ  $\alpha$  مساوی  $\Omega$ باتعدادگذارهای در واحد زمان  $\alpha \mapsto \beta$  است. اصل توازن تفصیلی بیان می کندکه این . تعادل درآهنگت گذارها در جزئیات برای گسترهٔ انرژی (E, E  $+E$ ) برقرار است

 $N_{B}$  فرض کنید که در گسترهٔ (E, E+dE) تعداد  $N_{\star}$  حالت $\alpha$  مال  $\alpha$  و  $N_{B}$  حسالت کانال  $\beta$  وجود دارد. بر طبق اصول مکانیكآماری، به هنگام تعادل تمام حالتهای موجود در گسترهٔ (E, E+dE) احتمال اشغال شدن یکسانی خواهند داشت . بنسابراین تعداد حالتهای اشغال شده درکانا لهای  $\alpha$  و  $\beta$  بهترتیب متناسب با  $N$  و  $N_{B}$  خواهند بود.

 $(E,\,E\!+\!\mathrm{d}E)$  اگرمیانگین احتمال گذار در واحد زمان ازیك حالت  $\alpha$  در گسترهٔ به کل حالتهای  $\beta$  درگسترهٔ (E,  $E\!+\!\mathrm{d}E$ ) را بهصورت  $\omega(\alpha\to\beta)$  و احتمال گذار متناظر در واحد زمان برای گذارهای  $\alpha\leftrightarrow\beta$  را بهصورت  $\alpha(\beta\rightarrow\alpha)$  نمایش(هیم، توازنآهنگٹگذارها درگسترۂ (E, E+dE) عبارت است از

$$
N_{\alpha}w(\alpha \to \beta) = N_{\beta}w(\beta \to \alpha) \qquad (\gamma \cdot \mathfrak{s})
$$

کارکردن در چارچوب مرکزجرم که توسط رابطهٔ زیر تعریف می شود،آسانتراست.

$$
\mathbf{p}_A + \mathbf{p}_a = \circ = \mathbf{p}_B + \mathbf{p}_b \tag{4.3}
$$

بنابر مکانیك كوانتومي، برای ذرات بدون اسپین در فضای فاز یك حــالت بهازای واحد

 $\label{eq:2.1} \frac{d\mathbf{r}}{d\mathbf{r}} = \frac{1}{2} \left( \frac{d\mathbf{r}}{d\mathbf{r}} + \frac{d\mathbf{r}}{d\mathbf{r}} \right) \left( \frac{d\mathbf{r}}{d\mathbf{r}} + \frac{d\mathbf{r}}{d\mathbf{r}} \right) \left( \frac{d\mathbf{r}}{d\mathbf{r}} + \frac{d\mathbf{r}}{d\mathbf{r}} \right) \left( \frac{d\mathbf{r}}{d\mathbf{r}} + \frac{d\mathbf{r}}{d\mathbf{r}} \right) \left( \frac{d\mathbf{r}}$ 

حجم  $h^{\sigma}$  وجود دارد. بنابراین در حجم  $\Omega$ ، تعداد

$$
\mathbf{A} \pi h^{-\mathbf{r}} p_{\mathbf{a}}^{\mathbf{r}} \mathbf{d} p_{\mathbf{a}} \Omega
$$

حالت a درگسترهٔ ( $p_{\boldsymbol{s}}$  ,  $p_{\boldsymbol{s}}+p_{\boldsymbol{s}}+p_{\boldsymbol{s}}$  ) وجود دارد. از آنجایی که درچادچوب مرکزجرم کار میکنیم، حالت a بهطور یگانهای حالت A را تعیین خواهدکرد، بهطوری که

$$
N_{\alpha} = \mathfrak{F}\pi h^{-\mathfrak{r}} p_{a}^{\mathfrak{r}} dp_{a} \Omega \qquad (\mathfrak{r}._{\mathfrak{p}})
$$

 $\label{eq:2.1} \frac{1}{\left( \left( \frac{1}{\sqrt{2}} \right)^{2} \right)^{2}} \left( \frac{1}{\sqrt{2}} \right)^{2} \left( \frac{1}{\sqrt{2}} \right)^{2} \left( \frac{1}{\sqrt{2}} \right)^{2} \left( \frac{1}{\sqrt{2}} \right)^{2} \left( \frac{1}{\sqrt{2}} \right)^{2} \left( \frac{1}{\sqrt{2}} \right)^{2} \left( \frac{1}{\sqrt{2}} \right)^{2} \left( \frac{1}{\sqrt{2}} \right)^{2} \left( \frac{1}{\sqrt{2}} \right)^{2} \left( \frac{1$ 

با نوشتن

$$
p_a = p_A = p_a \tag{0.5}
$$

$$
E = E_{\epsilon} + E_{\beta} \tag{6.3}
$$

$$
p_a = p_A = p_\alpha
$$
\n
$$
E = E_e + E_A
$$
\n
$$
E = c(p_\alpha^T + M_\alpha^T c^T)^{\frac{1}{T}}
$$
\n
$$
E_A = c(p_\alpha^T + M_\alpha^T c^T)^{\frac{1}{T}}
$$
\n
$$
E_A = c(p_\alpha^T + M_\alpha^T c^T)^{\frac{1}{T}}
$$
\n
$$
(Y \cdot s)
$$

.<br>در نتیجه

$$
dE = \frac{c^{V} p_{\alpha}}{E_{\alpha}} dp_{\alpha} + \frac{c^{V} p_{\alpha}}{E_{A}} dp_{\alpha}
$$
  
=  $(v_{\alpha} + v_{A}) dp_{\alpha}$   
=  $V_{\alpha} dp_{\alpha}$  (A.3)  

$$
= V_{\alpha} dp_{\alpha}
$$

که در آن V<sub>a</sub> عبارت است از آهنگ<sup>ی</sup> تغییر m<sub>a</sub>—r, که در چارچوب مرکز جرم محاسبه م مه شو د.  $\label{eq:2} \mathcal{L}=\mathcal{L}(\mathcal{L}^{\text{max}}_{\text{max}}(\mathbf{r},\mathbf{r}))\left(\frac{\mathcal{L}^{\text{max}}_{\text{max}}(\mathbf{r},\mathbf{r})}{\mathcal{L}^{\text{max}}_{\text{max}}(\mathbf{r},\mathbf{r})}\right)$  $\label{eq:2.1} \mathcal{L}(\mathcal{L}^{\text{max}}_{\text{max}}(\mathbf{r},\mathbf{r})) = \mathcal{L}(\mathbf{r},\mathbf{r})$ 

در نتيجه

$$
N_{\alpha} = \mathcal{R}\pi h^{-\nu} \Omega p_{\alpha}^{\nu} V_{\alpha}^{-1} dE \qquad (4.5)
$$

$$
N_{\beta} = \mathbf{Y} \pi h^{-\mathbf{Y}} \Omega p_{\beta} \mathbf{Y} \beta^{-1} dE \qquad (10.3)
$$

$$
y^{\mathsf{Y}} = \begin{cases} \n\text{if } \alpha = 0, \beta = 0, \beta = 0, \beta = 0, \gamma = 0, \gamma = 0
$$

موقعیتهسایی که در بالا مورد بررسی قرار دادیم، متناظر باشار فرودی ۲۰۰'VQ بر واحد سطح درواحد زمان است، با  $V = V_{\bm{\beta}}$  یا  $V = V_{\bm{\beta}}$  برحسب اینکه واکنش بهسمت جلو و با در جهت عکسآن در نظر گرفته شود. سطح مقطع کل بهصورت تعدادگذارها ی در واحد زمان به ازای واحد شار فرودی تعریف می شود، آنگاه خواهیم داشت

> $\sigma = \Omega w/V$  $(111)$

> و معادلة (د.١١) را مي توان بهصورت زير نوشت

$$
p_{\alpha}^{\ \gamma}\sigma(\alpha \to \beta) = p_{\beta}^{\ \gamma}\sigma(\beta \to \alpha) \qquad \qquad (\gamma \cdot \rho) \tag{17.5}
$$

اگر ذرهای دارای اسپین J باشد، برای مشخص کردنکامل حالت زره با یدمؤ لفهای از اسپین مثلا ,J را تعیین کرد، و هر حالت فضایی متناظر با (۱+VJ) حسالت است. بنابراینچگالی حالتهای متناظرباید در (۱+ ۲J) ضرب شود. اگرذرات A، a، B، و b به ترتیب دارای اسپینهسای  $J_{\scriptscriptstyle A}$ ،  $J_{\scriptscriptstyle B}$  و  $J_{\scriptscriptstyle B}$  باشند، معــادلهٔ (د.۱۳) به صورت زیر تصحيح خواهد شد

$$
(\tau J_A + \iota)(\tau J_A + \iota) p_\alpha^{\tau} \sigma(\alpha \to \beta) = (\tau J_B + \iota)(\tau J_A + \iota) p_\beta^{\tau} \sigma(\beta \to \alpha) \tag{14.3}
$$

ما فرض کردهایم که ذرات بازیکه فرودی و هدف قطبی نشده بساشند و قطبید گی حساکت نهایی زرات را اندازه گیری نکنیم. اگر برای جالتهسای خاصی از اسپین سطح مقطعهسا اندازه گیری شوند، مثلا در بكTزمایش قطبش، باید از معادلهٔ (د.۱۳) استفاده شود .

 $B$  درمحاسبهٔ چگالی حالتها، فرضشده است که زرات  $a$  و  $A$  همچنین ذرات  $b$  و از یکدیگر قسابل تمایزند. بهعنوان نمونه، اگر ذرات a و A یکسان بساشند، واکنش بهصورت زير در مي آيد

$$
a+a \implies B+b \qquad (\Delta .5)
$$

در این موقعیت، برحسب اینکه ذرهٔ a بوزون یا فرمیون باشد، حالت کوانتومی ابتدایی نسبت به تعو یض دو ذرهٔ a می با ید متقارن یا پا د متقارن باشد، وتنها نصف حالتهایی که در نظر گرفتهایم بهصورت فیزیکی وجود دارند. در این حالت داریم

$$
\frac{1}{\gamma}(\gamma J_{\alpha}+\iota)^{\gamma}p_{\alpha}^{\gamma}\sigma(\alpha\rightarrow\beta)=(\gamma J_{\beta}+\iota)(\gamma J_{\beta}+\iota)p_{\beta}^{\gamma}\sigma(\beta\rightarrow\alpha) \quad (\gamma\in\beta)
$$

**ييوست ھ** 

تشدید در نوسانگر کلاسیك معادلة حركت توسانگر هماهنگك ميرا عبارت است از  $m \frac{d^{x}x}{dt^{x}} + \beta \frac{dx}{dt} + kx = 0$  $(1.4)$ حل این معادله بهصورت ذیر ازائه میشود  $x = ae^{\lambda}$ ,  $\downarrow$   $be^{\lambda}$ ,  $(Y.4)$ 

که در آن  $\lambda$  و  $\lambda_{\rm v}$  ریشههای معادلهٔ زیرند

 $m\lambda^{\dagger} + \beta \lambda + k = 0$  $(r.*)$ 

يسى

$$
\lambda_{x} = \frac{-\beta}{\gamma_{m}} + \left[ \frac{\beta^{x}}{\gamma_{m}} - \frac{k}{m} \right]^{1/x}
$$
\n
$$
\lambda_{x} = \frac{-\beta}{\gamma_{m}} - \left[ \frac{\beta^{x}}{\gamma_{m}} - \frac{k}{m} \right]^{1/x} \tag{4.4}
$$

دو تو ع جو اب برای این معادله وجود دارد

الف) اگر ۴kmکے β۲ باشد، λ حقیقی ونوسانی درکار نبست. بررسی!بنحالت مورد نظر ما نیست. ب) اگر :A\* (+) باشد، جواب نوسانی است و دامنهٔ این نوسان بهطورنمایی کاهش می یا بد

 $\mathcal{L}(\mathcal{A})$  and  $\mathcal{L}(\mathcal{A})$  are all  $\mathcal{L}(\mathcal{A})$  . Then  $\mathcal{L}(\mathcal{A})$ 

 $x=e^{(-\beta t \times m)t}[ae^{i\omega t}+be^{-i\omega t}]$  $(A.\Delta)$ 

که در آن

 $\omega = \left(\frac{k}{m} - \frac{\beta^{\prime}}{m-1}\right)^{1/2}$  $(9.1)$ 

و تمونهای اذآن بهطور ساده در شکل ۱٫۵ تموده شده است. بسامد میرای

$$
v = \frac{1}{\gamma \pi} \left[ \frac{k}{m} - \frac{\beta^{\gamma}}{\gamma m^{\gamma}} \right]^{1/\gamma}
$$
 (A.A)

تا اندازمای از بسامد نامیرا

$$
\nu_{\circ} = \frac{1}{\gamma \pi} \left[ \frac{k}{m} \right]^{1/\gamma} \tag{4.2}
$$

کوچکتر است.

مُرْبِع دَامنهٔ حرکت میرا بهصورت تابُنع نُمایی [/exp] – [exp] کاهش می،یا بد<br>بنابراین میتوانیم عبادت m/ß را بهعنوان عمر میانگین فرو افت نوسان مشخص کنیم

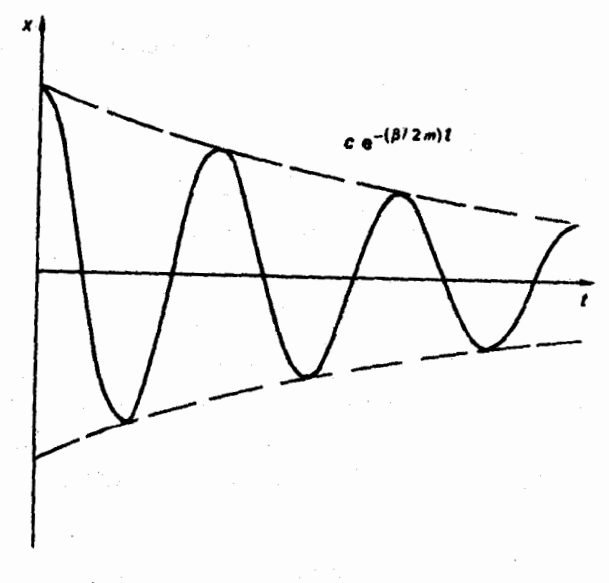

شکل های تنبیرات دامته برحسب زمان برای نوسانگر میرا.

$$
\tau = m/\beta \tag{10.4}
$$

حال اثر نیروی وادارندهٔ  $F_{\rm e} {\rm e}^{i \omega t}$  را درنظر بگیرید. معادلهٔ حرکت برای ارتعاش واداشته عبارت است اذ

$$
m \frac{d^{T}x}{dt^{T}} + \beta \frac{dx}{dt} + kx = F_{e}e^{i\omega t}
$$
 (11.4)

جواب این معادله برای نوسانهای پابرجا با مقدارهای حقیقی a و C به صورت زیراست  $x = ae^{i(\omega t - \phi)}$  $(11.4)$ 

$$
a(\omega_{0}^{\ \gamma}-\omega^{\gamma}+i\frac{\beta\omega}{m})=\frac{F_{0}}{m}e^{i\phi}
$$
 (17.4)

که درآن

$$
\omega_{\circ} = \left(\frac{k}{m}\right)^{1/3} \tag{14.4}
$$

مربع قدر مطلق طرفين معادلة (١٣.٥) دا محاسبه مي كنيم

$$
a^{\gamma} \left[ \left( \omega^{\gamma} - \omega_{0}^{\gamma} \right)^{\gamma} + \frac{\beta^{\gamma} \omega^{\gamma}}{m^{\gamma}} \right] = \left( \frac{F_{0}^{\gamma}}{m} \right)^{\gamma}
$$
  
 
$$
\therefore \frac{a^{\gamma}}{F_{0}^{\gamma}} = \frac{1}{m^{\gamma}} \frac{1}{\left[ \left\{ \left( \omega - \omega_{0} \right) \left( \omega + \omega_{0} \right) \right\}^{\gamma} + \beta^{\gamma} \omega^{\gamma} / m^{\gamma} \right] }
$$
 (1.0.4)

برای به نزدیك به م

$$
\frac{a^{T}}{F_{o}^{T}} \approx \frac{1}{\gamma \omega_{o}^{T} m^{T}} \frac{1}{(\omega - \omega_{o})^{T} + \beta^{T}/\gamma m^{T}}
$$
(19.4)

معادلهٔ (۱۵.۵) یا معادلهٔ (۱۶.۵) نشان می دهدکه بزرگترین حساسیت نوسانگر درشرایط ن د ن به تنامد نیروی وادارنده مساوی با بسامد طبیعی نوسانگر است، نمایان  $\omega=\omega_{\circ}$ می شود.

ہرای تشیه ان با نطریة دو انتوبی، می نو ہسیم  
\n
$$
E = \hbar \omega, E_o = \hbar \omega_o
$$
\n
$$
\frac{a^{\tau}}{2} = \frac{\hbar^{\tau}}{\phi \omega_o^{\tau} m^{\tau}} \frac{1}{(E - E_o)^{\tau} + \hbar^{\tau} \beta^{\tau} / \phi m^{\tau}} \qquad (1 \vee .a)
$$

قسمت دوم حاصلضرب شکل ذیر دا دارد

$$
\frac{1}{(E-E_{\bullet})^{\dagger}+\Gamma^{\dagger}/\Upsilon}
$$
 (1A:A)

با

$$
\Gamma = \hbar^{\mathsf{r}} \beta^{\mathsf{r}} / m^{\mathsf{r}} \tag{14.4}
$$

عبارت (۱۸.۵) در چ $E = E$  بیشینهای به مقدار ۳ $\Gamma^{\text{v}}$  ) و در نیم. بیشینه یك پهنای كامل T دادد. از منادلتمای (۱۹٬۰) و (۱۵٬۵) میتوان دابطهٔ زیر دا بهدستآورد

 $\label{eq:1} \mathcal{L}_{\text{max}} = \frac{1}{2} \log \left( \frac{1}{2} \log \left( \frac{1}{2} \log$ 

$$
\Gamma \tau = \hbar \tag{9.3}
$$

بین پهنسای تشدید ارتعساش واداشته و عمر حرکتآزاد نوسانگرکلاسیك ارتباط معینی وجود دارد. متناظر رابطهٔ فوّق در دستگاه کوانتومی رابطهٔ عدم قطعیت هایزنبرگ است.

 $\Gamma_{\rm eff}$  is a state of the March scale of the state of the state of the state of  $\Gamma_{\rm eff}$  $\mathcal{L}_{\rm{max}}$  and the set of the dimensional energy space of the set of the set of the set of the set of the set of the set of the set of the set of the set of the set of the set of the set of the set of the set of the se

# پيوست و

## روشهای تجربی در فیزیك انرژی بالا

و. ۱ مقدمه

برای ارائهٔ توضیحی مکفی از فیزیك تجربی انرژی بالا به حجمی بیشازتمامیاین كتاب نیساز است، و بنابراین در این پیوست فقط می توان توضیح خیلی مختصری راکه بتوانمد بهصورت يك راهتما براى متابيع ذكرشده عمل كند، ارائه داد. براى بررسى كلى فيزيك تجربی انسرژی بسالا میتوانید به سگره (۱۹۶۴) و در سطحی خیلی ابتدایی به گویرن (۱۹۶۷) مراجعه کنید.

 $\sim$   $\mu$ 

and the second control of the second control of the second control of the second control of the second control of

 $\label{eq:2} \mathcal{L}^{\text{max}}_{\text{max}}(\mathcal{L}^{\text{max}}_{\text{max}}) = \mathcal{L}^{\text{max}}_{\text{max}}(\mathcal{L}^{\text{max}}_{\text{max}}) = \mathcal{L}^{\text{max}}_{\text{max}}(\mathcal{L}^{\text{max}}_{\text{max}})$ 

 $\begin{split} \textbf{d} \mathbf{r} & = \textbf{d} \mathbf{r} \cdot \mathbf{d} \mathbf{r} + \mathbf{d} \mathbf{r} \cdot \mathbf{r} + \mathbf{d} \mathbf{r} \cdot \mathbf{r} + \mathbf{d} \mathbf{r} \cdot \mathbf{r} + \mathbf{d} \mathbf{r} \cdot \mathbf{r} + \mathbf{d} \mathbf{r} \cdot \mathbf{r} \\ & = \mathbf{d} \mathbf{r} \cdot \mathbf{r} + \mathbf{d} \mathbf{r} \cdot \mathbf{r} + \mathbf{d} \mathbf{r} \cdot \mathbf{r} + \mathbf{$ 

 $\label{eq:2.1} \begin{split} \mathcal{L}_{\text{max}}(\mathbf{X}) = \mathcal{L}_{\text{max}}(\mathbf{X}) \mathcal{L}_{\text{max}}(\mathbf{X}) \\ = \mathcal{L}_{\text{max}}(\mathbf{X}) = \mathcal{L}_{\text{max}}(\mathbf{X}) \mathcal{L}_{\text{max}}(\mathbf{X}) \mathcal{L}_{\text{max}}(\mathbf{X}) \end{split}$ 

 $\label{eq:2.1} \mathcal{L}(\mathcal{L}^{\mathcal{L}}_{\mathcal{L}}(\mathcal{L}^{\mathcal{L}}_{\mathcal{L}})) = \mathcal{L}(\mathcal{L}^{\mathcal{L}}_{\mathcal{L}}(\mathcal{L}^{\mathcal{L}}_{\mathcal{L}})) = \mathcal{L}(\mathcal{L}^{\mathcal{L}}_{\mathcal{L}}(\mathcal{L}^{\mathcal{L}}_{\mathcal{L}})) = \mathcal{L}(\mathcal{L}^{\mathcal{L}}_{\mathcal{L}}(\mathcal{L}^{\mathcal{L}}_{\mathcal{L}})) = \mathcal{L}(\mathcal{L}^{\mathcal{L}}$ 

و. ۲ شتابدهندههای ذرات

آزمایشهای مربوط به فیزیك ذرات شامل یك منبع زرات ، یك وسیلةآشكارسازی و اغلب تجهیزات فوق العاده پیچیدهای برایکارگردانی بآریکه ذرات هستند. درکارهای اولیه، از ذرات پرتو کیهانی به عنوان منبع ذرات استفاده میشدکه هنوزهم تنها منبع ذرات بااترژی فوق|لعاده زياد است. شتابدهندّههسا زرائي تسا اترؤى ٢٥٥ جيگاالكتروزولت را توليد می کنند. اتواع مختلف شتا بدهنده هسای بهکار گرفته شده در فیزیك ذرات در جدول و ۱۰ نموده شدهاند. تمایز نوعهمای مُختلف اساساً در روش بهکار گیری میدان الکتریکی برای شتابدادن زرات است. در تمام شتابدهندههای انرژی بالا ازمیدانهای الکتریکیبا بسامد ر ادیویی استفاده میکنندکه درچندیندفعه برروی ذرات اعمال میشوند. در یكشتابدهندهٔ خطی استفاده از میدان با بسامد رادیویی در چندین مکان در طول یك مسیر مستقیم صورت می گیرد. در شتا بدهنده هسای دایرهای، از قبیل سنکروسیکلوترون و سنکروترون، ذراب توسط میدانهای مغناطیسی محدود به حرکت در مسیرهای دابرهای یا مىادپیچی میشوند ، بهطوریکه می توانند بهدفعات خیلی زیسادی از میان یك یا چند منبع بسا بسامد رادیویی عبورکند.

سنکروترونهـــا معمولاً بهمنظور تهیهٔ فضا برای دستگاه شنابدهندهٔ بسامد رادیویی و تجهیزات کمکی، و برای استخراج باریکهٔ اصلی یا باریکههای ثانوی، قسمتهایی مستقیم هم دارند. با برخورد باریکهٔ اصلی بریك هدف داخلی و یا خارجی، میتوان باریکههای ئانوی از ذراتی مانند پیونها،کائونها و یاد پروتونها ایجادکرد. استفیاده از فنون اشتراك باریکه اجرای چندینآزمایش را بهطور همزمان امکان پذیر می کند.

جدول ۱.۵ انواع شتابدهندههای مورد استفاده در فیزیك انرژی بالا.

| - پيشينهٔا ترژي<br>(15Y)            | روش شتابدهی                                       | ميدان<br>مغناطيسي      | مذار ذره                             | نو ع شتا بدهنده                 |
|-------------------------------------|---------------------------------------------------|------------------------|--------------------------------------|---------------------------------|
| <b>SGEV</b>                         | RF بابسامدکاهش<br>يا بنده (حدود<br>۲۵–۳۰ مگاهرتز) | ٹابت نسبت<br>به زمان   | دایرهای با شعاع<br>ا فز ا یش یا بنده | سنكروسيكلو۔<br>تر ون پر و تو نی |
| roo GeV                             | RF با بسّامد ·<br>افزایشی با بردهای<br>بزرگٹ      | افزايشي<br>نسبت بەزمان | دایرهای با شعا ع<br>أثا بت           | سنكروترون<br>پرو تو نی          |
| 1 oGeV                              | RF با بسامد ثابت<br>(۴۰–۷۰۰مگاهرنز)               | افزايشي<br>تسبت بەزمان | دایرهای با شعاع<br>افز ایش یابنده    | سنكروترون<br>الكترونسي          |
| $\mathbf{Y} \setminus \mathbf{GeV}$ | RF با بسامد ثابت<br>$Y000 - YY00$<br>مگاهرتز)     | هيج                    | خط مستقيم                            | شتأ بدهندة<br>خطى الكثرون       |

توضیحات مقدماتی راجع بهشتا بدهندهها را میتوانید در ویلسون (۱۹۵۸) گویرن (۱۹۶۷) پیداکنید و برای اطلاعات بیشتر می توانیدبهدوزن بلات (۱۹۶۸) مراجعه کنید. توضیحات با جنبهٔ تخصصی بیشتردرلیوینگستون وبلوت (۱۹۶۲)، بلوت (۱۹۶۷،۱۹۶۷) وكورانت (١٩۶٨) ارائه شدهاند.

و.۳ حلقههای انبارندهٔ متقاطع

هر گاه ذرهای به جرم  $M$  بر روی همدف ساکنی به جرم  $M_{\gamma}$  فرود آید، انرژی موجود برای تولید ذرات اضافی عبارت است از

 $W = E_{c.m.} - (M_1 + M_2)c^T = (E_1^T - c^T p^T)^T - (M_1 + M_2)c^T$ 

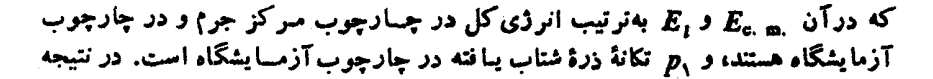

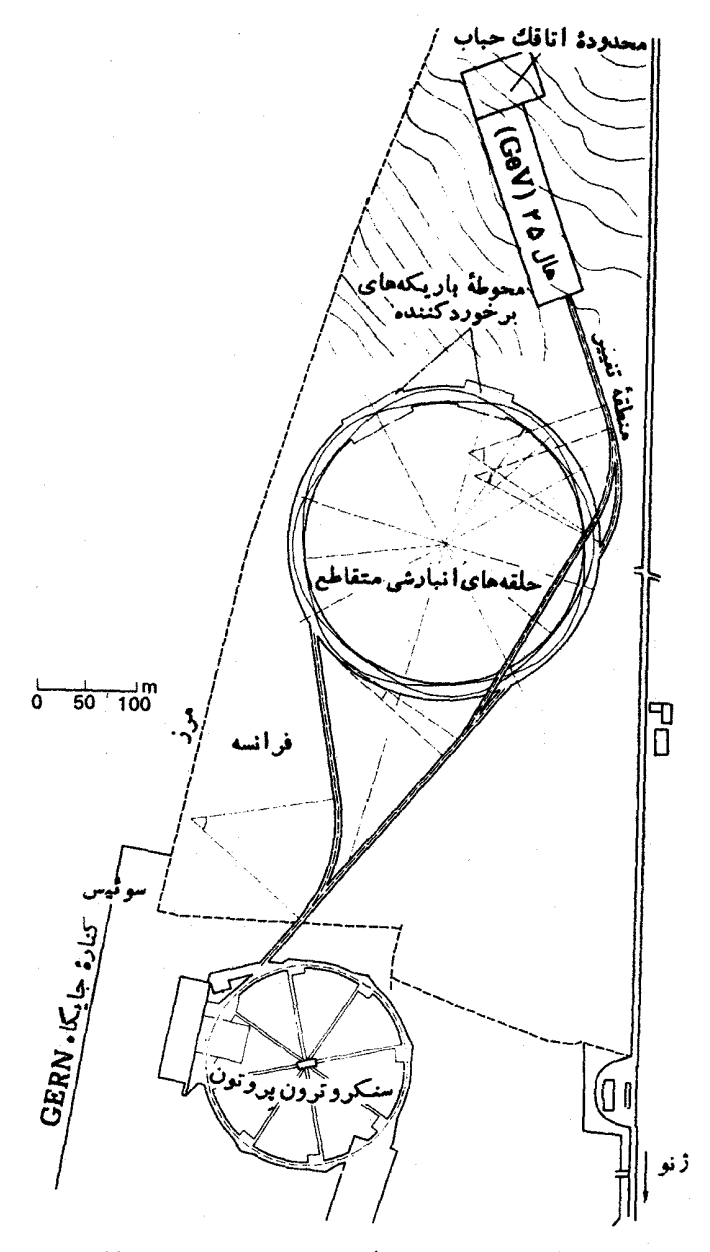

شکل و. و نقشه کلی از تشکیلات حلقههای انبارنده متقاطع در CERN.

برای حرکت نانسبینی،  $p_{\backslash}\! \ll\! M_{\backslash}c$  و  $p_{\backslash} \!\ll\! M_{\backslash}c$ ، خواهیم داشت  $W \approx \frac{M_{\gamma}}{M_{\gamma}+M_{\gamma}}T_{\gamma}$ 

که درآن  $T\,$  انرژی جنبشی ذرهٔ فرودی در چارچوبآزمــایشگـاه است. برای حرکت شدیداً نسبیتی ،  $M_\chi c$  ،  $p_\chi \gg M_\chi c$  ، داریم

$$
W \cong c(\Upsilon M_\Upsilon T_\Upsilon)^{\frac{1}{\Upsilon}}
$$

بنا بر این

$$
\frac{W}{T_{\gamma}}\!\!\simeq\!\!\left(\frac{\gamma M_{\gamma}}{T_{\gamma}}\right)^{\!\frac{1}{\gamma}}
$$

یعنی اینکه نسبت کاهش پیابندهای از انرژی جنبشی فرودی بر ای تولید ذرات در دسترس

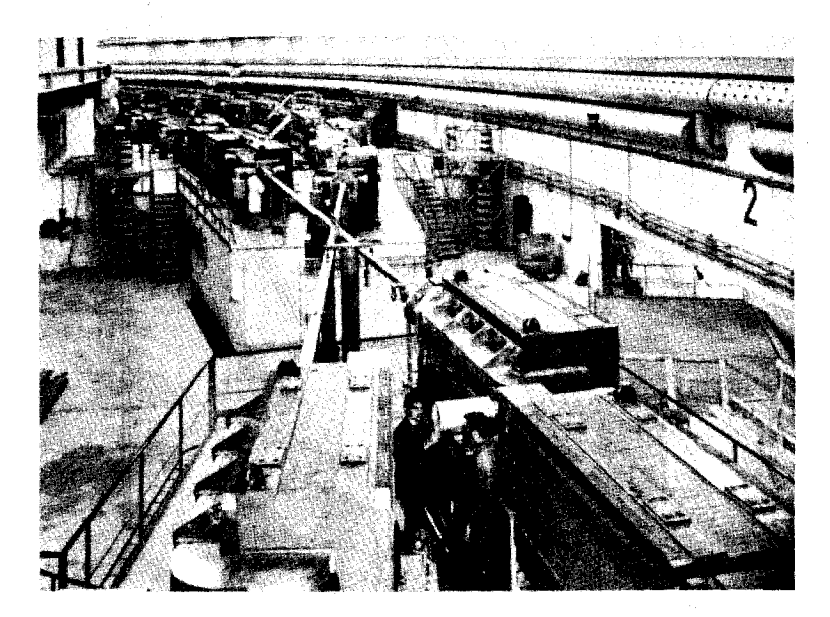

شكل و.۲ محل تقاطع در حلقههاى انبار ندة متقاطع CERN. در اينجا قسمت داخلی تونل بهانیدازهٔ ۳ متر (طرف چپ) پهنتر شدهاست وکف تونل بهانیدازهٔ ۲٫۴ متر پایینآورده شده است تا بتوانند تجهیزاتآزمایشگاهی را درآن قرار دهند . درست در مرکز انتهسای یکی از تونلهسای انتقسال باریکه قراردارد ، که پروتونها را از سنکروترون به ISR میآورد . نقطهٔ تزریق یکی از حلقهها در نقطهٔ تقاطع بعدی قراردارد ، که ۱۰۰ متر از انتهای تصویر فاصله دارد.

قرار میگیرد. مثلاً برای پروتونهای با انرژی فرودی ۳۰ جیگسا الکتزون ولت بــُـرروی پروتونهسای ساکن ، فقط ۶ جیگا السکترون ولت انرژی برای تسولید ذرات در دسترس قراد می گیرد. ولی اگر پروتونهایی بسا ۳۵ جیگسا الکترون ولت را بـه طور رو در رو برخورد دهیم، برای تولید ذرات ۶۰ جیگا الکترون ولت انرژی در دسترس خواهد بود. بنا براین می توان بسا به کارگیری بساریکههسای برخورد کنندهٔ زرات، انرژیهای مسؤثر بزرگتری بسه دست آورد، و بدین خاطر است کسه حلقههسای انبارنسدهٔ متعددی برای آذمایشهای بساربکههسای برخموردکننده، از جمله برای الکترون۔الکترون، الکترون۔ پسوفيترون، پروتون- پروتون و حتى بروتسون- پسادپروتسون ساخته انسد. در تعدادى از آرایشها، باریکهٔ برخوردکنندهٔ ذرات در یك حلقه هم شتابداده و هم انباشته شوند، و در بعضی از آرایشهای دیگر، نظیر تشکیلات حلقههای انبارندهٔ متقاطع (ISR) درCERN، حلقههای انبارنده از شتابدهنده ها جدا هستند. حلقههای ISR در CERN در شکلهای ۱۰۶ و ۲۰ نموده شدهاند. نخستین مشاهدهٔ رویدادهای مربوط به باریکه هسای برخورد کننده در (CERN(ISR) در اوایل ۱۹۷۱ با استفاده ازپروتونهای ۱۵ جیگاالکترون۔ ولت صورت گرفت (کارکنان ISR، ۱۹۷۱). این تشکیلات هنگامی که بسا انرژی کامل ۲۸ جیگاالکترون،ولتکارکند، برخوردهایش متناظربا برخورد باریکهای باانرژی ۱۷۰۰ جیگاالکترون ولت بر روی هدفی ساکن است.

شرحی.مقدماتی ازحلقههای انبارندهٔ متقاطع توسط اونیل (۱۹۶۶) ارائهشدهاست. برای برزسی مفصلتر می توانید به کورانت (۱۹۶۸) و بلوت (۱۹۶۹) مراجعه کنید.

#### ۶.۶ آشکار سازهای ذرات

تمام روشهای آشکارسازی ذرات به مشاهدهٔ اثرات بار زرهها بستگی دارند ، زیراکه فقط ذرات باردار را می توان بهطورمستقیم آشکار ساخت. حضور زرات خنثی را فقط می توان از برهم کنشآنها با ذرات باردار یا از ذرات باردارحاصل از واپاشی آنها استنتاج کرد. جزشمار گرهای چرنکوف، تمام روشهای دیگر آشکارسازی ذرات متکی بر یونش ایجاد شده توسط ذرات باردار درگذار ازمیان ماده هستند. وسایل آشکارسازی ذرات رامی توان به دوگروه تقسیم کرد، شمارگرها که در آنها یك تب نوریا تب الكتریكی عبور زرهای را از میانآشکارساز نشان میدهد و ردنماهاکه درآنها تصویری از مسیر طی شده توسط ذرهٔ باردار تشکیل می شود.

مهمترینآشکارسازهای شمارگر برای فیزیك انرژی بالا شمارگرهمای سوسوزن و شمارگرهای چرنکوف هستند. درشمارگر سوسوزن، پس(ز یونیدگی حاصل ازگذار یك ذرهٔ باردار، در نتیجهٔ گذارهای اتمی در مادهٔ شمار گر یك درخش نوری بهوجود می آید. نور توسط تکثیر کنندهٔ فوتونی به یك تب الکتریکی کَ، بهاندازهٔ کافی بزرگ شده تبدیل میشود تسا به صورت ورودی دستگیاه الکترونیکی مورد استفساده برای تجزیه و تحلیل آزمایش، در آید.

درشمار گرهای چرنکوف ازنوری استفاده میشودکه دراثرعبور ذرمای باردار از محیطی شفاف، با سرعتی بزرگتر از سرعت نور در ماده، بهصورت شوك موج الكترو. مفناطیسی تولید می شود. سرعت نور در محیطی باضریب شکست n برابر است با c/n. راستای گسیل تابش چرنکوف ناشی از ذرهای بسا سرعت Bc در مخروطی با نیم زاوبهٔ  $\mathfrak{c}$ رأس  $\theta$  حول جهت حركت ذره قرار دارد، بهطوري كه

$$
\cos\theta = \frac{1}{\beta n}
$$

بدینترتیب، بسا انتخاب ضریب شکست محیط و حدود زوایایی که درآنهسا نور مثاهده میشود، می توان بین زرات با سرعتهای مختلف تمایز قائل شد. در این شمارگرها هم، مانندمورد شمارگرهای سوسوزن، نورتوسط تکثیرکنندههای فوتونی جممعآوری میشود. برای بررسی کاربرد شمسار گرها در فیزیك ذرات می توانید به گیبسون (١٩٧٥) مراجهه کنید. شرح مفصلتر شمار گرهای سوسوذن را می توانید در بریکس (۱۹۶۴)، و شمارگرهای چرنکوف را در هاچینسون (۱۹۶۰) بیابید.

از میانآشکارسازهای رد تما، اتاقك ابر ویلسون (هندرسون، ۱۹۷۰) و امولسیون عکاسی (باؤل و همکاران، ۱۹۵۹) شیوههای اساسی مورد استفادهٔ فیزیك ذرات بودندكه برای سالها بهکارگرفته می شدند، ولی اکنون از آنها بر ای مقاصد خاصی استفاده می کنند.

در اتباقك ابر، یونهسایی كه رد ذرات باردار را مشخص میسازند همچون مراكز تراكم قطراتآب حاصل از بخار فوق اشباع، عمل مي كنند. درامولسيون عكاسي، يونش باعث میشود که دانههای نقره قابلیت تبدیل به تقرهٔ فلزی را پیدا کنند.

دوتا از مهمترین آشکارهــای ردنما، در حــال حاضر، اتاقك حباب و اتاقك جرقه هستند .

#### و. و اتاقك حيات

انماقك حباب درسال ١٩٥٢ توسط گلاسراختراع شد (گلاسر، ١٩۵۵). دراناقك حباب، در مسایعی فوق گرم به علت گرمای موضعی ایجاد شده در مسیر حرکت یك زرهٔ بساددار ، دنبالهای از حبابها شکل میگیرد. حالت فوق گرم مایـع باکاهش سریـع فشاد ، و با شروع از یك فشارتعادل به!ندازةكافی بالاكه مانىع جوشیدن مّیشود، بهدست میآید. معمولا از رد حبابها ادر سه وضعیت متفاوت عکس برداری می کنند. سپس عکسها را آموارد تجزیه او تحلیل قرار میردهند تبا اطلاعات لازم دربارهٔ ذرائی که ردها را تولیبدکردهاند، به دست آید. مشخصات اصلبی اتاقك حباب در شكل و.۳ نموده شده است.

ردگرمسای ایجاد شده توسط عبور ذرهٔ باردار از اتاقك حباب، در مدتمی كمتر از ۴-۱۰ ثانیه سرد میشود. از آنجسایی که بهکار انداختن اتباقك حباب چندین میلی ثانیه طول می کشد، امکان اینکه ازشمار گرها بر ای بهکارانداختن اتاقك حباب به محوی استفاده شودکه فقط انواع خاصی از رویدادها را انتخابکند، وجود ندارد. لازم استکه مایع

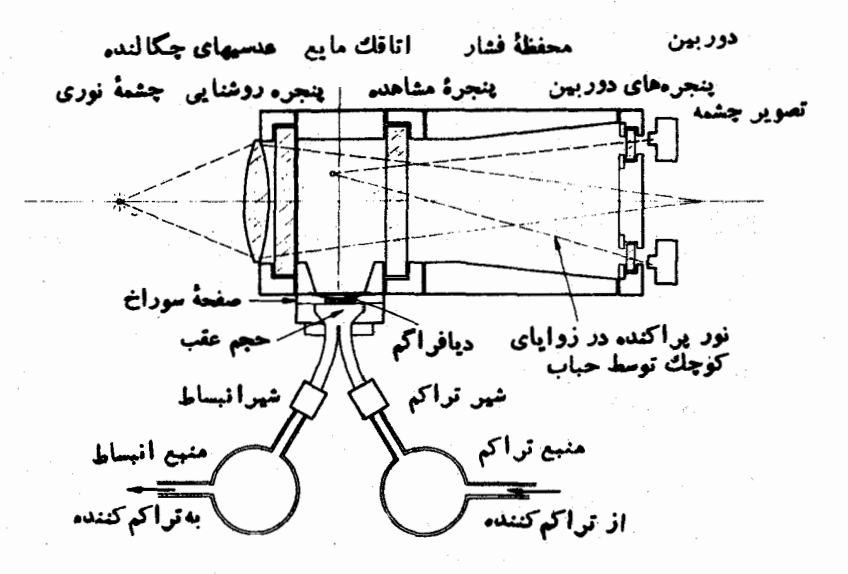

شكل و.۳ مشخصات اصلى اتاقك حباب.

درون اتاقك حباب را لحظه!ي قبل از تزريق ذرات از يك شتابدهنده ، به حالت فوق گرم درآورد، و هربار از اتاقك حباب عكس گرفت و بعدأ اين عكسها راكه اغلب تعدادآنهما در پكآزمايش به ۱۰۰٫۰۰۵ تنا ۱۰۰۰٬۰۰۰ مىرسند ، مورد مطالعه قرار داد. نظر به ا بعادکار بررسی عکسهای اتاقك حباب، كوششهای قابل ملاحظهای برای خودکاركردن آن توسط كامپيوترها صورت گرفته است (آلستون و همكاران، ۱۹۶۷ و هوق، ۱۹۶۷).

نوعهمای مختلف مایعات، از هیدروژن مایـع بهعنوان مایعی با کمترین چگالی گرفته تا زنون بهعنوان چگالترینآنها، بهطور موفقیتآمیزی در اتاقك حباب مورد استفاده قرار گرفتهاند. اتاقکیهای حباب ابتدایی کوچك بودند، با حجمی تسا حدود چند لیتر ، ولی اناقکهای حباب بزرگی بسا حجم مفید بزرگتر از ۲۰۰۰۰ لینر بهمنظور افزایشآهنگ مشاهدهٔ رویدادهای کمیاب و ایجاد ردهای طولانیتر، برای افزایش دقت اندازهگیریهسا ، سأخته شذهاند.

فضای حساس یك اتاقك حباب را معمو لا دریك میدان مغناطیسی قوی قرار می دهند، و بدینترتیب می توانند به کمك شماع انحنای رد، تكانهٔ ذره را تعیین کنند.

شکل و.۴ میتواند تا حدودی از پیچیدگیهای اتاقك حباب تصویری بهدست دهد. یك نمونه از عكسهای اتاقك حباب در شكل و.۵ نموده شده است. ردها به خماطر تأثیر ميدان مغناطيسي خميده شدهاند. یك بررسی مقدماتی بسیار خواندنی دربارهٔ اتاقیكهبای حباب و كاربردهسایشان در فصلهای اول وآخر شوت (۱۹۶۷) توسط تورندایك ارائه شده است. برای توضیحات بیشتر میتوانید به کنیون (۱۹۷۲)، بولاك (۱۹۷۰) و هندرسن (۱۹۷۰) مـراجعه کنید. اطلاعات مفصلتر در شوت (۱۹۶۷) ارائه شده است.

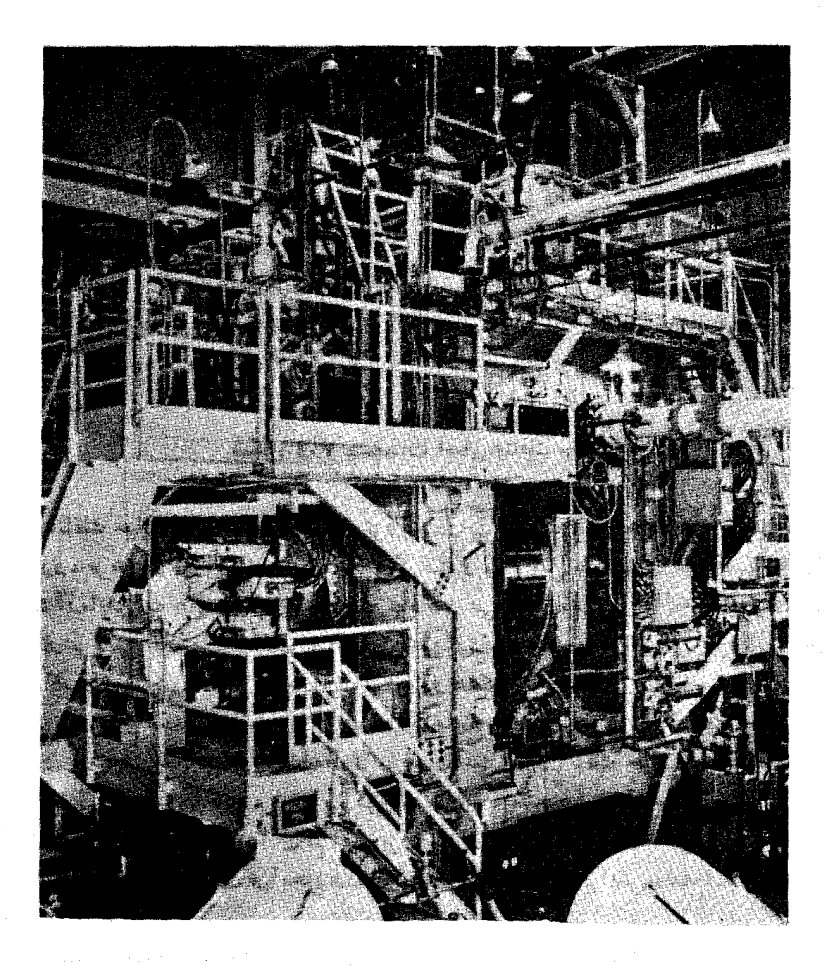

**شکل و.۴** تصویری از اتاقك حباب ۲ متری با هیدروزن ما یع که در BNL ساخته شده است. اتاقك با ٢٥٥ سانتيمترطول. ۶۷ سانتيمتر عرض و ۶۵ سانتيمترعمق درمر کن سازهٔ مغناطیسی قرار دارد که در تصویر دیده میشود. تصاویر ددهسا توسط دوربینهایی که در طرف چپ دیده میشوند، گرفته میشوند.
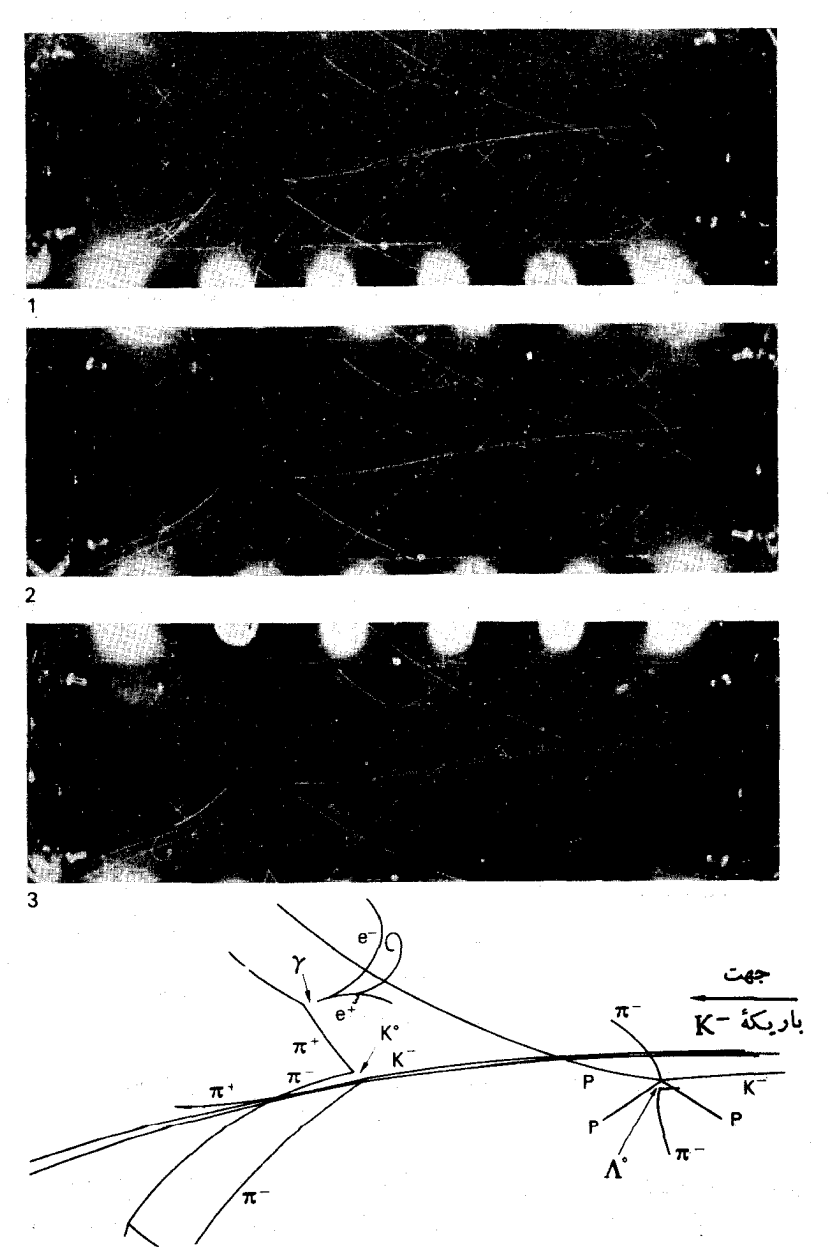

**شکل و.۵** سه تایهٔ استریویی(زاتاقك حبابآزمایشگاه رادرفورد دركالج دانشگاهی لندين، وتفسير قسمتي از رويدادها.

و.ع اتاقك جرقه

نوعهسای مختلفی از اتاقك جرقه موجودند. ابتدا اتساقك جرقهٔ رد ـ نمونهگیر را در نظر می گیریم که اتاقك جرقهٔ باگاف باریك نیز نامیده میشود، و آن از یك سری الكترودهای متوازی با فاصلههــایی بهپهنای تقریبی ۱ سانتیمتر تشکیل میشود که در شکل و.۶ نموده شده است. در این نوع اتاقکها، بین الکترودهسای مجاور میدان الکتریکی کافی اعمسال می شودکه بتواند در هرجایی که گاز بونیده باشد. تخلیهٔ الکتریکی ایجادکند، ولی بدون حضور بوتش تخلیهای صورت نمیگیرد. بدین ترتیب، رد یك زرهٔ باردار از میان اتاقك جرقه توسط يكسري جرقه مشخص مي شود. ميدان الكتريكي فقط براي مدت كوتساهي، حدود یك میكروثسانیه، عمل می كند و می تواند به انسدارهٔ كافی سرینع بهكار گرفته شود، بهطوری که یونش ایجاد شده توسط عبور لحظهای ذرات از میسان اتّاقك بَتّواند بــَاعث ایجساد جرقههسا شود. اتاقك جرقه این امتیاز را دارد كه می توان بسا استفساده از علائم شمارگرها آن را بهکار انداخت. سادهترین حالتی که با عبور یك زره ازمیان اتاقِك، اتاقك شروع بهکارمی کند، درشکل و ع نموده شدهاست. دراتاقك جرقهٔ باگاف باریك، اگرچه هر جرقه به تعقیب ده درهٔ یو تنسده تمایل داده ، ولی اساساً نمونسههایی از مسیر ذده دد یك سرى محلهاى جدا از هم به دست مى آيند.

در اناقکهای جرقهٔ با گاف بهن، فاصلهٔ الکترودها حدود ۳۵ــــــــ ۴ سانتیمتر است، و جرقهها رد زرة يوننده را تا زاوية °۴۵ نسبت به ميدان اعمال شده تعقيب مي كنند.

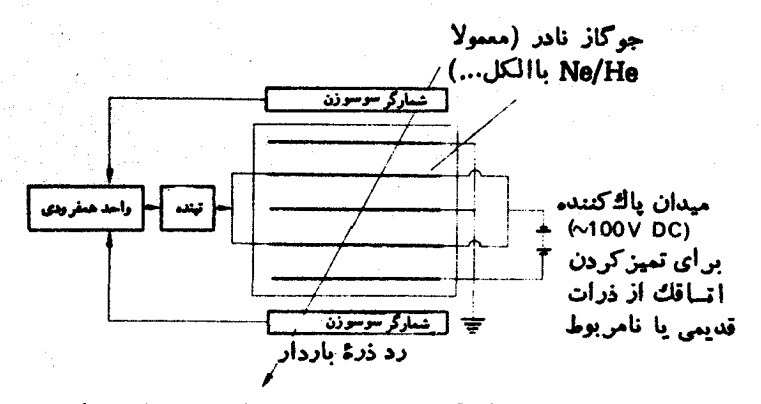

شکل و.۶ اتاقك جرقهٔ باگاف باريك چند سفحه اي. كاراندازي با استفاده اد شمارگر سوسوزن.

دراتاقك جريان، تخلية الكتريكي امكان گسترشكاملرا يبدا نسي كند وفقط جريانهاي کوچك قابل رؤيت باقىمىمانندكه رد زرة يوننده را مىنمايانند. دراين!تاقكها الكترودها شفاف هستند و میدان الکتریکی در راستمای عمود بر رد ذره اعمسال میشود. شکل ۷۰۶ نمونهٔ تصویری از اتاقك جریان را نشان می دهد.

در نخستین اتاقکهای جرقه از عکسبرداری استریوسکوپیکی برای ضبط مکان جرقه استفاده می کردند. ولی امروزه از چندین روش خودکارالکترونیکی برای خواندن مستقیم عددی مکان جرقهها استفاده میشود. در برخی موارد، با استفاده از این روشهسا می توان دادهها رابرای تجزیه وتحلیل مستقیماً ازاتاقکهای جرقه بهکامپیوتر فرستاد. برای جزئیات بیشتری راجع بهاتاقکهای جرقهٔ خودکار،که اتاقکهای جرقهٔ بدون فیلمهم نامیده میشوند، بهلئوبینگر (١٩٧٥) و چاریاك (١٩٧٥) مراجعه كنید.

شرح مقدماتی اتاقکهای جرقه را می توانید در اونیل(۱۹۶۲) پیداکنید. توضیحات مفیدی در آین مـورد توسط لئو بینگر (۱۹۷۰) ارائه شده است. برای اطلاعــات مفصلتر می توانید بهشوت (۱۹۶۷) مراجعه کنید.

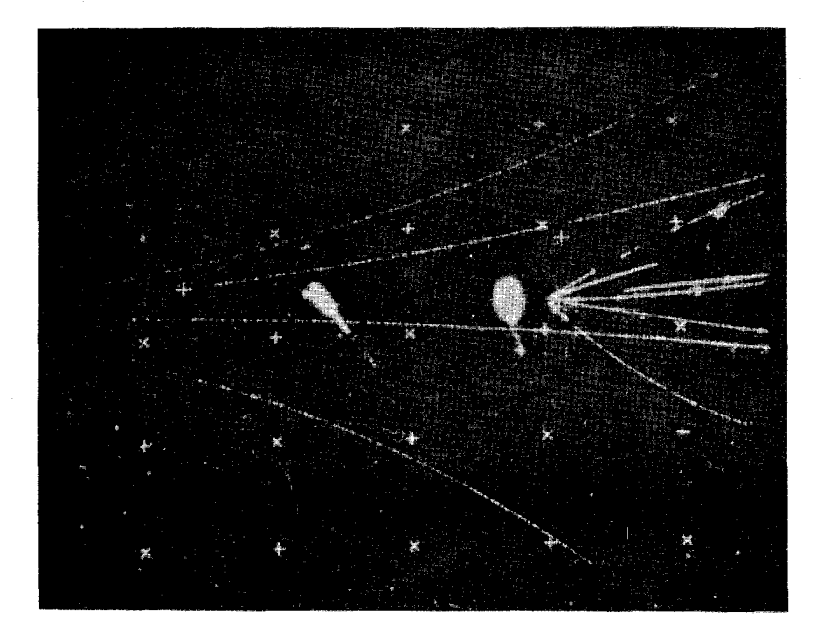

**شکل9.0 روی**دادی از اتاقك جریان که چهار رد زمینه، یك رأس پنج شاخهای، و یك واپاشی دوشاخهای را نشان میدهد.

مراجع

Alston, M., J. V. Franck and L. T. Kerth, 'Conventional and Semiautomatic Data Processing and Interpretation', Vol. II of Shutt  $(1967)$ , p. 52.

- Birks. J. B., The Theory and Practice of Scintillation Counting, 1964. Pergamon Press, Oxford.
- Blewett, M. H., 'Characteristics of typical accelerators', Ann. Rev. Nucl. Sci, 17 (1967) 427.
- Blewett, M. H., 'Future prospects for high-energy accelerators', Proc. Lund Int. Conf. on Elementary Particles, 1969, p. 111.
- Bullock, F. W., 'Bubble chambers', Sci. Prog. Oxf, 58 (1970) 301. Charpak, G., 'Evolution of the automatic spark chambers', Ann. Rev. Nucl. Sci. 20 (1970) 195.
- Courant, E. D., 'Accelerators for high intensities and high energies', Ann. Rev. Nucl. Sci. 18 (1968) 435.
- Gibson, W. M., 'Counter experiments on elementary particles', Sci. *Prog., Oxf.* 58 (1970) 201.
- Glaser, D. A., 'The bubble chamber', Sci. Am, February 1955. (available as reprint 214, Freeman, San Francisco.)
- Gouiran, R., Particles and Accelerators, 1967, McGraw-Hill, New-York.
- Henderson, C., Cloud and Bubble Chambers, 1970. Methuen, London. Hough, P. V. C., 'Fast precision digitizers on-line to computers measurement and scanning', Vol. II of Shutt (1967), p. 141.
- Hutchinson, G. W., 'Cerenkov detectors', Prog. Nucl. Phys. 8  $(1960)$  195.
- Isr Staff., 'First observation of colliding beam events in the CERN intersecting storage rings', Phys. Lett, 34B (1971) 425. See also Physics Today, April 1971, p. 17.
- Kenyon, I. R., 'Bubble chamber film analysis', Contemp. Phys, 13  $(1972)$  75.
- Loebinger, F. K., 'Spark chambers', Sci. Prog. Oxf, 58 (1970) 459.
- Livingston, M. S. and Blewett, J. P., Particle Accelerators, 1962. McGraw-Hill, New York.
- O'Neill, G.K., 'The spark chamber', Sci. Am, August 1962, (available as reprint 282, Freeman, San Francisco); 'Particle storage rings', Sci. Am, November 1966, p. 107.
- Powell, C.F., P.H. Fowler and D. H. Perkins, The Study of Elementary Particles by the Photographic Method, 1959. Pergamon, NewYork.

مراجع ٢٧٩

Rosenblatt, J., Particle Acceleration, 1968. Methuen, London.

Segré, E., Nuclei and Particles, 1964. Benjamin, New York.

- Shutt, R. P. (editor), Bubble and Spark Chambers, 2 volumes, 1967, Academic Press, New York. In particular Thorndike, A. M., 'Introduction', 'Summary and future outlook'.
- Wilson, R., 'Particle accelerators', Sci. Am, March 1958) available as reprint 251, Freeman, San Francisco.)

پيوستز

فهرست ذرات

 $\mathcal{F}(\mathcal{F})$  , and  $\mathcal{F}(\mathcal{F})$ 

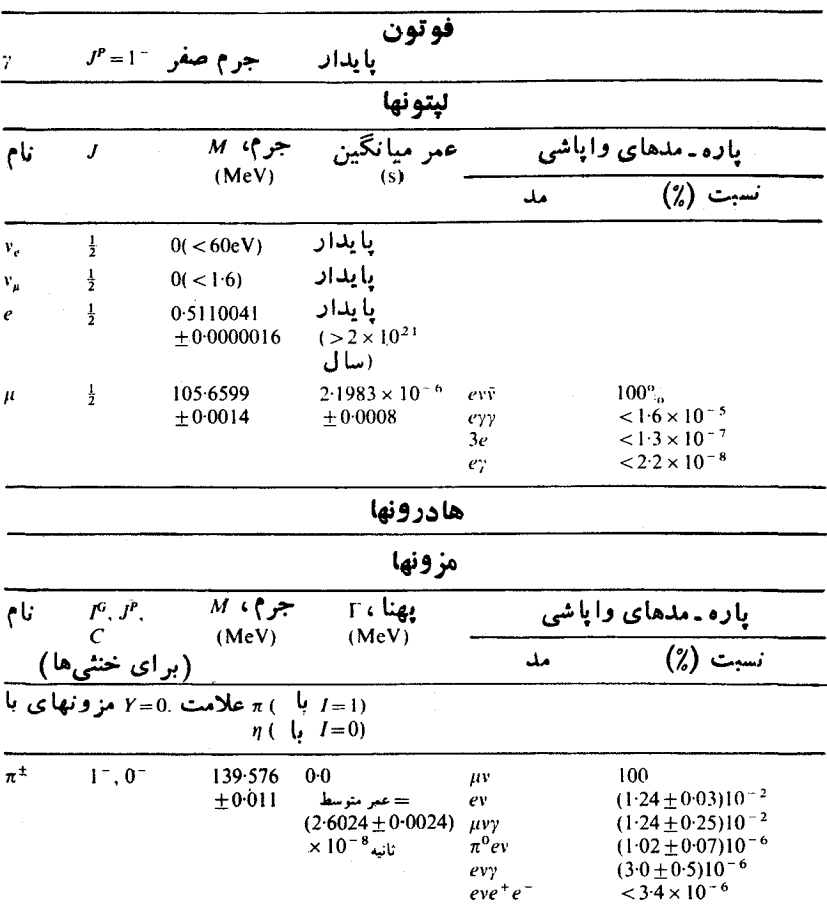

جدول ز ۱۰ خواص ذرات و اطلاعات مختصری راجعبه ذرات.

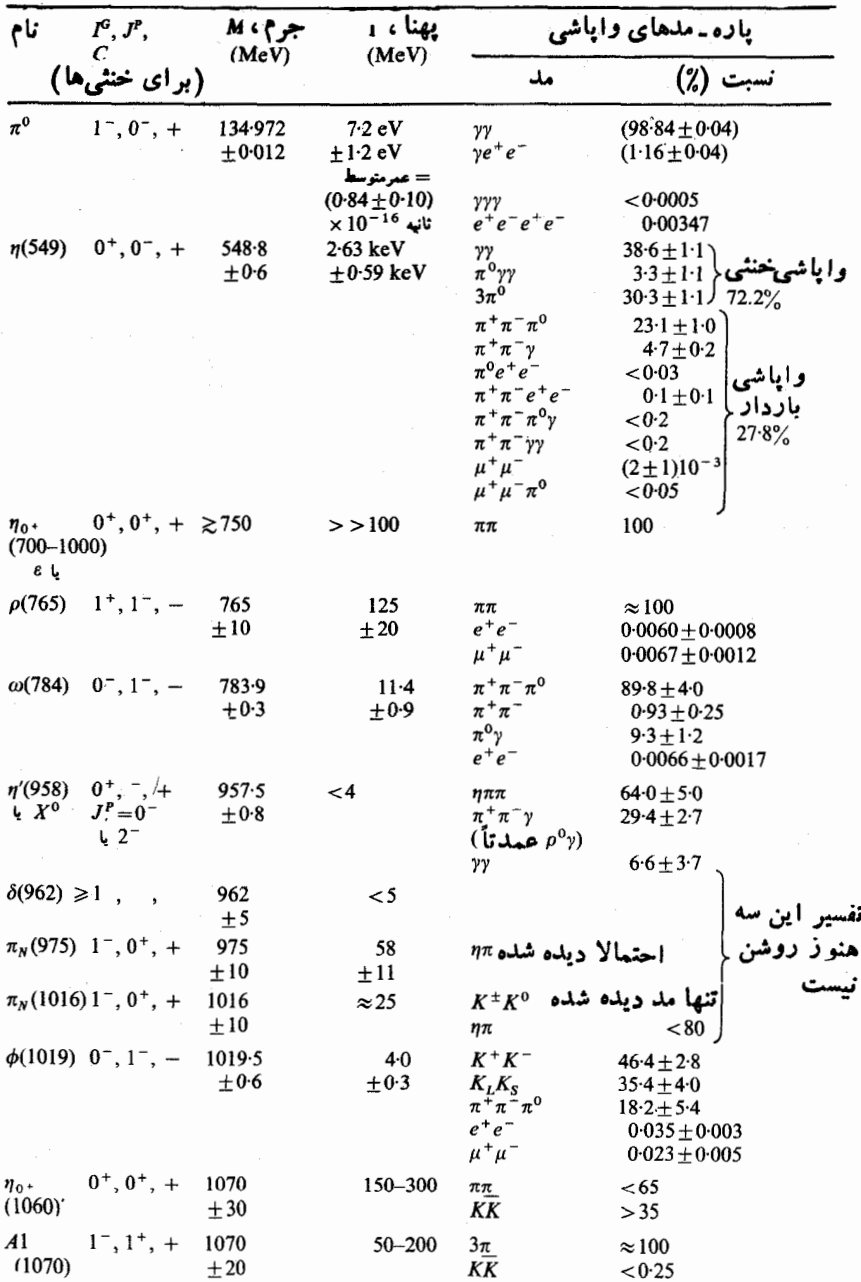

ļ

 $\ddot{\phantom{a}}$ 

 $\label{eq:2} \frac{1}{2} \sum_{i=1}^n \frac{1}{2} \sum_{j=1}^n \frac{1}{2} \sum_{j=1}^n \frac{1}{2} \sum_{j=1}^n \frac{1}{2} \sum_{j=1}^n \frac{1}{2} \sum_{j=1}^n \frac{1}{2} \sum_{j=1}^n \frac{1}{2} \sum_{j=1}^n \frac{1}{2} \sum_{j=1}^n \frac{1}{2} \sum_{j=1}^n \frac{1}{2} \sum_{j=1}^n \frac{1}{2} \sum_{j=1}^n \frac{1}{2} \sum_{j=1}^n \frac{1}{$ 

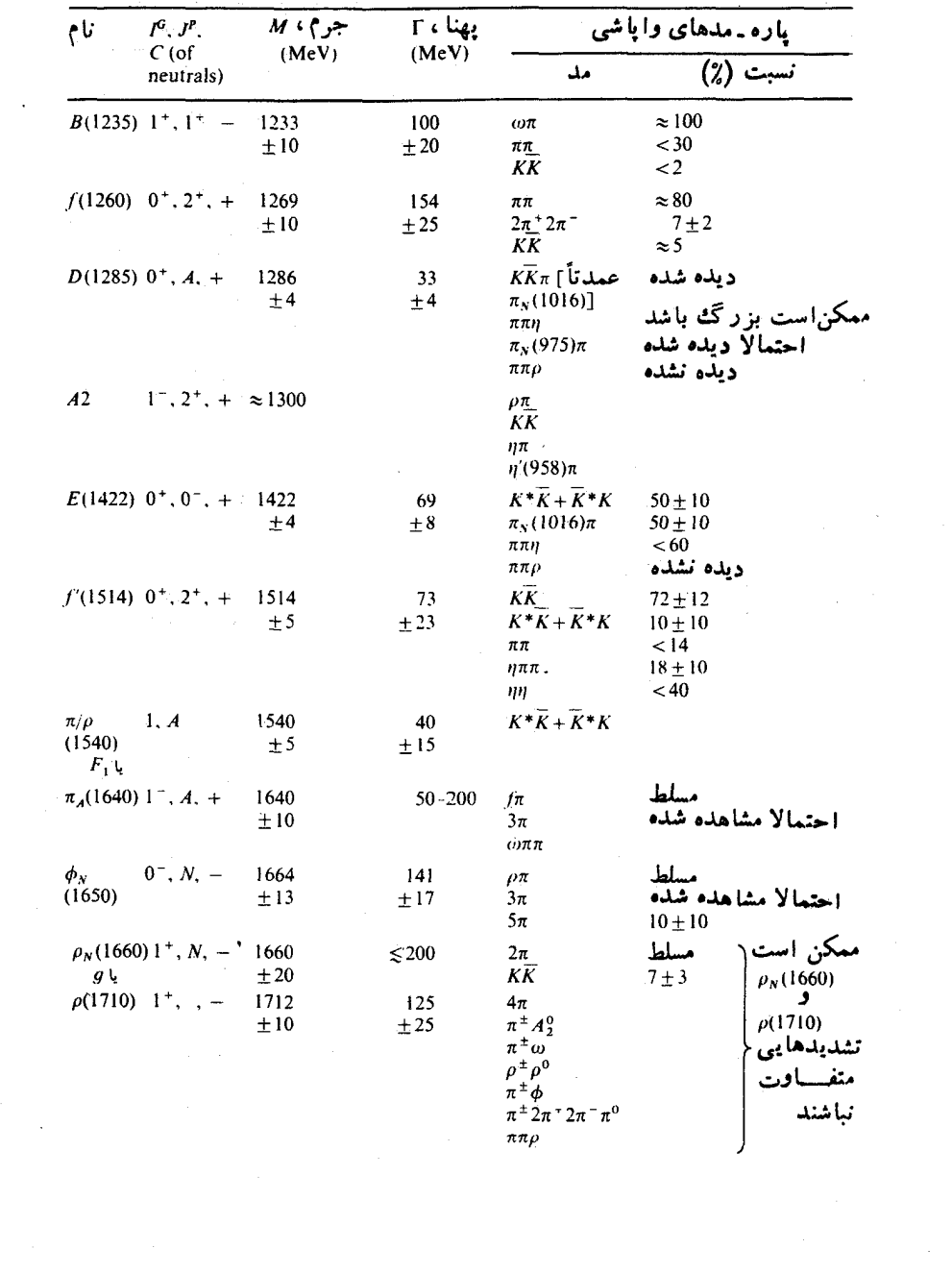

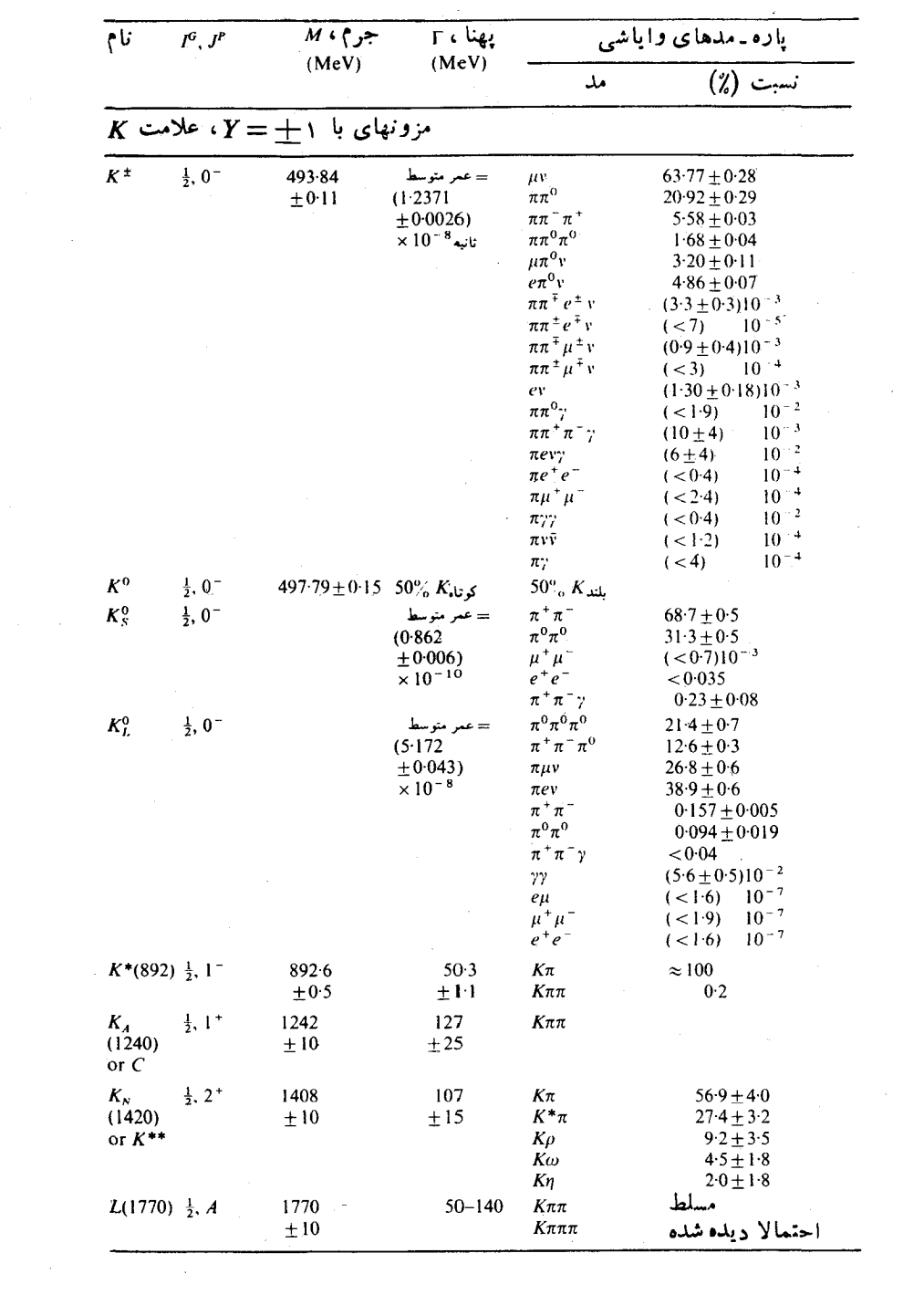

 $\mathcal{A}^{\text{max}}_{\text{max}}$ 

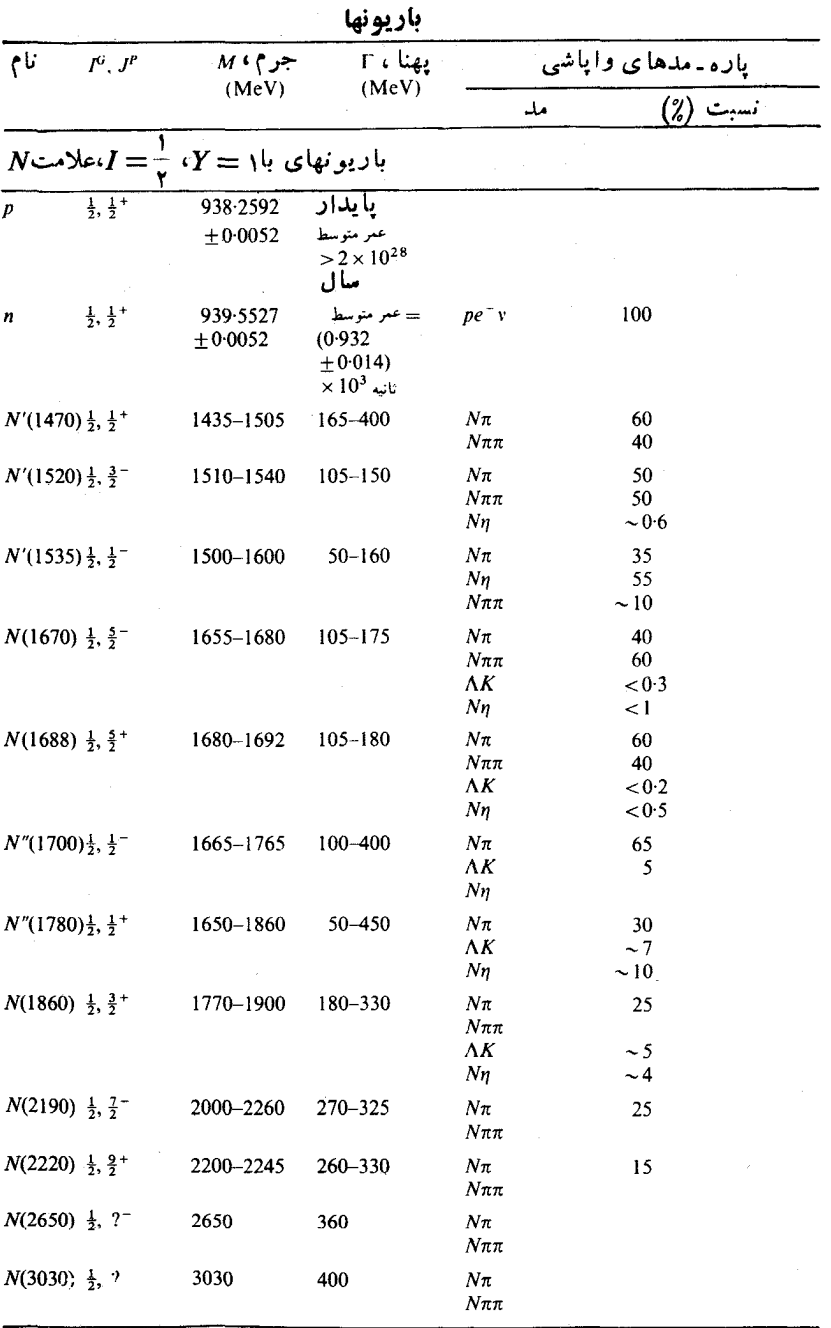

 $\cdot$ 

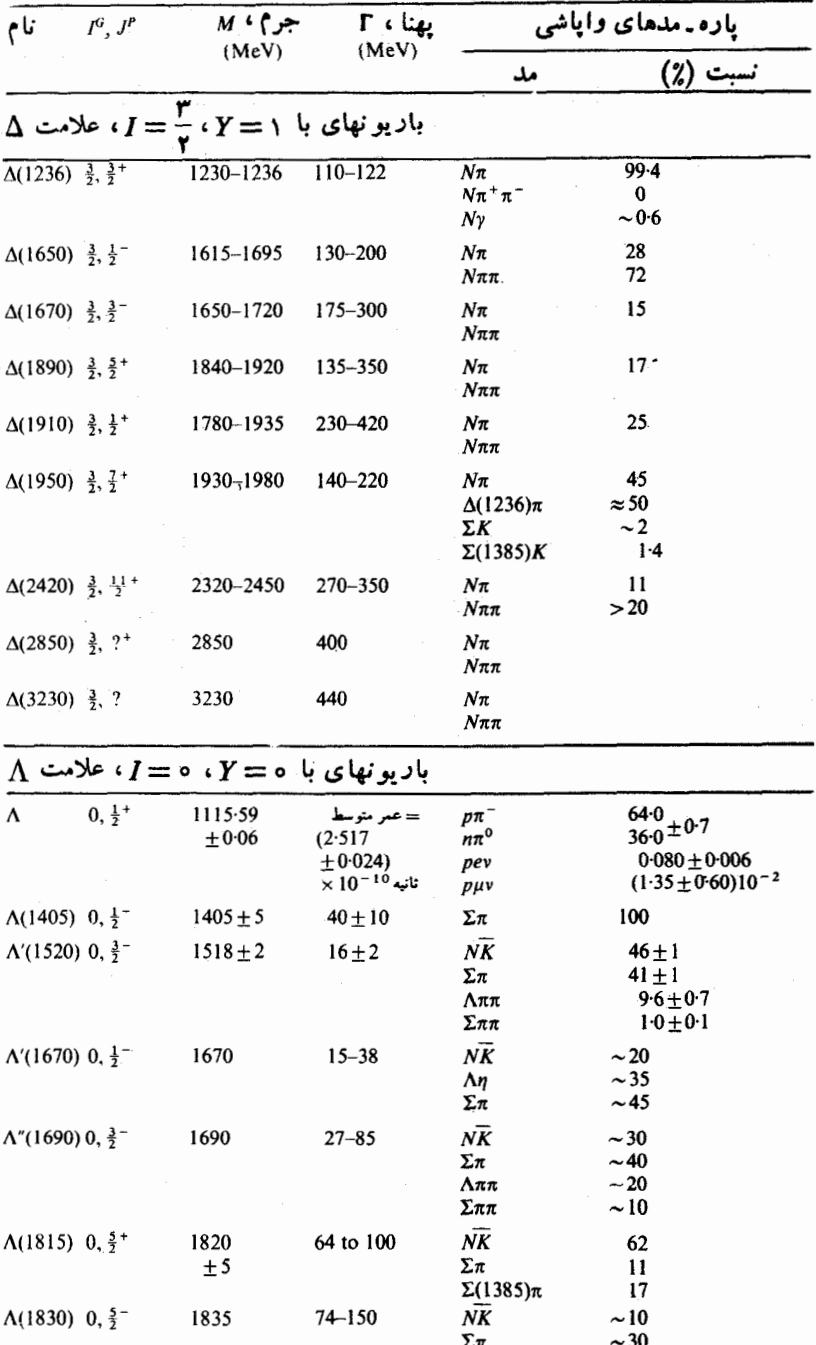

 $\mathcal{L}_{\mathcal{A}}$ 

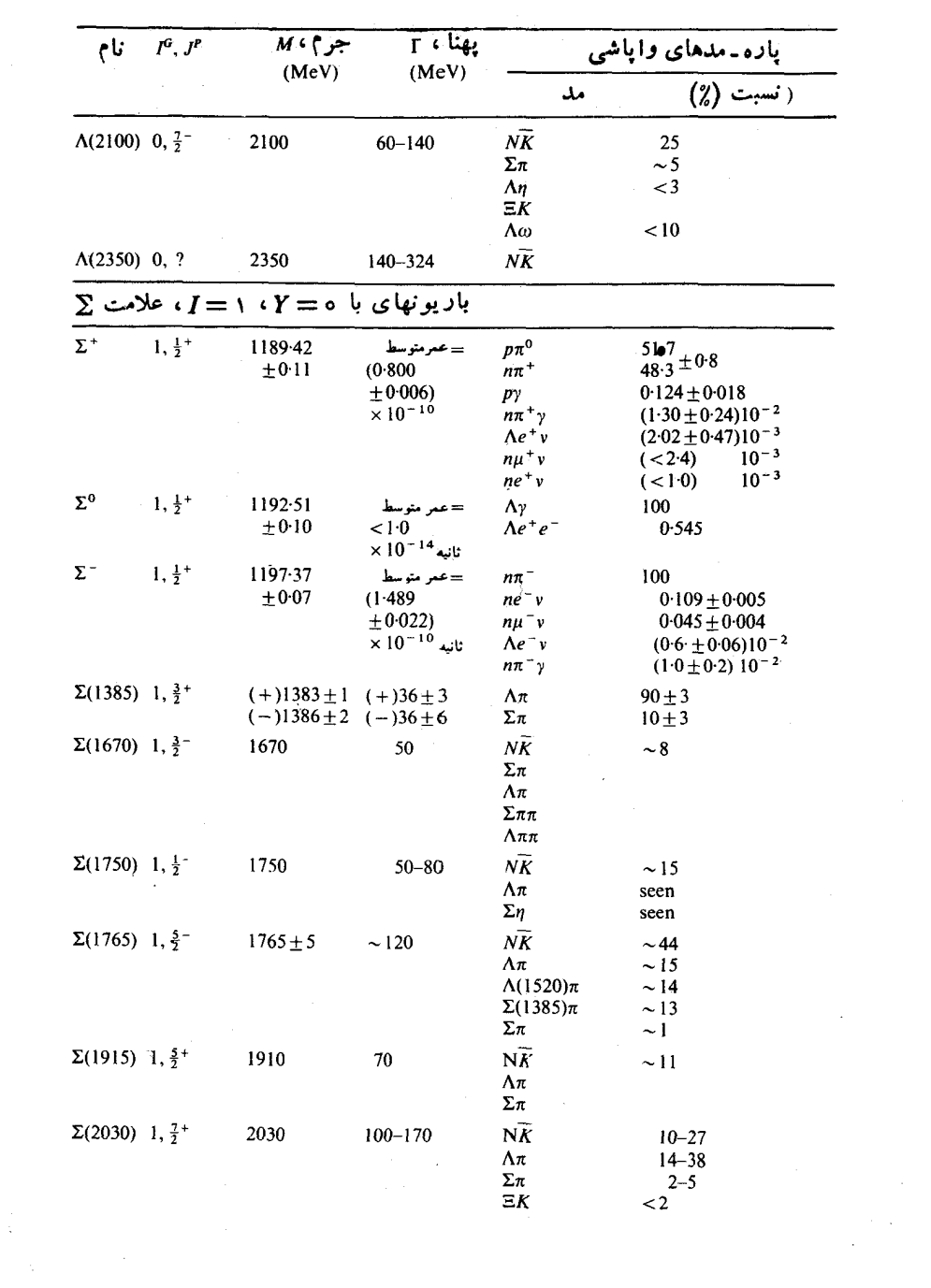

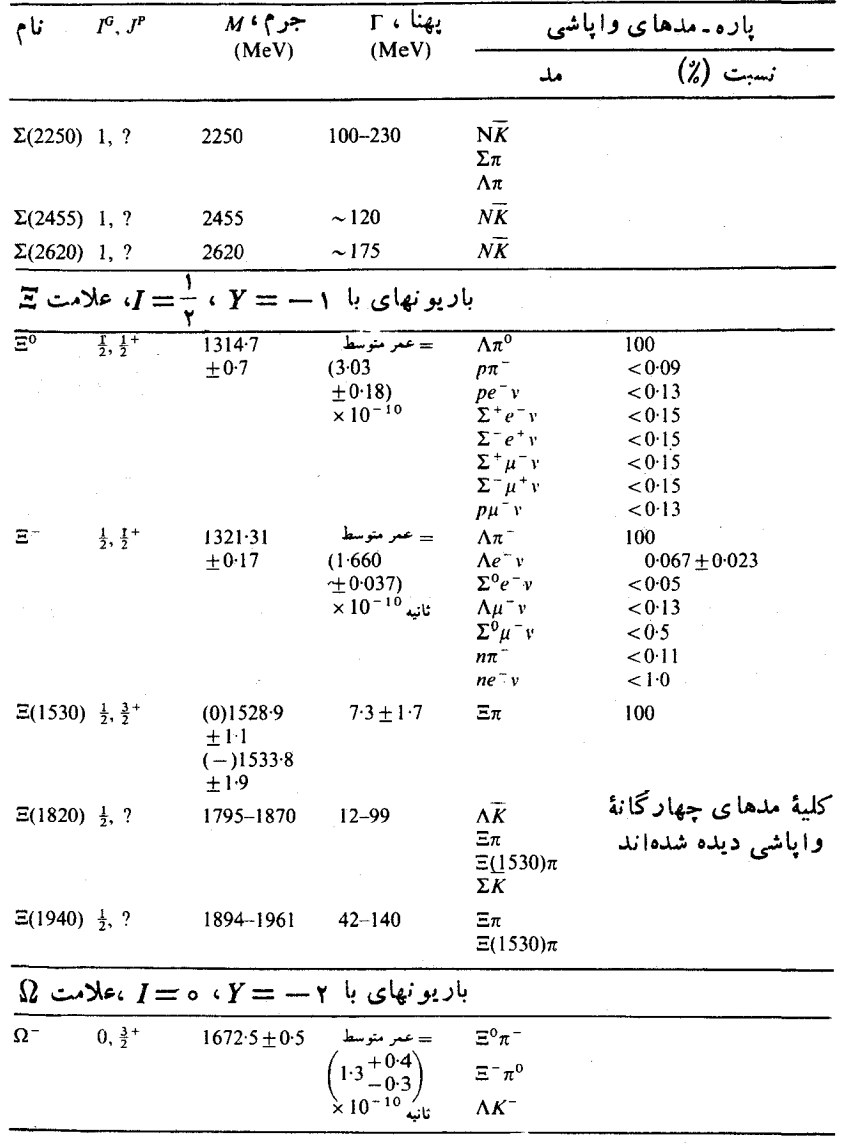

تسوجسه: در اسپین و پساریته هسایی که به زرات نسبت داده شده انسد، N به مسفهوم و ار  $J^P = \circ^-$ ,  $\uparrow^+$ ,  $\uparrow^-$ ,  $\uparrow^+$ ,  $\cdots$  و A به مفهوم ...  $J^P = \circ^+$ ,  $\uparrow^-$ ,  $\uparrow^+$ ,  $\uparrow^-$ , ... دأده شذه اتد.

يوسے<br>-

## <mark>ثابتهای فیزیک</mark>

B. N. Taylor, W. H. Parker; D. N. Langenberg, Rev. Mod. Phys, 41  $(1969)$  375.

اقتباس شدهاند. اعداد درون پرانتزها خطاهای انحراف معیسار درآخرین رقم مقدار داده شده اند.

$$
c = Y \cup 99Y9Y00(10) \times \begin{cases} 10^{10} \text{cm s}^{-1} & \text{if } \\ 10^{10} \text{m s}^{-1} & \text{if } \\ 10^{10} \text{cm s}^{-1} & \text{if } \\ 10^{10} \text{cm s}^{-1} & \text{if }
$$

 $\bar{\bar{z}}$ 

 $\sim$ 

 $\sim 10^{11}$  k

پیویست ط  
\nجواب تمرینهای زوج  
\nامی شود. با ستماد، از  
\n
$$
\lambda = h/p
$$
\n
$$
p^{x} = (E^{x} - m^{x}c^{x})/c^{x}
$$
\n
$$
E = T + mc^{x}
$$
\n
$$
E = T + mc^{x}
$$
\n
$$
\lambda = hc[T(T + rmc^{x})]^{-1/7}
$$
\n
$$
E = T + mc^{x}
$$
\n
$$
\lambda = hc[T(T + rmc^{x})]^{-1/7}
$$
\n
$$
1.94 \times 10^{-10} \text{ cm } (-) + 94 \times 10^{-10} \text{ cm } (5)
$$
\n
$$
1.94 \times 10^{-10} \text{ cm } (6)
$$
\n
$$
1.94 \times 10^{-11} \text{ cm } (7)
$$
\n
$$
1.94 \times 10^{-11} \text{ cm } (8)
$$
\n
$$
P = 0
$$
\n
$$
P = 0
$$
\n
$$
P_{c} = 0
$$
\n
$$
P_{c} = 0
$$
\n
$$
P_{c} = 0
$$
\n
$$
P_{c} = 0
$$
\n
$$
E_{c} = 7MC^{x}
$$

 $\mathcal{L}^{\text{max}}_{\text{max}}$  and  $\mathcal{L}^{\text{max}}_{\text{max}}$ 

در جارچوب آزمایشگاه در حالی که الکترون اولیه ساکن است ، داریم  
\n
$$
E_L = h\nu + Mc^{x}
$$
\n
$$
P_L = h\nu / c
$$
\n
$$
P_L = h\nu / c
$$
\n
$$
F^x - c^x P^x \approx \sum_{j=1}^{\infty} \sum_{j=1}^{\infty} \sum_{j
$$

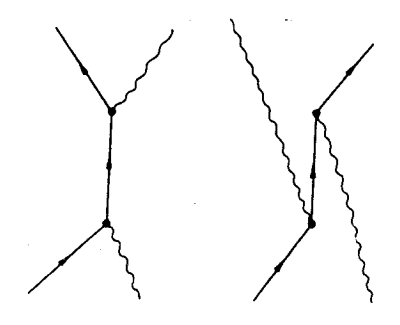

شکل ط .١

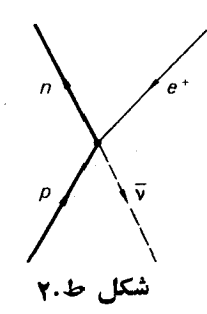

 $\rightarrow \mu^+ + \nu_\mu$  $\lambda$ ۰ (الف)  $\pi^+$  $\rightarrow \mu^- + \bar{\nu}_{\mu}$  $\pi$ 

و  $\bar{v}_\mu$  باد صفر دادند.  $v_\mu$ 

.۴

.9

$$
Q = M_{\pi}c^{V} - M_{\mu}c^{V} = \mathbf{r} \mathbf{r} \mathbf{y} \mathbf{A} \text{ MeV}
$$
\n
$$
\mathbf{p}_{\mu} = -\mathbf{p}_{\mu} = \mathbf{p}
$$

$$
E_{\mu} + E_{\nu} = M_{\pi} c^{\gamma}
$$
  
\n
$$
c(p^{\gamma} + M_{\mu}^{\gamma} c^{\gamma})^{\gamma} + cp = M_{\pi} c^{\gamma}
$$
  
\n
$$
p = c(M_{\pi}^{\gamma} - M_{\mu}^{\gamma}) / \gamma M_{\pi}
$$
  
\n
$$
F_{\mu} = c^{\gamma} (M_{\pi}^{\gamma} + M_{\mu}^{\gamma}) / \gamma M_{\pi}
$$
  
\n
$$
F_{\mu} = E_{\mu} - M_{\mu} c^{\gamma}
$$
  
\n
$$
= c^{\gamma} (M_{\pi} - M_{\mu})^{\gamma} / \gamma M_{\pi}
$$
  
\n
$$
= c^{\gamma} (M_{\pi} - M_{\mu})^{\gamma} / \gamma M_{\pi}
$$
  
\n
$$
= \gamma \gamma \gamma \gamma
$$
  
\n
$$
Q = \gamma \gamma \gamma M_{\pi}
$$
  
\n
$$
Q = \gamma \gamma M_{\pi}
$$
  
\n
$$
p + \gamma \rightarrow q + \gamma
$$
  
\n
$$
Q = \gamma \gamma M_{\pi}
$$
  
\n
$$
p + \gamma \rightarrow q + \gamma
$$
  
\n
$$
Q = \gamma \gamma M_{\pi}
$$
  
\n
$$
p + \gamma \rightarrow q + \gamma
$$
  
\n
$$
p + \gamma \rightarrow q + \gamma
$$
  
\n
$$
p + \gamma \rightarrow q + \gamma
$$
  
\n
$$
p + \gamma \rightarrow q + \gamma
$$
  
\n
$$
p + \gamma \rightarrow q + \gamma
$$
  
\n
$$
p + \gamma \rightarrow q + \gamma
$$
  
\n
$$
p + \gamma \rightarrow q + \gamma
$$
  
\n
$$
p + \gamma \rightarrow q + \gamma
$$
  
\n
$$
p + \gamma \rightarrow q + \gamma
$$
  
\n
$$
p + \gamma \rightarrow q + \gamma
$$
  
\n
$$
p + \gamma \rightarrow q + \gamma
$$
  
\n
$$
p + \gamma \rightarrow q + \gamma
$$
  
\n
$$
p + \gamma \rightarrow q + \gamma
$$
  
\n
$$
p + \gamma \rightarrow q + \gamma
$$
  
\n
$$
p + \gamma \rightarrow q +
$$

$$
\mu^- \longrightarrow e^- + \bar{\nu}_e + \nu_\mu
$$

بین نوترینوی همراه با میون و نوترینوی همراه بسا الکترون تفاوت قبائل میشویم، زیرا همچنانکسه در بخش ۳۴ خواهیم دید.، دو نوع مختلف نوترینو وجـود دارند.  $Q = \{ \circ \varrho \circ \mathrm{MeV} \mid \mathrm{MeV} \}$  ذرات  $v_a \circ \overline{v}_a$  ،  $v_{\mu} \circ \overline{v}_s$  ، ذرات  $Q = \{ \circ \varrho \circ \mathrm{MeV} \}$ ه ۹. در چارچوبآ زمایشگاه و در آستانهٔ واکنش، پروتون فرودی دارای انرژی جنبشی  $\sim M_{p}c^{\gamma}$ است.

## فصل چهارم

. برای  $L=I$ ،  $\psi(\mathbf{r})$  نسبت به تعویض دو نوکلئون باد منقارن است. (الف) برای یاد متقارن بودن

 $\Psi = \psi(\mathbf{r})\psi$ ايز وسيين $\psi$ اسيين

لازم است که <sub>ایروسیین</sub>ل <sub>اسیبین</sub>ل متقارن بساشد، و همچنان که در جدول ط ۱۰ نموده شده است، ۱۵ تا از این حالتها وجود دارند.

| تعداد حالتها     | حالت ايزوسپين            | حالت اسپین               |
|------------------|--------------------------|--------------------------|
|                  | $I=$ متقارن $I=I$        | $S = 1$ متقارن           |
| $r \times r = 1$ | سه حالت                  | سه حالت                  |
|                  | $I = \circ$ پاد متقارن ه | $S = \circ$ پاد متقارن ه |
|                  | ۱ حالت                   | ۱ حالت                   |
| جمع ١٥           |                          |                          |

حدول ط.١٠

(ب) ١٥ حالت نيز در جدول ط. ٢ نموده شدهاند

جدول ط٠٢

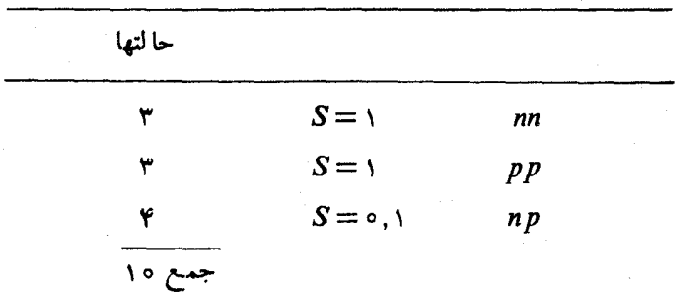

 $I = \frac{\mathsf{P}^{\prime}}{\mathsf{Y}}$  أن  $I_{\mathsf{Y}} = \frac{\mathsf{P}^{\prime}}{\mathsf{Y}}$  ،  $(\mathsf{P}) \cdot \frac{\mathsf{P}^{\prime}}{\mathsf{Y}} \cdot \frac{1}{\mathsf{Y}}$  ) .

فصل ششم

**۲.** در چارچوب سکون A

$$
\mathbf{p}_B = -\mathbf{p}_c = \mathbf{p}
$$

از پایستگی انرژی داریم

$$
M_{A}c^{Y} = c(p^{Y} + M_{B}^{Y} c^{Y})^{1/Y} + c(p^{Y} + M_{C}^{Y} c^{Y})^{1/Y}
$$
  
=  $E_{B} + \{E_{B}^{Y} + (M_{C}^{Y} - M_{B}^{Y}) c^{Y}\}^{1/Y}$   
 $E_{B} \longrightarrow f$  also also by  

$$
(M_{A}^{Y} + M_{C}^{Y} - M_{C}^{Y}) c^{Y}
$$

$$
E_B = \frac{(M_A^{\gamma} + M_B^{\gamma} - M_C^{\gamma})c^{\gamma}}{\gamma M_A}
$$

$$
T_{B} = E_{B} - M_{B}c^{T}
$$
  
= 
$$
\frac{c^{T}}{\gamma M_{A}} \langle (M_{A} - M_{B})^{T} - M_{C}^{T} \rangle
$$

۴. فرایندهایی که نمی توانند از طریق بر هم کنشهای قوی صورت گیرند و کمیتهـایی که بايسته نيستند عبارت اند از (الف) شگفتی، (ب) شگفتی، (د) بار، (ه) انرژی.

فصل هفتم

۴. (ب) به خاطرپایستگی،بار مطلقاً ممنوع است؛ (ج)، (ز)، (ح) در برهم کنش ضعیف I، S، P، و I، يايستگى ندارند؛ (الف)، (و) دربرهمكنش الكترومغناطيس I،  $\cdot$ یا یَسته نیست، ولی  $\cdot$ ، و  $I$  و با $I$  بایسته $\cdot$ اند؛ (د)، (ه) دربرهم کنش قوی  $\cdot$ ،  $I$ ،  $I$ ، و <sub>۱۳</sub> پایسته[ند.

## فصل هشتم

۴. چون اسپین پیون صفر است، توزیع نوترینوها در چارچوب سکون پیون همسانگرد خواهسد بود. در نتیجه تسوزیع نوترینوهسا در چسارچوب آزمایشگاه متناسب با خواهد شدکه توسط معادلهٔ (الف.۴۸) بنا ه $M = \mathcal{M} = \mathcal{C}(\cos \theta')/\mathrm{d}\ (\cos \theta)$  داده شده است

$$
\frac{1}{\gamma^5} \frac{1}{(1-\beta \cos \theta)^5}
$$
\n  
\n
$$
\Lambda^{\circ} \longrightarrow p + \pi^{-}
$$
\n
$$
\longrightarrow n + \pi^{\circ}
$$
\n
$$
\longrightarrow n + \pi^{\circ}
$$
\n
$$
\longrightarrow p + e^{-} + \bar{\nu}_{e}
$$
\n
$$
\longrightarrow p + \mu^{-} + \bar{\nu}_{\mu}
$$
\n
$$
\longrightarrow n + e^{-} + \bar{\nu}_{e} + \mu^{+} + \nu_{\mu}
$$
\n
$$
\longrightarrow n + e^{+} + \bar{\nu}_{e} + \mu^{+} + \bar{\nu}_{\mu}
$$
\n
$$
\longrightarrow n + e^{+} + \nu_{e} + \mu^{-} + \bar{\nu}_{\mu}
$$

$$
+ \gamma
$$
  
→  $+e^+ + e^-$   
→  $+e^+ + e^-$ 

۴. شدت توسط رابطهٔ زیر داده میشود

فصل نهم

 $I=I_{c}e^{-i\ell}\tau_{lab}$ 

که در آن  $\pi_{\iota a}$ عمرمیانگین درچارچوب آزمایشگاه است. با استفاده از معادلهٔ (الف.۷۱) داريم

$$
I = I_{0} e^{-\gamma \sigma^{x}} / c \tau^{(cm)}
$$
  
 
$$
I/I_{0} \approx 10^{-19}
$$
  
 
$$
I/I_{1} \approx 10^{-19}
$$

 $K_s$ ° برای  $K_s$ ،  $\sigma$ ۲ ۱۶۱۴  $\sigma$ ۳ واپاشی  $K_L$  صرفنظرکردنی است، نسبت  $K_L$ <sup>o</sup> برابر <sup>۱۷-</sup>۰۵ است.

## فصل دهم

$$
W^{\mathsf{S}} = M c^{\mathsf{S}} \text{ and } \mu \in C^{\mathsf{S}} \text{ and } \mu \in C^{\mathsf{S}} \text{ and } \mu \in
$$

که درآن W انرژی کل و P تکانهٔ کل دریك جارچوب اختیاریاست. درچارچوب آزمايشگاه

$$
W = M_{\pi} c^{\gamma} + M_{p} c^{\gamma} + T_{\pi} \tag{1}
$$

$$
P = p_{\pi} = [(T_{\pi} + M_{\pi}c^{\tau})^{\tau} - M_{\pi}^{\tau}c^{\tau}]^{\tau/\tau}/c \qquad (\tau)
$$

 $=[T_{\pi}(T_{\pi} + \gamma M_{\pi}c^{\gamma})]^{\gamma\gamma}$  / c

جدول ط. ۳ را ببینید.

| $p_{\pi}$ (GeV/c) | $T_{\pi}$ (GeV) |                                        |
|-------------------|-----------------|----------------------------------------|
| ۷۴د ه             | ۱ ع ر ه         | N(1010)                                |
| ۲٫۲۶              | ۲۱۲ ر۳          | $N(Y^{\varphi}\omega\circ)$            |
| ۷ ه ۳ ر ه         | ۱۹۵             | $\Delta(1779)$                         |
| ۳٫۸۵              | ۲ ۷ ۱           | $\Delta(\Upsilon \wedge \Delta \circ)$ |

جدول ط.۳

ه. احتمال گذار از حالت  $\pi^- p$  به حالتی مانند  $f$  را می $\tilde{\imath}$ وان برحسب دامنهٔ احتمـــال بەصورت زیر نوشت

 $|\langle f|M|\pi^{-}p\rangle|^{r}$ 

$$
\langle \mathbf{v} \rangle = \langle \mathbf{v} \rangle
$$
\n
$$
\langle \mathbf{v} \rangle = \langle \mathbf{v} \rangle
$$
\n
$$
\sigma^{-} \mathbf{v} = \sum_{f} |\langle f | M | \pi^{-} p \rangle|^{2}
$$
\n
$$
= \sum_{f} \langle f | M | \pi^{-} p \rangle
$$
\n
$$
= \sum_{f} \langle \pi^{-} p | M^{\star} | f \rangle \langle f | M | \pi^{-} p \rangle
$$
\n
$$
= \langle \pi^{-} p | X | \pi^{-} p \rangle
$$
\n
$$
= \langle \pi^{-} p | X | \pi^{-} p \rangle
$$
\n
$$
| \pi^{-} p \rangle = |I_{\mathbf{v}}(\pi) = -1, I_{\mathbf{v}}(N) = +\frac{1}{\mathbf{v}} \rangle
$$
\n
$$
= \langle 1 \frac{1}{\mathbf{v}} \frac{\mathbf{v}}{\mathbf{v}} - \frac{1}{\mathbf{v}} | 1 - 1 \frac{1}{\mathbf{v}} + \frac{1}{\mathbf{v}} \rangle | I = \frac{\mathbf{v}}{\mathbf{v}} I_{\mathbf{v}} = -\frac{1}{\mathbf{v}} \rangle
$$
\n
$$
+ \langle 1 \frac{1}{\mathbf{v}} \frac{1}{\mathbf{v}} - \frac{1}{\mathbf{v}} | 1 - 1 \frac{1}{\mathbf{v}} + \frac{1}{\mathbf{v}} \rangle | I = \frac{1}{\mathbf{v}} I_{\mathbf{v}} = -\frac{1}{\mathbf{v}} \rangle
$$
\n
$$
\langle \mathbf{v} \rangle
$$
\n
$$
\langle \mathbf{v} \rangle
$$

$$
\langle I(\pi), I(N), I, I_{\tau}|I(\pi), I_{\tau}(\pi), I(N), I_{\tau}(N)\rangle
$$
ضرایب کلبش و گوددن هستند. با نوشتن

$$
|I = \frac{r}{r}, I_r = -\frac{1}{r}\rangle \equiv |\frac{r}{r}\rangle
$$
  
\n
$$
|I = \frac{1}{r}, I_r = -\frac{1}{r}\rangle \equiv |\frac{1}{r}\rangle
$$
  
\n
$$
= |\frac{1}{r}\rangle
$$
  
\n
$$
|\pi^- p\rangle = \sqrt{\frac{1}{r}} |\frac{r}{r}\rangle - \sqrt{\frac{r}{r}} |\frac{1}{r}\rangle
$$
  
\n
$$
|\pi^- p\rangle = \sqrt{\frac{1}{r}} |\frac{r}{r}\rangle - \sqrt{\frac{r}{r}} |\frac{1}{r}\rangle
$$
 (7)

$$
\langle \frac{\mathbf{r}}{\mathbf{r}} \mid X \mid \frac{1}{\mathbf{r}} \rangle = \mathbf{0} \tag{9}
$$

و.

$$
\sigma^{-} y = \frac{1}{\gamma} \langle \frac{\mathbf{r}}{\gamma} |X| \frac{\mathbf{r}}{\gamma} \rangle + \frac{\mathbf{r}}{\gamma} \langle \frac{1}{\gamma} |X| \frac{1}{\gamma} \rangle
$$
  
= 
$$
\frac{1}{\gamma} \sigma_{\gamma/\gamma} + \frac{\mathbf{r}}{\gamma} \sigma_{\gamma/\gamma}
$$
 (4)

چون

$$
|\pi^{+}p\rangle = | I_{\tau}(\pi) = + \langle I_{\tau}(N) = \frac{1}{\gamma} \rangle
$$
  
= | I = \frac{\tau}{\gamma}, I\_{\tau} = \frac{\tau}{\gamma} \rangle (9)

$$
\sigma^+ \mathbf{y} = \sigma_{\mathbf{v}/\mathbf{v}} \tag{Y}
$$

از معادلات (۵) و (۷) نتیجه میشودکه

in S

$$
\sigma_{\gamma/\gamma} = \frac{\mu}{\gamma} \sigma^{-} - \frac{1}{\gamma} \sigma^{+}
$$

 $\ddot{\phantom{0}}$ 

 $\ddot{\phantom{a}}$ 

 $\sim 10$ 

 $\delta$  آ زما یش (۲ – 8) ۴۹ – ۵۱ آمار ۴، ۶

باریکههای برخوردکننده ۲۰۲ ماريون (ي) ۵۵،۴۵ الگوی کوارکی ہے ۱۵۸ ــ ۱۶۱ ،  $150 - 158$ یایستگی سے ۴۵، ۷۲، ۷۷–۷۸ تشدید سه ١٥٥ ــ ١٣٢،١٣٢،١٣٥ تك تابة ب ١٧٩  $-149.148 - 141$  حند تاية ~ )  $1AY(15) = 10A(10)$  $(100 - 144)(180 - 146)$  $1AT(19) = 109(199 - 199$  $YA = YY \Leftrightarrow Y \Leftrightarrow Y \Leftrightarrow$ مسد های رگه برای سه ۱۷۷ ـ ۱۸۰ ہشت تایۂ سہ ۱۴۳ برهم كنشها(ي) ~ الكترومغناطيسي ١٨ ـ ٢٥، ٢٣،  $-1A94YA - Y94YA + YA4YY$ Yoy  $V\lambda = V\hat{z} \sim \hat{z}$  $(44 - 4)(68 - 99)$  مسلمیف ۵۵، ۴۴  $119.4A - A1.4Y - YY$ ے فوق قوی ۱۴۳  $4\sqrt{90.49} - 199.40 - 20.50$  م هوی ۵۵–۵۷۹ ١٣۴ j. ~ گرانش ۷۷ بوذونها ۴، ۲۵، ۵۸

ياديروتون ٢٧، ٢٧، ٥٢  $100.91 - 0V.07.19.11$   $100.9$ 

14.4 
$$
\frac{14.4}{14.4}
$$
 14.4  $\frac{14.4}{14.4}$  14.4  $\frac{14.4}{14.4}$  14.4  $\frac{14.4}{14.$ 

 $\label{eq:2} \frac{1}{2}\left(\frac{1}{2}\right)^{2} \left(\frac{1}{2}\right)^{2} \left(\frac{1}{2}\right)^{2} \left(\frac{1}{2}\right)^{2}$ 

نہ زاویهای ۷۸ ۷۸

$$
\begin{array}{l}\n\text{(14)} \\
\text{(2)} \\
\text{(3)} \\
\text{(4)} \\
\text{(5)} \\
\text{(6)} \\
\text{(7)} \\
\text{(8)} \\
\text{(9)} \\
\text{(16)} \\
\text{(17)} \\
\text{(18)} \\
\text{(19)} \\
\text{(19)} \\
\text{(19)} \\
\text{(19)} \\
\text{(19)} \\
\text{(19)} \\
\text{(19)} \\
\text{(19)} \\
\text{(19)} \\
\text{(19)} \\
\text{(19)} \\
\text{(19)} \\
\text{(19)} \\
\text{(19)} \\
\text{(19)} \\
\text{(19)} \\
\text{(19)} \\
\text{(19)} \\
\text{(19)} \\
\text{(19)} \\
\text{(19)} \\
\text{(19)} \\
\text{(19)} \\
\text{(19)} \\
\text{(19)} \\
\text{(19)} \\
\text{(19)} \\
\text{(19)} \\
\text{(19)} \\
\text{(19)} \\
\text{(19)} \\
\text{(19)} \\
\text{(19)} \\
\text{(19)} \\
\text{(19)} \\
\text{(19)} \\
\text{(19)} \\
\text{(19)} \\
\text{(19)} \\
\text{(19)} \\
\text{(19)} \\
\text{(19)} \\
\text{(19)} \\
\text{(19)} \\
\text{(19)} \\
\text{(19)} \\
\text{(19)} \\
\text{(19)} \\
\text{(19)} \\
\text{(19)} \\
\text{(19)} \\
\text{(19)} \\
\text{(19)} \\
\text{(19)} \\
\text{(19)} \\
\text{(19)} \\
\text{(19)} \\
\text{(19)} \\
\text{(19)} \\
\text{(19)} \\
\text{(19)} \\
\text{(19)} \\
\text{(19)} \\
\text{(19)} \\
\text{(19)} \\
\text{(19)} \\
\text{(19)} \\
\text{(19)} \\
\text{(19)} \\
\text{(19)} \\
\text{(19)} \\
\text{(19)} \\
\text{(19)} \\
\text{(19)} \\
\text{(19)} \\
\text{(19)} \\
\text{(19)} \\
\text{(19)} \\
\text{(19)} \\
\text{(19)} \\
\text{(19)} \\
\text{(19)} \\
\text{(19)} \\
\text{(19)} \\
\text{(19)} \\
\text{(19)} \\
\text{(19)} \\
\text{(19)} \\
\text{(19)} \\
\text{(19)} \\
\text{(19)} \\
\text{(19)} \\
\text{(19)} \\
\text{(19)} \\
\text{(19)} \\
\text{(19)} \\
\text{(1
$$

 $\mathcal{L}^{(1)}$  .

٢٧٢ قهرست زاهنما

 $YY$  *PCT* فضيهٔ قطبهای رگه ۱۷۲–۱۸۰ قلة واكوبى ١٢٧ ـ ٢١٩، ٢١٤

گشتاورمغناطیسی الکترون ۴۸ ــ ۵۱ گشتاور مغناطیسی نوکلئونها ۴۶–۴۸،  $1AY - 1AY$ 

تشانه ۱۷۶، ۱۷۸ نظرية تہ اختلال ۱٬۸۷ سہ دیرائے ۱۱ ک ~ گروه ۱۲۵–۱۲۷  $Y\Delta = YY + \delta y$ تعايش داليتز ١١٣-١١٩١ ١٣١ تعودان وذني ١٥٩ - المستخدم تمودار فاينمن ١٤ ـ ١٩: ٢٧: ٢٧ سہ برای اثرکامیتون ۲۷ ے برای برهم کنش ضعیف ۸۵، ۸۹  $\mathbf{A}$ سه برای تولیدذوج ۱۶، ۲۷ ۲۷ سہ برای تابودی ذوح ۱۶ ~ برای نوکلئون ۴۷–۴۸ ے برای واپاشی بتا ۸۶٬۲۳ سہ برای واپاشی پیون ۸۷ سہ ہر ای و ایا شی میون ⊧ ۸۶ بہ برای پراکندگی الکترون ۱۸٬۱۷ ۱۹ ۱۴۴ عامل شکل سہ ۱۹۳–۱۹۴ گشتاورمغناطیسی سہ ۴۶۔۱۸۳،۴۸– **1AY** نو ترينو(ي) - 70 = 71 ، 24، ٨١ = ٨٩ ~ دومؤ لفه ای ۷۰ = ۷۲، ۷۴ = ۷۶ نو کلئون ۱۴۸ - ۴۲، ۲۵ - ۱۴۱، ۱۴ الگوی پارتونی سہ ۱۹۷ ــ ۲۰۲ تعریف سہ ۳۸

یراکند گی سہ ۱۱۷ ⊥ ۱۰۱۸ ک  $-49-10.6$   $\omega$  $A - AY \sim C P$  در پ  $490 - 94404 - 84$  $44 - 40.41 - \Delta Y$  $i$  its  $i$  its  $i$  its  $-$  its  $n \sim$  $107 - 100$  $199 - 199$  (107  $\omega \sim$  $(111 - 110)(117 - 17)$   $\rho \sim$ ۱۳۶  $101$   $179$   $\sigma \sim$ مسیر رگه ۱۷۲ ــ ۱۸۰ مقطع موج جزئى ٥٥،١٥٥ ١١٥ مگنتون هستهای ۴۶، ۲۵۹ موج دوبروی ۹، ۲۱۸ میون ۲۴ ـ ۲۶، ۴۴، ۵۲، ۸۲ ـ ۸۹ گشتاورمغناطیسی سہ ۴۹۔۵۵ واياشي ڪ ۶۵ھ–۶۸

ساختار الكترومغنىاطيسى بحر ١٨٩، YOY گشتاورمغناطیسی سه ۱۸۳،۴۶-۱۸۴ نه تايه ١٥١ - ١٥٣ نيرو ا ~ الكترومغناطيسي ٢٣ \_\_ بہ تبادلی ۷۵ – مستقبل ا ~ هستهای ٢٣ ـ ٢٥، ٢٢ ـ ٣٣

هادرون ۱۲۶ هشت تا یه ۱۳۲-۱۳۳-۱۳۷۰ - ۱۵۲-۱۵۲ **AVILLAY** ٨٣٥ مليوغي بار ٧٣ - ٧٥ - ٧٥ ١٣٥١